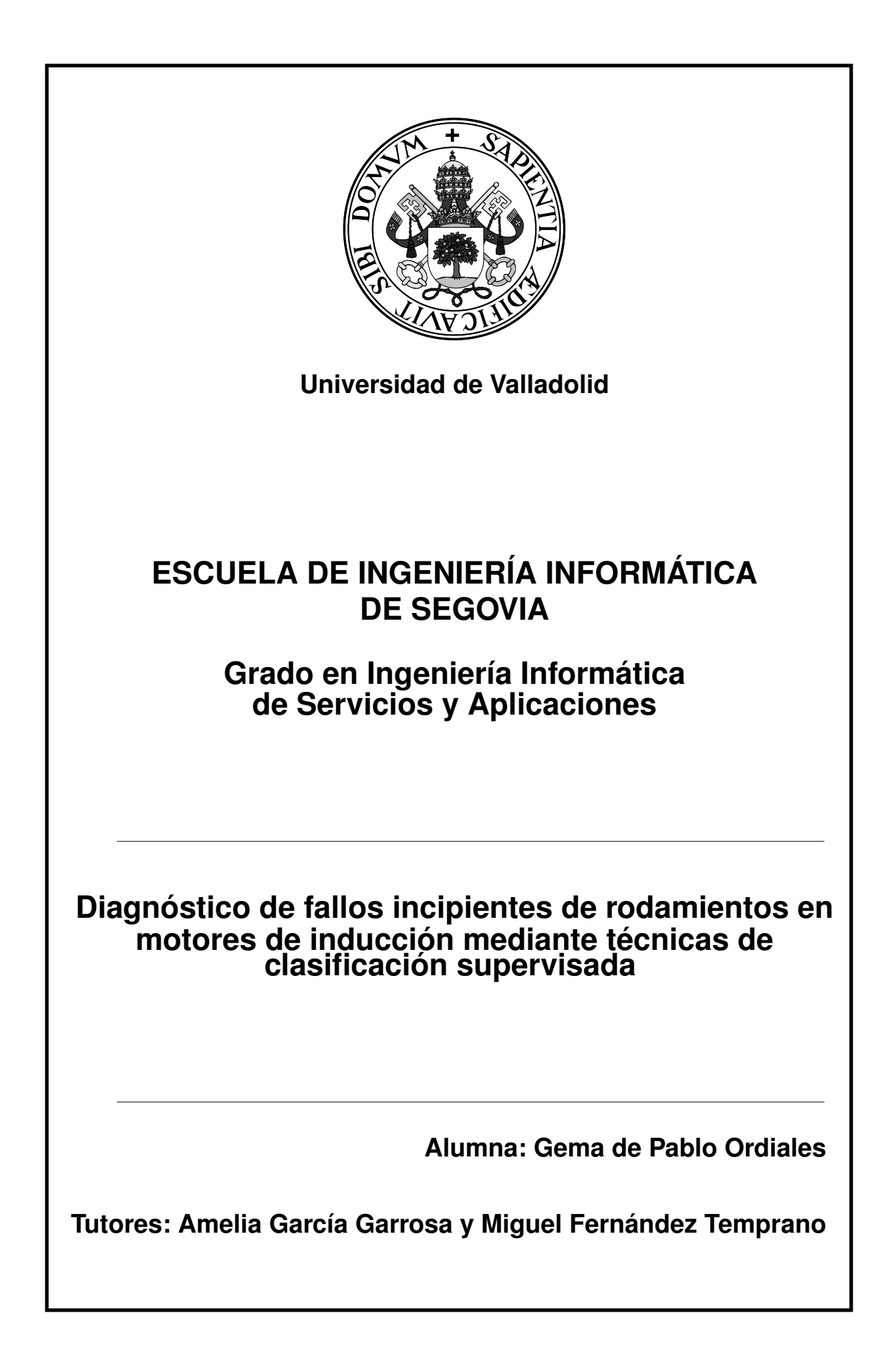

**Diagnóstico de fallos incipientes de rodamientos en motores de inducción mediante técnicas de clasificación supervisada**

**Gema de Pablo Ordiales**

**Julio, 2023**

## <span id="page-2-0"></span>Índice general

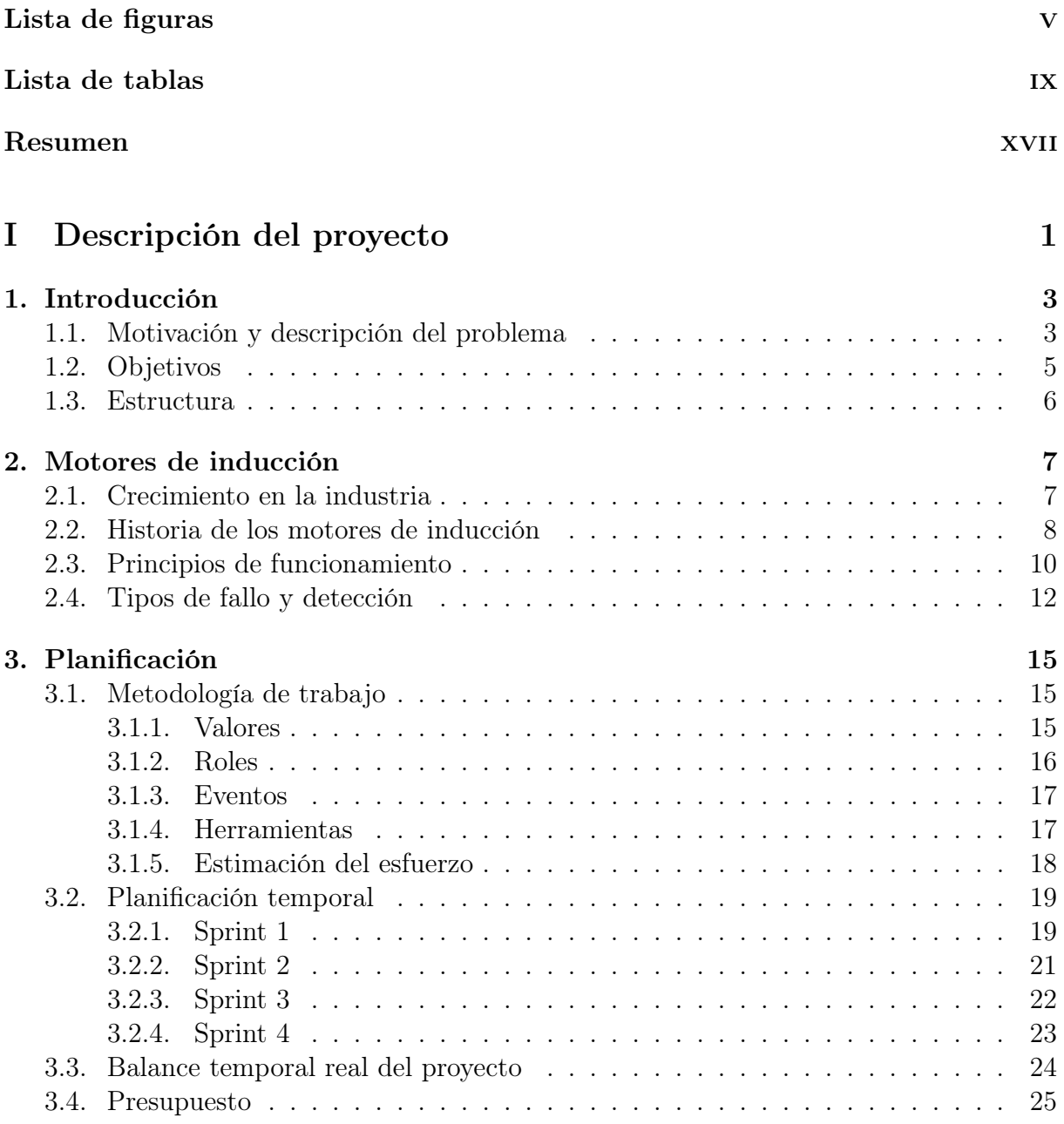

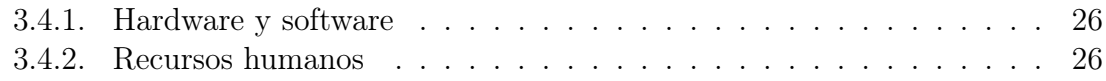

### [II Metodología, análisis y resultados](#page-50-0) 29

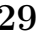

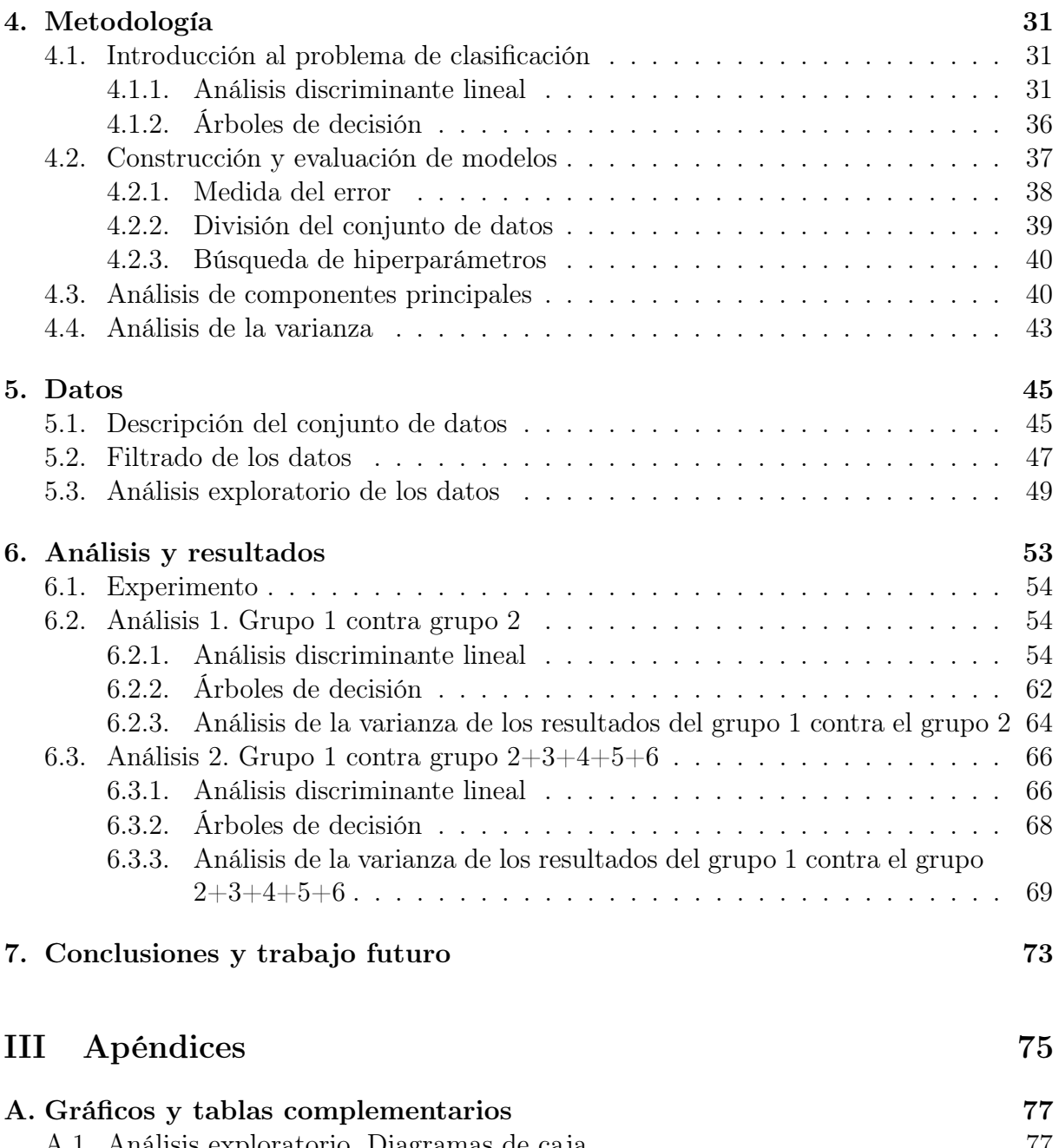

[A.1. Análisis exploratorio. Diagramas de caja](#page-98-1) . . . . . . . . . . . . . . . . . . . 77 [A.2. Resultados de los ACP](#page-104-0) . . . . . . . . . . . . . . . . . . . . . . . . . . . . . 83 [A.2.1. Análisis 1. Grupo 1 contra grupo 2. Resultados ACP.](#page-104-1) . . . . . . . . 83 [A.2.2. Análisis 2. Grupo 1 contra grupo 2+3+4+5+6. Resultados ACP.](#page-114-0) . . 93

ii Gema de Pablo Ordiales

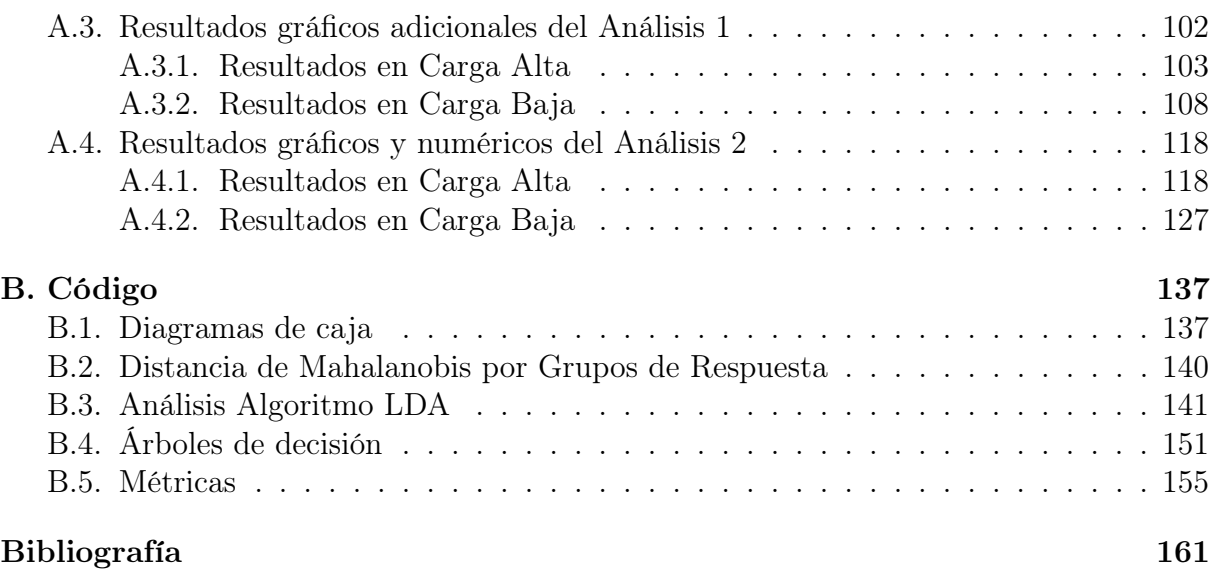

Índice general

## <span id="page-6-0"></span>Índice de figuras

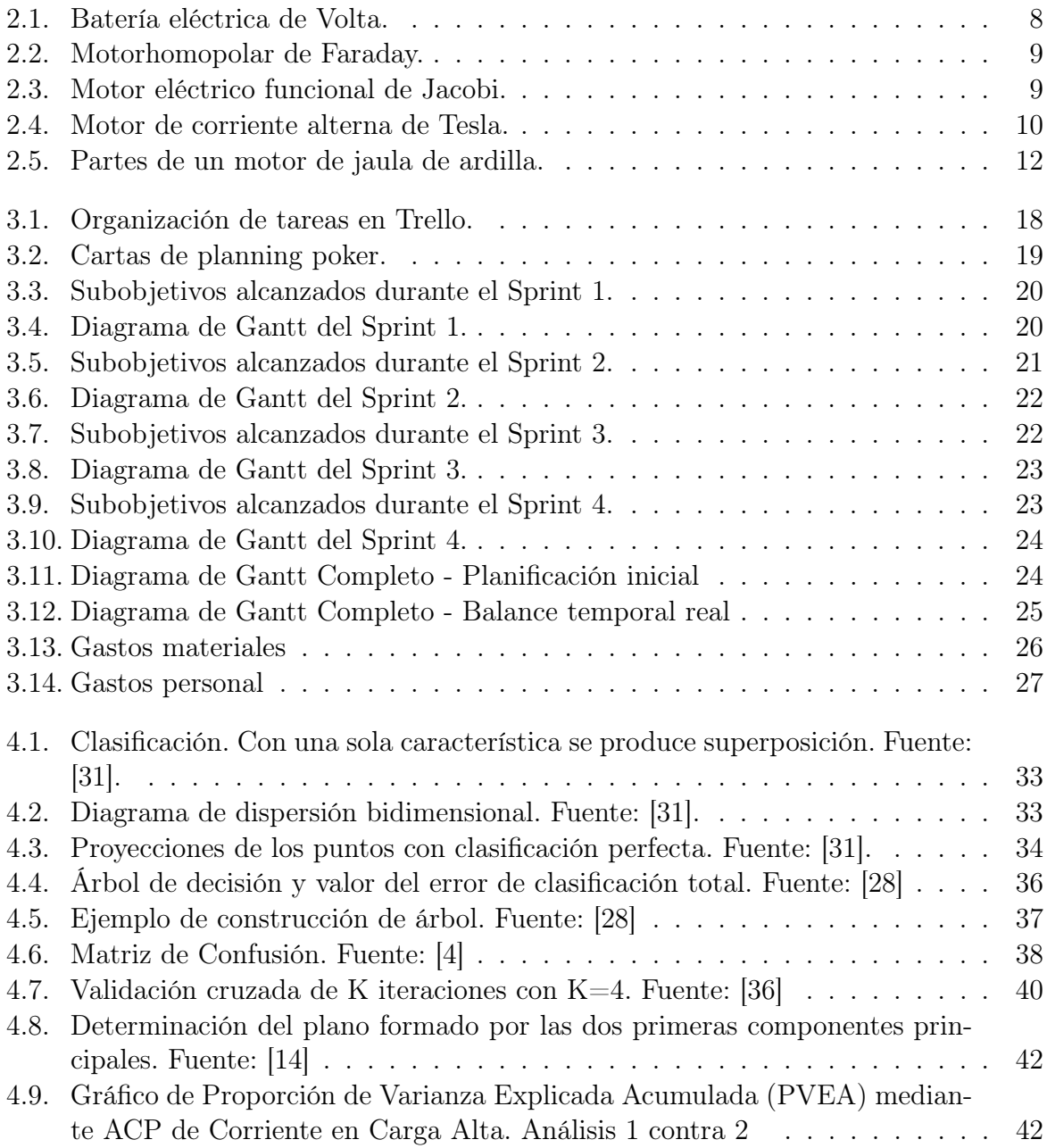

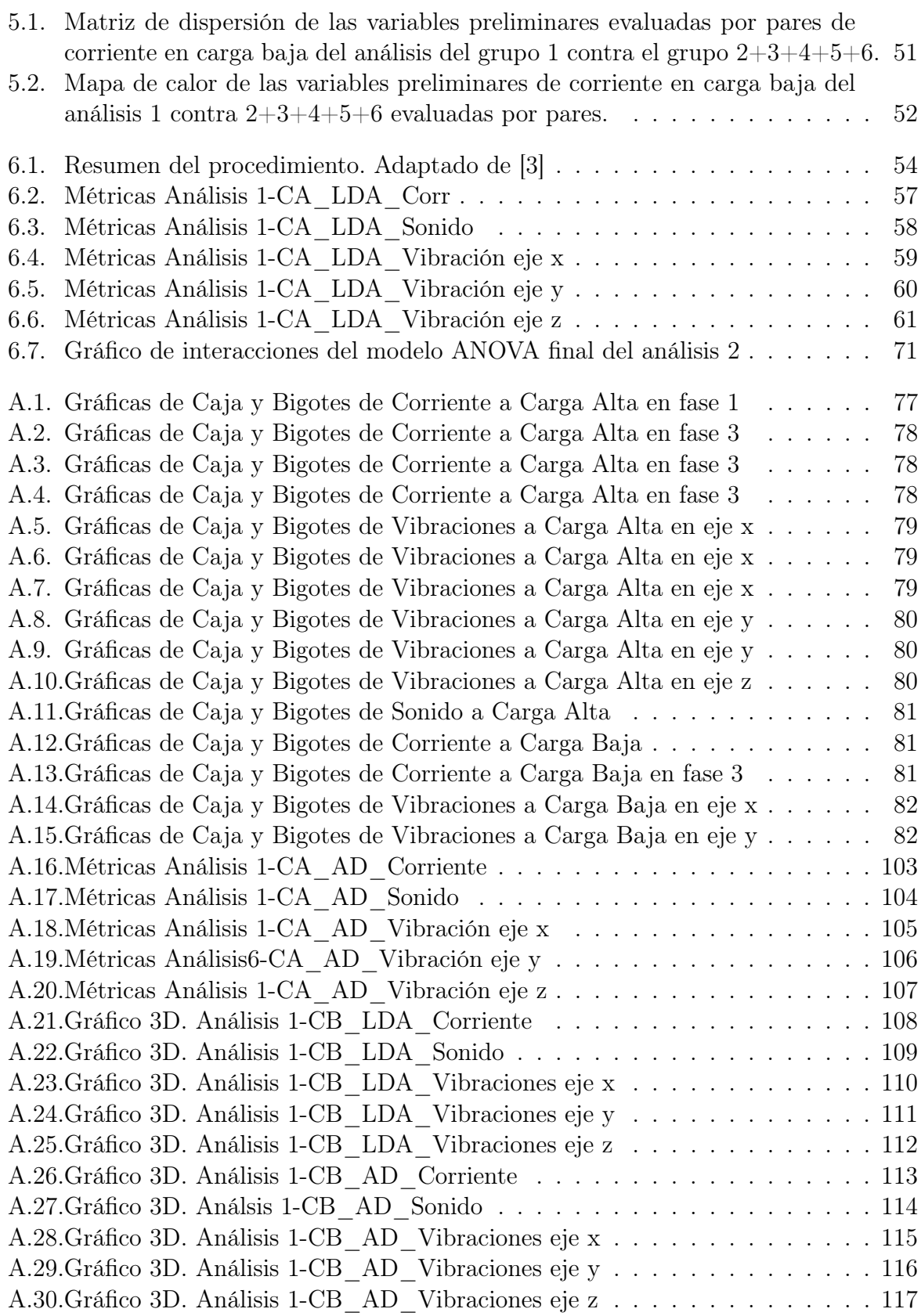

vi Gema de Pablo Ordiales

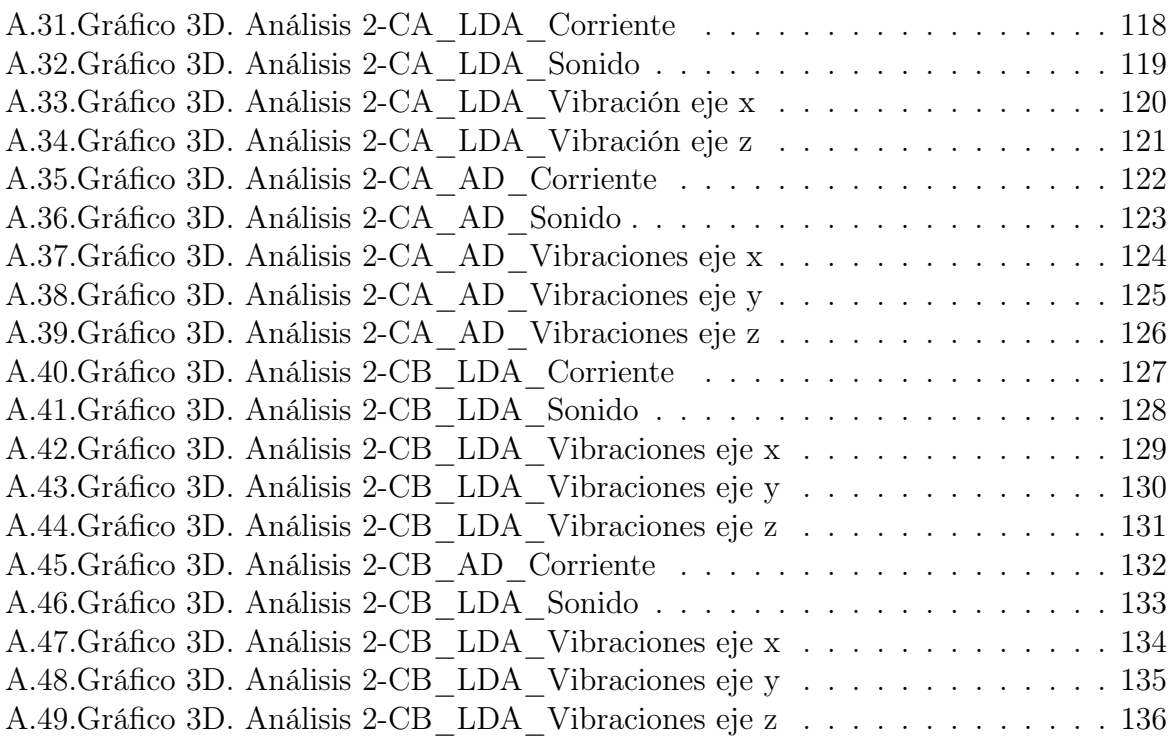

Índice de figuras

## Índice de cuadros

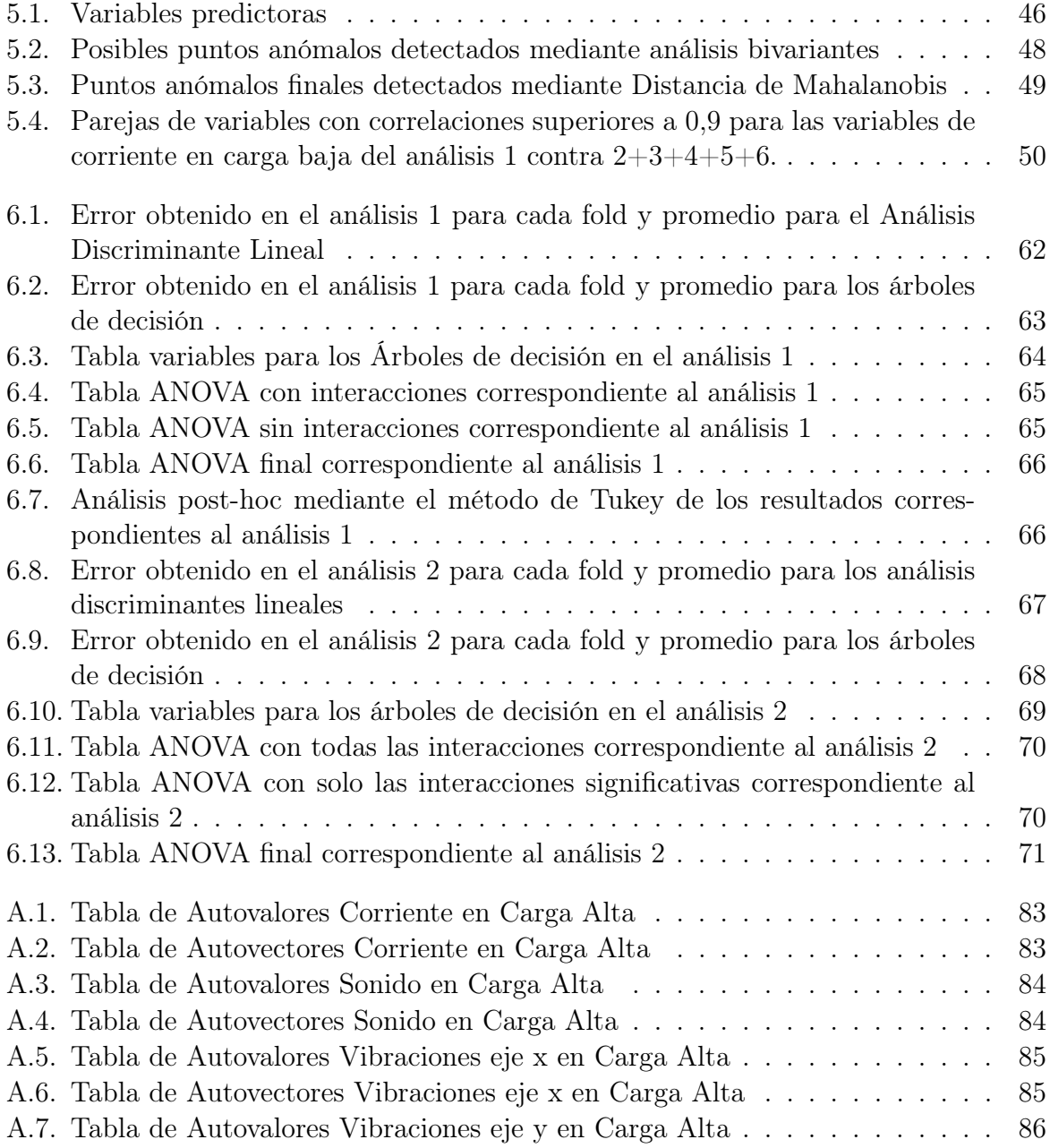

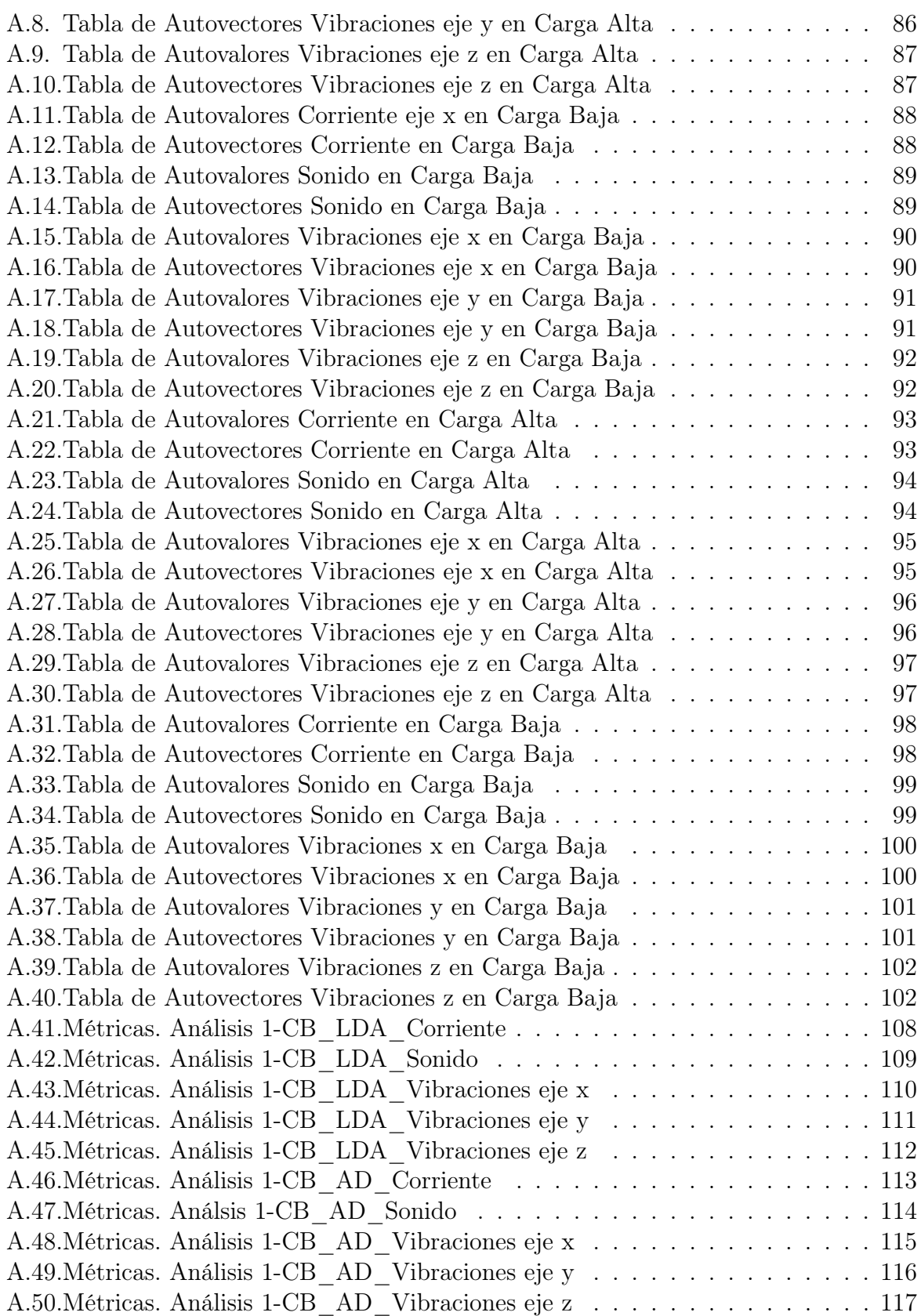

x Gema de Pablo Ordiales

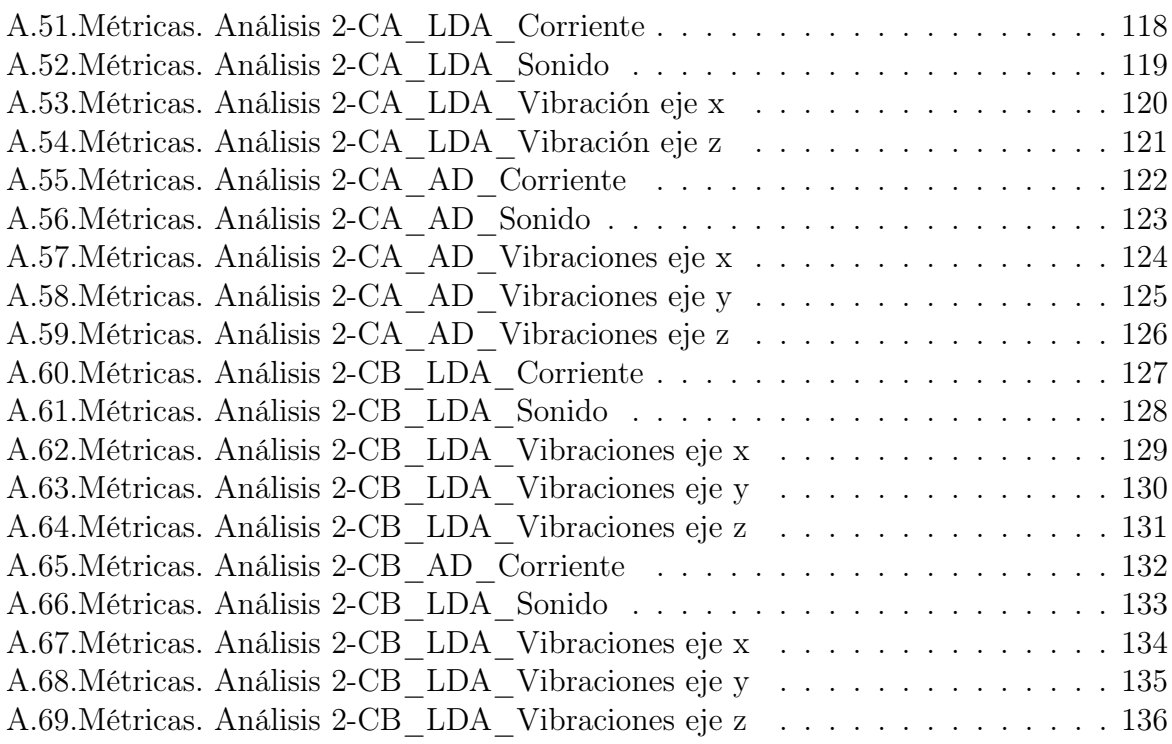

Índice de cuadros

### Agradecimientos

Quiero dar las gracias, en primer lugar, a mis tutores, Miguel y Amelia, quienes me han dado el privilegio de ser mis guías en este camino, compartiendo todo su conocimiento y experiencia con absoluta dedicación a través de sus consejos y sus rigurosas correcciones. Sois una fuente de inspiración para mí.

Agradezco al departamento de Ingeniería Eléctrica de la Universidad de Valladolid su indispensable contribución proporcionando los datos con los que se ha podido realizar este trabajo .

También quiero darle las gracias a mi hermana Silvia, a mis tíos y a mis abuelos, por apoyarme y acompañarme durante mi etapa académica.

Hay personas con las que estás y hay personas con las que eres, así que gracias a mis amigos, por ser y dejarme ser a vuestro lado. Nunca imaginé cuando entré por la puerta de la universidad que me llevaría una familia tan bonita.

Gracias Papá, por recordarme a través de tu ejemplo que con ganas se sueña y con esfuerzo se logra. Como decía Séneca, "la suerte es donde confluye la preparación y la oportunidad". Tú me has enseñado que hay que prepararse, porque el que se prepara y se forma es capaz de percibir mucho mejor las oportunidades.

Por último, gracias Mamá por enseñarme a dar mis primeros pasos, guiarme en todos los que doy y dejarme seguir los tuyos. Gracias por enseñarme a luchar en lo que creo y confiar en mí cuando ni yo lo hacía. Hay veces que no se necesita ver para creer sino creer para ver y tú eres quien siempre ha creído en mí.

### <span id="page-18-0"></span>Resumen

En este trabajo fin de Grado se trata el diagnóstico de fallos de rodamientos en motores de inducción alimentados directamente de la red eléctrica durante el estado estacionario. Se aborda no solo la detección de fallos incipientes en los motores, de especial interés en la industria por el coste que puede suponer una parada en un motor, sino la detección de cualquier tipo de fallo.

Teniendo en cuenta buenos resultados obtenidos en contextos similares en trabajos previos utilizando técnicas muy sofisticadas de última generación, aquí se pretende averiguar si técnicas más clásicas, como el análisis discriminante lineal o los árboles de decisión, permiten obtener también buenos resultados evitando los problemas tanto computacionales como de interpretación de esas otras técnicas más complejas. Asimismo, se abordan otras cuestiones de interés desde el punto de vista industrial, como si el nivel de carga del motor influye en la capacidad de los procedimientos a la hora de detectar los fallos, o si el tipo de datos empleado en el procedimiento es relevante en esa capacidad de detección.

Las respuestas obtenidas a las cuestiones planteadas son muy relevantes tanto desde el punto de vista metodológico como práctico, puesto que indican que, en el caso que nos ocupa, efectivamente las técnicas clásicas tienen una alta capacidad de diagnóstico de los fallos, en qué casos es necesario programar mantenimientos en los que se baje la carga del motor para detectar mejor los fallos, o que los datos obtenidos de la corriente eléctrica están entre los que permiten una mejor capacidad de detección, lo que es muy interesante puesto que son los datos que pueden obtenerse de forma menos invasiva durante el trabajo del motor.

Estos resultados abren también lineas de trabajo futuro para intentar saber si este tipo de comportamiento aparece también para otros tipos de fallo del motor, como fallos en el estator, o en otras condiciones de funcionamiento, como cuando el motor no está alimentado directamente de la red sino a través de variadores.

Palabras claves: motores de inducción, diagnóstico de fallos, análisis discriminante, árboles de decisión, validación cruzada.

### Abstract

In this end-of-degree project, the diagnosis of bearing faults in induction motors directly powered by the electrical grid during steady-state operation is addressed. It covers not only the detection of incipient faults in motors, which is of special interest to the industry due to the cost associated with motor downtime, but also the detection of any type of fault.

Taking into account good results obtained in similar contexts in previous works using highly sophisticated techniques, this study aims to determine whether more classical techniques, such as linear discriminant analysis or decision trees, can also yield good results, avoiding the computational and interpretational problems of those other more complex techniques. Additionally, other industrial-relevant issues are addressed, such as whether the motor load level influences the capability of the procedures to detect faults, or if the type of data used in the procedure is relevant to this detection capability.

The answers obtained to the questions posed are highly relevant from both a methodological and practical standpoint. They indicate that, in the case at hand, classical techniques indeed have a high diagnostic capacity for faults. They also highlight the cases where scheduling maintenance with reduced motor load is necessary for better fault detection, and that the data obtained from electrical current are among those that provide better detection capability, which is very interesting since they can be obtained in a less invasive manner during motor operation.

These results also open up avenues for future research to determine if this type of behavior also occurs for other types of motor faults, such as faults in the stator, or under other operating conditions, such as when the motor is not directly powered by the grid but through variable frequency drives.

# <span id="page-22-0"></span>Parte I Descripción del proyecto

## <span id="page-24-0"></span>Capítulo 1 Introducción

En la introducción detallaremos la casuística e importancia del problema que queremos tratar. Así mismo expondremos los objetivos que se persiguen y que son claramente definidos mediante la metodología más adecuada para este proyecto, resaltando el componente original que pretende aportar a investigaciones anteriores. Por último, describiremos cómo está organizada esta memoria de Trabajo de Fin de Grado (TFG).

### <span id="page-24-1"></span>1.1. Motivación y descripción del problema

Una máquina eléctrica es un dispositivo donde se lleva a cabo la conversión electromecánica de energía, es decir, que convierten la energía eléctrica que se les entrega en energía mecánica para accionar otras máquinas o dispositivos. El objeto de estudio de este proyecto son los motores de inducción, máquinas eléctricas en las que, tanto en el estator como en el rotor, circulan corrientes alternas.

Los motores de inducción son un componente crítico en la industria ya que proporcionan más del 80 % de la fuerza motriz (potencia mecánica) empleada en el presente en los procesos industriales (véase García-Escudero et al. [\[12\]](#page-183-1)). Tanta es su presencia que se emplean en la mayoría de maquinaria, principalmente porque son más potentes y ecológicos que otros motores convencionales que encontramos en el mercado (veáse Siyambalapitiya et al. [\[33\]](#page-184-3))

En vista de que los motores de inducción están cobrando cada vez más importancia en el sector industrial, la detección temprana de fallos es muy importante para evitar el fallo completo del motor y pérdidas de producción inesperadas en la industria.

Debido al habitual ambiente áspero y corrosivo del entorno industrial, los motores eléctricos están potencialmente expuestos a un elevado riesgo de fallos mecánicos, químicos y eléctricos inesperados y agravados por el hecho de que es habitual que sufran de fatiga mecánica debido a mayores tiempos de uso que los estimados y con ausencia de mantenimientos periódicos.

Asimismo, el mantenimiento de los sistemas eléctricos no puede alcanzar gran potencial si solo se limita a enfoques preventivos y correctivos. Esto se debe a que estos mantenimientos no aprovechan al máximo la vida útil de los equipos sustituyéndolos, o bien mucho antes de que se produzca el fallo, o cuando ya ha aparecido la avería. Es mucho más conveniente el denominado mantenimiento predictivo. El diagnóstico predictivo de una falla en desarrollo permite que el personal de mantenimiento programe reparaciones en el instante óptimo, es decir, justo en el momento antes de que empiece a fallar. Para anticiparnos al fallo se realiza un control de determinadas variables de funcionamiento, que van a precisar el momento adecuado para intervenir y así corregir lo que en un futuro sería una probable avería.

Por tanto, resulta evidente que para mantener el estado del motor, técnicas como la monitorización, detección, clasificación y diagnóstico de fallos son cada vez más esenciales debido a que la mayoría de los fallos de los motores eléctricos interrumpen el proceso, reducen la producción y pueden dañar otras máquinas relacionadas. Por consiguiente, el mantenimiento predictivo permite disminuir el coste de reparación.

Cabe señalar que los fallos mecánicos tales como desequilibrios, barras rotas del rotor o defectos en rodamientos suelen manifestarse mediante la generación de vibraciones y sonido excesivo que en condiciones ideales no deberían existir. Por este motivo, estas perturbaciones proporcionan información útil del estado de salud del motor. Dichos sonidos y vibraciones tienen asociados unas frecuencias características o armónicos que nos permiten determinar el estado del motor mediante el análisis de dicha señal.

Puesta en consideración la motivación del asunto tenemos que acotar el problema que trataremos. La tesis central de este trabajo trata de abordar la detección incipiente de fallos debido a la contaminación por partículas de los rodamientos de motores de inducción en estado estacionario (cuando la señal está estabilizada) mediante el análisis de datos relativos a la señal de corriente, el sonido y las vibraciones, medidas de carácter no invasivo y de bajo coste que nos permiten predecir el estado del motor sin interrumpir el funcionamiento del mismo.

Uno de los objetivos principales de este estudio, que desarrollamos con más detalle en la siguiente sección, es de tipo metodológico puesto que se pretenden construir modelos válidos con los que realizar un diagnóstico exitoso investigando, para comenzar, el desempeño de técnicas de aprendizaje estadístico como el análisis discriminante lineal o los árboles de decisión en este tipo de fallos. El propósito es dar una respuesta tentativa a la pregunta de si métodos más opacos como boosting y redes neuronales (apoyándonos en los hallazgos del estudio de Manuel Astorgano [\[2\]](#page-182-3)) proporcionan una mejora sustancial en el diagnóstico de los fallos que atenúe la falta de interpretabilidad de estos procedimientos más opacos, o si, por el contrario, métodos estadísticos tradicionales y más simples tienen una capacidad predictiva similar a los más complejos a la vez que nos permiten adquirir y entender el conocimiento aprendido por el clasificador (información interpretable).

El interés de esta investigación también reside en un enfoque industrial, ya que los resultados obtenidos en este estudio podrían suponer una importante contribución al diagnóstico predictivo de fallos industriales en motores de inducción dado que al contrastar el estado del motor sano con el estado del motor levemente dañado somos capaces de determinar con exactitud cuándo comienza a fallar el motor (fallo incipiente). Con ello evitaríamos la falla catastrófica del sistema que podría suponer la destrucción total del motor, acarrear consecuencias para el resto del sistema de producción, e incluso poner en <span id="page-26-0"></span>riesgo la vida de las personas.

### 1.2. Objetivos

A grandes rasgos, la cuestión central discutida en detalle en este documento es la construcción de un sistema de diagnóstico de fallos incipientes en rodamientos para motores de inducción mediante aprendizaje supervisado. Dentro del aprendizaje supervisado se engloban un conjunto de técnicas de análisis de datos que utilizan algoritmos que consideran un conjunto de datos para los que se conocen tanto las variables predictoras como el estado del motor (que se denominan datos de entrenamiento) para construir reglas de clasificación diseñadas para poder predecir el estado del motor a partir de las variables predictoras en situaciones en las que este estado no es conocido.

Nuestro estudio se lleva a cabo bajo los siguientes supuestos:

- El motor se alimenta directamente de la red eléctrica de distribución (sin variadores).
- El motor está operando en estado estacionario, no en la fase de arranque.
- Se dispone de datos del motor para dos niveles de carga (alto y bajo).
- Las magnitudes físicas empleadas para caracterizar el fallo (variables predictoras) se obtienen a partir de tres fuentes de información: la corriente, la vibración y el sonido del motor.

En cuanto a la variable respuesta (estado del motor), en un principio en los ensayos se consideraron 6 niveles de fallo crecientes, desde motor sano a motor completamente dañado. Nuestro banco de datos está basado en un número pequeño de ensayos y con un equilibrio entre las clases, conteniendo el mismo número de observaciones correspondientes a cada uno de los 6 estados. Inicialmente, en este estudio se considera la detección del fallo incipiente (en principio más difícil de detectar) por lo que se analizará el motor sano contra fallo leve, aunque el estudio también se extiende al caso del motor sano contra todo tipo de fallo.

Las técnicas estadísticas de aprendizaje supervisado que utilizaremos serán el análisis discriminante lineal y los árboles de decisión.

Además, a través de la consecución del objetivo principal la investigación también pretende abordar los siguientes objetivos específicos:

- Estudiar y validar cómo procedimientos estadísticos menos complejos como los anteriormente mencionados clasifican fallos incipientes de motores y compararlos con las metodologías de aprendizaje no supervisado Boosting y Redes neuronales.
- Determinar la influencia de la carga del motor en la calidad de la clasificación de los fallos. Esta cuestión es importante desde el punto de vista industrial porque permitirá saber si es necesario bajar la carga del motor para tener un mejor diagnóstico.
- Conocer qué fuentes de información proporcionan mayor capacidad de clasificación de los fallos. Este punto también es importante desde el punto de vista industrial puesto que hay fuentes de datos (corriente) que son más fáciles de obtener y menos invasivas que otras (sonido y vibraciones).
- Realizar un estudio que permita determinar qué variables son más idóneas en la etapa de clasificación para el desarrollo del diagnóstico. Esto puede proporcionar información sobre qué variables es necesario medir o no en la práctica.

### <span id="page-27-0"></span>1.3. Estructura

Este trabajo se desarrolla en los siguientes capítulos.

- Capítulo 1: Introducción. En este capítulo se introduce el problema a tratar, su motivación y los principales objetivos que se abordan.
- Capítulo 2: Motores de inducción. En este capítulo se presenta una introducción a los motores de inducción y su historia, describiendo sus elementos constructivos, sus principios de funcionamiento y los tipos de fallos más comunes por los que se pueden ver afectados.
- Capítulo 3: Planificación. Se expondrá el análisis de la metodología elegida y la gestión de la planificación llevada a cabo para el desarrollo del proyecto junto al presupuesto del mismo. Se incluirá el balanace temporal real del desarrollo del trabajo.
- Capítulo 4: Metodología. Se tratará la metodología empleada en el análisis de las señales, es decir, tanto la explicación teórica como práctica de los distintos métodos y técnicas estadísticas empleadas.
- Capítulo 5: Datos. Se abordarán todos los aspectos relacionados con la obtención, descripción y procesamiento de los datos del proyecto, las transformaciones y selección de variables.
- Capítulo 6: Análisis y resultados. En este capítulo a partir de los modelos desarrollados con los conjuntos de datos se interpretan y evalúan los resultados para obtener unas conclusiones que aporten respuesta a la motivación de los objetivos específicos del proyecto.
- Capítulo 7: Conclusiones y trabajos futuros. En este capítulo se resume el aprendizaje adquirido y se plantean futuras posibilidades de investigación.

### <span id="page-28-0"></span>Capítulo 2

### Motores de inducción

### <span id="page-28-1"></span>2.1. Crecimiento en la industria

Como ya se ha comentado previamente, el motor de inducción es, en gran medida, una máquina fiable y es esta característica la que ha impulsado su introducción masiva en el mundo industrial, comercial y doméstico. Se utilizan en las industrias de minería, metales y cemento, automotriz, petróleo y gas, salud y manufactura, y forman parte de bombas, elevadores, cintas, montacargas, sistemas de ventilación, grúas, trituradoras, equipos de extracción de petróleo, etc.

La protección ambiental en todas las industrias también contribuye al crecimiento de los motores de inducción, ya que tienen una tasa de emisión baja. Es por ello que la creciente demanda de energía eléctrica para sostener el desarrollo global que requiere fuertes inversiones que consisten en la generación de suministro de energía esté impulsando así la aplicación de motores de inducción en el sector eléctrico. Del mismo modo, el mercado de vehículos eléctricos está impulsando la demanda de motores de inducción en la industria automotriz.

<span id="page-28-2"></span>En los últimos años, la demanda de recursos para construir viviendas residenciales y comerciales se ha visto incrementada. Esto se debe a que se prevé que la población mundial crezca de 7700 millones en 2019 a 8500 millones en 2030 (aumento del 10 %) y a 9700 millones en 2050 (26 %). Por lo tanto, máquinas de inducción como montacargas y grúas son el sustento de la mayoría de los proyectos de construcción. Así bien, según el informe de Mordor Intelligence [\[17\]](#page-183-2), no sólo el sector de la construcción prevé ser contribuyente al crecimiento del mercado de motores de inducción ya que otras industrias, como la del petróleo, la del gas y la textil están experimentando un crecimiento constante sobre todo en Asia-Pacífico, lo que se espera que ofrezca una gran oportunidad de crecimiento para los actores mundiales del motor de inducción.

### 2.2. Historia de los motores de inducción

Según se describe en [\[16\]](#page-183-3), la historia del motor eléctrico se remonta a principios del siglo XIX cuando se desarrollaron los principios básicos del electromagnetismo gracias a los experimentos de Oersted, Faraday, Henry, Lenz, Barlow y Maxwell.

<span id="page-29-0"></span>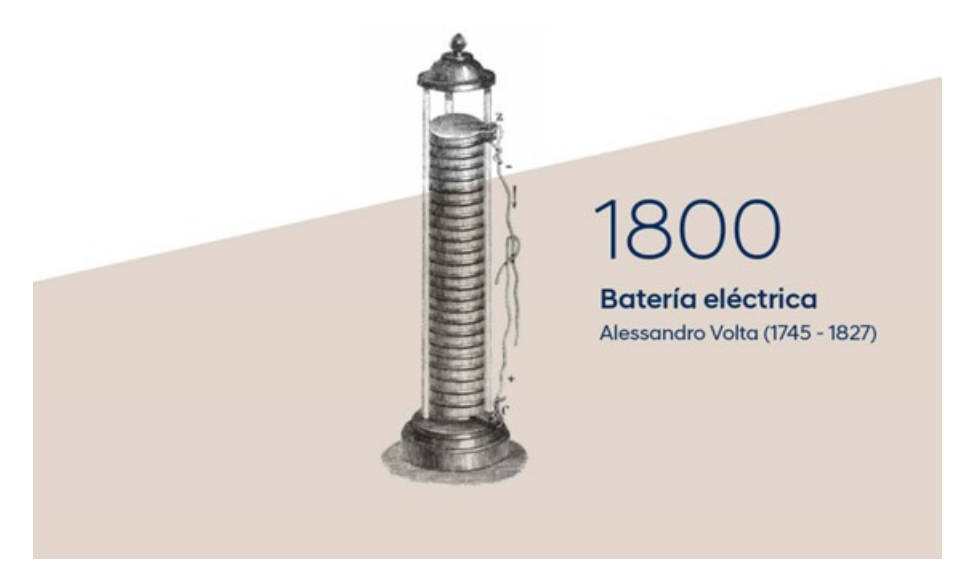

Figura 2.1: Batería eléctrica de Volta.

Aunque a Faraday se le atribuye popularmente la creación del primer motor eléctrico, existen hechos anteriores que se remontan casi un siglo antes (véase, por ejemplo la figura [2.1\)](#page-29-0), y que demuestran que el primer motor eléctrico fue un motor electrostático simple desarrollado en 1740 por un monje benedictino escocés, Andrew Gordon. Más tarde, en 1820, el francés André-Marie Ampere publicó el principio que declara la producción de la fuerza mecánica por las interacciones del campo magnético y de la corriente eléctrica. Es la llamada ley de la fuerza de Ampere, y que constituye también otra unidad de medición, la de la intensidad de corriente eléctrica.

El británico Michael Faraday, en 1821 declaró el principio para convertir la energía eléctrica en energía mecánica utilizando el electromagnetismo. Faraday llevó a cabo el siguiente experimento. Un imán cilíndrico se sostiene colgando verticalmente con uno de los polos sumergido en mercurio. El polo superior se conecta al mercurio mediante un cable. Si el imán se pone en movimiento de rotación, se observa el paso de corriente por el galvanómetro. Si se sustituye el galvanómetro por una batería que suministre corriente al circuito, el imán empieza a girar espontáneamente alrededor de su eje, tenemos entonces un motor que genera movimiento (figura [2.2\)](#page-30-0).

<span id="page-30-0"></span>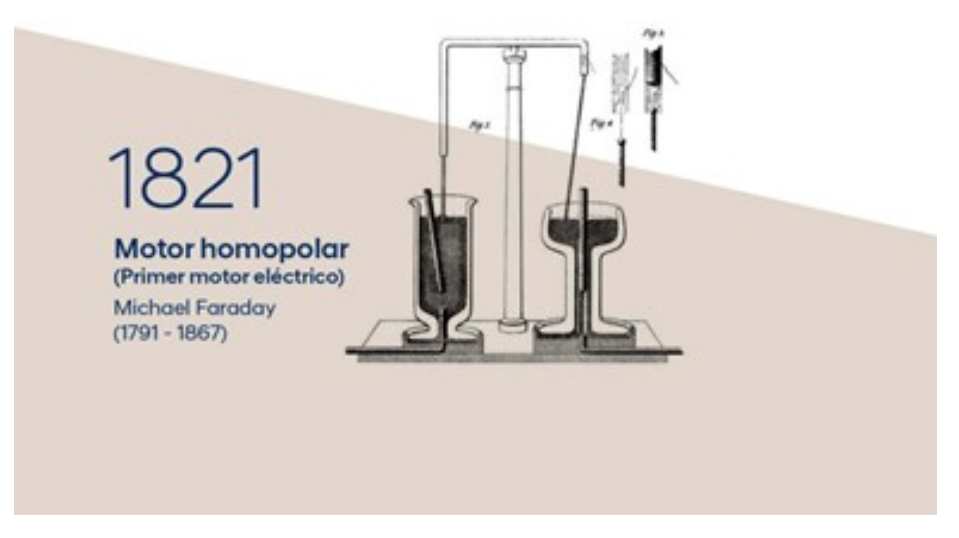

Figura 2.2: Motorhomopolar de Faraday.

La ley de inducción electromagnética de Faraday llevó a muchos científicos e ingenieros a intentar crear una máquina que produjera electricidad de formas desconocidas en ese momento. Al ingeniero Moritz von Jacobi se le atribuye la invención del primer motor eléctrico práctico y su presentación al mundo en 1834 (figura [2.3\)](#page-30-1).

<span id="page-30-1"></span>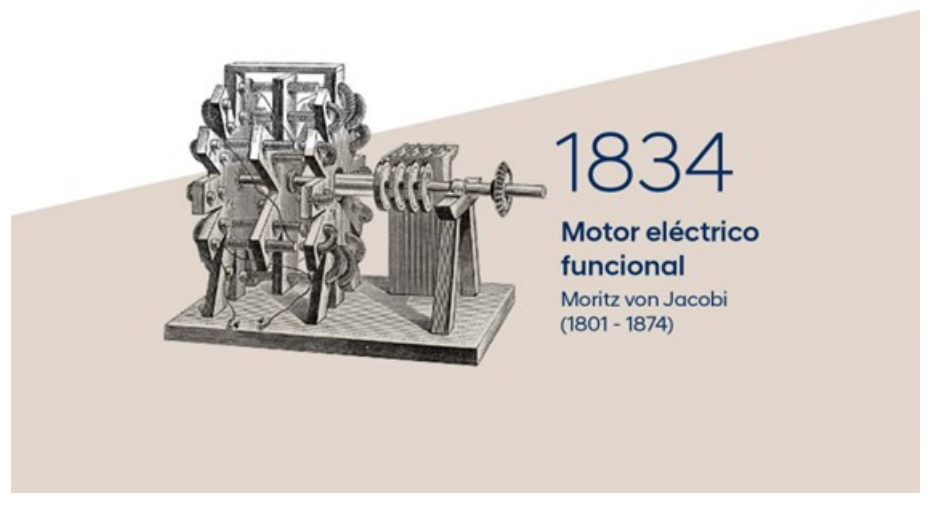

Figura 2.3: Motor eléctrico funcional de Jacobi.

Resulta imprescindible la mención a Nicola Tesla cuando hablamos de la historia de los motores. Y es que en 1888 ideó el primer motor de inducción de corriente alterna (figura [2.4\)](#page-31-1) apoyado en la creación de Galileo Ferraris del año 1885.

Gema de Pablo Ordiales 9

<span id="page-31-1"></span>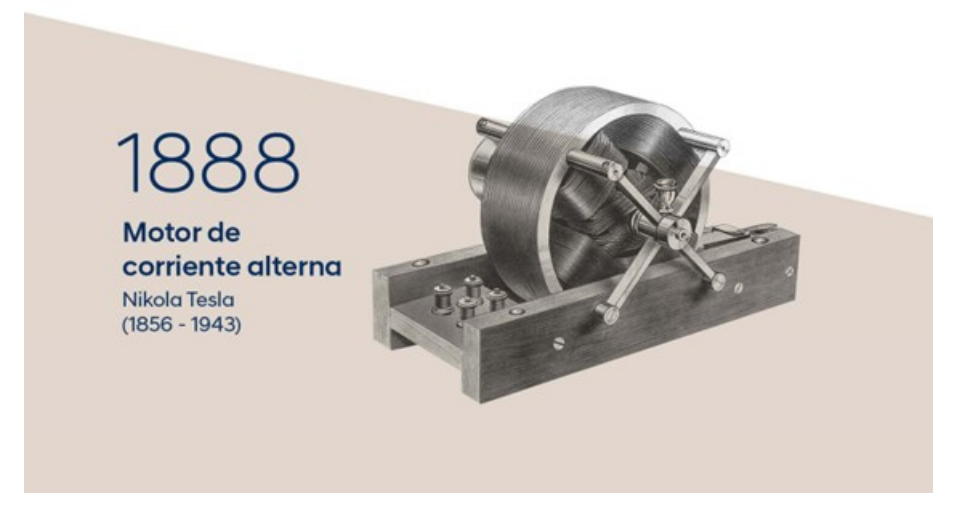

Figura 2.4: Motor de corriente alterna de Tesla.

En 1889 un empleado de la empresa alemana AEG llamado Mikhail Dolivo-Dobrowolsky, inventó el motor de inducción trifásico de rotor bobinado además de un generador trifásico y en 1991 se desarrolló el motor de inducción de rotor de jaula de ardilla.

### <span id="page-31-0"></span>2.3. Principios de funcionamiento

Como ya hemos comentado, las máquinas eléctricas hacen uso fundamentalmente del campo magnético como medio de acoplamiento para la conversión de energía. Por tanto, nos interesará tener campos magnéticos elevados, lo que se consigue utilizando materiales de alta permeabilidad magnética. Esta es la razón por la que se utilizan materiales ferromagnéticos en las máquinas eléctricas. Además, estos materiales poseen unas propiedades mecánicas muy buenas y se utilizan también como soporte de los conductores y sus aislamientos.

Se da el nombre de asíncrono al motor de corriente alterna cuya parte móvil gira a una velocidad distinta a la de sincronismo (véase el libro de Chapman [\[6\]](#page-182-4)) . La velocidad de sincronismo de los motores eléctricos de corriente alterna viene definida por la expresión:

$$
n = 60 \cdot \frac{f}{p}
$$

donde n es el número de revoluciones por minuto, f es la frecuencia de la red y p es el número de pares de polos de la máquina.

Como todas las máquinas eléctricas, un motor eléctrico está constituido por un circuito magnético y dos eléctricos, uno colocado en la parte fija (estator) y otro en la parte móvil (rotor). El circuito magnético está formado por chapas apiladas en forma de cilindro en el rotor y en forma de anillo en el estator. El cilindro se introduce en el interior del anillo y, para que pueda girar libremente, hay que dotarlo de un entrehierro constante. El anillo se dota de ranuras en su parte interior para colocar el bobinado inducido (motores de rotor bobinado) o bien se le incorporan conductores de gran sección soldados a anillos del mismo material en los extremos del cilindro (motores de jaula de ardilla, llamados así por su similitud a la rueda de un hamster). El eje se apoya en unos rodamientos de acero para evitar rozamientos y se saca al exterior para transmitir el movimiento, y lleva acoplado un ventilador para refrigeración. Los extremos de los bobinados se sacan al exterior y se conectan a la placa de bornes. El estator que es la parte inmóvil y el rotor, y que está ubicada dentro del estator, que es la parte que rota, lo hace alrededor de un eje situado en su centro y que se encuentra sustentado sobre los rodamientos y de tal forma que pueda girar. Ambos componentes están compuestos por devanados fabricados con algún tipo de conductor eléctrico y protegidos por aislantes. El espacio entre el rotor y el estator se conoce como entrehierro. Además, los devanados quedan protegidos por una carcasa. El funcionamiento es simple, corriente alterna sinusoidal alimenta los devanados del estator son alimentados por corriente alterna sinusoidal generando un campo magnético que penetra en los conductores del devanado del rotor, suscitando una corriente en éste. A causa de la ley de Lenz, en el rotor se producen fuerzas electromotrices que va a intentar seguir al campo giratorio del estator, por lo que el rotor comienzará a girar en el mismo sentido. Para que se produzca este fenómeno, es necesario que haya un movimiento relativo entre el campo magnético y los conductores inducidos. Por lo tanto, el rotor nunca alcanzará la misma velocidad que el campo (velocidad síncrona), ya que esto daría lugar a la anulación de las fuerzas electromotrices. La velocidad del rotor aumentará más o menos dependiendo del par resistente al que esté sometido. Por ejemplo, en el vacío la velocidad del rotor sería casi idéntica. La figura [2.5](#page-33-1) muestra las diferentes partes que actúan en un motor jaula de ardilla.

<span id="page-33-1"></span>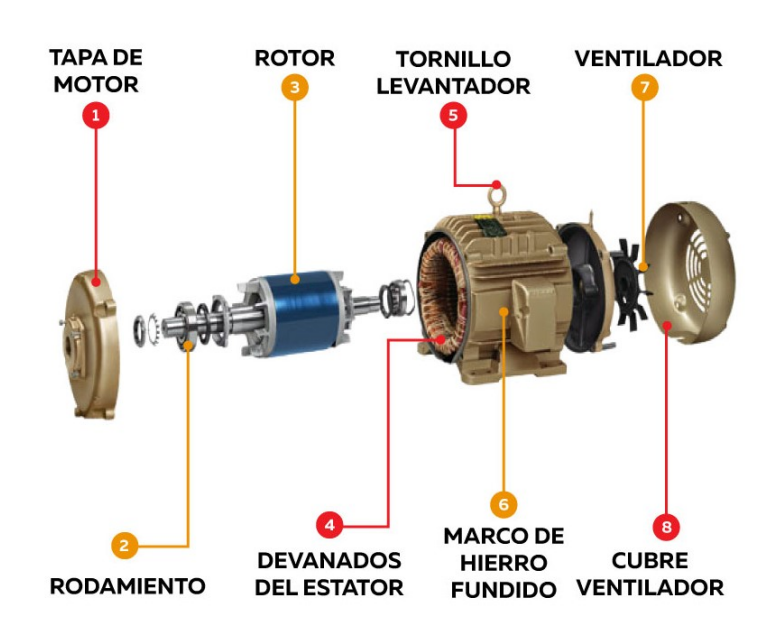

Figura 2.5: Partes de un motor de jaula de ardilla.

### <span id="page-33-0"></span>2.4. Tipos de fallo y detección

No obstante, aunque el motor de inducción posee un carácter robusto que ha impulsado su introducción masiva en la industria, el comercio y los hogares, éstos están sometidos a un elevado riesgo de averías.

El motor de inducción está concebido para soportar amplia variedad esfuerzos en los devanados del estator, rotor, núcleos magnéticos, jaula, rodamientos y eje. Si estas tensiones permanecen dentro de sus rangos característicos de diseño y el uso del motor es correcto, no debe ocurrir una falla prematura del motor. Sin embargo, exceder cualquiera de estos límites puede reducir significativamente la vida útil del motor y causar una falla catastrófica.

Los principales fallos del motor, (véase [\[1\]](#page-182-5) y [\[21\]](#page-183-4)), se pueden clasificar de la siguiente manera:

#### 1. Fallos del estator que dan lugar al cortocircuito de una bobina o más de un devanado de fase del estator.

El estator y el aislamiento del devanado del rotor están sujetos durante el funcionamiento a una combinación de tensiones térmicas, eléctricas, vibratorias y termo mecánicas que provocan un envejecimiento y que finalmente conduce a la ruptura del aislamiento.

#### 2. Conexión anormal de los devanados del estator.

Cuando el motor trabaja en una sola fase una de las conexiones de línea no está conectada. Una condición monofásica somete al motor a un desequilibrio de voltaje excesivo, lo que generalmente significa altas corrientes y calentamiento del motor.

#### 3. Barra del rotor rota o anillos terminales del rotor agrietados.

#### 4. Irregularidades estáticas y/o dinámicas en la separación del aire.

La excentricidad es un tipo de falla de asimetría rotórica, la cual se caracteriza por la desigualdad en el entrehierro de la máquina. La presencia de ésta, incrementa los niveles de vibración tanto en dirección axial como radial, debido a las desigualdades magnéticas creadas entre rotor y estator.

#### 5. Eje doblado (similar a la excentricidad dinámica)

Esta circunstancia puede provocar un roce entre el rotor y el estator, causando graves daños al núcleo del estator y a los devanados.

#### 6. Fallos en los rodamientos y la caja de cambios.

Casi el 40-50 % de todos los fallos están relacionados con rodamientos, siendo el caso de los fallos de este estudio. Cada uno de estos rodamientos consta de dos anillos, uno interno y el otro externo. Un conjunto de bolas o elementos rodantes colocados en las pistas de rodadura giran dentro de estos anillos. Los rodamientos están definidos para unas condiciones de servicio dadas (carga y velocidad). La vida útil de un rodamiento está medida por el número de vueltas u horas de funcionamiento, a velocidad constante, que puede efectuar sin que aparezcan los primeros síntomas de fallo debido a la tensión continua en estos rodamientos.

Los métodos de diagnóstico para identificar las fallas anteriores pueden involucrar varios tipos de campos de la ciencia y la tecnología.

- Vigilancia del campo electromagnético. [\[10,](#page-182-6) [22\]](#page-183-5) Cuando un motor de inducción funciona en condiciones normales se producen variaciones sinusoidales en el flujo de aire. Sin embargo, los rotores o estatores asimétricos pueden conducir a cambios en las variaciones de la señal.
- $\blacksquare$  Mediciones de temperatura. [\[11,](#page-183-6) [26,](#page-184-4) [27\]](#page-184-5) En caso de cortocircuito de la bobina del estator del motor, la corriente en el estator será tan alta que podría generar un calor excesivo y dar lugar a la avería de la bobina del motor. Variaciones en la temperatura pueden ser, por tanto, indicios de posibles problemas en el motor.
- Vigilancia de vibraciones. [\[34,](#page-184-6) [7,](#page-182-7) [8\]](#page-182-8) Cuando se producen fallos en los componentes internos de un motor de inducción, se generan señales de vibración cuya detección puede servir para el diagnóstico de posibles fallos futuros.
- Mediciones de ruido acústico. [\[32,](#page-184-7) [23\]](#page-183-7) El ruido en las máquinas eléctricas se debe a la combinación de señal sonora generada por los rápidos cambios en la presión del aire. Una de las posibles fuentes de este ruido son los fallos mecánicos del motor. En consecuencia, el análisis de este tipo de señal puede conducir a detectar irregularidades en el comportamiento del motor.
- Análisis de la firma de corriente motriz (MCSA). [\[25,](#page-184-8) [19,](#page-183-8) [20\]](#page-183-9) MCSA trabaja midiendo corrientes desde los estatores del motor de inducción. Las corrientes medidas se procesan para producir sus perfiles de espectro de potencia y estos perfiles, o resúmenes estadísticos de los mismos, se analizan para detectar cambios en el funcionamiento del motor que pueden ser indicios de fallos.

Este trabajo considera diferentes fuentes de información de las mencionadas anteriormente (corriente, sonido y vibraciones) con el objetivo, entre otros, de valorar, mediante métodos estadísticos de clasificación supervisada, cuál de estas fuentes de información proporciona mejores reglas de clasificación.
# Capítulo 3

# Planificación

# 3.1. Metodología de trabajo

Resulta preciso trazar una buena gestión de la planificación para realizar un proyecto con una calidad y unas especificaciones deseadas, ayudándonos a estructurarlo y establecer prioridades en las tareas permitiéndonos alcanzar el mejor control del tiempo y agregando el máximo valor a nuestro proyecto. Nacida en 2001 a consecuencia de los retrasos que conllevaban las metodologías tradicionales en los desarrollos software de la industria, Agile es la metodología que mejora su calidad, incrementa la satisfacción del cliente y la toma de decisiones, acorta los ciclos de producción minimizando los tiempos de reacción y destacando la adaptación al cambio. Este aprendizaje que nos aporta feedback continuo para aprender de las iteraciones pasadas mejorando las iteraciones futuras está basado en el marco de trabajo Scrum. A pesar de que este trabajo no conlleva desarrollo de software y el equipo, formado por la estudiante y los tutores académicos, es reducido se ha elegido la metodología ágil por ser una metodología muy utilizada en la última década en el entorno profesional en el que la alumna deberá desenvolverse en el futuro.

A continuación, describiremos los valores, eventos, roles y artefactos que definen el marco de trabajo, así como las herramientas empleadas en este entorno y cómo se estima el esfuerzo.

### 3.1.1. Valores

Scrum basa su conocimiento en el empirismo, planteando un enfoque iterativo e incremental para optimizar la predictividad y controlar los cambios que puedan surgir. Cuando el equipo incorpora los valores de compromiso, coraje, enfoque, apertura y respeto, los pilares de transparencia, inspección y adaptación de Scrum cobran vida y crean confianza en todos (véase [\[24\]](#page-183-0))

### 3.1.2. Roles

Los equipos Scrum, que son auto-organizados y multifuncionales, están compuestos por tres roles principales:

- El Product Owner es la persona responsable de asegurar que el equipo aporte valor al negocio. Representa las partes interesadas internas y externas, por lo que debe comprender y apoyar las necesidades de todos los usuarios en el negocio, así como también las necesidades y el funcionamiento del Equipo Scrum.
- El Equipo de Desarrollo (compuesto entre 3 y 9 personas) son todas las personas necesarias para hacer que un elemento del backlog del producto se transforme en un incremento del producto potencialmente entregable.
- El Scrum Master es un facilitador de equipos scrum. Ayuda al equipo a mantenerse enfocado en los objetivos del proyecto y elimina los impedimentos que van apareciendo durante el camino.

A continuación, vamos a definir los roles de nuestro proyecto que aunque están fundamentados en los roles de scrum, están ajustados al marco académico de desarrollo del TFG. Los papeles que desempeñan nuestro equipo son:

- El rol del estudiante. Será la alumna autora del TFG, Gema de Pablo Ordiales. Desempeña el papel del equipo de desarrolladores del proyecto (analista, diseñador, implementador, tester y documentador) constituyendo el núcleo de cualquier proyecto Scrum. Este rol es el responsable de entender los requerimientos especificados por el product owner, estimar las Historias de Usuarios y crear los sprints del proyecto realizando las entregas iterativas del producto.
- Tutores. En el presente TFG este rol lo desempeñan Miguel Fernández Temprano y Amelia García Garrosa. Ambos desarrollan los papeles de Scrum Master y de Product Owner. Por una parte, son Scrum Master al actuar como directores del proyecto y encargados de supervisar todo el trabajo para guiarlo hacia la consecución de objetivos. También desempeñan el rol de Product Owner, actuando como el cliente que demanda el proyecto y definiendo los requisitos que espera obtener en el producto a desarrollar. Además, los tutores ayudarán a resolver cualquier bloqueo que le pueda surgir al Estudiante.
- Tribunal. Basado en el rol de cliente se encarga de evaluar el Trabajo Fin de Grado y estará constituido por tres profesores o profesoras titulares y tres suplentes (presidente o presidenta, vocal y secretario o secretaria). Entre sus responsabilidades tendrán que valorar el grado de consecución de los objetivos de aprendizaje previstos para el trabajo a través del balance de la calidad del producto y de la documentación técnica generada.

### 3.1.3. Eventos

El evento central de la metodología de trabajo 'scrum' es el 'sprint'. Se trata de un miniproyecto de no más de un mes (ciclos de ejecución muy cortos -entre una y cuatro semanas), cuyo objetivo es conseguir un incremento de valor en el producto que estamos construyendo. Todo 'sprint' cuenta con una definición y una planificación que ayudará a lograr las metas marcadas. El resto de las ceremonias que se llevan a cabo dentro del sprint son las siguientes: el Sprint Planning, al comienzo del Sprint para planificar el trabajo a través del sprint backlog, el Daily Meeting, a diario para que en 15 minutos el equipo se sincronice, el Sprint Review, al final del sprint para evaluar el incremento realizado y el Sprint Retrospective, para inspeccionar el equipo y levantar mejoras que se apliquen en el siguiente sprint.

### 3.1.4. Herramientas

- Trello: es un tablero scrum que permite a los equipos gestionar el flujo de trabajo, así como supervisar las tareas y registrar toda información necesaria para su consecución. Uno de los elementos principales es el Product Backlog, que es una lista priorizada de los requisitos del producto. En la figura [3.1](#page-39-0) se muestra un ejemplo de organización de tareas usando esta herramienta.
- Overleaf: es un editor online de documentos en LaTeX que permite compartirlos con otras personas para colaborar en tiempo real sobre el documento y realizar un control de versiones.
- Microsoft Outlook: es la herramienta de correo electrónico mediante la cual se establece la comunicación con los tutores para fijar las reuniones.
- Microsoft teams: es la herramienta que ha permitido programar las reuniones y mantener conversaciones con los tutores durante el desarrollo de este TFG.
- Python: es la herramienta de programación de alto nivel utilizada en el análisis junto con sus librerías principales Scikit-learn, NumPy, Pandas y Matplotlib.

<span id="page-39-0"></span>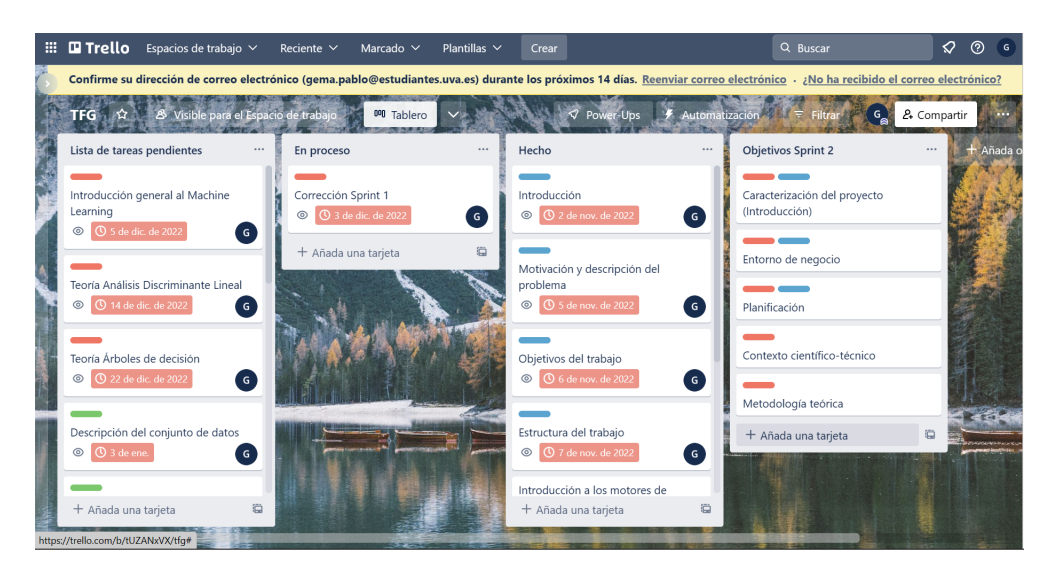

Figura 3.1: Organización de tareas en Trello.

### 3.1.5. Estimación del esfuerzo

El Planning Poker es un técnica que ayuda a un equipo gestionado con una metodología ágil a estimar el tamaño relativo de las tareas o, en otros términos, la cantidad de trabajo necesario para completar las historias de usuario del Product Backlog. Su finalidad principal es la de facilitar al Scrum Master el comprender exactamente cuánto trabajo se puede realizar en cada sprint.

Consiste en que cada miembro posee una baraja de cartas. Cada una de ellas tendrá un valor distinto fruto de las variaciones redondeadas de la secuencia de Fibonacci. Por lo general, estos valores representan puntos de historia. Sin embargo, algunos equipos pueden usarlos como una estimación basada en el tiempo para saber cuánto tiempo se necesita para finalizar una historia de usuario.

Según se observa en la figura [3.2,](#page-40-0) adoptaremos el día como unidad de medida temporal. Además, tendremos 3 cartas únicas: una con el icono de ∞, otra con el de ? y una última con una figura de una taza de café, que representa la ausencia de dificultad, hasta 21, que indica el nivel de dificultad más alto. En el caso de ∞, quiere decir que la tarea debe subdividirse porque si no, es imposible de realizar. La carta con un ?, quiere decir que no sabemos cuál será la dificultad, y la representación del café se utiliza para realizar una pausa cuando se está planificando.

Finalmente, se hace una lectura en alto de cada tarea y cada persona revela la carta elegida para cada tarea. Si coincide, se registran los puntos de historia en el tablero del proyecto. En caso de que exista desacuerdo entre las personas, se procederá a debatir las razones por las cuales cada individuo ha asignado los puntos correspondientes. Después se tiene que repetir la estimación, y se repetirán estos 2 últimos pasos hasta que se alcance un consenso. Tras realizar la estimación del esfuerzo contabilizamos un total de 121 puntos de historia.

<span id="page-40-0"></span>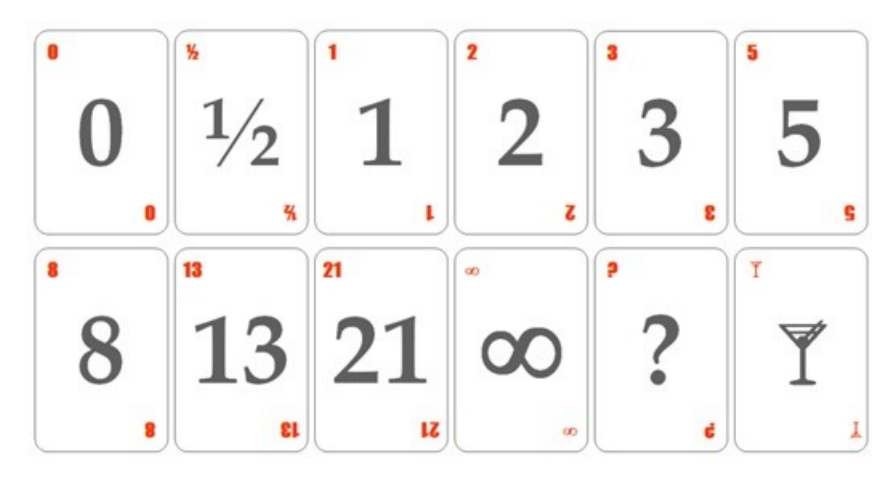

Figura 3.2: Cartas de planning poker.

# 3.2. Planificación temporal

Este Trabajo de Fin de Grado tiene una carga de 12 ECTS que equivalen a 300 horas de trabajo. Definiremos un plan de actuación, planificando la gestión de tiempos, definiendo las actividades y sus puntos de historia asociados, estimando los recursos y la duración de las actividades para finalmente desarrollar un cronograma. Éste, que tendrá forma de Diagrama de Gantt, mostrará el esfuerzo real del proyecto ya que ciertos retrasos en la realización de las tareas han supuesto una adaptación dinámica en la planificación.

Nuestra propuesta inicial tiene un total de 4 sprints cada uno de 4 semanas y 75 horas de trabajo. El primer Sprint comienza el 31 de octubre y el cuarto Sprint termina el 19 de febrero. Debemos definir las tareas y el esfuerzo para abordarlas (Puntos de Historia) y para ello dividiremos cada sprint en unos subobjetivos:

### 3.2.1. Sprint 1

Para cumplir el objetivo del Sprint 1 hay que desempeñar los siguientes 3 subobjetivos y 11 tareas

SUBOBJETIVO 1.1 Caracterización del proyecto (Introducción) SUBOBJETIVO 1.2 Entorno de negocio SUBOBJETIVO 1.3 Planificación

- TAREA 1.1 Caracterización del proyecto (Introducción) Introducción
- TAREA 1.2 Caracterización del proyecto (Introducción) Motivación y descripción del problema
- TAREA 1.3 Caracterización del proyecto (Introducción) Objetivos del trabajo
- TAREA 1.4 Caracterización del proyecto (Introducción) Estructura del trabajo
- TAREA 1.5 Entorno de negocio Introducción a los motores de inducción.

- TAREA 1.6 Entorno de negocio Historia de los motores de inducción.
- TAREA 1.7 Entorno de negocio Principios de funcionamiento.
- TAREA 1.8 Entorno de negocio Tipos de fallo y detección.
- TAREA 1.9 Planificación Metodología de trabajo
- TAREA 1.10 Planificación Planificación temporal
- TAREA 1.11 Planificación Presupuesto

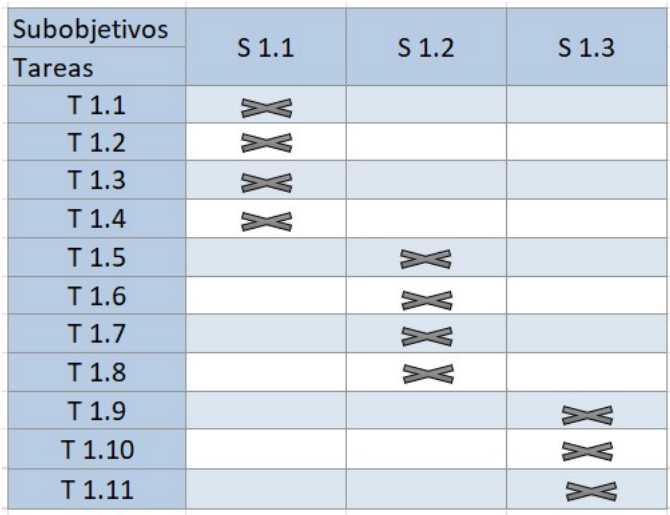

Figura 3.3: Subobjetivos alcanzados durante el Sprint 1.

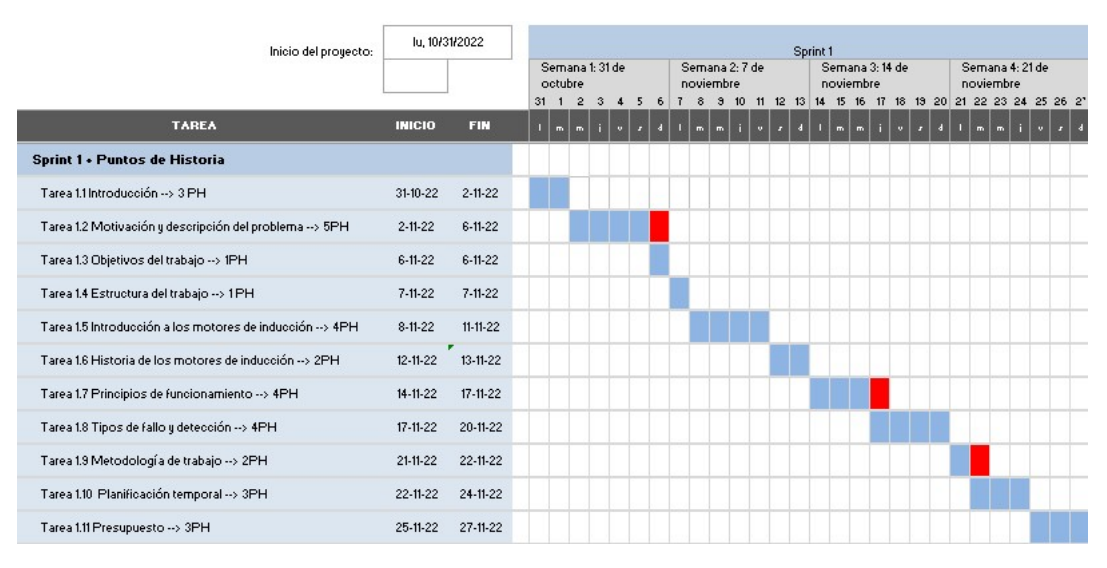

Figura 3.4: Diagrama de Gantt del Sprint 1.

## 3.2.2. Sprint 2

Para cumplir el objetivo del Sprint 2 hay que desempeñar los siguientes 4 subobjetivos y 8 tareas:

SUBOBJETIVO 2.1 Caracterización del proyecto (Introducción) SUBOBJETIVO 2.2 Entorno de negocio SUBOBJETIVO 2.3 Planificación SUBOBJETIVO 2.4 Metodología teórica

- TAREA 2.1- Correcciones Sprint 1
- TAREA 2.2 Metodología teórica –Introducción al problema de clasificación
- TAREA 2.3 Metodología teórica Análisis discriminante lineal
- TAREA 2.4 Metodología teórica Árboles de decisión
- TAREA 2.5 Metodología teórica Construcción y evaluación de modelos: Medidas del error
- TAREA 2.6 Metodología teórica Construcción y evaluación de modelos: hold-out y validación cruzada
- TAREA 2.7 Metodología teórica Construcción y evaluación de modelos: búsqueda de hiperparámetros
- TAREA 2.8 Metodología teórica Análisis de la varianza (ANOVA)

| Subobjetivos<br><b>Tareas</b> | S <sub>2.1</sub> | S <sub>2.2</sub> | S <sub>2.3</sub> | S <sub>2.4</sub> |
|-------------------------------|------------------|------------------|------------------|------------------|
| T <sub>2.1</sub>              | ⋙                | $\gg$            | $\gg$            |                  |
| T <sub>2.2</sub>              |                  |                  |                  |                  |
| T <sub>2.3</sub>              |                  |                  |                  | XX               |
| T <sub>2.4</sub>              |                  |                  |                  |                  |
| T <sub>2.5</sub>              |                  |                  |                  | XX               |
| T <sub>2.6</sub>              |                  |                  |                  |                  |
| T <sub>2.7</sub>              |                  |                  |                  | XX               |
| T <sub>2.8</sub>              |                  |                  |                  |                  |

Figura 3.5: Subobjetivos alcanzados durante el Sprint 2.

Gema de Pablo Ordiales 21

### Capítulo 3. Planificación

| Inicio del proyecto:                                                                | lu, 10/31/2022 |            |               |           |                |                   |  |                             |          |              |                 | Sprint 2 |                             |  |                         |  |                             |  |                      |
|-------------------------------------------------------------------------------------|----------------|------------|---------------|-----------|----------------|-------------------|--|-----------------------------|----------|--------------|-----------------|----------|-----------------------------|--|-------------------------|--|-----------------------------|--|----------------------|
|                                                                                     |                |            |               | noviembre | Semana 5:28 de |                   |  | Semana 6: 5 de<br>diciembre |          |              |                 |          | Semana 7:12 de<br>diciembre |  |                         |  | Semana 8:19 de<br>diciembre |  |                      |
| <b>TAREA</b>                                                                        | <b>INICIO</b>  | <b>FIN</b> | 28 29 30<br>m |           |                | $\mathbf{2}$<br>3 |  |                             | $\delta$ | $\mathbf{3}$ | 10 <sup>°</sup> |          |                             |  | 11 12 13 14 15 16 17 18 |  |                             |  | 19 20 21 22 23 24 25 |
| Sprint 2 + Puntos de Historia                                                       |                |            |               |           |                |                   |  |                             |          |              |                 |          |                             |  |                         |  |                             |  |                      |
| Tarea 2.1 Correcciones Sprint 1-->6PH                                               | 28-11-22       | $3-12-22$  |               |           |                |                   |  |                             |          |              |                 |          |                             |  |                         |  |                             |  |                      |
| Tarea 2.2 Introducción al problema de clasificación-->3PH                           | $4-12-22$      | $6-12-22$  |               |           |                |                   |  |                             |          |              |                 |          |                             |  |                         |  |                             |  |                      |
| Tarea 2.3 Análisis discriminante lineal-->3PH                                       | $6-12-22$      | $8-12-22$  |               |           |                |                   |  |                             |          |              |                 |          |                             |  |                         |  |                             |  |                      |
| Tarea 2.4 Árboles de decisión-->4PH                                                 | $9-12-22$      | $11-12-22$ |               |           |                |                   |  |                             |          |              |                 |          |                             |  |                         |  |                             |  |                      |
| Tarea 2.5 Construcción y evaluación de modelos (medidas del error)-->4PH            | $12 - 12 - 22$ | $15-12-22$ |               |           |                |                   |  |                             |          |              |                 |          |                             |  |                         |  |                             |  |                      |
| Tarea 2.6 Construcción y evaluación de modelos (validación cruzada)-->4PH           | $15-12-22$     | $18-12-22$ |               |           |                |                   |  |                             |          |              |                 |          |                             |  |                         |  |                             |  |                      |
| Tarea 2.7 Construcción y evaluación de modelos (búsqueda hiperparam)-->4PH 19-12-22 |                | 22-12-22   |               |           |                |                   |  |                             |          |              |                 |          |                             |  |                         |  |                             |  |                      |
| Tarea 2.8 Análisis de la varianza (ANOVA)-->3PH                                     | 23-12-22       | 25-12-22   |               |           |                |                   |  |                             |          |              |                 |          |                             |  |                         |  |                             |  |                      |

Figura 3.6: Diagrama de Gantt del Sprint 2.

# 3.2.3. Sprint 3

Para cumplir el objetivo del Sprint 3 hay que desempeñar los siguientes 4 subobjetivos y 6 tareas:

SUBOBJETIVO 3.1 Metodología teórica SUBOBJETIVO 3.2 Conjunto de Datos SUBOBJETIVO 3.3 Análisis SUBOBJETIVO 3.4 Resultados

- TAREA 3.1 Correcciones Sprint 2
- TAREA 3.2 Conjunto de Datos Descripción del conjunto de datos
- TAREA 3.3 Conjunto de Datos Procesamiento de datos
- TAREA 3.4 Análisis Experimento
- TAREA 3.5 Análisis Análisis 1 contra 2
- TAREA 3.6 Resultados Resultados Análisis 1 contra 2

| Subobjetivos<br><b>Tareas</b> | S <sub>3.1</sub> | S <sub>3.2</sub> | $S$ 3.3 | S <sub>3.4</sub> |
|-------------------------------|------------------|------------------|---------|------------------|
| T3.1                          | ⋙                |                  |         |                  |
| T3.2                          |                  |                  |         |                  |
| T3.3                          |                  | XX               |         |                  |
| T3.4                          |                  |                  |         |                  |
| T3.5                          |                  |                  | XX      |                  |
| T 3.6                         |                  |                  |         |                  |

Figura 3.7: Subobjetivos alcanzados durante el Sprint 3.

| Inicio del proyecto:                                 |                | lu, 10/31/2022 |  |                |                             |  |  |                |                       |  |   | Sprint 3 |                       |  |  |                |                        |  |                                           |
|------------------------------------------------------|----------------|----------------|--|----------------|-----------------------------|--|--|----------------|-----------------------|--|---|----------|-----------------------|--|--|----------------|------------------------|--|-------------------------------------------|
|                                                      |                |                |  |                | Semana 9:26 de<br>diciembre |  |  |                | Semana 10: 2 de enero |  |   |          | Semana 11: 9 de enero |  |  |                | Semana 12: 16 de enero |  | Serra<br>energ                            |
|                                                      |                |                |  |                | 26 27 28 29 30 31           |  |  | $\overline{c}$ | $\mathcal{R}$         |  | 8 | Э.       | 10 <sub>1</sub>       |  |  |                |                        |  | 11 12 13 14 15 16 17 18 19 20 21 22 23 24 |
| <b>TAREA</b>                                         | <b>INICIO</b>  | <b>FIN</b>     |  | $\blacksquare$ | $\sim$                      |  |  |                | ш                     |  |   |          | $\blacksquare$<br>m   |  |  | $\overline{m}$ |                        |  |                                           |
| Sprint 3 + Puntos de Historia                        |                |                |  |                |                             |  |  |                |                       |  |   |          |                       |  |  |                |                        |  |                                           |
| Tarea 3.1 Correcciones Sprint 2 -- > 6PH             | $26 - 12 - 22$ | $31-12-22$     |  |                |                             |  |  |                |                       |  |   |          |                       |  |  |                |                        |  |                                           |
| Tarea 3.2 Descripción del conjunto de datos -- > 3PH | $1-1-23$       | $3-1-23$       |  |                |                             |  |  |                |                       |  |   |          |                       |  |  |                |                        |  |                                           |
| Tarea 3.3 Procesamiento de datos -- > 5PH            | $4 - 1 - 23$   | $8-1-23$       |  |                |                             |  |  |                |                       |  |   |          |                       |  |  |                |                        |  |                                           |
| Tarea 3.4 Experimento -- > 2PH                       | $9 - 1 - 23$   | $10 - 1 - 23$  |  |                |                             |  |  |                |                       |  |   |          |                       |  |  |                |                        |  |                                           |
| Tarea 3.5 Análisis 1 contra 2 -- > 8PH               | $11-1-23$      | $18 - 1 - 23$  |  |                |                             |  |  |                |                       |  |   |          |                       |  |  |                |                        |  |                                           |
| Tarea 3.6 Resultados Análisis 1 contra 2 -- > 6PH    | $19 - 1 - 23$  | $24 - 1 - 23$  |  |                |                             |  |  |                |                       |  |   |          |                       |  |  |                |                        |  |                                           |

Figura 3.8: Diagrama de Gantt del Sprint 3.

## 3.2.4. Sprint 4

Para cumplir el objetivo del Sprint 4 hay que desempeñar los siguientes 4 subobjetivos y 6 tareas:

SUBOBJETIVO 4.1 Conjunto de Datos SUBOBJETIVO 4.2 Análisis SUBOBJETIVO 4.3 Resultados SUBOBJETIVO 4.4 Conclusiones y trabajo futuro

- TAREA 4.1 Correcciones Sprint 3
- $\blacksquare$  TAREA 4.2 Análisis Análisis 1 contra 2+3+4+5+6
- TAREA 4.3 Resultados Resultados Análisis 1 contra 2+3+4+5+6
- TAREA 4.4 Resultados Resultados finales
- TAREA 4.5 Análisis Valoración de calidad
- TAREA 4.6 Conclusiones y trabajo futuro

| Subobjetivos     | $S$ 4.1 | $S$ 4.2     |               | S 4.4 |
|------------------|---------|-------------|---------------|-------|
| <b>Tareas</b>    |         |             | $S$ 4.3       |       |
| T <sub>4.1</sub> |         | ⋙           | $\gg$         |       |
| $T$ 4.2          |         | $\gg$       |               |       |
| T <sub>4.3</sub> |         |             | $\gg$         |       |
| T4.4             |         |             | $rac{}{s}{s}$ |       |
| T <sub>4.5</sub> |         | $\geqslant$ |               |       |
| T 4.6            |         |             |               |       |

Figura 3.9: Subobjetivos alcanzados durante el Sprint 4.

De acuerdo con nuestro balance temporal, el proyecto se desarrolla en 4 sprints de 4 semanas cada uno, es decir, 112 días cada sprint. Por ello si dividimos los puntos de

### Capítulo 3. Planificación

| Inicio del proyecto:                                      |               | lu, 10/31/2022 |       |              |                      |  |  |                |                  |              |              | Sprint 4 |         |                    |                 |                |  |         |                 |  |                |  |
|-----------------------------------------------------------|---------------|----------------|-------|--------------|----------------------|--|--|----------------|------------------|--------------|--------------|----------|---------|--------------------|-----------------|----------------|--|---------|-----------------|--|----------------|--|
|                                                           |               |                | enero |              | Semana 13: 23 de     |  |  | enero          | Semana 14: 30 de |              |              |          | febrero |                    | Semana 15: 6 de |                |  | febrero | Semana 16:13 de |  |                |  |
|                                                           |               |                | 23 24 |              | 25 26 27 28 29 30 31 |  |  |                |                  | $\mathbf{2}$ | $\mathbf{3}$ | - 5      | 6       | $\mathbf{\hat{z}}$ | $-9$            | 10 11 12 13 14 |  |         |                 |  | 15 16 17 18 19 |  |
| <b>TAREA</b>                                              | <b>INICIO</b> | <b>FIN</b>     |       | $\mathbf{m}$ | $\mathbf{r}$         |  |  | $\blacksquare$ | $\overline{a}$   |              |              |          |         |                    |                 |                |  | m       |                 |  |                |  |
| Sprint 4 . Puntos de Historia                             |               |                |       |              |                      |  |  |                |                  |              |              |          |         |                    |                 |                |  |         |                 |  |                |  |
| Tarea 4.1 Correcciones sprint 3 -- > 6PH                  | $23 - 1 - 23$ | 28-1-23        |       |              |                      |  |  |                |                  |              |              |          |         |                    |                 |                |  |         |                 |  |                |  |
| Tarea 4.2 Análisis 1 contra 2+3+4+5+6 -- > 10PH           | 29-1-23       | $7 - 2 - 23$   |       |              |                      |  |  |                |                  |              |              |          |         |                    |                 |                |  |         |                 |  |                |  |
| Tarea 4.3 Resultados Análisis 1 contra 2+3+4+5+6 -- > 6PH | $8 - 2 - 23$  | $13 - 2 - 23$  |       |              |                      |  |  |                |                  |              |              |          |         |                    |                 |                |  |         |                 |  |                |  |
| Tarea 4.4 Resultados finales -- > 3PH                     | $13 - 2 - 23$ | $15 - 2 - 23$  |       |              |                      |  |  |                |                  |              |              |          |         |                    |                 |                |  |         |                 |  |                |  |
| Tarea 4.5 Valoración de calidad -- > 3PH                  | $16 - 2 - 23$ | $18 - 2 - 23$  |       |              |                      |  |  |                |                  |              |              |          |         |                    |                 |                |  |         |                 |  |                |  |
| Tarea 4.6 Conclusiones y trabajo futuro --> 1PH           | $19 - 2 - 23$ | $19 - 2 - 23$  |       |              |                      |  |  |                |                  |              |              |          |         |                    |                 |                |  |         |                 |  |                |  |

Figura 3.10: Diagrama de Gantt del Sprint 4.

historia entre las jornadas de trabajo concluimos que deberemos de realizar 1,08, es decir, 1 punto de historia por jornada. Además, cada jornada contará con 2,67 horas, lo que suponen aproximadamente 3 horas diarias para que el balance temporal se ajuste a las 300 horas de carga que se corresponden al desarrollo de un Trabajo de Fin de Grado.

En la figura [3.11](#page-45-0) presentamos el diagrama de Gantt del proyecto al completo.

<span id="page-45-0"></span>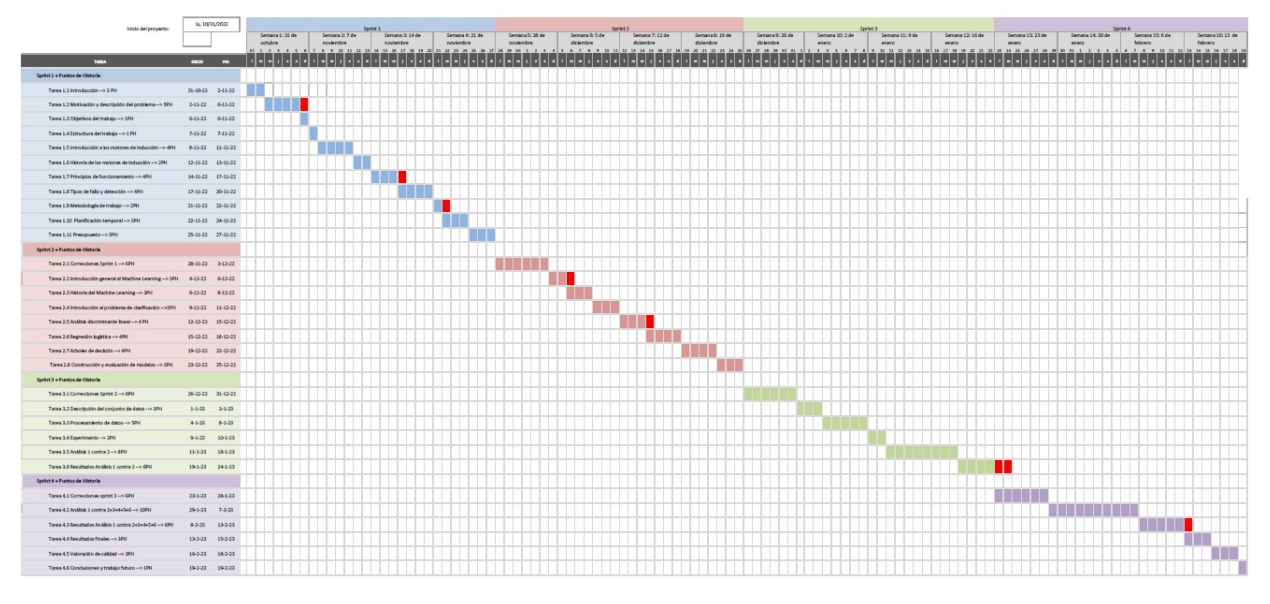

Figura 3.11: Diagrama de Gantt Completo - Planificación inicial

# 3.3. Balance temporal real del proyecto

En este apartado se expone el análisis temporal real llevado a cabo en el transcurso del trabajo. Se han presentado ciertas dificultades que han dado lugar a una modificación de la planificación temporal previamente establecida. Esto es debido, principalmente, a que la carga docente de las asignaturas del primer cuatrimestre y la convocatoria de exámenes finales de enero consumieron más tiempo de lo previsto y la dedicación al trabajo fin de grado fue mucho menor de lo deseado en los primeros meses.

Aunque se había iniciado el trabajo en el primer cuatrimestre, una planificación más realista sitúa la fecha de comienzo el 1 de Febrero desplazando la ejecución de las tareas, que finalizan el 31 de Mayo. Sin embargo, el proyecto ha evolucionado de una manera consistente con la planificación inicial en cuanto al tiempo dedicado a cada tarea y sin cambios significativos en su trayectoria. Se pueden observar los retrasos marcados en rojo en la figura [3.11.](#page-45-0) En la figura [3.12](#page-46-0) se presenta un diagrama de Gantt simplificado con la evolución temporal final de los cuatro sprints. Se observa que el último sprint se completa en una semana más y esto se debe a la dilación en la tarea de correcciones del Sprint 4, sobre todo, a contratiempos y ajustes en los análisis.

<span id="page-46-0"></span>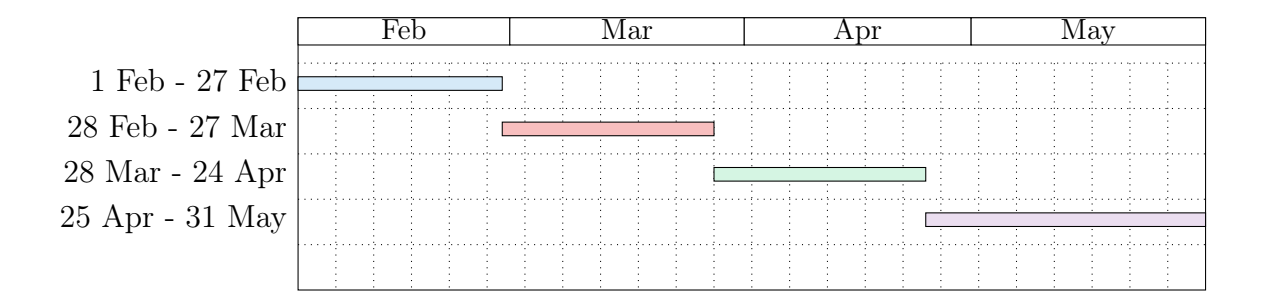

Figura 3.12: Diagrama de Gantt Completo - Balance temporal real

Se ha estimado que desde febrero se emplearon una media de 4 horas debido a que la alumna tuvo que compatibilizar el desarrollo de las prácticas curriculares en enmpresa con la docencia de las últimas asignaturas y el desarrollo del TFG por lo que en el primer sprint y en el segundo sprint se trabajaron 74,76 horas, en el tercer sprint 84,07 horas y en el último sprint 140 horas. En conclusión, el proyecto ha llevado un total de 373,5 horas.

### 3.4. Presupuesto

Del mismo modo que resulta imprescindible realizar una planificación temporal para distribuir el esfuerzo estimado a lo largo de la duración prevista del proyecto y asignarlo a los miembros específicos del equipo, también resulta esencial desarrollar un plan presupuestario. Un presupuesto es una estimación detallada de todos los costes necesarios para completar las tareas del proyecto.

Debemos tener en cuenta los gastos en herramientas de hardware y software, en recursos humanos y otros gastos como los debidos a la conexión a Internet. Para que nuestra medida se ajuste lo más posible a la realidad a la hora de estimar el coste del equipo hardware y software, se tendrá en cuenta el tiempo, la frecuencia de uso y la vida útil de las herramientas.

### 3.4.1. Hardware y software

Un ordenador para proyectos de ciencia de datos necesita una CPU potente con multinúcleos e hilos para el procesamiento de los datos, por eso elegiremos un equipo de gama media/alta. Dicho dispositivo tiene un valor de 1000  $\oplus$  en el mercado y posee las siguientes especificaciones: Portátil HP 15s-fq5061ns de 15.6" pulgadas, con procesador Intel Core i7-1255U - U15 de 12ª generación, pantalla FHD SVA antirreflectante con microborde, sistema operativo de 64 bits Windows 11, 16 GB de RAM, 256 GB de memoria SSD, y 1 TB de memoria HDD.

Además, necesitaremos conexión a internet para poder redactar la memoria en Overleaf utilizando lenguaje LaTeX y para poder revisar revistas y otros documentos. Aprovechamos la conexión para mantener coumunicación con los tutores vía email y reuniones frecuentes mediante Microsoft Teams.

En cuanto a las herramientas de software, utilizaremos Trello, Overleaf, Python (Spyder, anacionda 3) y herramienteas de Microsoft 365. Sin embargo, estas herramientas no suponen un incremento en el presupuesto debido a que, o bien tienen licencia gratuita, o bien se pueden utilizar con la licencia de la Universidad de Valladolid mientras la estudiante esté matriculada en dicha universidad.

<span id="page-47-0"></span>

| <b>Servicios</b>    | Precio en el mercado | % Uso             | Meses de uso | Coste/mes      | Coste/mes * % Uso | (Coste/mes * % Uso) * meses de uso |
|---------------------|----------------------|-------------------|--------------|----------------|-------------------|------------------------------------|
| Ordenador Portátil  | 1000 euros           | 85 por ciento     | 4 meses      | 13.8 euros/mes | 11.73 euros/mes   | 46.92 euros                        |
| Conexión a internet | 32 euros/mes         | 25 por ciento     | 4 meses      |                |                   | 32 euros                           |
| Microsoft Outlook   | $0$ euros            | $0$ euros         | $0$ euros    | $0$ euros      | $0$ euros         | $0$ euros                          |
| Trello              | 0 euros              | 0 <sub>eurs</sub> | 0 euros      | 0 euros        | 0 euros           | $0$ euros                          |
| Microsoft Excel     | $0$ euros            | $0$ euros         | 0 euros      | 0 euros        | 0 euros           | 0 euros                            |
| Overleaf            | 0 <sub>eurs</sub>    | 0 euros           | 0 euros      | 0 euros        | 0 euros           | 0 euros                            |
| Spyder (anaconda 3) | $0$ euros            | 0 euros           | 0 euros      | 0 euros        | 0 euros           | 0 euros                            |
|                     |                      |                   |              |                | Total             | <b>78.92 euros</b>                 |

Figura 3.13: Gastos materiales

### 3.4.2. Recursos humanos

Nuestro proyecto requiere de distintos perfiles informáticos que asumirá la alumna al ser la única trabajadora de éste. Para calcular el presupuesto en recursos humanos debemos multiplicar las horas en las cuales se actúa con un cierto rol por el precio medio al que se paga la hora de trabajo a ese trabajador en el mercado. Además, añadiremos el coste adicional de dar de alta en la Seguridad Social a un trabajador que corresponde al 30 % del sueldo bruto.

La alumna desempeñará los roles de desarrollador especializado en Python para realizar la escritura y las pruebas del código, y de científico de datos que explorará y procesará los datos, además de trabajar conjuntamente con el desarrollador en los modelos y posteriormente interpretar los resultados.

Vamos a hacer una estimación de cada sueldo suponiendo que el trabajador realiza un total de 40 horas a la semana (160 horas al mes). En España, el sueldo medio de un desarrollador Python es de 31.348 € /año, que equivale a 16,33 €/hora y el de un científico de datos de 42.164  $\in$  /año, cobrando 21,96  $\in$ /hora.

<span id="page-48-0"></span>Finalmente se destinará un total de 8934.26 $\,\oplus\,$  para pagar al personal.

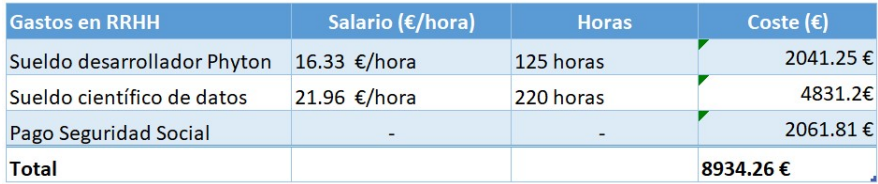

Figura 3.14: Gastos personal

Por tanto, sumando los importes de las figuras [3.13](#page-47-0) y [3.14](#page-48-0) se puede concluir que se necesita un presupuesto total de 9013,18 € (78,92+8934,26) para la realización del proyecto.

# Capítulo 3. Planificación

# Parte II

# Metodología, análisis y resultados

# Capítulo 4 Metodología

En este capítulo se describe la metodología utilizada en el abordaje del problema a tratar en este trabajo. El problema considerado es un problema de clasificación supervisada por lo que se comentarán las técnicas de clasificación supervisada que se utilizan en este TFG, el análisis discriminante lineal y los árboles de decisión. Adicionalmente, ha sido necesario considerar una técnica multivariante de reducción de dimensión, el análisis en componentes principales, y otra de comparación multivariante de medias, el análisis de la varianza, que también se describen en las secciones correspondientes.

# 4.1. Introducción al problema de clasificación

Todos los seres vivos requerimos de adquirir información del entorno para tomar decisiones que favorezcan nuestra supervivencia. Es más, el ser humano, como primate mamífero dotado de inteligencia, ha evolucionado gracias a esta capacidad de adquirir conocimiento. La clasificación es una operación elemental para comprender la realidad, y para tomar decisiones, como, por ejemplo, decidir, en función de una serie de variables si a un individuo se le da o no una hipoteca. Es por eso que se han desarrollado una serie de técnicas para poder clasificar individuos y objetos y poder lograr una comprensión más profunda de los fenómenos que nos rodean.

Durante las próximas secciones se expondrán las bases teóricas de los métodos que se van a emplear para abordar el problema de la clasificación.

### <span id="page-52-0"></span>4.1.1. Análisis discriminante lineal

En el contexto del análisis discriminante, se establece una asociación entre una variable dependiente (respuesta) con un conjunto de variables discriminantes o independientes.

La cuestión fundamental radica en generar una serie de funciones lineales utilizando las variables independientes que permitan clasificar nuevos datos en alguna de los grupos definidos por la variable dependiente e interpretar las diferencias entre los mismos (véase  $|13|$ ).

El análisis discriminante busca alcanzar dos objetivos principales:

- En primer lugar, la discriminación, que se refiere a la evaluación de hasta qué punto un conjunto de características observadas en los individuos permite extraer dimensiones que distinguen a los grupos, y cuáles de estas características exhiben la mayor capacidad de discriminación.
- En segundo lugar, el análisis discriminante busca la clasificación, que implica utilizar el clasificador (una combinación de las variables de entrada) para predecir la clase de una nueva observación sin etiqueta, utilizando como base un conjunto de muestras previas. Tanto la discriminación como la clasificación, se consideran técnicas de aprendizaje supervisado en el ámbito del aprendizaje automático.

Podemos tomar como ejemplo un caso médico en el que un paciente llega a la sala de emergencias con dolores de estómago y síntomas que indican tanto intoxicación alimentaria como apendicitis. En este caso, es importante determinar cuál de las dos enfermedades es más probable para poder tratar al paciente adecuadamente. Si se diagnostica incorrectamente, se podrían aplicar tratamientos no apropiados que podrían tener consecuencias graves, incluso mortales. Para ayudar en este proceso de diagnóstico, se puede utilizar un clasificador construido a partir de la experiencia previa de otros pacientes.

Sin embargo, para poder aplicar el análisis discriminante lineal (LDA) tenemos que verificar una serie de hipótesis. Estos supuestos representan condiciones que garantizan la existencia de una relación entre la situación real y la predicción. Los supuestos son los siguientes:

- Normalidad multivariante. Cada grupo representa una muestra aleatoria extraída de una población con distribución normal multivariante sobre las variables discriminantes. En particular, todas las variables discriminantes deben ser normales univariantes. Para comprobar la normalidad univariante utilizaremos una prueba gráfica basada en la distancia de Mahalanobis y en el test de Shapiro-Wilks.
- La homogeneidad en las matrices de covarianzas de los distintos grupos. Entre las diferentes pruebas a las que podemos recurrir para comprobar la hipótesis de varianzas iguales en los grupos se encuentra la prueba del test de Levene.
- Ausencia de multicolinealidad ya que esta implica que varias variables están asociadas linealmente de forma aproximada y por tanto existe información redundante. Es decir una variable discriminante no puede ser combinación lineal de otras consideradas en el análisis. Se puede detectar multicolinealidad por pares de variables a partir de la matriz de correlaciones y de los gráficos de dispersión por pares de variables. También pueden realizarse mapas de calor que permitan ver las asociaciones entre las variables.

De las n variables independientes del dataset, LDA extrae  $p \leq n$  nuevas variables independientes que separan lo mejor posible las clases de la variable dependiente. Es decir, encuentra las direcciones de máxima separación de clases.

En nuestro caso, al estar trabajando con un conjunto de datos de dimensión moderada, este algoritmo es muy útil ya que descubrirá una proyección lineal que le permitirá optimizar el espacio de datos en un subespacio de menor dimensión que maximiza la separación de clases. El algoritmo LDA se puede entender de manera general con el siguiente ejemplo que puede verse gráficamente en la figura [4.1:](#page-54-0) digamos que tenemos una fábrica de ruedas y tenemos dos eventos: la rueda aprobó el control de calidad (verde) y la rueda no aprobó el control de calidad (rojo) basándonos únicamente en la curvatura de la rueda.

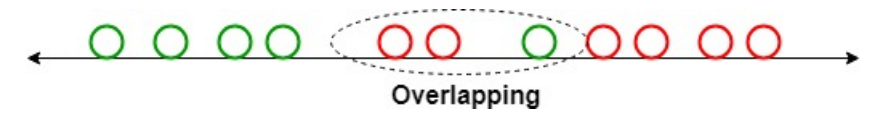

<span id="page-54-0"></span>Figura 4.1: Clasificación. Con una sola característica se produce superposición. Fuente: [\[31\]](#page-184-0).

Se observa que la utilización de una única característica provoca la existencia de solapamientos entre diferentes categorías o clases, lo cual dificulta la toma de decisiones o la obtención de una perspectiva clara de la situación. Es necesario determinar el significado de esta superposición para poder abordar adecuadamente la problemática. La superposición significa que hay valores similares de la característica que se están superponiendo entre las diferentes categorías o clases. Este gráfico [4.1](#page-54-0) nos da información de un falso negativo, que sería una rueda buena que no pasó el control de calidad (círculo verde), y dos falsos positivos, unas ruedas malas que pasaron el control de calidad. Para evitar eso, podemos agregar otra característica, por ejemplo, el diámetro de la rueda, de esta manera, tenemos un diagrama de dispersión bidimensional, figura [4.2,](#page-54-1) que ayudará a visualizar el algoritmo LDA.

<span id="page-54-1"></span>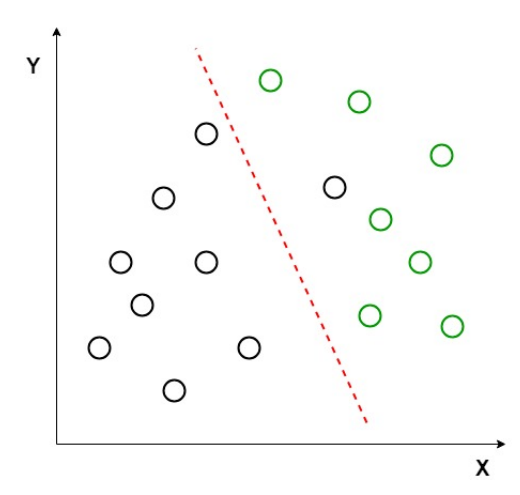

Figura 4.2: Diagrama de dispersión bidimensional. Fuente: [\[31\]](#page-184-0).

A partir del diagrama de dispersión que aparece en la figura [4.2,](#page-54-1) resulta sumamente complicado trazar una línea recta que logre separar eficientemente los diferentes grupos. Sin embargo, es posible aplicar el análisis discriminante lineal (LDA) para reducir el plano bidimensional a uno unidimensional y así mejorar la capacidad de discriminación entre los distintos grupos.

El algoritmo LDA tiene como objetivo crear un nuevo eje que maximice la distancia entre las medias de los dos grupos y minimice la varianza dentro de cada grupo. Por último, proyectará todos los datos en este nuevo eje. En el caso de no haber errores de clasificación puede mostrar como resultado un gráfico como el que aparece en la figura [4.3.](#page-55-0)

<span id="page-55-0"></span>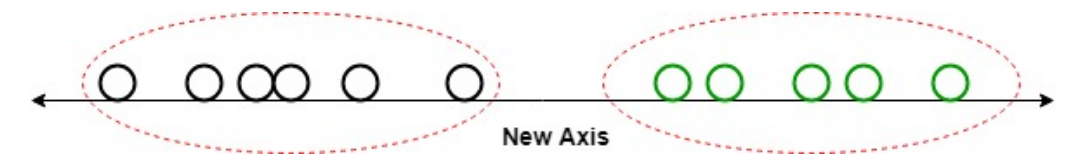

Figura 4.3: Proyecciones de los puntos con clasificación perfecta. Fuente: [\[31\]](#page-184-0).

De esta forma el algoritmo nos da mejor información sobre las ruedas en base a las dos características pero mostradas como una sola, dándonos una clasificación que nos ayudará en nuestra toma de decisiones sobre nuestro sistema de control de calidad de ruedas.

Entonces, en pocas palabras, a menudo el objetivo de un LDA es proyectar un espacio de características (un conjunto de datos de muestras n-dimensionales) en un subespacio más pequeño k (dónde  $k \leq n-1$ ) manteniendo la información discriminatoria de clase. En este sentido, el algoritmo LDA puede ser una herramienta muy útil en el análisis y clasificación de datos multivariantes. Además, la reducción de la dimensionalidad también ayudar a evitar el sobreajuste que se produce cuando el modelo se ajusta demasiado bien a los datos de entrenamiento conduciendo a una predicción deficiente en los datos de prueba. La "maldición de la dimensionalidad" se refiere al hecho de que a medida que aumenta el número de variables o características en un conjunto de datos, el número de combinaciones posibles también aumenta exponencialmente. Esto puede hacer que sea muy difícil para el modelo encontrar patrones y relaciones significativas en los datos. Al reducir la dimensionalidad, se puede minimizar este problema y permitir que el modelo se enfoque en las características más importantes para la clasificación.

En resumen, de las variables independientes del conjunto de datos, LDA extrae nuevas variables independientes, combinaciones lineales de las originales, que separan lo mejor posible las clases de la variable dependiente.

Desde el punto de vista algorítmico estos son los pasos generales para realizar un análisis discriminante lineal:

- 1. Aplicar escalado de variables a la matriz de características X, compuesta por n variables independientes.
- 2. Sea C el número de clases. Se calculan C vectores n-dimensionales, de modo que cada uno contenga las medias de las características de las observaciones para cada clase. Si suponemos que  $C = 2$  y llamamos 0 y 1 a las dos clases y  $x_j^i$  a la característica

j-ésima de la observación i-ésima, entonces

µ<sup>0</sup> = 1 n0 X i=1,...,n y <sup>i</sup>∈ clase 0 x i 1 , . . . , X i=1,...,n y <sup>i</sup>∈ clase 0 x i n µ<sup>1</sup> = 1 n1 X i=1,...,n y <sup>i</sup>∈ clase 1 x i 1 , . . . , X i=1,...,n y <sup>i</sup>∈ clase 1 x i n 

3. Se calculan las matrices de productos cruzados centrados en la media de cada clase, que mide la varianza dentro de cada clase. Con nuestro ejemplo de las clases 0 y 1, las dos matrices de productos cruzados  $S_0$  Y  $S_1$  para las respectivas clases 0 y 1 son:

$$
S_0 = \sum_{\substack{i=1,\dots,n \\ y^i \in \text{ class } 0}} ((x_1^i, \dots, x_n^i) - \mu_0)((x_1^i, \dots, x_n^i) - \mu_0)^T
$$
  

$$
S_1 = \sum_{\substack{i=1,\dots,n \\ y^i \in \text{ class } 1}} ((x_1^i, \dots, x_n^i) - \mu_1)((x_1^i, \dots, x_n^i) - \mu_1)^T
$$

4. Se calcula la covarianza normalizada de todas de todas las matrices anteriores, W. Con nuestro ejemplo de las clases  $0 \times 1$ , la covarianza normalizada W es simplemente

$$
W = \frac{1}{n_0}S_0 + \frac{1}{n_1}S_1.
$$

5. Calculamos la matriz de covarianza global entre clases, B. En nuestro ejemplo de las clases 0 y 1, la matriz de covarianza global entre las clases B es

$$
B = n_0(\mu_0 - \mu)(\mu_0 - \mu)^T + n_1(\mu_1 - \mu)(\mu_1 - \mu)^T
$$

donde  $\mu = \frac{1}{n_0 + 1}$  $\frac{1}{n_0+n_1}(n_0\mu_0+n_1\mu_1).$ 

- 6. Se calculan los valores y vectores propios de la matriz  $W^{-1}B$ .
- 7. Se eligen los p valores propios más grandes como el número de dimensiones reducidas.
- 8. Los p vectores propios asociados a los p valores propios más grandes son los discriminantes lineales. El espacio n-dimensional del dataset original se proyecta al nuevo sub-espacio p-dimensional de características aplicando la matriz de proyecciones (que tiene los p vectores propios de las columnas).

<span id="page-57-0"></span>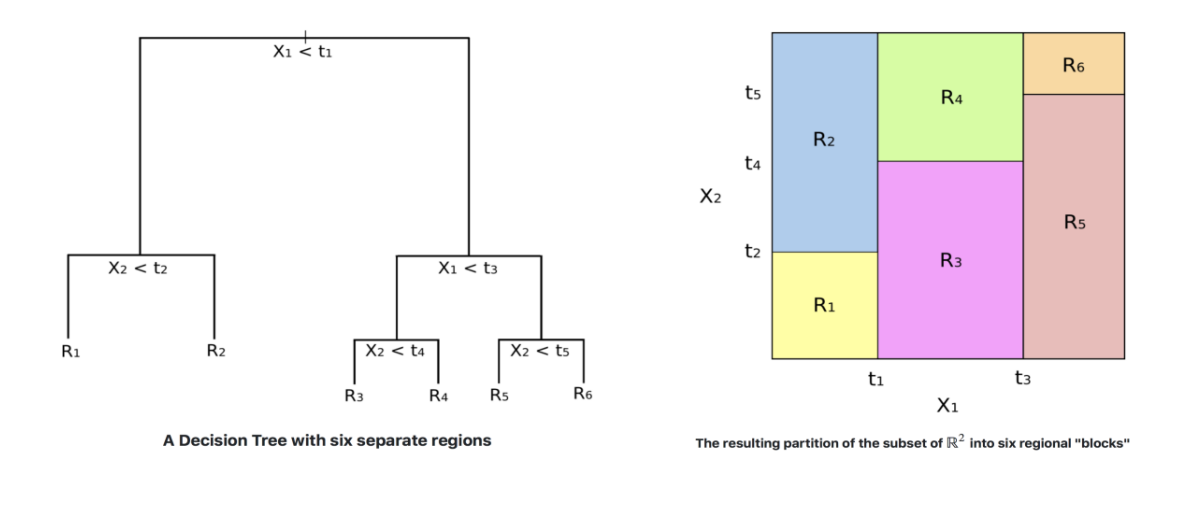

$$
RSS = \sum_{m=1}^{M} \sum_{i \in R_m} (y_i - \hat{y_{R_m}})^2
$$

Figura 4.4: Árbol de decisión y valor del error de clasificación total. Fuente: [\[28\]](#page-184-1)

### 4.1.2. Árboles de decisión

Un árbol de decisión es un modelo de predicción que tiene como propósito fundamental el proceso de aprendizaje inductivo a partir de observaciones y la creación de estructuras lógicas proporcionando un aporte visual a la toma de decisiones con un esquema que permite visualizar las soluciones de cada alternativa. Como puede verse en la figura [4.4,](#page-57-0) se representa gráficamente por un conjunto de nodos, hojas y ramas. En un árbol de decisión, el nodo principal o raíz se define como el atributo que da inicio al proceso de clasificación, mientras que los nodos internos se refieren a cada una de las preguntas relacionadas con el atributo específico del problema en cuestión. Los nodos hijos se encargan de representar cada posible respuesta a las preguntas planteadas, mientras que las ramas que se derivan de ellos se etiquetan con los distintos valores que puede tomar el atributo en cuestión. Los nodos hoja, a su vez, simbolizan una decisión final y representan una de las variables que se desean clasificar o resolver en el problema también conocida como la variable objetivo o variable dependiente.

El procedimiento para generar árboles de decisión se realiza de la siguiente forma. Primero en una fase de inducción se genera un árbol de decisión a partir del conjunto de datos de entrenamiento de manera que cada nodo interno del árbol está compuesto por un atributo de prueba y se divide la porción del conjunto de entrenamiento correspondiente a ese nodo de acuerdo con los valores que pueda tomar dicho atributo. Es decir, el algoritmo elige la variable más predictiva en la que se deben dividir los datos siguiendo un enfoque de división binaria recursiva. La "predictibilidad" se basa en la disminución de la impureza de los nodos en cada división. Un nodo en el árbol se considera "puro" si, en el 100 % de los casos, los nodos caen en una categoría específica del campo objetivo. En consecuencia, un nodo menos impuro requiere menos información para ser descrito mientras que un nodo más impuro necesita más información. Esta impureza de los nodos se calcula mediante la entropía de los datos en el nodo. La entropía es la cantidad de desorden de la información, o la cantidad de aleatoriedad en los datos. En los árboles de decisión, buscamos a los árboles que tengan la entropía más pequeña en sus nodos. Una propiedad relevante de este algoritmo es el criterio de partición debido a que una elección inadecuada de la partición, especialmente en las secciones superiores del árbol, producirá un árbol de menor calidad. La idea básica de este criterio de partición es la siguiente. Por ejemplo, en la figura [4.5](#page-58-0) queremos crear un modelo para predecir los estudiantes que jugarán al cricket. Tenemos una muestra de 30 estudiantes basada en todos los valores de las variables Género, Altura y Clase y sabemos que 15 juegan al cricket en su tiempo libre. Para tal fin tendremos que dividir los elementos en grupos de acuerdo a cada variable y así poder determinar cuál es la que tiene mayor poder de segregación en el grupo y mayor disparidad entre grupos. Las medidas de selección de atributos más utilizadas y que seleccionaremos como parámetros predeterminados en la búsqueda de hiperparámetros de nuestros análisis son el Índice de Gini y la Entropía.

<span id="page-58-0"></span>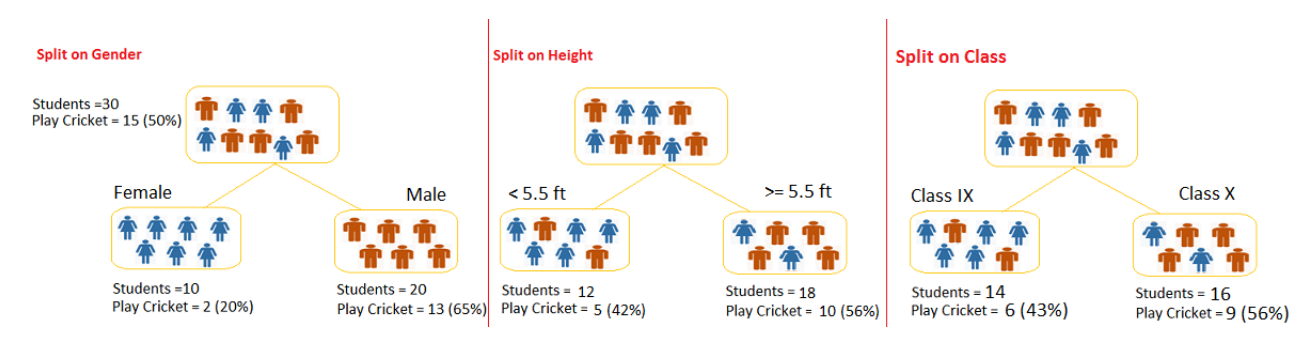

Figura 4.5: Ejemplo de construcción de árbol. Fuente: [\[28\]](#page-184-1)

Una vez que hemos elegido dicho atributo como nodo decisión estamos segmentando el conjunto total de elementos en subconjuntos más pequeños por lo que el siguiente paso se hará de forma recursiva para cada nodo hijo. Durante la última fase el árbol de inducción clasifica cada nodo interno desde el raíz hasta las hojas e identificando la clase a la que pertenece de acuerdo a las elecciones realizadas.

## 4.2. Construcción y evaluación de modelos

Antes de llevar a cabo los análisis, es necesario tomar decisiones sobre los métodos que se utilizarán para llevar a cabo una selección apropiada de la división del conjunto de datos, los hiperparámetros correspondientes y las métricas de error para posteriormente en el análisis evaluar el rendimiento de los modelos.

### 4.2.1. Medida del error

A continuación definiremos unas métricas que nos ayudarán a evaluar el rendimiento de nuestros modelos. Nuestras métricas se construirán sobre la matriz de confusión, una representación en forma de matriz que confronta cada predicción con la clase real de cada instancia.

<span id="page-59-0"></span>Como se muestra en la figura [4.6,](#page-59-0) esta matriz está compuesta por dos etiquetas de clase. La fila Positive son aquellos elementos que han sido clasificados como positivos, y la fila Negative los que cuya predicción en la clasificación ha sido negativa. Con respecto a las columnas, la Positive representa las instancias que en realidad son positivas, y la columna Negative las que son negativas.

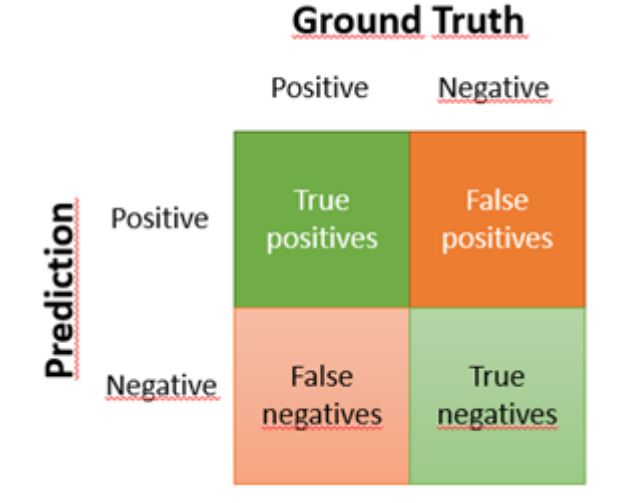

Figura 4.6: Matriz de Confusión. Fuente: [\[4\]](#page-182-0)

De esta forma, todas las observaciones deben pertenecer a uno de los grupos:

- Verdadero Positivo (TP): cantidad de casos cuya predicción es Verdadera y son Verdaderos en la clase real.
- Verdadero Negativo (TN): cantidad de casos cuya predicción es Falsa y son Falsos en la clase real.
- Falso Positivo (FP): cantidad de casos cuya predicción es Verdadera y son Falsos en la clase real.
- Falso Negativo (FN): cantidad de casos cuya predicción es Falso y son Verdaderos en la clase real. Es por ello que cuantos más Falsos positivos y Falsos negativos haya peor será la predicción de nuestro modelo.

Las métricas que consideraremos en nuestra clasificación serán:

Accuracy (Exactitud): mide el porcentaje de casos que el modelo ha acertado.

$$
Accuracy = \frac{TP + TN}{TP + TN + FP + FN}
$$
\n(4.1)

Error de clasificación:

<span id="page-60-0"></span>
$$
Error = 1 - Accuracy = \frac{FP + FN}{TP + TN + FP + FN}
$$
\n(4.2)

**Precision** (Precisión): nos informa de la calidad de la predicción es decir, qué porcentaje de elementos que se han clasificado como positivos son realmente positivos.

$$
Precision = \frac{TP}{TP + FP}
$$
\n(4.3)

Recall (ratio de verdaderos positivos): nos informa de la cantidad, es decir, cuantos valores positivos son correctamente clasificados.

$$
Recall = \frac{TP}{TP + FN}
$$
\n
$$
(4.4)
$$

 $\blacksquare$   $\blacksquare$   $\blacks$ está desbalanceado

$$
F1 = 2 \cdot \frac{\text{Recall} \cdot \text{Precision}}{\text{Recall} + \text{Precision}}
$$
 (4.5)

De todas estas métricas, la fundamental es el error de clasificación [\(4.2\)](#page-60-0) por lo que le dedicaremos especial atención a los resultados obtenidos con ella.

### 4.2.2. División del conjunto de datos

Los procedimientos de remuestreo se fundamentan en la extracción repetida de muestras de un conjunto de datos de entrenamiento para ajustar el modelo a cada muestra.

Cuando la cantidad de datos es limitada, la validación cruzada es uno de los métodos más empleados para estimar el error de prueba asociado y para evaluar el rendimiento del modelo, utilizando diversos fragmentos del conjunto de datos como conjuntos de validación. Este proceso permite aprovechar la mayor cantidad de registros para el entrenamiento, lo que se supone incrementa la precisión del clasificador.

La técnica de validación cruzada de k iteraciones o k-fold cross validation, implica la partición de los datos originales en k subconjuntos. Durante el proceso de entrenamiento, cada subconjunto es utilizado una vez como conjunto de prueba, mientras que los k − 1 restantes se emplean como conjunto de entrenamiento (véase la figura [4.7\)](#page-61-0). Este procedimiento se repite k veces, con un conjunto de prueba diferente en cada iteración, utilizando el resto de los datos como conjunto de entrenamiento. Cuando se han realizado

<span id="page-61-0"></span>todas las iteraciones, en nuestro caso haremos cinco, se realiza la media de los resultados de precisión y error obtenidos para cada conjunto de prueba.

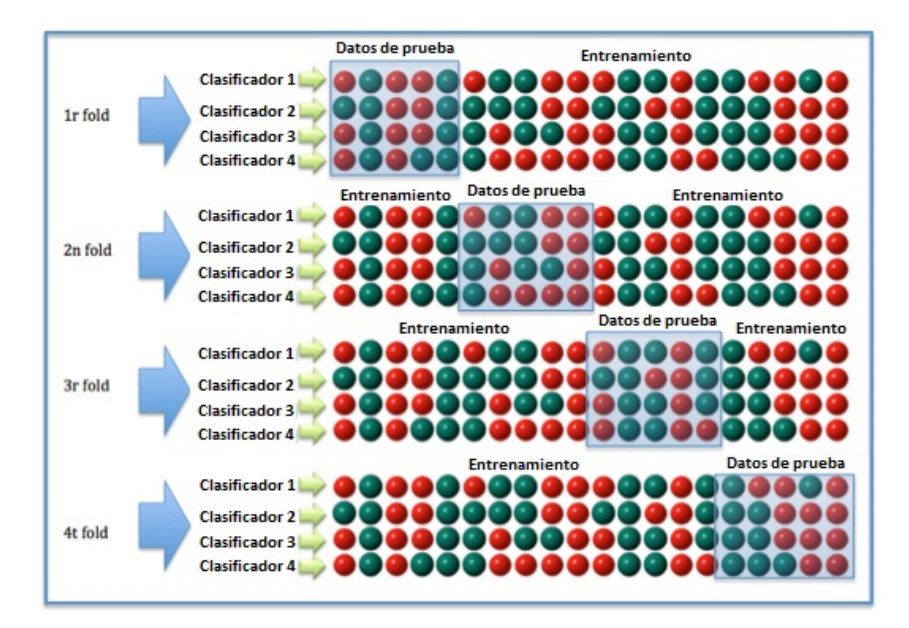

Figura 4.7: Validación cruzada de K iteraciones con K=4. Fuente: [\[36\]](#page-184-2)

Es claro que la técnica de validación cruzada puede lograr una precisión muy alta, pero el coste computacional es notable dado que el tamaño de los datos es mayor.

### 4.2.3. Búsqueda de hiperparámetros

Los hiperparámetros son variables específicas para cada modelo que se definen previamente y que no se aprenden en el proceso de entrenamiento. Necesitamos la combinación más óptima de estos parámetros así que experimentaremos entrenando el modelo secuencialmente con diferentes conjuntos de ellos para ver cuáles nos permiten alcanzar el mejor rendimiento. Utilizaremos la técnica GridSearch, que es una búsqueda exhaustiva, con el fin de encontrar los valores de hiperparámetros óptimos para una lista concreta de ellos como, por ejemplo, la tasa de aprendizaje, que es la velocidad a la que el modelo aprende de los datos, o la profundidad de un árbol que determina la máxima cantidad de divisiones, que en nuestro caso fijaremos en 3 para encontrar un balance entre la insuficiente adaptación del modelo a los datos y el exceso de adaptación.

# 4.3. Análisis de componentes principales

La selección de un adecuado número de variables en relación con la cantidad de observaciones es fundamental en el análisis de datos. Teniendo en cuenta que se recomiendan aproximadamente 10 observaciones por variable, en nuestro estudio, como se comentará con más detalle en el capítulo [5.1,](#page-66-0) nos encontramos con un escenario en el que la cantidad total de observaciones es limitada en comparación con la cantidad de variables presentes. Específicamente, contamos con 11 variables y no disponemos del número ideal de 110 observaciones que se recomendaría en este caso [\[30\]](#page-184-3). La discrepancia existente entre la cantidad de observaciones y variables puede suponer un reto significativo debido a que la inclusión de las 11 variables en el modelo puede dar lugar a una condición de sobreajuste, con lo que se obtendría un modelo demasiado ajustado a los datos disponibles pero que podría no funcionar bien para otras muestras posibles.

Por ello, hemos considerado la conveniencia de implementar el análisis de componentes principales (ACP) como solución eficaz para identificar las combinaciones lineales de las variables originales (llamadas componentes principales) que logren capturar la mayor parte de la variabilidad del conjunto de datos, ya que esta variabilidad se asocia a la cantidad de información recogida por dicha combinación lineal. De esta manera, se conserva la mayor parte posible de la información dada por el conjunto total de variables explicativas en un número menor de variables, disminuyendo de ese modo la posibilidad de sobreajuste.

El ACP actúa transformando los ejes del sistema de coordenadas de las variables hacia una nueva base de coordenadas ortogonales cuyos ejes principales coinciden con las direcciones de máxima varianza de los datos. Para determinar dicha rotación primero debemos hacer que las observaciones tengan media 0 centrándolas en el centro del eje de coordenadas.

A continuación, se calcula la recta que se adapta mejor a los datos que han sido centralizados y escalados, minimizando así el error residual. Esta recta define lo que identificaremos como la primera componente principal  $(Z_1)$ . Una vez se ha calculado la primera componente principal, se procede a calcular la segunda componente principal  $(Z_2)$  de manera que también pase por el origen, sea ortogonal a la primera y recoja de la mayor cantidad posible de la información no recogida por la anterior componente principal, y así sucesivamente hasta completar el resto de componentes. La figura [4.8](#page-63-0) muestra la construcción de las dos primeras componentes principales.

Cada componente principal generada por ACP está asociado a un eigenvector (autovector) y a un eigenvalue (autovalor) específicos de la matriz de datos originales estandarizados. Una vez obtenidos los autovalores y autovectores, se calcula la Proporción de Varianza Explicada Acumulada (PVEA) para cada componente principal dividiendo la suma acumulada de los autovalores por la suma total de los autovalores. A continuación graficamos la PVEA para ayudar a determinar el número óptimo de componentes principales y, finalmente, se transforman los datos originales en las nuevas coordenadas del espacio de los componentes principales. Resulta relevante recalcar que la varianza del componente  $Z_i$  está dada por el autovalor  $\lambda_i$ 

$$
Var(Z_i) = \lambda_i
$$

Por lo tanto, esta medida cuantifica la contribución de cada componente principal determinando la cantidad total de información que se mantiene en el conjunto de datos o, lo que es lo mismo, cuánta información se pierde al proyectar los datos sobre las primeras componentes principales.

<span id="page-63-0"></span>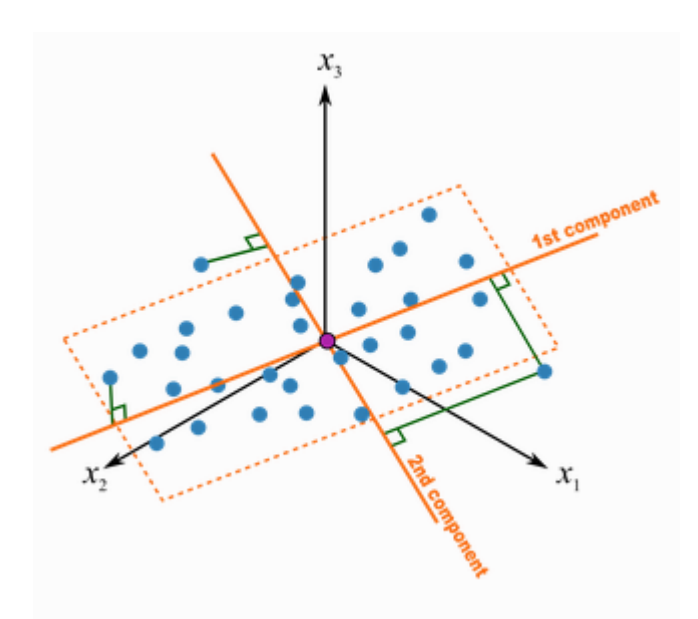

Figura 4.8: Determinación del plano formado por las dos primeras componentes principales. Fuente: [\[14\]](#page-183-2)

<span id="page-63-1"></span>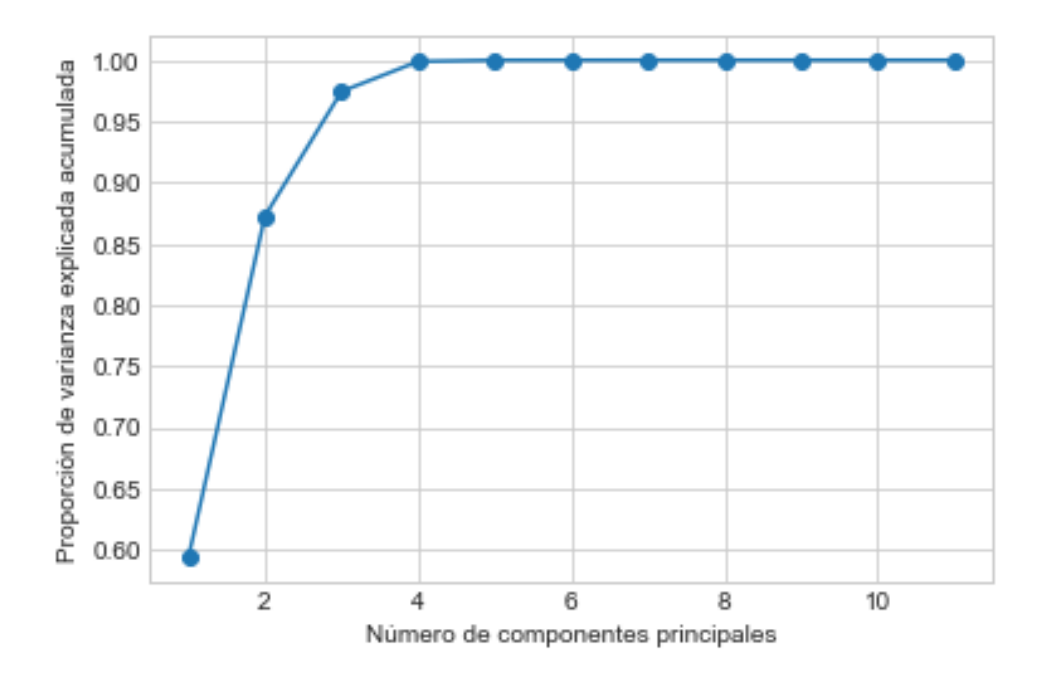

Figura 4.9: Gráfico de Proporción de Varianza Explicada Acumulada (PVEA) mediante ACP de Corriente en Carga Alta. Análisis 1 contra 2

Para determinar el número de componentes a extraer es habitual utilizar un gráfico como el que aparece en la figura [4.9.](#page-63-1) En el eje x del gráfico de la figura se encuentran los componentes principales, numerados de manera ascendente. Por otro lado, en el eje y se representa la proporción de varianza explicada acumulada, expresada como un porcentaje. En este caso, se observa que la primera componente principal explica una proporción muy alta de la variabilidad, superior al 95 %. Podemos observar que a partir de la tercera componente, la adición de más componentes principales proporciona poca ganancia adicional en la varianza explicada.

## 4.4. Análisis de la varianza

La técnica denominada análisis de la varianza (ANOVA), concebida por Sir Ronald Fisher en 1930, es una prueba utilizada en Estadística que permite contrastar si existe una diferencia estadísticamente significativa entre las medias dos o más poblaciones o, de forma equivalente, para estudiar el efecto que tiene uno o más factores sobre la media de una variable continua en diferentes niveles de los factores. Aunque en el trabajo se realizarán pocedimientos ANOVA con varios factores se describe aquí fundamentalmente el ANOVA de un solo factor.

La forma en que se lleva a cabo el estudio es un contraste de hipótesis. Específicamente, si denominamos  $\mu_i$  a la media de la población i (o a la media del nivel i del factor), las hipótesis que se contrastan sobre las medias en un ANOVA de un factor son:

$$
\begin{cases} H_0: \forall i, j \mu_i = \mu_j \\ H_1: \exists i, j \mu_i \neq \mu_j \end{cases}
$$

Para tomar esta decisión se efectúa lo que se denomina partición de la variabilidad. La variabilidad completa de los datos con respecto a la media global se particiona en la variabilidad de los datos de cada grupo (población) con respecto a la media del grupo y la variabilidad de las medias de cada grupo con respecto a la media global. La primera variabilidad se utiliza para estimar el error aleatorio y se compara con la segunda. Si la variabilidad de las medias de las poblaciones entre sí (numerador) es suficientemente grande frente al error aleatorio (denominador) se descartará la hipótesis de igualdad de medias y se concluirá que hay diferencias entre ellas. De manera formal el estadístico de contraste se escribe como:

$$
F_{ratio} = \frac{n \frac{\sum_{j=1}^{k} (\bar{y}_j - \bar{y})^2}{k-1}}{\frac{\sum_{j=1}^{k} \sum_{i=1}^{n} (y_{ij} - \bar{y}_j)^2}{N-k}}.
$$

En caso de rechazarse la hipótesis es habitual utilizar pruebas post-hoc para determinar entre qué niveles del factor existen esas diferencias. Existen múltiples pruebas post-hoc. En este trabajo se utilizará la prueba HSD de Tukey [\[35\]](#page-184-4) por ser la que aparece en las implementaciones del ANOVA en Python que se han utilizado en este trabajo.

Hay que señalar también que se pueden realizar análisis de la varianza con más de un factor en los que, además de valorar los efectos principales de cada uno de dichos factores,

pueden evaluarse las posibles interacciones entre ellos para determinar si los efectos de cada factor dependen de los niveles a los que se encuentran los otros.

# Capítulo 5

# Datos

## <span id="page-66-0"></span>5.1. Descripción del conjunto de datos

Los datos de este proyecto proceden de un experimento realizado por el departamento de Ingeniería Eléctrica de la Escuela de Ingenierías Industriales de la Universidad de Valladolid. En el experimento se recogen observaciones del funcionamiento de un motor de inducción con fallos en rodamientos debido a la introducción de carburo de silicio en los mismos de forma controlada y progresiva. Ello permite la clasificación del estado del motor dependiendo del grado de deterioro en las siguientes clases:

- $\blacksquare$  Motor sano (1).
- Fallo incipiente, motor levemente dañado (2).
- Motor ligeramente dañado (3).
- Motor medianamente dañado (4).
- $\blacksquare$  Motor severamente dañado (5).
- Fallo catastrófico, motor gravemente dañado (6).

Los datos se tomaron a dos niveles de carga del motor (alta y baja) lo que permite estudiar la influencia del nivel de carga en los resultados. Todos los datos se recogieron en estado estacionario de funcionamiento del motor (es decir, la señal se encuentra en un estado estabilizado) y se tomaron medidas de tres fuentes de información: corriente, sonido y vibración (véaser sección [2.4\)](#page-33-0) mediante las que se pretende diagnosticar el estado del motor. Las mediciones que se consideran en este trabajo están tomadas con un motor alimentado directamente de la red, es decir, que no se considera el uso de un variador de frecuencia conectado a la fuente de alimentación eléctrica que regule la velocidad de giro del motor.

Las observaciones tomadas están inicialmente balanceadas en torno a todas las 6 clases del estado de motor, los niveles de carga y la fuente de información, lo que hace que la capacidad predictiva de los procedimientos sea más estable, ya que si un conjunto de datos tiene un importante desequilibrio entre las clases, los algoritmos tienden a favorecer la clase con mayor proporción de observaciones pudiendo obtener un modelo que no predice de forma correcta la clase minoritaria.

Para ser más precisos, en este proyecto se consideran un total de 120 observaciones, 60 en carga alta y 60 en carga baja. En cada uno de los estados de carga se dispone de 10 observaciones para cada uno de los 6 estados de deterioro del motor.

El estado del motor es la variable a predecir en nuestro problema. En cuanto a las variables explicativas o predictores, como ya se ha mencionado, para cada observación se han recogido datos de las vibraciones generadas por el motor en cada uno de los 3 ejes de coordenadas (x, y, z), el sonido del motor y la corriente en las tres fases  $f_1$ ,  $f_2$  y  $f_3$ . Tras la recogida y procesado inicial de la información, para cada una de estas tres fuentes de información, ejes y fases, se calculan los estadísticos de orden superior que van a utilizarse para el diagnóstico definidos en [\[29,](#page-184-5) [15\]](#page-183-3) y ya considerados en trabajos anteriores como [\[2\]](#page-182-1), con lo que dispone inicialmente de datos de 11 variables descritas en la tabla [5.1,](#page-67-0) lo que da un total de 33 variables para vibraciones, 11 para sonido y 33 para corriente. De acuerdo a la opinión de los expertos del departamento de Ingeniería Eléctrica, se han promediado los valores de las tres fases en el caso de la corriente ya que las fases no aportan información diferencial entre ellas, lo que permite, para esta fuente de información, reducir el número de predictores a 11. Sin embargo, como parece lógico no ha podido hacerse una reducción similar para el caso de las vibraciones ya que los distintos ejes sí pueden proporcionar información diferente.

<span id="page-67-0"></span>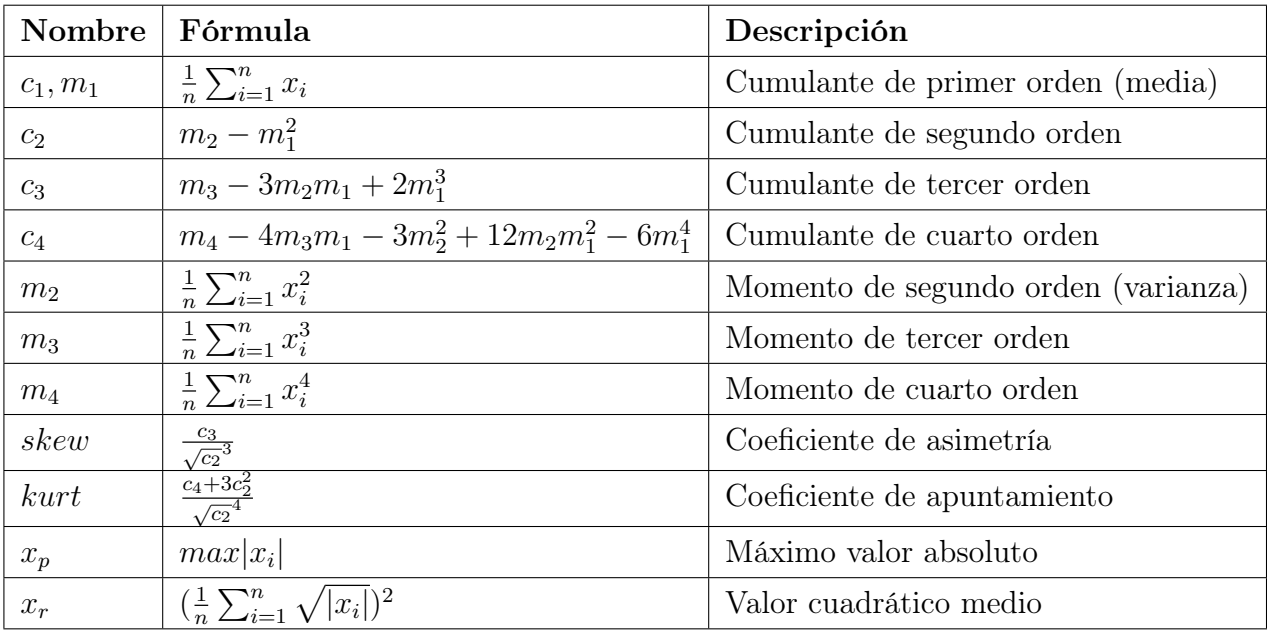

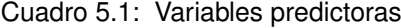

# 5.2. Filtrado de los datos

Resulta fundamental llevar a cabo una exploración preliminar de los datos, enfocándonos especialmente en los casos extremos (outliers) debido a su potencial impacto sobre los resultados del análisis. El efecto de estos datos puede tener consecuencias negativas, no solo debido a los sesgos "ocultos", sino también porque su eliminación debe evaluarse cuidadosamente en términos de su impacto en el tamaño de la muestra disponible para el análisis. Esta pérdida de información que genera su eliminación reduce el tamaño muestral, pudiendo comprometer la precisión de las estimaciones o reducir la potencia del estudio.

Con el propósito de lograr identificar estos outliers, se han llevado a cabo verificaciones mediante el uso de varias técnicas, examinando las observaciones desde distintas perspectivas, ya sea univariante, bivariante o multivariante [\[30\]](#page-184-3).

En una perspectiva univariante, se examina una sola variable a la vez realizando un análisis de la distribución de observaciones de esa variable y señalando como datos atípicos los que se encuentran fuera de los intervalos definidos por la distribución. Con este propósito, se han utilizado los diagramas de Caja y Bigotes. La caja representa el rango intercuartílico, es decir, el rango de valores que se encuentran entre el percentil 25 y el percentil 75 de la distribución. Es importante notar si la caja es simétrica o asimétrica, lo que puede indicar una distribución normal o no normal de los datos. Para ello nos fijaremos en si la mediana se sitúa en el centro de la caja, entonces la distribución es simétrica. Los bigotes se extienden desde la caja hasta el valor mínimo y máximo. Dicha longitud no debe ser superior al 150 % del rango intercuartílico. Los puntos fuera de los bigotes se consideran posibles outliers y se representarán como puntos individuales. Estos diagramas de caja y bigotes se incluyen en el anexo [A.1](#page-98-0) permitiendo a los lectores examinar los datos de manera más detallada y evaluar la validez de los resultados presentados. El código Python utilizado para su obtención puede encontrarse en el anexo [B.1.](#page-158-0)

En contraste con la perspectiva univariante, cuando se analizan datos en una perspectiva bivariante o multivariante, se lleva a cabo la exploración de dos o más variables simultáneamente. Para el caso bivariante, se utilizan gráficos de dispersión que representan cada observación bivariante como un punto en la gráfica y permiten detectar visualmente aquellas observaciones que se ubiquen claramente fuera de la nube de puntos. Con el propósito de hacer más comprensible la información, en lugar de ofrecer todos los gráficos bivariantes, en la tabla [5.2](#page-69-0) se enumeran los posibles valores atípicos identificados en estos diagramas de dispersión.

En la evaluación multivariante, se usa una medida objetiva de la posición multidimensional de cada observación relativa a un punto común, tal como la llamada "distancia de Mahalanobis" [\[30\]](#page-184-3), la cual registra la distancia de cada observación en un espacio multidimensional respecto del centro de las observaciones, utilizando como regla de medida la matriz de dispersión de dichas observaciones. El anexo [B.2](#page-160-0) contiene el código en Pyhton utlizado para la obtención de los valores de la distancia de Mahalanobis para todas las observaciones consideradas en este trabajo. La tabla [5.3](#page-70-0) indica las observaciones detectadas como posiblemente anómalas con esta metodología. Una de las ventajas de esta

<span id="page-69-0"></span>

| <b>Tipo</b>        | Carga | $\rm n^{\underline{0}}$ obs. | Variables "extrañas" | <b>Valores</b>          |
|--------------------|-------|------------------------------|----------------------|-------------------------|
| Red                | CA    | $\overline{0}$               | c1, c2               | $-0.007, 0.239$         |
| Red                | CA    | 50                           | c1, c2               | $-0.005, 0.206$         |
| Red                | CA    | $\overline{0}$               | c4, m2               | $-0.084, 0.240$         |
| Red                | CA    | 20                           | kurt, xp             | 1.542, 0.793            |
| Red                | CA    | $\overline{0}$               | c3, m4               | 1.898e-05, 0.083        |
| Red                | CA    | 20                           | skew, kurt           | $-0.0003, 1.543$        |
| Red                | CA    | $\overline{0}$               | kurt, xp             | 1.528, 0.784            |
| Red                | CB    | $39\,$                       | skew, kurt           | 0.002, 1.501            |
| Red                | CB    | 30                           | kurt, xp             | 1.510, 0.481            |
| Sonido             | CA    | 50                           | c3, m4               | 3.895e-08, 1.126e-07    |
| Sonido             | CA    | 50                           | c1, c2               | 0.298, 0.0001           |
| Sonido             | CA    | 46                           | skew, kurt           | 0.259, 12.963           |
| Sonido             | CA    | 46                           | kurt, xp             | 12.963, 0.401           |
| Sonido             | CB    | $57\,$                       | c3, m4               | $-3.761e-07, 3.504e-07$ |
| Sonido             | CB    | 58                           | $c3$ , m $c4$        | $-3.928e-09, 3.944e-07$ |
| Sonido             | CB    | $53\,$                       | c4, m2               | 2.433e-09, 0.081        |
| Sonido             | CB    | $57\,$                       | c4, m2               | 2.1308e-07, 0.080       |
| <b>Vibraciones</b> | CA    | $50\,$                       | $c4_x$ , m2_x        | $-1.778e+17, 4.134e+08$ |
| <b>Vibraciones</b> | CA    | 50                           | $m3_z, m4_z$         | $-8.622e+09, 5.954e+16$ |
| <b>Vibraciones</b> | CB    | $57\,$                       | $c1_z, c2_z$         | $-731.279, 9.995e+07$   |
| <b>Vibraciones</b> | CB    | 58                           | $c1$ z, $c2$ z       | $-755.374, 1.110e + 07$ |

Capítulo 5. Datos

Cuadro 5.2: Posibles puntos anómalos detectados mediante análisis bivariantes

metodología de detección de puntos anómalos es la posibilidad de efectuar contrastes de hipótesis para determinar si una observación concreta es anómala. Las observaciones que aparecen en la tabla [5.3](#page-70-0) tienen un p-valor inferior a 0,001 con lo que hay una seguridad alta de que efectivamente se trata de outliers.

Dado el carácter global de esta metodología y la posibilidad de disponer de una valoración más fiable del riesgo que se corre al declarar un punto como anómalo, en los análisis que se efectuarán en este trabajo se mantendrán todas aquellas observaciones que no aparecen en la tabla [5.3.](#page-70-0)

<span id="page-70-0"></span>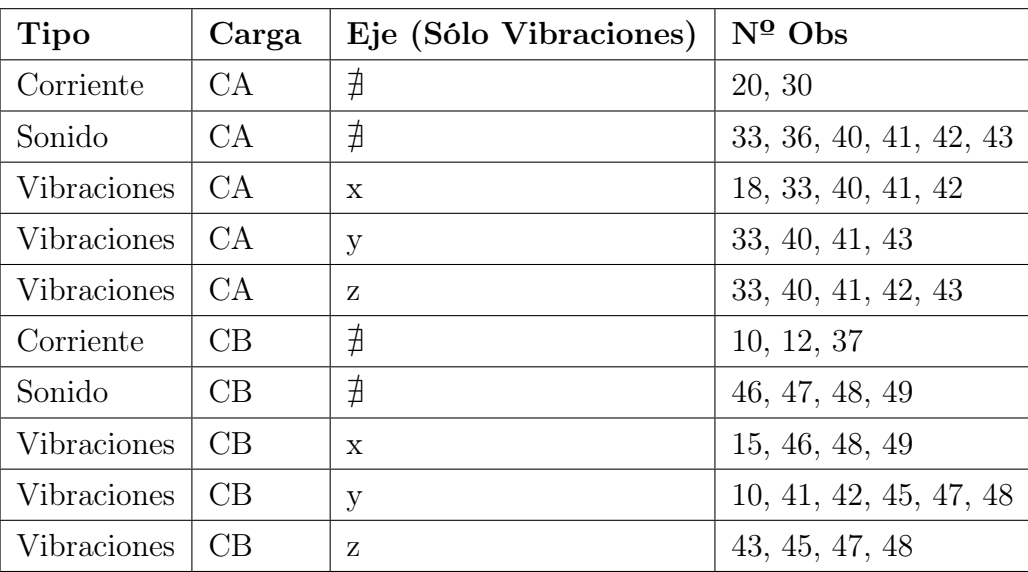

Cuadro 5.3: Puntos anómalos finales detectados mediante Distancia de Mahalanobis

# 5.3. Análisis exploratorio de los datos

Como hemos dicho anteriormente, con este análisis trataremos de contribuir a una descripción de las diferencias entre el estado sano del motor y el fallo incipiente, identificando las dimensiones en función de las cuales pueden establecerse esas diferencias y las variables que contribuyen en mayor medida a tales dimensiones. Además, pretendemos construir reglas que nos permitan diagnosticar el estado de nuevos motores. Los datos de partida de este estudio corresponden, como se describió en la sección [5.1,](#page-66-0) a motores que pueden tener un estado saludable o con fallos.

Uno de los métodos que va a utilizarse para construir las reglas de diagnóstico es el análisis discriminante lineal (LDA) descrito en la sección [4.1.1.](#page-52-0) Antes de realizar el análisis estadístico, debemos verificar las hipótesis de normalidad y homogeneidad de varianza. Esto según [\[30\]](#page-184-3)) nos dará mayor confianza en que los métodos sean válidos y produzcan resultados confiables. Adicionalmente, verificaremos la posible existencia de multicolinealidad que puede influir también en la estabilidad de los resultados.

Comenzaremos con la primera suposición. La normalidad univariante contribuye, aunque no es condición suficiente, a la normalidad multivariante. Aquí realizaremos una comprobación de la normalidad de las variables consideradas separadamente, a fin de aportar evidencias que apoyen la posibilidad de una multinormalidad en las variables estudiadas.

Para comprobar el supuesto de normalidad hemos realizado la prueba de Shapiro-Wilks. El test de Shapiro-Wilks plantea la hipótesis nula que una muestra proviene de una distribución normal. Hemos elegido un nivel de significación  $\alpha = 0.05$ , y tenemos la hipótesis alternativa que sostiene que la distribución no es normal. Como los p-valores obtenidos son mayores que 0,05 no rechazamos la hipótesis nula afirmando que el comportamiento de las variables es acorde con la distribución gaussiana en las variables consideradas.

#### Capítulo 5. Datos

La valoración de estos resultados se ha hecho teniendo en cuenta que las separaciones ligeras del supuesto de multinormalidad no afectan excesivamente al análisis discriminante y no tienen consecuencias significativas en el análisis.

Para comprobar el supuesto de homogeneidad de varianzas se utilizó el test de Bartlett. La homocedasticidad se refiere a la suposición de que las variables dependientes tienen el mismo nivel de varianza en todo el rango de las variables predictoras, es decir, en cada grupo, según [\[18\]](#page-183-4). La homocedasticidad es deseable porque queremos que el término de error sea el mismo en todos los valores de las variables independientes. Si consideramos el nivel de significación  $\alpha = 0.05$ , en los casos en los que el valor p es superior a 0.05 se acepta nuestra hipótesis nula (los grupos tienen igual varianza) y podrían provenir de poblaciones similares. Sin embargo, p-valor menor que 0,05 indica que la evidencia en contra de la igualdad de varianzas es estadísticamente significativa. No se obtuvieron valores en estos tests que indicaran problemas con la homogeneidad de la varianza entre los grupos considerados.

Para valorar la posible existencia de multicolinealidad se construyen los diagramas de dispersión de las variables por pares e histogramas dispuestos en forma de matriz, como el que aparece en la figura [5.1,](#page-72-0) para el análisis de los datos de corriente en carga baja en el caso del grupo 1 contra el grupo  $2+3+4+5+6$ , que han permitido observar la existencia de relaciones tanto lineales como no lineales entre varias parejas de variables explicativas.

Adicionalmente, con el objetivo de ver más claramente entre qué parejas de variables existe una correlación alta se construyen los denominados mapas de calor para las variables. Por ejemplo, la figura [5.2](#page-73-0) es este mapa de calor para las parejas de variables para el análisis de los datos de corriente en carga baja en el caso del grupo 1 contra 2+3+4+5+6 mientras que, también como ejemplo, la tabla [5.4](#page-71-0) acota los pares de variables con correlación mayor que 0,9 para el análisis de los datos de corriente en carga baja en el caso del grupo 1 contra el grupo  $2+3+4+5+6$ .

<span id="page-71-0"></span>Con estos resultados, se ha considerado la posible eliminación de una de las variables del par si su correlación es alta. No obstante, dado que se decidió utilizar un análisis en componentes principales previo en el caso del análisis discriminante lineal para evitar problemas de multicolinealidad en el modelo y que los árboles de decisión tienen su propio método de selección de variables, no fue necesaria la eliminación completa de ninguna de las variables originales.

| Pares de Variables   Correlación |       |
|----------------------------------|-------|
| $c2 - m2$                        | 0.999 |
| $c2 - m4$                        | 0.998 |
| $c3 - \text{skew}$               | 0.980 |
| $m2 - m4$                        | 0.979 |

Cuadro 5.4: Parejas de variables con correlaciones superiores a 0,9 para las variables de corriente en carga baja del análisis 1 contra 2+3+4+5+6.
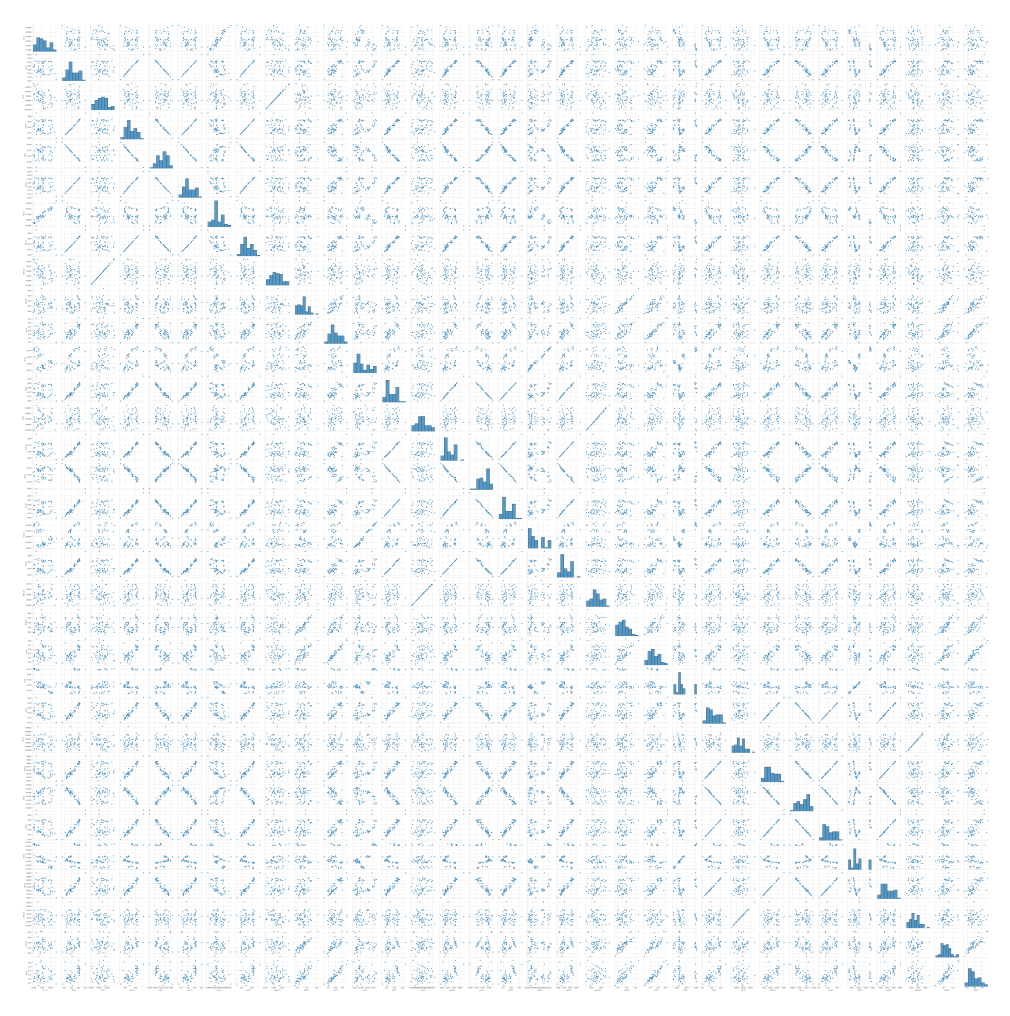

Figura 5.1: Matriz de dispersión de las variables preliminares evaluadas por pares de corriente en carga baja del análisis del grupo 1 contra el grupo 2+3+4+5+6.

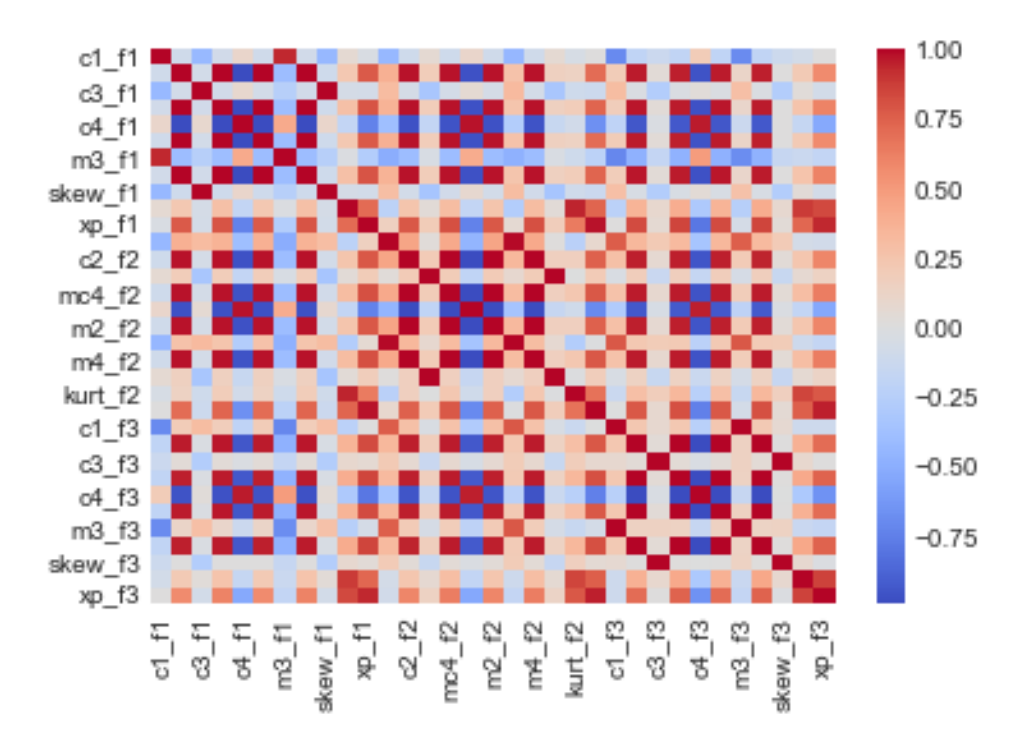

Figura 5.2: Mapa de calor de las variables preliminares de corriente en carga baja del análisis 1 contra 2+3+4+5+6 evaluadas por pares.

# <span id="page-74-1"></span>Capítulo 6

# Análisis y resultados

Como se mencionó en la sección [1.2,](#page-26-0) entre los objetivos de este trabajo están:

- La detección del fallo incipiente y la detección de cualquier tipo de fallo por lo que fundamentalmente se abordará la clasificación entre los estados 1 y 2 del motor (los posibles estados del motor fueron descritos en la sección [5.1\)](#page-66-0) y la clasificación del estado 1 contra el resto de los estados.
- El estudio de si técnicas estadísticas de aprendizaje supervisado como el análisis discriminante lineal (LDA) y los árboles de decisión (AD) son buenas para la detección de ese tipo de fallos.
- Determinar la influencia de la carga del motor en la calidad de la clasificación de los fallos.
- Conocer qué fuentes de información de entre las disponibles (corriente, sonido y vibraciones) proporcionan mayor capacidad de clasificación de los fallos.

Para poder lograr todos estos objetivos, se dividen los análisis en dos bloques separados para abordar las dos situaciones mencionadas en el primer punto. En el análisis 1 contra 2, que aparece en la sección [6.2,](#page-75-0) se abordará la detección de fallo incipiente, mientras que en la sección [6.3](#page-87-0) se aborda la detección de cualquier nivel de fallo. Dentro de cada una de estas secciones se consideran análisis mediante las dos técnicas de clasificación utilizadas (LDA y AD), para cada uno de los dos niveles de carga (alta y baja) y con las diferentes fuentes de datos disponibles (corriente, sonido y los 3 ejes de vibraciones). Esto arroja un total de 20 análisis en cada una de las dos secciones.

Dado que el desarrollo exhaustivo de estas 40 posibilidades es a todas luces excesivo, se ha decidido ofrecer el análisis detallado de las 5 fuentes de datos disponibles para el caso de carga alta y resumir los resultados del resto de las situaciones para favorecer de este modo la lectura de este trabajo.

<span id="page-74-0"></span>Antes de ofrecer los detalles de estos resultados, la sección [6.1](#page-74-0) describe la experimentación con los datos disponibles, realizada para cada una de las 40 situaciones que se han mencionado.

# 6.1. Experimento

El enfoque adoptado en el tratamiento de los datos ha sido el siguiente (la figura [6.1](#page-75-1) contiene un resumen de estos pasos).

- 1. Primera partición: dividimos el conjunto de datos en entrenamiento (train) y en prueba (test) bajo la proporción 0,7 y 0,3.
- 2. Validación cruzada: a continuación realizaremos una 5-fold Validation en el subconjunto train a su vez dividiéndolo en 5 particiones eludiendo así el posible sobreajuste. También conseguiremos esto en la selección de hiperparámetros GridSearch en el algoritmo de árboles de decisión donde fijaremos la profundidad máxima del árbol en 3. Ahora se seleccionará cada una de las particiones y en un proceso iterativo se utilizarán como set de prueba mientas que los sobrantes 4 subconjuntos serán los subconjuntos de entrenamiento.
- 3. Entrenamiento: durante el paso anterior se selecciona el mejor modelo y ahora se entrena con todos los datos de entrenamiento.
- 4. Medición del rendimiento: por último, evaluamos el modelo ya entrenado utilizando el conjunto test de la partición inicial y que no han sido empleados ni en el entrenamiento ni en la búsqueda de hiperparámetros.

<span id="page-75-1"></span>

|        | <b>ENTRENAMIENTO 70%</b>                 |                            |        |        |                     |  |  |  |
|--------|------------------------------------------|----------------------------|--------|--------|---------------------|--|--|--|
| FOLD 1 | FOLD <sub>2</sub>                        | FOLD <sub>3</sub>          | FOLD 4 | FOLD 5 |                     |  |  |  |
| FOLD 1 | FOLD <sub>2</sub>                        | FOLD 3                     | FOLD 4 | FOLD 5 |                     |  |  |  |
| FOLD 1 | FOLD <sub>2</sub>                        | FOLD 3                     | FOLD 4 | FOLD 5 | <b>MEJOR MODELO</b> |  |  |  |
| FOLD 1 | FOLD <sub>2</sub>                        | FOLD 3                     | FOLD 4 | FOLD 5 |                     |  |  |  |
| FOLD 1 | FOLD <sub>2</sub>                        | FOLD <sub>3</sub>          | FOLD 4 | FOLD 5 |                     |  |  |  |
|        |                                          |                            |        |        |                     |  |  |  |
|        | Búsqueda y selección de hiperparámetros, | Error de<br>generalización |        |        |                     |  |  |  |

Figura 6.1: Resumen del procedimiento. Adaptado de [\[3\]](#page-182-0)

# <span id="page-75-0"></span>6.2. Análisis 1. Grupo 1 contra grupo 2

#### 6.2.1. Análisis discriminante lineal

En esta sección se utiliza el análisis discriminante lineal para generar reglas de clasificación para cada uno de los escenarios mencionados anteriormente. Como ya se comentó en la sección [4.3,](#page-61-0) se dispone de un número limitado de observaciones en comparación con el número de variables por lo que se ha llevado a cabo un análisis en componentes principales con el objetivo de reducir el número de variables en el modelo manteniendo la mayor cantidad de información posible. El código Python utilizado en los análisis discriminantes lineales puede encontrarse en el anexo [B.3](#page-162-0)

Como puede verse en las tablas [A.1](#page-104-0) a [A.20](#page-113-0) incluidas en el anexo [A.2,](#page-104-1) la inclusión de tres componentes principales es suficiente para capturar una cantidad significativa de variabilidad en los datos. Específicamente, se ha comprobado que al considerar estas tres componentes principales, se logra abarcar al menos el 85 % de la variabilidad presente en los datos. En algunos casos, incluso se alcanza un nivel más alto, llegando hasta el 94 %.

Con base en este análisis, se ha adoptado el criterio de retener únicamente las tres primeras componentes principales en todos los casos. Esto se debe a que estas tres componentes son capaces de explicar una cantidad sustancial de información contenida en los datos originales.

Además, se ha establecido un umbral de relevancia para las variables en cada componente. Se considera que aquellas variables cuyos coeficientes (en valor absoluto) superan 0.3 están proporcionando información significativa en esa componente específica. Al analizar los resultados, se observa, de nuevo en las tablas [A.1](#page-104-0) a [A.20,](#page-113-0) que todas las variables originales aparecen como relevantes en al menos una de las tres componentes, excepto la variable 10 en el caso de las vibraciones y carga baja, y la variable 8 en el caso de las vibraciones en el eje z y carga baja. Por lo tanto, no parece justificado eliminar ninguna de las variables originales, ya que todas ellas desempeñan un papel importante en alguna de las componentes principales.

En consecuencia, se lleva a cabo el análisis discriminante lineal mediante las tres primeras componentes principales para todos los casos. Esto permite mantener la mayor cantidad posible de información y reducir el riesgo de sobreajuste puesto que solamente se están considerando tres variables en el análisis discriminante. Merece la pena resaltar también que en la construcción de las componentes principales no interviene la variable respuesta por lo que no se genera ningún sesgo en la clasificación.

A continuación se detallan los resultados obtenidos para carga alta. Como ya se ha mencionado, el resto de resultados se ofrecen de forma resumida.

#### LDA en Carga Alta para Corriente

Como se ha comentado en la sección previa, se han utilizado como variables explicativas las tres primeras componentes principales generadas a través de los estadísticos [5.1](#page-67-0) de los datos de corriente en carga alta.

Los resultados obtenidos para esta situación aparecen de forma gráfica en la figura [6.2.](#page-78-0) Esta figura está compuesta por 6 subfiguras que contienen información visual sobre la disposición tridimensional de los datos (recordar que estamos considerando tres variables explicativas, las tres primeras componentes principales) y las métricas de clasificación definidas en la sección [4.2.1.](#page-58-0) Concretamente, la subfigura [6.2a](#page-78-0) contiene la representación tridimensional de los datos con colores diferentes para cada una de las dos clases de la variables respuesta, la subfigura [6.2b](#page-78-0) muestra los resultados para cada uno de los 5 folds de la métrica accuracy definida en [\(4.1\)](#page-60-0) tanto en el conjunto de entrenamiento (train) como en el de test y las subfiguras [6.2c,6.2d,6.2e,6.2f](#page-78-0) muestran los resultados correspondientes a las métricas Error, F1, Precision y Recall definidas en [\(4.2\)](#page-60-1),[\(4.5\)](#page-60-2), [\(4.3\)](#page-60-3) y [\(4.4\)](#page-60-4) respectivamente.

Puede verse en la figura como los resultados son muy buenos para todas las métricas. Por ejemplo, si se considera la métrica Error, que es equivalente a Accuracy y es la que se utiliza más habitualmente en la práctica, y que consideraremos en la sección en la que compararemos los diferentes resultados obtenidos, puede verse que en 4 de los 5 folds el error obtenido en el conjunto test es 0 y que en uno de ellos el error es 0,333. En consecuencia la evaluación del error mediante 5-fold cross validation será  $\frac{0,333}{5} = 0,067$ . De forma equivalente puede decirse que la precisión (Accuracy) de la regla de clasificación obtenida en este caso mediante el análisis discriminante lineal utilizando como variables explicativas las tres primeras componentes principales de las variables originales es de  $1 - 0.067 = 0.933$ .

#### LDA en Carga Alta para Sonido

Las resultados correspondientes al análisis discriminante lineal en carga alta para los datos de sonido aparecen en la figura [6.3](#page-79-0) que tiene la misma estructura que la figura del análisis de los datos de corriente (figura [6.2\)](#page-78-0) descrita en la sección anterior.

Como puede verse en la subfigura [6.3b](#page-79-0) correspondiente a la precisión, el error de todos los folds es 0 excepto en el quinto para el que el error es 0, 5. En consecuencia, el error de clasificación de esta regla discriminante lineal es $\frac{0.5}{5} = 0.1$ o, de manera equivalente, el Accuracy de esta regla es 0,9.

#### LDA en Carga Alta para Vibraciones

Para el caso de vibraciones, como ya se ha comentado previamente, se dispone de tres análisis, uno para cada uno de los ejes x, y, z. Los resultados correspondientes a estos análisis aparecen en las figuras [6.4](#page-80-0) para el eje x, [6.5](#page-81-0) para el eje y y [6.6](#page-82-0) para el eje z. En las subfiguras [6.4c,](#page-80-0) [6.5c](#page-81-0) y [6.6c](#page-82-0) puede verse como para cada uno de los ejes se obtiene un error 0 en cada uno de los 5 folds por lo que el error estimado de cada una de estas tres reglas lineales de clasificación construidas a partir de las tres primeras componentes principales de cada uno de los ejes es 0.

<span id="page-78-0"></span>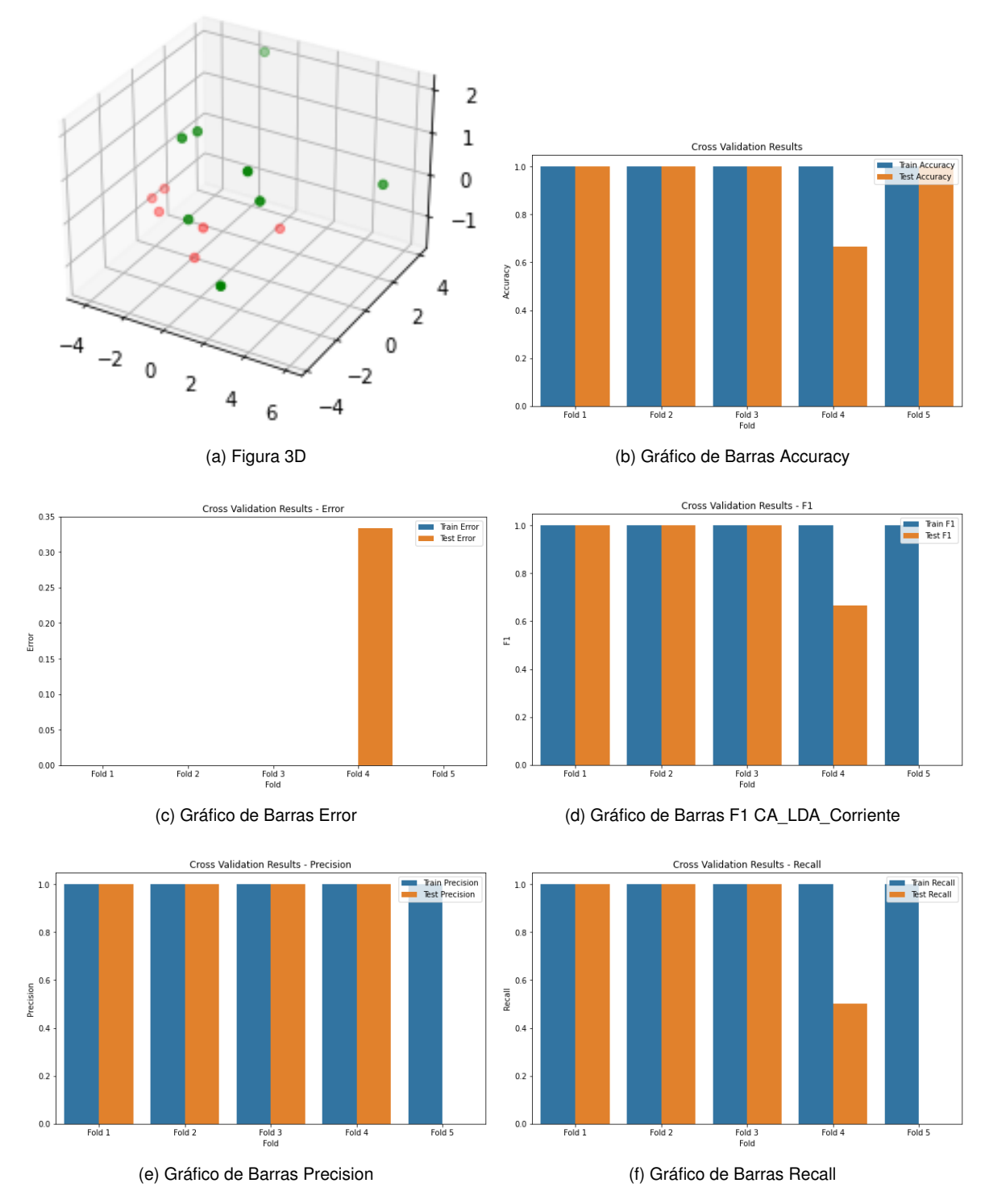

Figura 6.2: Métricas Análisis 1-CA\_LDA\_Corr

<span id="page-79-0"></span>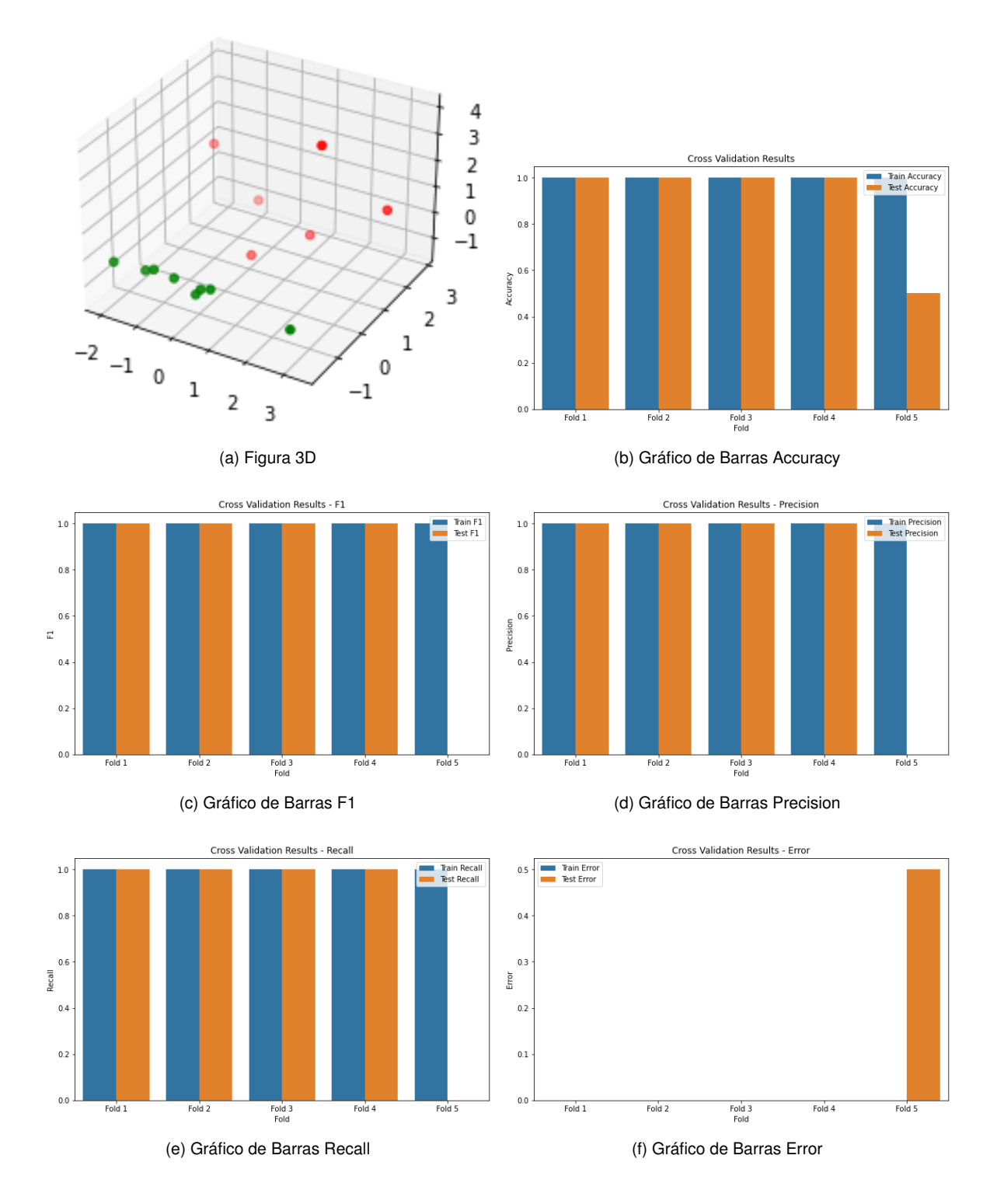

Figura 6.3: Métricas Análisis 1-CA\_LDA\_Sonido

<span id="page-80-0"></span>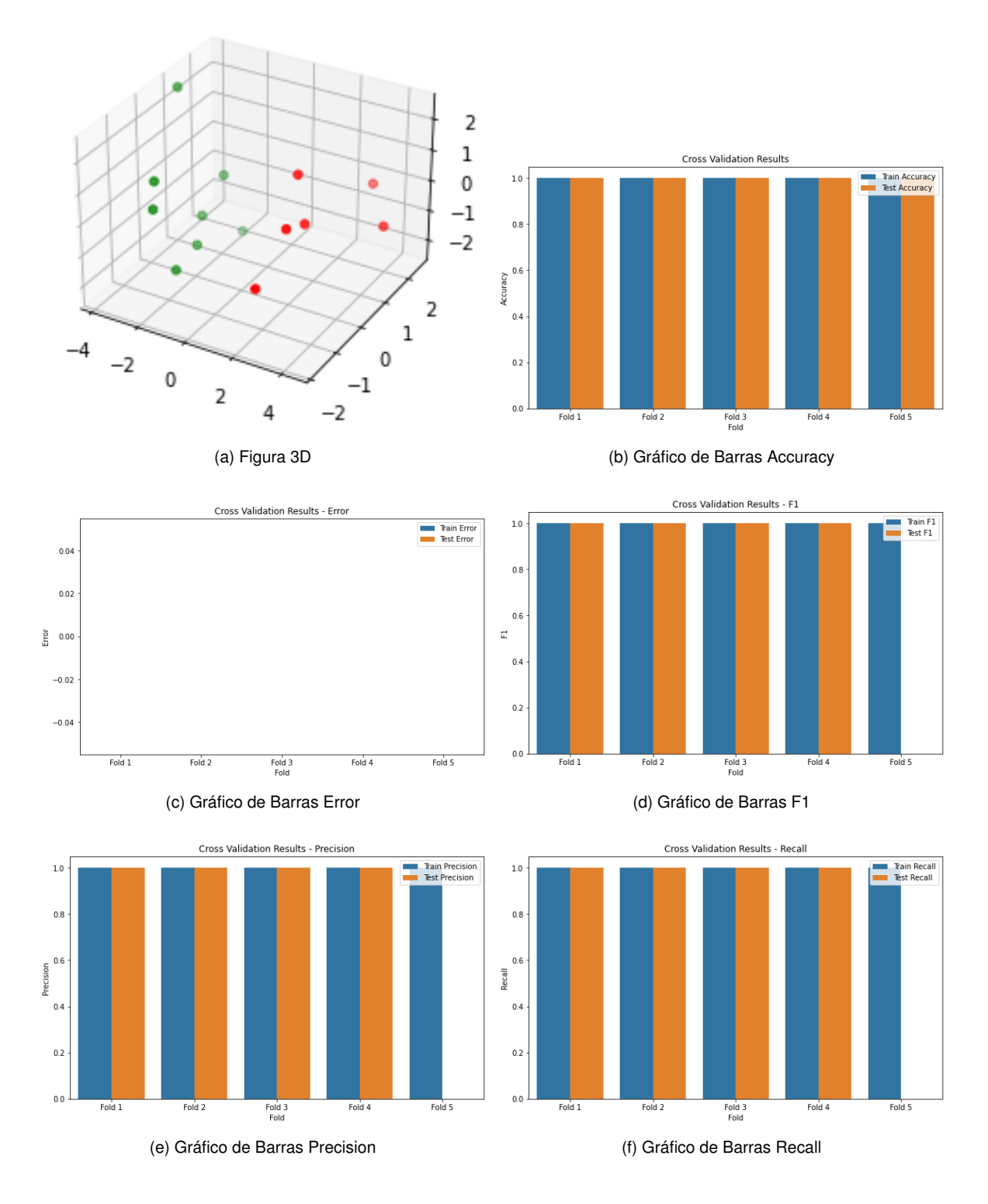

Figura 6.4: Métricas Análisis 1-CA\_LDA\_Vibración eje x

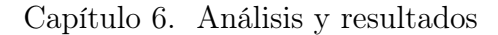

<span id="page-81-0"></span>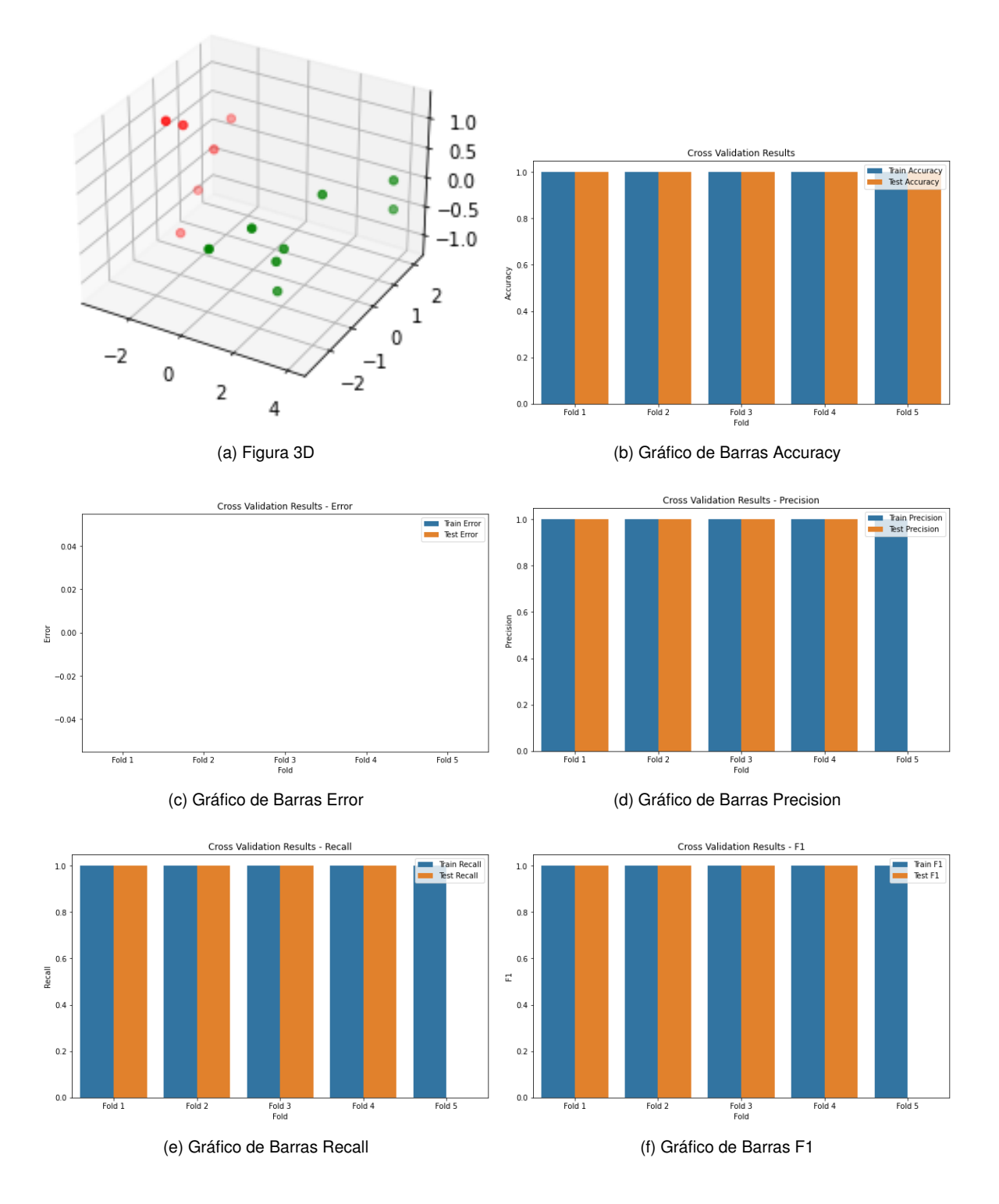

Figura 6.5: Métricas Análisis 1-CA\_LDA\_Vibración eje y

<span id="page-82-0"></span>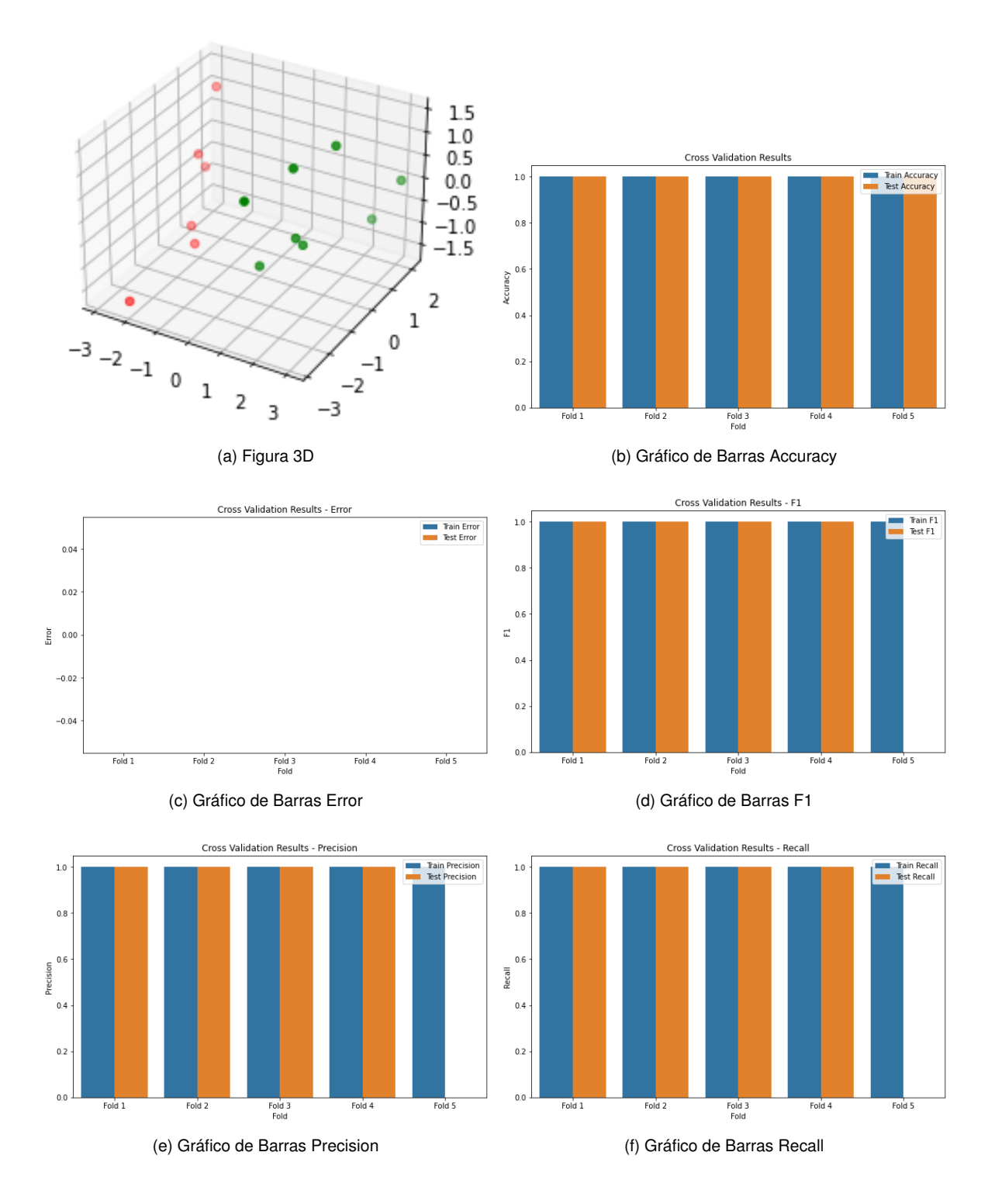

Figura 6.6: Métricas Análisis 1-CA\_LDA\_Vibración eje z

#### Resumen de resultados LDA para cargas alta y baja

Los resultados completos de este análisis con LDA para el caso de carga baja pueden encontrarse en el Apéndice [A.3.2.](#page-129-0) Para este caso se mantiene el gráfico 3D que permite una valoración visual de la regla y el resto de los gráficos han sido reemplazados por tablas resumen de los valores de las distintas métricas de evaluación de las reglas. La figura [A.21](#page-129-1) y la tabla [A.41](#page-129-2) contienen los resultados para corriente, la figura [A.22](#page-130-0) y la tabla [A.42](#page-130-1) los de sonido y las figuras [A.23,](#page-131-0) [A.24](#page-132-0) y [A.25](#page-133-0) y las tablas [A.43,](#page-131-1) [A.44](#page-132-1) y [A.45](#page-133-1) los correspondientes a los ejes x, y y z de vibraciones, respectivamente.

La tabla [6.1](#page-83-0) contiene los resultados para la métrica Error que es la de uso más común. Puede verse que el Error de las reglas es 0 para todos los casos en carga baja y en todos los ejes de vibraciones en carga alta, mientras que eso no ocurre para corriente y sonido en carga alta. Estos resultados son coherentes con los que se obtienen habitualmente que parecen indicar que, en general, es más fácil la detección de los fallos en carga baja. En cualquier caso, posteriormente se realizarán análisis más detallados para determinar cuáles de estas diferencias son estadísticamente significativas.

<span id="page-83-0"></span>

|            | Fold          | 1                | 2                 | 3                | 4                |                  | 5 Promedio       |
|------------|---------------|------------------|-------------------|------------------|------------------|------------------|------------------|
| Carga alta | Corriente     | $\Omega$         | $\Omega$          | $\theta$         | 0.333            | $\Omega$         | 0.067            |
|            | Sonido        | $\theta$         | - 0               | $\left( \right)$ | $\theta$         | 0.5              | 0.1              |
|            | Vibraciones x | $\theta$         | $\left( \right)$  | $\Omega$         | $\left( \right)$ | $\left( \right)$ | $\left( \right)$ |
|            | Vibraciones y | $\theta$         | $\hspace{0.1em}0$ | $\bigcirc$       | $\left( \right)$ | $\left( \right)$ |                  |
|            | Vibraciones z | $\Omega$         | $\left( \right)$  | $\theta$         | 0                | $\left( \right)$ |                  |
| Carga baja | Corriente     |                  | $0 \quad 0$       | $\overline{0}$   | $\Omega$         | $\Omega$         |                  |
|            | Sonido        | 0                | $\left( \right)$  | $\left( \right)$ | 0                | 0                |                  |
|            | Vibraciones x | $\Omega$         | $\Omega$          | $\Omega$         | 0                | 0                |                  |
|            | Vibraciones y | $\theta$         | $\theta$          | $\left( \right)$ | $\left( \right)$ | $\left( \right)$ |                  |
|            | Vibraciones z | $\left( \right)$ | $\left( \right)$  | $\left( \right)$ |                  |                  |                  |

Cuadro 6.1: Error obtenido en el análisis 1 para cada fold y promedio para el Análisis Discriminante Lineal

#### 6.2.2. Árboles de decisión

Como ya se ha comentado, se han considerado árboles de decisión con un máximo de tres variables de entre las descritas en la tabla [5.1](#page-67-0) para, de alguna manera, obtener modelos de una complejidad equivalente al LDA considerado en la sección anterior que se llevaba a cabo con las tres primeras componentes principales obtenidas a partir de todas las variables originales. Además, el considerar este tipo de árboles de una profundidad limitada permite también intentar controlar el riesgo de sobreajuste en los modelos y el hecho de que se construyan a partir de las variables originales facilita la interpretación de los resultados. El código Python de los análisis correspondientes a los árboles de decisión puede encontrarse en el anexo [B.4](#page-172-0)

De nuevo se ha efectuado un análisis para cada una de las 5 posibilidades de que se dispone en cuanto a tipo de datos y con el objetivo de facilitar la lectura de este trabajo se ofrece un resumen de los resultados en lugar de detallarlos completamente.

Los gráficos y tablas que ilustran los resultados tienen la misma estructura que los que se han ofrecido para el LDA de la sección anterior. Para el gráfico 3D en los ejes de coordenadas están, en lugar de las tres primeras componentes principales, las variables que intervinieron en la construcción del árbol correspondiente a cada caso. Los gráficos para carga alta pueden verse en el Apéndice [A.3.1.](#page-123-0) La figura [A.16](#page-124-0) contiene los resultados para corriente, la figura [A.17](#page-125-0) los de sonido y las figuras [A.18,](#page-126-0) [A.19](#page-127-0) y [A.20](#page-128-0) los correspondientes a los ejes x, y y z de vibraciones, respectivamente.

Para el caso de carga baja, los gráficos y tablas se encuentran en el Apéndice [A.3.2.](#page-129-0) La figura [A.26](#page-134-0) y la tabla [A.46](#page-134-1) contienen los resultados para corriente, la figura [A.27](#page-135-0) y la tabla [A.47](#page-135-1) los de sonido y las figuras [A.28,](#page-136-0) [A.29](#page-137-0) y [A.30](#page-138-0) y las tablas [A.48,](#page-136-1) [A.49](#page-137-1) y [A.50](#page-138-1) los correspondientes a los ejes x, y y z de vibraciones, respectivamente.

La tabla [6.2](#page-84-0) contiene los resultados para la métrica Error que es la de uso más común. Puede verse que en carga baja el Error de las reglas es 0 para todos los casos y que en carga alta solo lo es para vibraciones en eje x y para vibraciones en eje y. De nuevo se observa que los resultados son mejores en carga baja que en carga alta.

<span id="page-84-0"></span>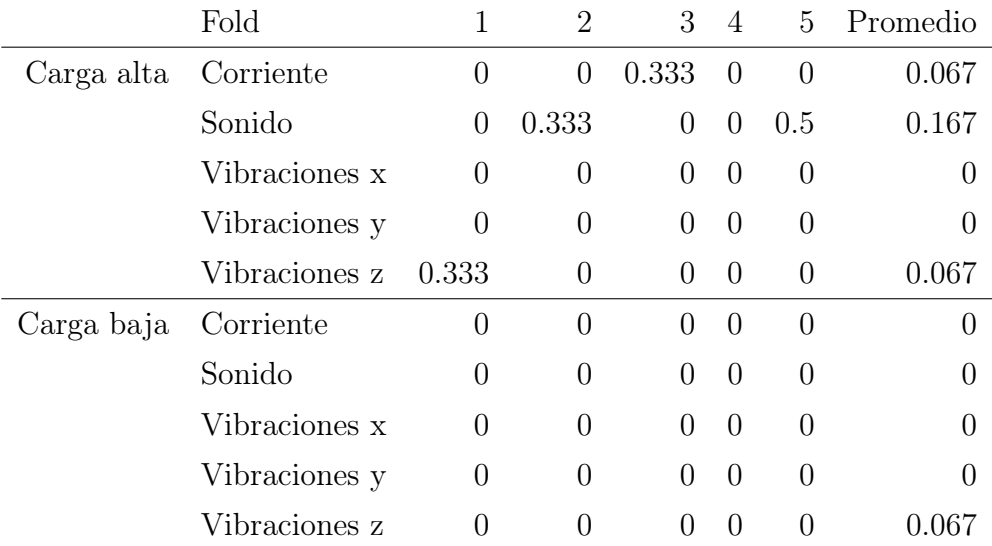

Cuadro 6.2: Error obtenido en el análisis 1 para cada fold y promedio para los árboles de decisión

Adicionalmente, la tabla [6.3](#page-85-0) contiene las 3 variables que definen los árboles de decisión en cada uno de los escenarios considerados. Hay que notar que esta tabla no puede hacerse para el caso del LDA puesto que en esa situación se han considerado las componentes principales y todas las variables originales participan en cada una de las componentes

<span id="page-85-0"></span>principales. Esta tabla es útil porque permite conocer cuáles de las variables originales son relevantes en la construcción de los modelos. Puede verse como las variables kurt (coeficiente de apuntamiento) y xp (máximo valor absoluto) participan en todos los árboles construidos.

| Tipo de dato | Carga alta | Carga baja |
|--------------|------------|------------|
| Corriente    | c1         | c2         |
|              | kurt       | kurt       |
|              | xp         | xp         |
| Sonido       | c2         | skew       |
|              | kurt       | kurt       |
|              | xp         | xp         |
| Vibración x  | c4         | m4         |
|              | kurt       | kurt       |
|              | xp         | xp         |
| Vibración y  | m4         | kurt       |
|              | kurt       | xp         |
|              | xp         | skew       |
| Vibración z  | m2         | m2         |
|              | kurt       | kurt       |
|              | xр         | xp         |

Cuadro 6.3: Tabla variables para los Árboles de decisión en el análisis 1

## 6.2.3. Análisis de la varianza de los resultados del grupo 1 contra el grupo 2

En esta sección se analizan con más profundidad los resultados obtenidos en las tablas [6.1](#page-83-0) y [6.2](#page-84-0) con el objetivo de determinar cuáles son los factores influyentes en el error que cometen las distintas reglas de clasificación obtenidas en este análisis. Para llegar a este propósito se ha efectuado un análisis de la varianza con tres factores, el método de clasificación (LDA o AD), la carga del motor (Alta o Baja) y el tipo de datos empleados en la clasificación (Corriente, Sonido, Vibraciones eje x, Vibraciones eje y o vibraciones eje z). Se ha considerado además la posibilidad de la existencia de interacciones entre los efectos de los factores. El resultado obtenido en este análisis se muestra en la tabla [6.4.](#page-86-0)

<span id="page-86-0"></span>

| Source              | Sum of Squares | Df             | Mean Square | F-Ratio | P-Value |
|---------------------|----------------|----------------|-------------|---------|---------|
| <b>MAIN EFFECTS</b> |                |                |             |         |         |
| A:Método            | 0,00998001     |                | 0,00998001  | 1,03    | 0,3138  |
| B:Carga             | 0,03996        |                | 0,03996     | 4,11    | 0,0458  |
| C:TipoDatos         | 0,0621778      | $\overline{4}$ | 0,0155444   | 1,60    | 0,1823  |
| <b>INTERACTIONS</b> |                |                |             |         |         |
| AB                  | 0,00110889     | 1              | 0,00110889  | 0,11    | 0,7363  |
| AC                  | 0,0177422      | 4              | 0,00443556  | 0.46    | 0,7672  |
| BC                  | 0,0710622      | 4              | 0,0177656   | 1,83    | 0,1313  |
| ABC                 | 0,00443556     | 4              | 0,00110889  | 0,11    | 0,9772  |
| <b>RESIDUAL</b>     | 0,776956       | 80             | 0,00971195  |         |         |
| TOTAL (CORRECTED)   | 0,983423       | 99             |             |         |         |

6.2. Análisis 1. Grupo 1 contra grupo 2

Cuadro 6.4: Tabla ANOVA con interacciones correspondiente al análisis 1

Puede observarse en la tabla [6.4](#page-86-0) que las intereacciones entre los factores no son significativas por lo que se han ido eliminando de forma secuencial. Tras la eliminación de las interacciones se obtienen los resultados que se muestran en la tabla [6.5.](#page-86-1)

<span id="page-86-1"></span>

| Source              |            |    | Sum of Squares Df Mean Square F-Ratio P-Value |      |        |
|---------------------|------------|----|-----------------------------------------------|------|--------|
| <b>MAIN EFFECTS</b> |            |    |                                               |      |        |
| A:Método            | 0,00998001 |    | 0,00998001                                    | 1,07 | 0,3047 |
| B:Carga             | 0,03996    |    | 0,03996                                       | 4,27 | 0,0417 |
| C:TipoDatos         | 0,0621778  |    | 0,0155444                                     | 1,66 | 0,1661 |
| <b>RESIDUAL</b>     | 0,871305   | 93 | 0,00936887                                    |      |        |
| TOTAL (CORRECTED)   | 0,983423   | 99 |                                               |      |        |

Cuadro 6.5: Tabla ANOVA sin interacciones correspondiente al análisis 1

En esta tabla se ve que los efectos principales correspondientes al método de análisis y al tipo de datos continúan siendo no significativos por lo que de nuevo se eliminan de forma secuencial obteniéndose la tabla final [6.6.](#page-87-1)

<span id="page-87-1"></span>

| Source              | Sum of Squares Df Mean Square F-Ratio P-Value |    |            |      |        |
|---------------------|-----------------------------------------------|----|------------|------|--------|
| <b>MAIN EFFECTS</b> |                                               |    |            |      |        |
| A:Carga             | 0,03996                                       |    | 0,03996    | 4.15 | 0,0443 |
| RESIDUAL            | 0,943463                                      | 98 | 0,00962717 |      |        |
| TOTAL (CORRECTED)   | 0,983423                                      | 99 |            |      |        |

Capítulo 6. Análisis y resultados

Cuadro 6.6: Tabla ANOVA final correspondiente al análisis 1

En la tabla [6.6](#page-87-1) puede verse que el factor carga es el único significativo en este análisis puesto que su p-valor es ligeramente inferior al valor usual de referencia 0,05. Esto quiere decir que, en este análisis, ni cambiar el método de análisis ni el tipo de datos supone un cambio significativo en el error de las reglas de clasificación. Es por tanto indiferente, desde este punto de vista el uso de LDA o de AD y tampoco es relevante el uso de un tipo de datos frente al resto. En cambio, si lo es la carga a la que está funcionando el motor. Si efectuamos un análisis post-hoc mediante el método de Tukey obtenemos los resultados que se muestran en la tabla [6.7.](#page-87-2) Esta tabla pone de manifiesto que para la detección de fallos incipiente que se está llevando a cabo en el análisis 1 el nivel de carga al que está trabajando el motor es relevante y que se obtiene una capacidad de detección de los fallos superior cuando el motor está trabajando en carga baja. Esto quiere decir que es más difícil detectar los fallos cuando el motor está trabajando de la forma habitual y que si se quiere tener más capacidad de detección deberían programarse ciclos de baja de carga en el motor en los que efectuar la lectura de los datos y establecer el diagnóstico.

| Carga              | Count Mean |            | Homogeneous Groups |
|--------------------|------------|------------|--------------------|
| $1$ (Baja)         |            | 50 0,00666 | X                  |
| $2 \text{ (Alta)}$ |            | 50 0,04664 |                    |

<span id="page-87-2"></span>Cuadro 6.7: Análisis post-hoc mediante el método de Tukey de los resultados correspondientes al análisis 1

# <span id="page-87-0"></span>6.3. Análisis 2. Grupo 1 contra grupo  $2+3+4+5+6$

#### 6.3.1. Análisis discriminante lineal

De igual forma que en el análisis 1 del grupo 1 contra el grupo 2 podemos observar en las tablas [A.21](#page-114-0) a [A.40](#page-123-1) del anexo [A.2](#page-104-1) que conservando las tres componentes principales se captura una cantidad significativa de la información contenida en los datos originales. Siendo fieles al umbral de relevancia de 0.3 y examinando de nuevo los autovalores y autovectores de las tablas [A.21](#page-114-0) a [A.40](#page-123-1) podemos reafirmar que todas las variables originales se presentan como significativas en al menos una de las tres componentes, excepto la variables 10 en vibraciones Carga Baja y Alta, sonido Carga Alta y corriente Carga Alta y 11 en vibraciones Carga Baja. Acto seguido se presentan en detalle los resultados obtenidos para la carga alta. Como se mencionó previamente, los resultados restantes se presentan de manera resumida.

#### Resumen de resultados LDA para cargas alta y baja

Los resultados completos de este análisis con LDA para el caso de carga alta pueden encontrarse en el Apéndice [A.4.1.](#page-139-0) Como ya hicimos en el análisis 1, mantendremos el gráfico 3D que proporciona una evaluación visual de la regla, mientras que el resto de los gráficos han sido reemplazados por tablas resumen que contienen los valores de las diferentes métricas de evaluación de las reglas.

La figura [A.31](#page-139-1) y la tabla [A.51](#page-139-2) contienen los resultados para corriente, la figura [A.32](#page-140-0) y la tabla [A.52](#page-140-1) los de sonido y las figuras [A.33,](#page-141-0) [A.34](#page-142-0) y [A.35](#page-143-0) y las tablas [A.53,](#page-141-1) [A.54](#page-142-1) y [A.55](#page-143-1) los correspondientes a los ejes x, y y z de vibraciones, respectivamente.

Asimismo, los resultados completos de este análisis con LDA para el caso de carga baja pueden encontrarse en el Apéndice [A.4.2.](#page-147-0) La figura [A.40](#page-148-0) y la tabla [A.60](#page-148-1) contienen los resultados para corriente, la figura [A.41](#page-149-0) y la tabla [A.61](#page-149-1) los de sonido y las figuras [A.42,](#page-150-0) [A.43](#page-151-0) y [A.44](#page-152-0) y las tablas [A.62,](#page-150-1) [A.63](#page-151-1) y [A.64](#page-152-1) los correspondientes a los ejes x, y y z de vibraciones, respectivamente.

Los resultados en la tabla [6.8](#page-88-0) muestran los errores asociados al conjunto de prueba, en cada uno de los 5 folds. Aunque el análisis detallado se llevará a cabo más adelante mediante un análisis de la varianza, puede observarse que, en general, se obtienen mejores resultados con los datos de corriente que con los de sonido o vibraciones.

<span id="page-88-0"></span>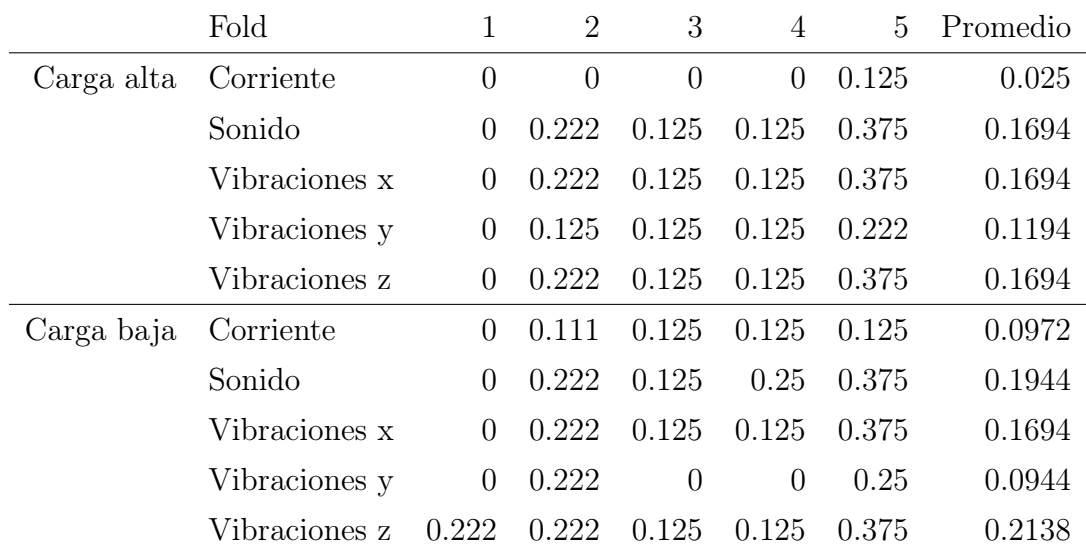

Cuadro 6.8: Error obtenido en el análisis 2 para cada fold y promedio para los análisis discriminantes lineales

#### 6.3.2. Árboles de decisión

#### Resumen de resultados AD para cargas alta y baja

Una vez más, se ha llevado a cabo un análisis para cada una de las 5 posibilidades disponibles en cuanto al tipo de datos.

De igual manera, los resultados completos de este análisis con árboles de decisión para el caso de carga alta pueden encontrarse en el Apéndice [A.4.1](#page-139-0) y los de carga baja en el Apéndice [A.4.2.](#page-147-0) La figura [A.35](#page-143-0) y la tabla [A.55](#page-143-1) contienen los resultados para corriente CA, la figura [A.36](#page-144-0) y la tabla [A.56](#page-144-1) los de sonido CA y las figuras [A.37,](#page-145-0) [A.38](#page-146-0) y [A.39](#page-147-1) y las tablas [A.57,](#page-145-1) [A.58](#page-146-1) y [A.59](#page-147-2) los correspondientes a los ejes x, y y z de vibraciones CA, respectivamente.

La figura [A.45](#page-153-0) y la tabla [A.65](#page-153-1) contienen los resultados para corriente CB, la figura [A.46](#page-154-0) y la tabla [A.66](#page-154-1) los de sonido CB y las figuras [A.47,](#page-155-0) [A.48](#page-156-0) y [A.49](#page-157-0) y las tablas [A.67,](#page-155-1) [A.68](#page-156-1) y [A.69](#page-157-1) los correspondientes a los ejes x, y y z de vibraciones CB, respectivamente.

Los resultados en la tabla [6.9](#page-89-0) muestran los errores asociados al conjunto de prueba, en cada uno de los 5 folds. En este caso un análisis preliminar permite observar que los datos de corriente y sonido ofrecen mejores resultados que los de vibraciones.

<span id="page-89-0"></span>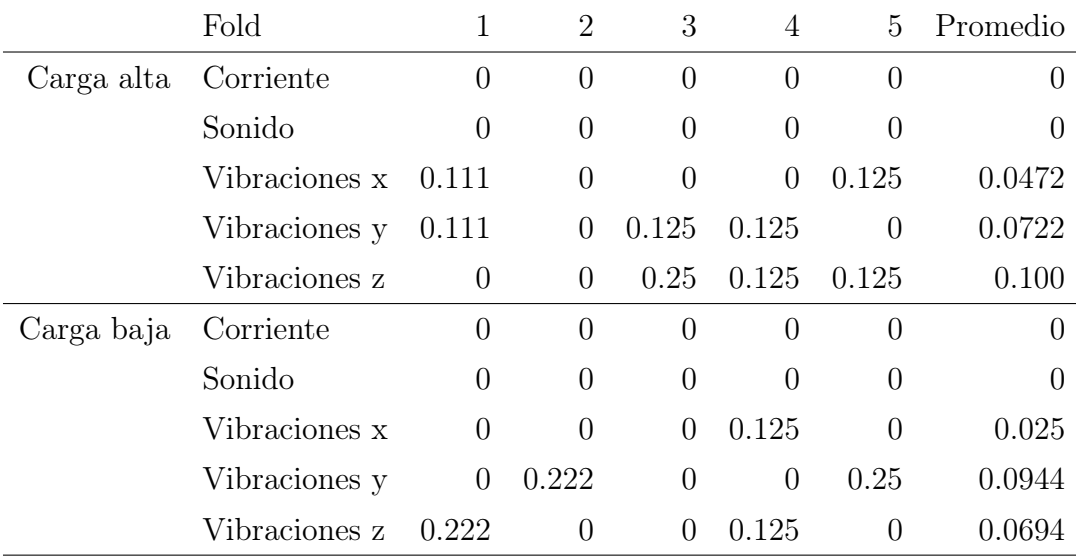

Cuadro 6.9: Error obtenido en el análisis 2 para cada fold y promedio para los árboles de decisión

Además, en la tabla [6.10](#page-90-0) se incluyen las tres variables que participan en los árboles de decisión. De igual manera que ocurría en el análisis 1 se puede observar que las variables kurt (coeficiente de apuntamiento) y xp (máximo valor absoluto) están presentes en todos los árboles construidos.

<span id="page-90-0"></span>

| Tipo de dato | Carga alta | Carga baja |
|--------------|------------|------------|
| Corriente    | c1         | c1         |
|              | kurt       | kurt       |
|              | xp         | xp         |
| Sonido       | c2         | c2         |
|              | kurt       | kurt       |
|              | xp         | xp         |
| Vibración x  | c3         | c1         |
|              | kurt       | kurt       |
|              | xp         | xp         |
| Vibración y  | c2         | c1         |
|              | kurt       | kurt       |
|              | xp         | xp         |
| Vibración z  | c2         | m2         |
|              | kurt       | kurt       |
|              | xp         | xp         |

6.3. Análisis 2. Grupo 1 contra grupo 2+3+4+5+6

Cuadro 6.10: Tabla variables para los árboles de decisión en el análisis 2

## 6.3.3. Análisis de la varianza de los resultados del grupo 1 contra el grupo 2+3+4+5+6

Al igual que se hizo para el análisis 1, en esta sección se lleva a cabo un análisis más profundo mediante un análisis de la varianza de tres factores de los resultados de error de clasificación presentados en las tablas [6.8](#page-88-0) y [6.9.](#page-89-0) Como en el caso anterior, los factores son el método de análisis (2 niveles), el nivel de carga del motor (2 niveles) y el tipo de datos empleado en la construcción de la regla de clafisificación (5 niveles). Al igual que en el caso anterior se dispone de un total de 100 observaciones para este análisis puesto que para cada uno de los  $2 \cdot 2 \cdot 5 = 20$  cruces de los tres factores se tienen 5 folds. Los resultados del análisis completo con las interacciones se presentan en la tabla [6.11.](#page-91-0)

<span id="page-91-0"></span>

| Source              | Sum of Squares | Df             | Mean Square | F-Ratio | P-Value |
|---------------------|----------------|----------------|-------------|---------|---------|
| <b>MAIN EFFECTS</b> |                |                |             |         |         |
| A:Método            | 0,234837       | 1              | 0,234837    | 25,36   | 0,0000  |
| B:Carga             | 0,00425104     |                | 0,00425104  | 0,46    | 0,5000  |
| C:TipoDatos         | 0,120992       | $\overline{4}$ | 0,030248    | 3,27    | 0,0156  |
| <b>INTERACTIONS</b> |                |                |             |         |         |
| AB                  | 0,00917764     | 1              | 0,00917764  | 0,99    | 0,3225  |
| AC                  | 0,0952592      | 4              | 0,0238148   | 2,57    | 0,0440  |
| <b>BC</b>           | 0,00606356     | 4              | 0,00151589  | 0,16    | 0,9561  |
| ABC                 | 0,00577676     | 4              | 0,00144419  | 0,16    | 0,9598  |
| <b>RESIDUAL</b>     | 0,740729       | 80             | 0,00925911  |         |         |
| TOTAL (CORRECTED)   | 121,709        | 99             |             |         |         |

Capítulo 6. Análisis y resultados

Cuadro 6.11: Tabla ANOVA con todas las interacciones correspondiente al análisis 2

En la tabla [6.11](#page-91-0) se observa que la interacción de los tres factores no es significativa y que tampoco lo son la interacción del segundo factor con cada uno de los otros dos. Si eliminamos secuencialmente estas interacciones no significativas se obtienen los resultados que se muestran en la tabla [6.12.](#page-91-1)

<span id="page-91-1"></span>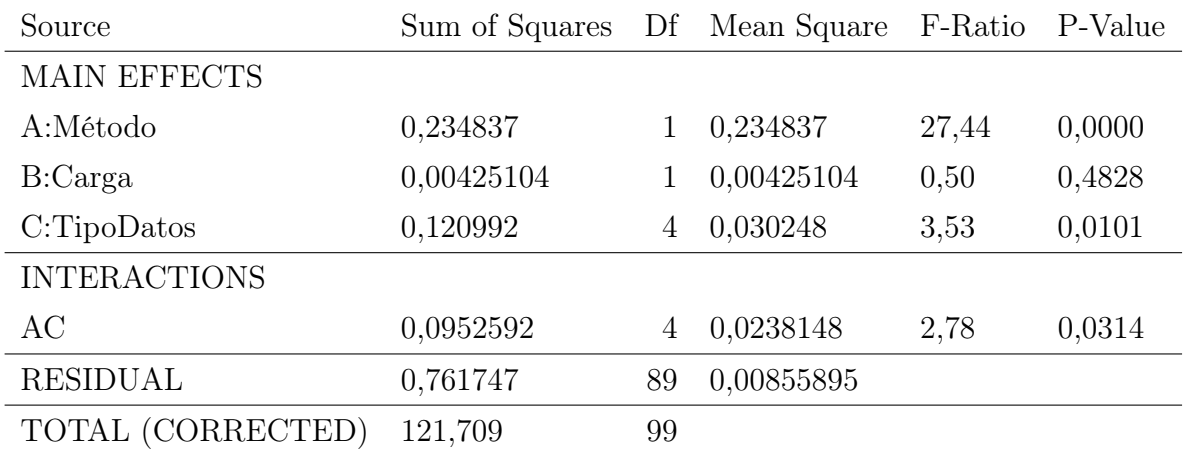

Cuadro 6.12: Tabla ANOVA con solo las interacciones significativas correspondiente al análisis 2

Es claro en la tabla [6.12](#page-91-1) que el efecto principal del factor carga sigue sin ser significativo. Dado que las interacciones de este factor con el resto tampoco lo son, se procede a eliminar este factor del modelo con lo que se obtiene el modelo definitivo puesto que, como puede verse en la tabla [6.13,](#page-92-0) una vez eliminado este efecto principal, tanto los efectos principales de los otros dos factores como su interacción sí son significativos.

<span id="page-92-0"></span>

| Source              | Sum of Squares Df Mean Square F-Ratio P-Value |    |            |       |        |
|---------------------|-----------------------------------------------|----|------------|-------|--------|
| <b>MAIN EFFECTS</b> |                                               |    |            |       |        |
| A:Método            | 0,234837                                      |    | 0,234837   | 27,59 | 0,0000 |
| B:TipoDatos         | 0,120992                                      | 4  | 0,030248   | 3,55  | 0,0097 |
| <b>INTERACTIONS</b> |                                               |    |            |       |        |
| AB                  | 0,0952592                                     | 4  | 0,0238148  | 2,80  | 0,0306 |
| <b>RESIDUAL</b>     | 0,765998                                      | 90 | 0,00851109 |       |        |
| TOTAL (CORRECTED)   | 121,709                                       | 99 |            |       |        |

6.3. Análisis 2. Grupo 1 contra grupo 2+3+4+5+6

Cuadro 6.13: Tabla ANOVA final correspondiente al análisis 2

A diferencia de lo que ocurría en el análisis 1, en este segundo análisis en el que se pretende diferenciar el motor sano de un motor con cualquier tipo de fallo (con mayor o menor gravedad), el nivel de carga no es un factor significativo en la calidad de la clasificación mientras que sí lo son tanto el método de clasificación como el tipo de datos utilizados para construir la regla como la interacción entre ambos factores. El gráfico de interacción entre estos factores, gráfico [6.7,](#page-92-1) muestra cómo son las interacciones entre ambos efectos.

#### **Interaction Plot**

<span id="page-92-1"></span>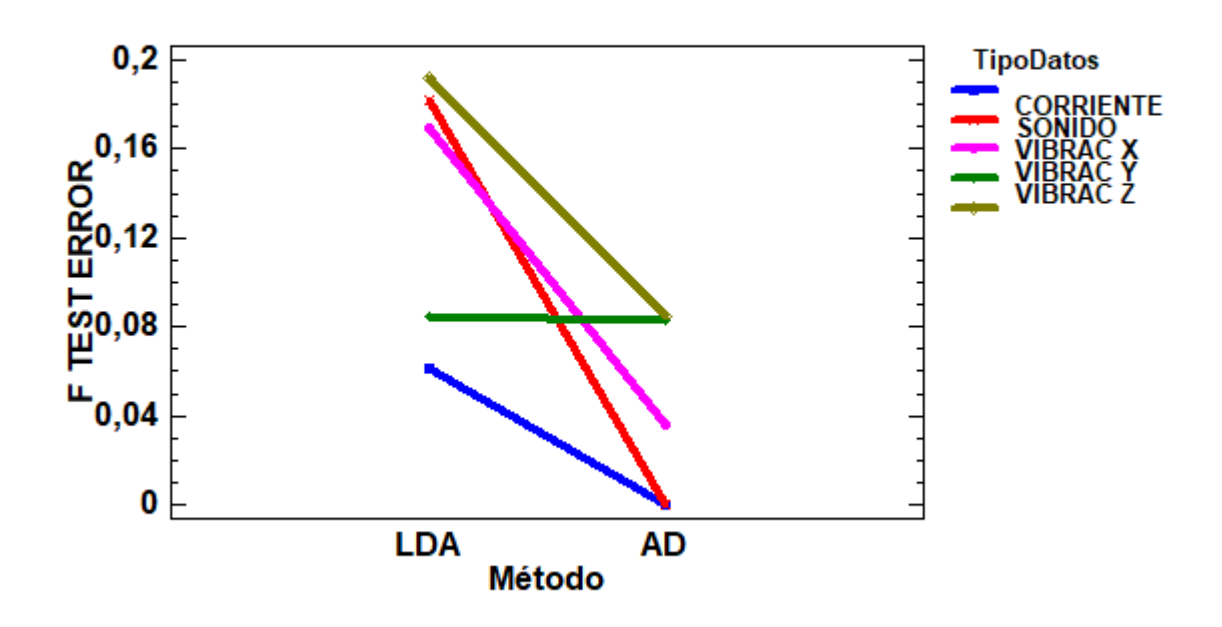

Figura 6.7: Gráfico de interacciones del modelo ANOVA final del análisis 2

Puede observarse en el gráfico [6.7](#page-92-1) cómo, en general, para este segundo análisis el método de árboles de decisión da un mejor resultado (errores más bajos) que el análisis discriminante lineal y cómo el uso de los datos de corriente da unos resultados al menos tan buenos como el resto de tipos de datos. La mejora que se obtiene con el uso de los árboles de decisión no es siempre igual de importante puesto que, por ejemplo, la mejora es muy alta cuando se consideran los datos de sonido o de vibraciones en el eje x pero prácticamente inexistente cuando se consideran las vibraciones en el eje y.

# Capítulo 7 Conclusiones y trabajo futuro

Como se comentó en la sección [1.2,](#page-26-0) el objetivo fundamental del proyecto es el desarrollo de un sistema de diagnóstico de fallos incipientes en rodamientos en motores de inducción mediante aprendizaje supervisado. Los resultados obtenidos en la sección [6](#page-74-1) demuestran que se pueden diagnosticar tanto los fallos incipientes como fallos de cualquier gravedad mediante los métodos considerados en este trabajo (análisis discriminante lineal y árboles de decisión) con un alto porcentaje de acierto. Estos métodos, además, son métodos simples y computacionalmente no costosos con lo que, como se planteaba en el primer objetivo específico, no parece necesario recurrir a métodos más elaborados y opacos como se hacía en otros trabajos como [\[2\]](#page-182-1) o [\[3\]](#page-182-0). La ventaja adicional de los métodos considerados en este trabajo es la facilidad de interpretación. Así, por ejemplo, se sabe cuáles son las variables que han sido consideradas en los árboles de decisión para conseguir la clasificación obtenida. Hay que señalar también que, aunque no hay diferencias significativas entre estos dos métodos en la detección del fallo incipiente, sí la hay en la detección de cualquier tipo de fallo, caso en el que es mejor el uso de los árboles de decisión. Dado que en este método es más directo el conocimiento de las variables influyentes en el diagnóstico, parece razonable recomendar los árboles de decisión como método de construcción de las reglas de clasificación.

El resto de objetivos específicos enumerados en la sección [1.2](#page-26-0) también han sido alcanzados. Así, se ha concluido que la carga del motor es un factor relevante en la capacidad de clasificación cuando se aborda la detección de fallos incipientes (análisis 1) pero no cuando se aborda la detección de cualquier tipo de fallo. Esta conclusión implica, desde el punto de vista industrial, que, si el interés es la detección del fallo incipiente, es interesante efectuar un seguimiento lo más continuo posible del comportamiento del motor programando revisiones periódicas en las que se baje la carga puesto que los fallos incipientes sí pueden detectarse más fácilmente en carga baja (que no es la carga usual de funcionamiento del motor).

En cuanto a las fuentes de información, se ha visto que no hay influencia significativa del tipo de fuente en el caso de la detección de fallo incipiente. En este caso parece recomendable el uso de la corriente como fuente de información puesto que es una información que se obtiene de forma menos invasiva y más directa. Para el caso de la detección de cualquier tipo de fallo se ha observado que el uso de la corriente sí parece arrojar resultados mejores que el resto de fuentes de información con lo que puede recomendarse el uso de la corriente como fuente de información para la construcción de las reglas en todos los casos.

Los análisis aquí efectuados dejan también abiertas una serie de preguntas que pueden constituir futuras lineas de trabajo. Por ejemplo, cabe preguntarse si, aunque ya se han obtenido resultados muy buenos con una sola fuente de información, los resultados podrían mejorarse combinando la información obtenida de diferentes fuentes. Para conseguir este objetivo sería importante conseguir un tamaño muestral superior puesto que esta limitación es lo que ha impedido que esta cuestión se aborde en el presente trabajo.

También sería interesante saber si los buenos resultados obtenidos mediante métodos no excesivamente complejos como los considerados aquí para el estado estacionario del motor (funcionamiento normal del motor) pueden obtenerse también en otras situaciones como en el caso del análisis del comportamiento del motor en el estado transitorio (cuando está arrancando) o en situaciones en las que se pretende clasificar el estado del motor en un número superior de clases, situación que, de nuevo, no se ha abordado aquí por no disponer de suficientes observaciones.

Otra situación de interés tiene que ver con la alimentación del motor. Como se ha comentado en [5.1,](#page-66-0) en este trabajo se ha abordado la situación en la que el motor está alimentado directamente de la red, sin la presencia de variadores que regulen esta alimentación. El estudio de la influencia del variador en la detección de los fallos es otro problema interesante a abordar.

El estudio de fallos en otras partes del motor como, por ejemplo, el estator también puede ser un futuro campo de trabajo.

Parte III Apéndices

# Apéndice A Gráficos y tablas complementarios

En el presente apéndice se exponen las gráficas y diagramas correspondientes al análisis estadístico detallado proporcionando una perspectiva completa de los resultados obtenidos a través de técnicas de análisis estadístico de los datos. Las gráficas incluyen representaciones como gráficas de dispersión, gráficas de caja y bigotes, y tablas con estadística descriptiva, resultados de pruebas y otros tests. Su objetivo persigue agregar detalle y complementar las conclusiones presentadas en el cuerpo principal de análisis del estudio.

## A.1. Análisis exploratorio. Diagramas de caja

En la siguiente sección se muestran las representaciones gráficas de caja y bigotes de las variables que presentan signos de contener valores atípicos o extremos. Estas representaciones visuales permiten observar la distribución de los datos y facilitan la identificación de las observaciones que no se ajustan a la distribución normal de las variables analizadas.

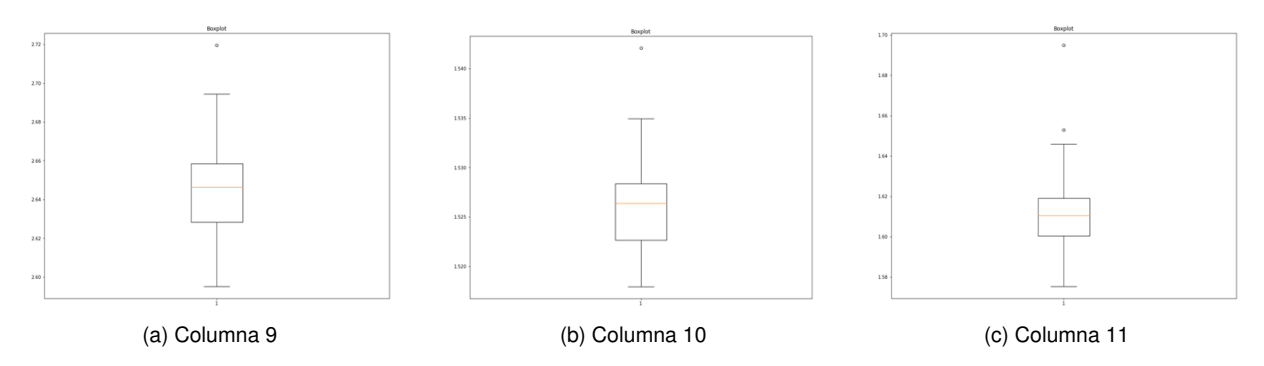

Figura A.1: Gráficas de Caja y Bigotes de Corriente a Carga Alta en fase 1

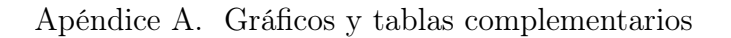

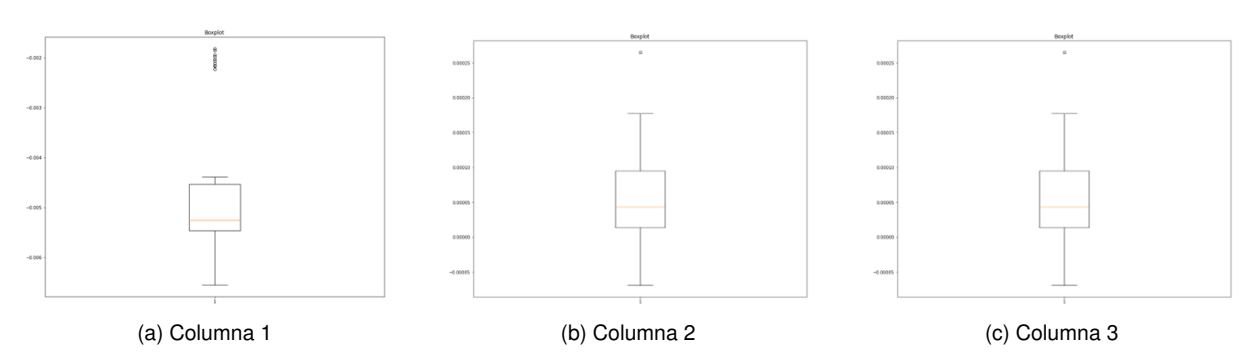

Figura A.2: Gráficas de Caja y Bigotes de Corriente a Carga Alta en fase 3

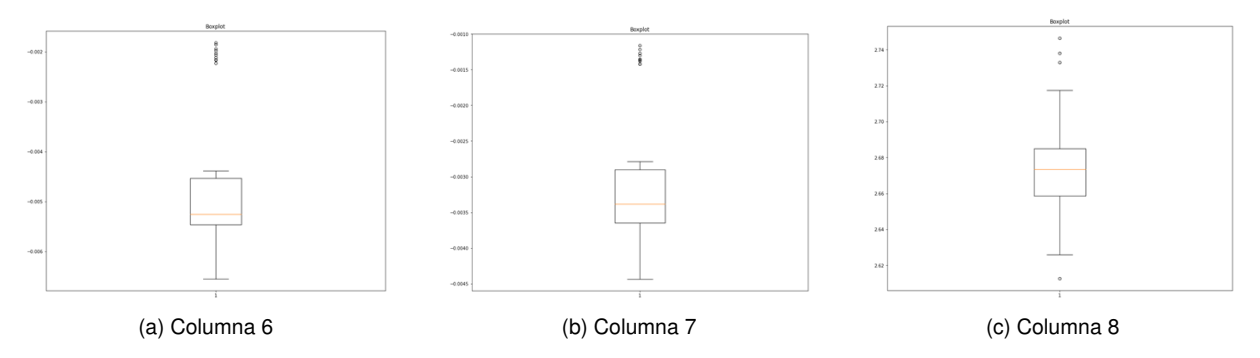

Figura A.3: Gráficas de Caja y Bigotes de Corriente a Carga Alta en fase 3

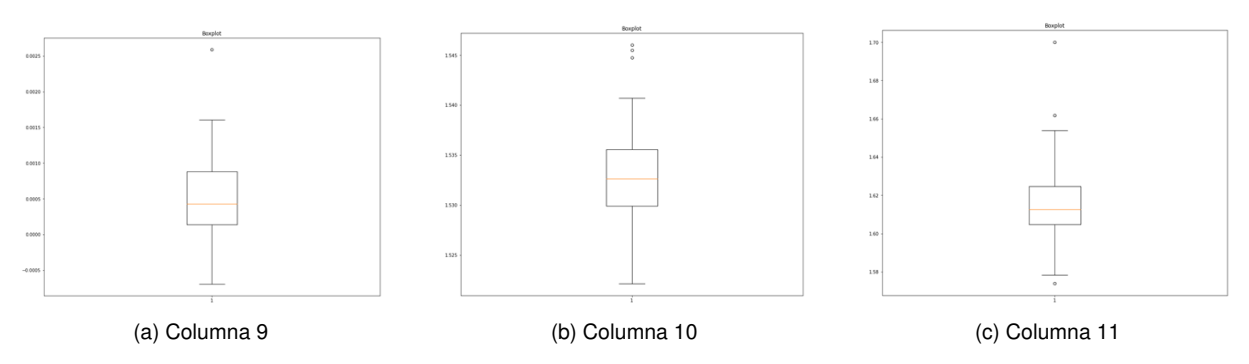

Figura A.4: Gráficas de Caja y Bigotes de Corriente a Carga Alta en fase 3

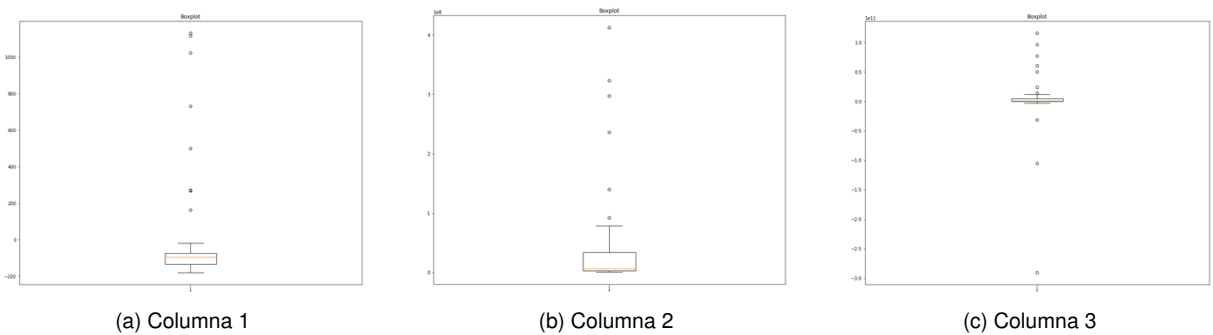

Figura A.5: Gráficas de Caja y Bigotes de Vibraciones a Carga Alta en eje x

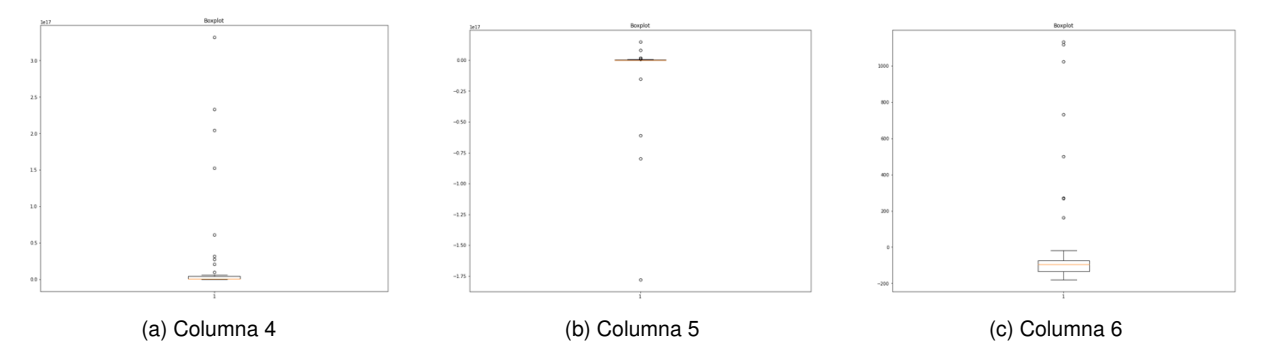

Figura A.6: Gráficas de Caja y Bigotes de Vibraciones a Carga Alta en eje x

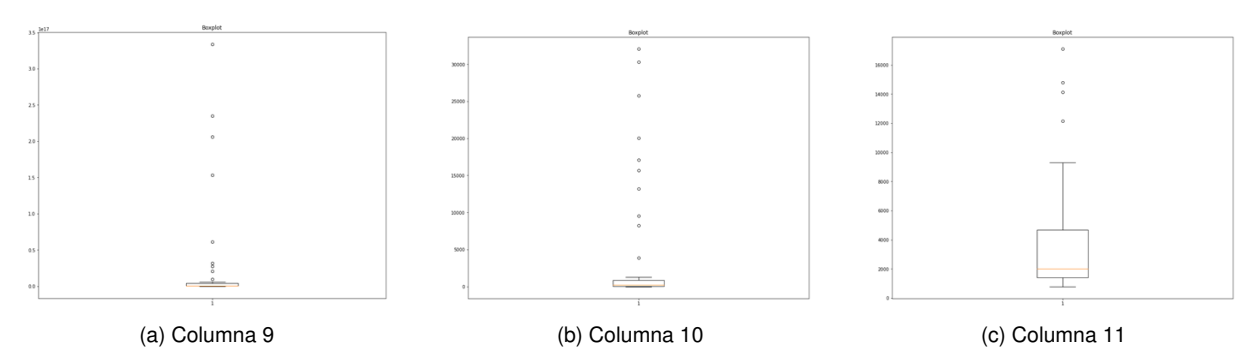

Figura A.7: Gráficas de Caja y Bigotes de Vibraciones a Carga Alta en eje x

Gema de Pablo Ordiales 79

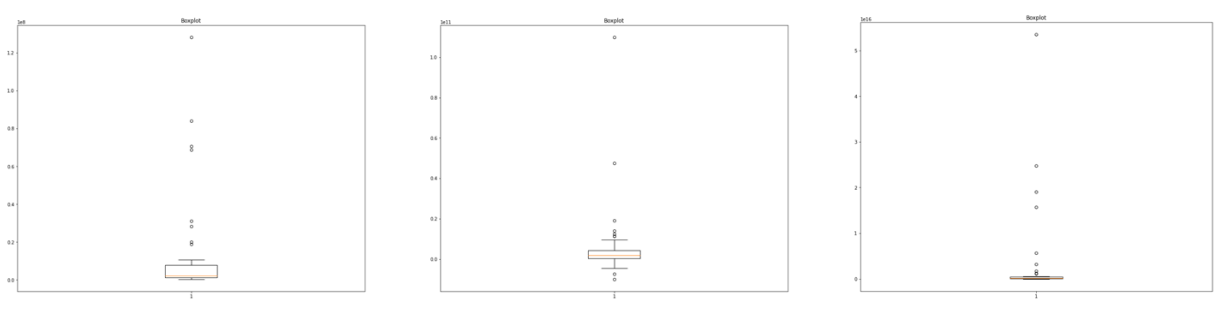

(a) Columna 2 (b) Columna 3 (c) Columna 4

Figura A.8: Gráficas de Caja y Bigotes de Vibraciones a Carga Alta en eje y

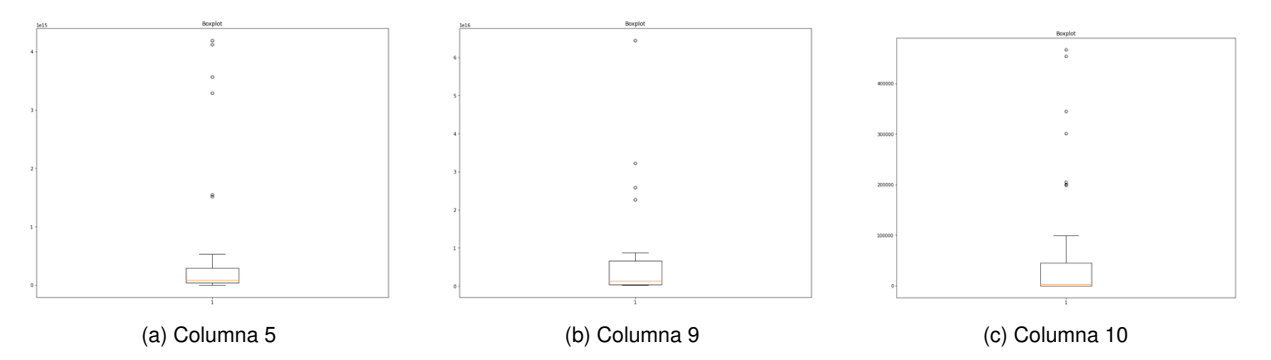

Figura A.9: Gráficas de Caja y Bigotes de Vibraciones a Carga Alta en eje y

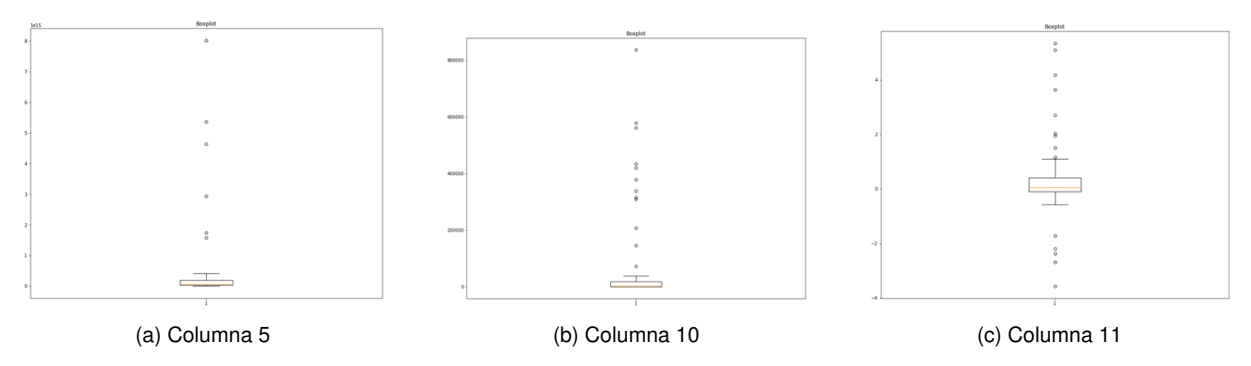

Figura A.10: Gráficas de Caja y Bigotes de Vibraciones a Carga Alta en eje z

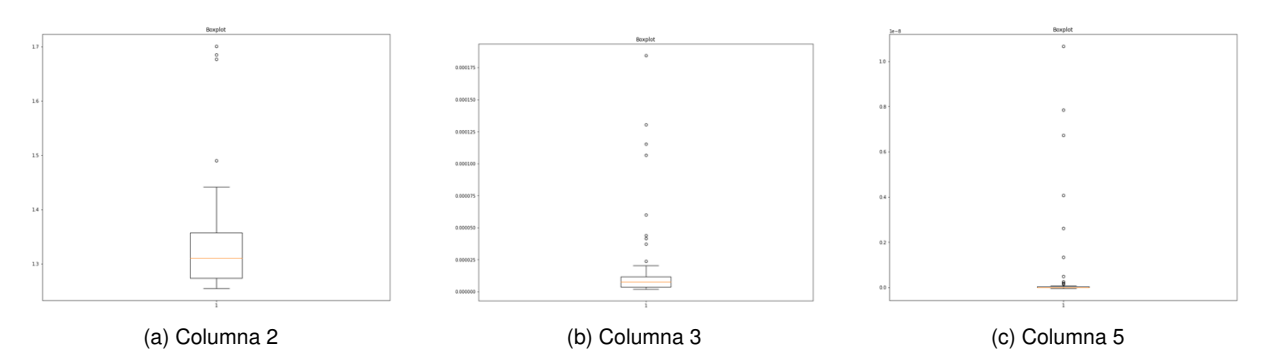

Figura A.11: Gráficas de Caja y Bigotes de Sonido a Carga Alta

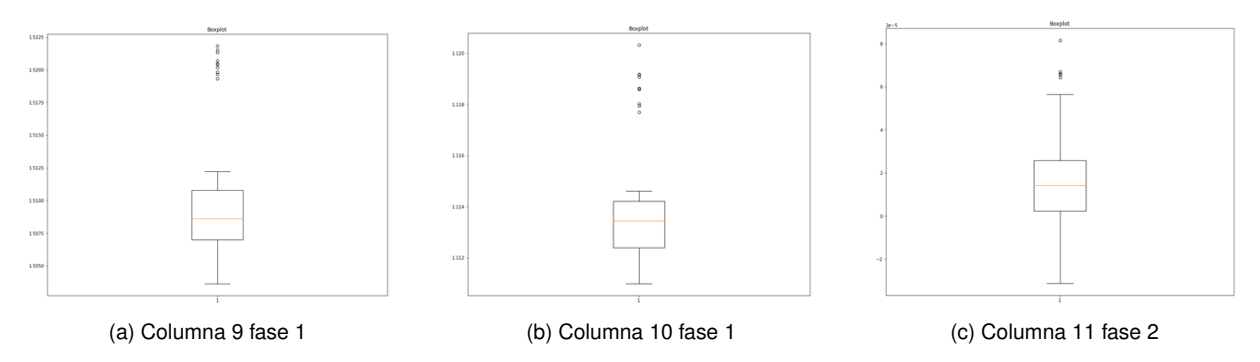

Figura A.12: Gráficas de Caja y Bigotes de Corriente a Carga Baja

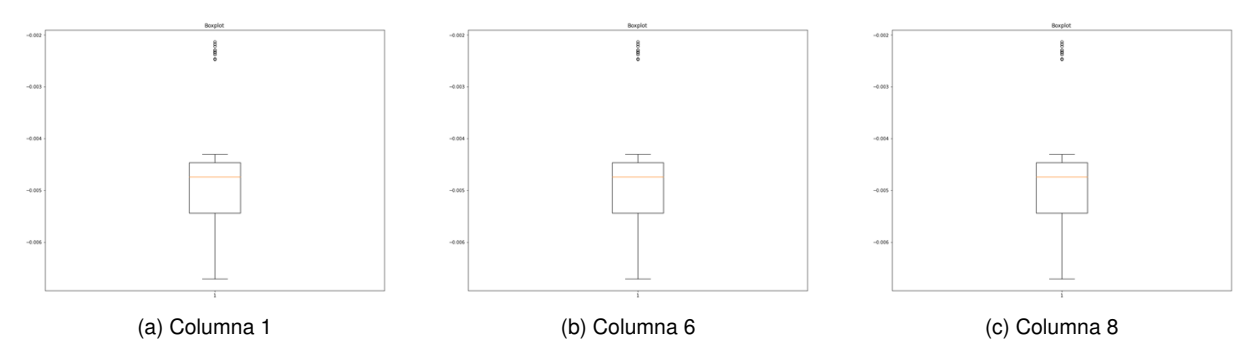

Figura A.13: Gráficas de Caja y Bigotes de Corriente a Carga Baja en fase 3

Gema de Pablo Ordiales  $81$ 

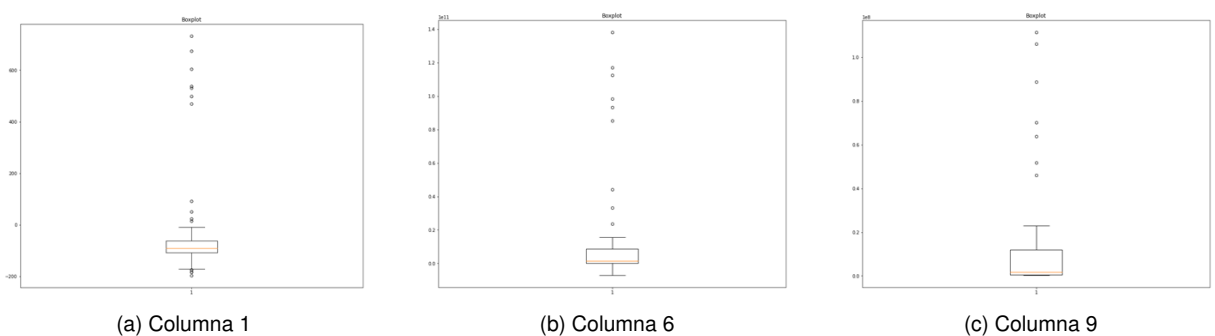

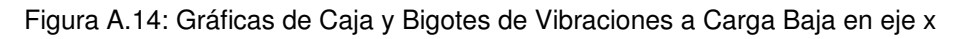

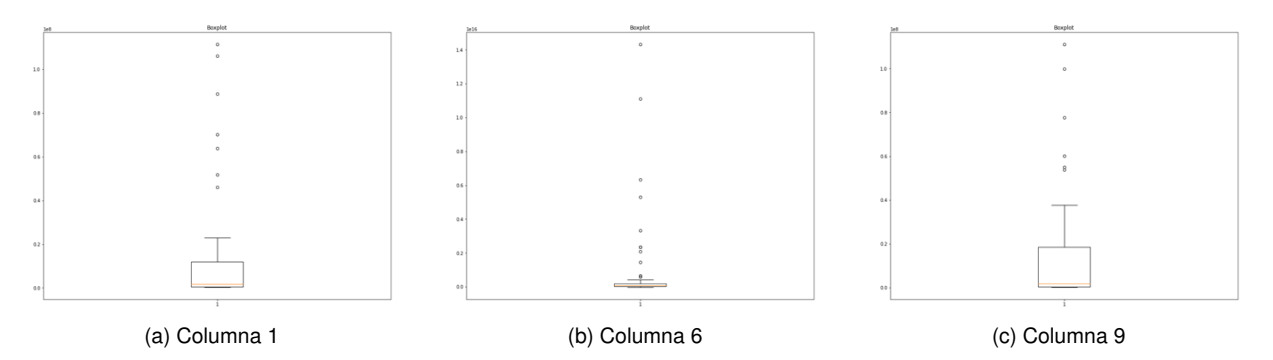

Figura A.15: Gráficas de Caja y Bigotes de Vibraciones a Carga Baja en eje y

# <span id="page-104-1"></span>A.2. Resultados de los ACP

En esta sección se ofrecen los resultados completos para los diferentes análisis en componentes principales que se han realizado previamente al ajuste de los modelos mediante LDA. Hay que notar que se han efectuado análisis para las dos situaciones consideradas, grupo 1 contra grupo 2, y grupo 1 contra grupo 2+3+4+5+6 para dos niveles de carga y para 5 diferentes tipos de datos lo que da un total de 20 análisis. Para cada análisis se dan las tablas de autovectores y de autovalores correspondientes.

### <span id="page-104-0"></span>A.2.1. Análisis 1. Grupo 1 contra grupo 2. Resultados ACP.

| Autovalores | % de variabilidad |
|-------------|-------------------|
| 6,529       | 0,594             |
| 3,070       | 0,279             |
| 1,119       | 0,102             |
| 0,270       | 0,025             |
| 0,011       | 0,001             |
| 0,001       | 0,000             |
| 0,000       | 0,000             |
| 0,000       | 0,000             |
| 0,000       | 0,000             |
| 0,000       | 0,000             |
| 0,000       | 0,000             |

Cuadro A.1: Tabla de Autovalores Corriente en Carga Alta

|        | v(v1)    | v(v2)    | v(v3)    | v(v4)    | v(v5)    | v(v6)    | v(v7)    | v(v8)    | v(v9)    | (v10)<br>V | v(v11)   |
|--------|----------|----------|----------|----------|----------|----------|----------|----------|----------|------------|----------|
| Coef2  | $-0.384$ | 0.078    | 0.108    | 0.146    | $-0.175$ | $-0.194$ | 0.489    | 0,059    | $-0.391$ | $-0.591$   | 0.004    |
| Coef 3 | $-0.107$ | $-0.544$ | $-0.103$ | 0,111    | $-0.075$ | 0,386    | 0,120    | $-0.004$ | $-8.975$ | 0.000      | 0,707    |
| Coef 4 | $-0.385$ | 0,079    | 0,087    | 0.113    | $-0.088$ | 0.110    | $-0.413$ | 0.340    | $-0.607$ | 0.389      | $-0.002$ |
| Coef 5 | 0,382    | $-0.082$ | $-0.129$ | $-0.177$ | 0.083    | $-0.053$ | 0,273    | 0.845    | $-0.037$ | 0.002      | 0.000    |
| Coef 6 | $-0.384$ | 0,079    | 0,108    | 0,147    | $-0.176$ | $-0.193$ | 0.489    | 0.091    | 0.384    | 0,592      | $-0.004$ |
| Coef 7 | $-0.107$ | $-0.544$ | $-0.103$ | 0.111    | $-0.075$ | 0.386    | 0.120    | $-0.004$ | $-8,973$ | 0.000      | $-0.707$ |
| Coef 8 | $-0.385$ | 0.080    | 0,086    | 0.114    | $-0.088$ | 0,111    | $-0.412$ | 0.394    | 0,574    | $-0.387$   | 0.002    |
| Coef 9 | $-0.087$ | $-0,550$ | $-0.128$ | 0.113    | 0.126    | $-0.765$ | $-0.244$ | 0.009    | 0.000    | 0.000      | 0.000    |
| Coef10 | $-0.295$ | 0.010    | $-0.503$ | $-0.739$ | $-0.328$ | $-0.045$ | $-0.026$ | $-0.059$ | 0.003    | 0.000      | 0.000    |

Cuadro A.2: Tabla de Autovectores Corriente en Carga Alta

| Autovalores | % de variabilidad |
|-------------|-------------------|
| 4,890       | 0,445             |
| 2,718       | 0,247             |
| 1,979       | 0,180             |
| 1,327       | 0,121             |
| 0,055       | 0,005             |
| 0,023       | 0,002             |
| 0,006       | 0,001             |
| 0,002       | 0,000             |
| 0,000       | 0,000             |
| 0,000       | 0,000             |
| 0,000       | 0,000             |

Apéndice A. Gráficos y tablas complementarios

Cuadro A.3: Tabla de Autovalores Sonido en Carga Alta

|         | v(v1)    | v(v2)    | v(v3)    | v(v4)    | v(v5)    | v(v6)    | v (v7)   | v(v8)    | v(v9)    | v(v10)   | v(v11)   |
|---------|----------|----------|----------|----------|----------|----------|----------|----------|----------|----------|----------|
| Coef1   | $-0.449$ | 0.072    | $-0.003$ | $-0.035$ | $-0.004$ | $-0.007$ | 0.080    | 0.183    | $-0.672$ | 0.501    | $-0.223$ |
| Coef 2  | $-0.040$ | $-0.590$ | 0.063    | 0.164    | $-0.042$ | 0.067    | $-0.712$ | $-0.256$ | $-0.201$ | $-0.001$ | $-0.665$ |
| Coef 3  | 0.008    | $-0.018$ | $-0.536$ | $-0.564$ | 0.013    | 0.620    | $-0.091$ | $-0.036$ | $-0.003$ | 0.000    | 0.004    |
| Coef 4  | $-0.047$ | $-0.585$ | 0.041    | 0.173    | $-0.457$ | 0.269    | 0.584    | $-0.021$ | 0.024    | 0.002    | 0.156    |
| Coef 5  | 0.023    | 0.091    | 0.482    | $-0.611$ | $-0.584$ | $-0.148$ | $-0.149$ | $-0.021$ | 0.006    | $-0.001$ | 0.077    |
| Coef 6  | $-0.449$ | 0.068    | $-0.001$ | $-0.027$ | 0.007    | $-0.013$ | 0.064    | $-0.054$ | $-0.293$ | $-0.501$ | 0.670    |
| Coef 7  | $-0.449$ | 0.065    | 0.001    | $-0.020$ | 0.018    | $-0.019$ | 0.045    | $-0.290$ | 0.086    | $-0.498$ | $-0.672$ |
| Coef 8  | $-0.450$ | 0.061    | 0.002    | $-0.012$ | 0.030    | $-0.027$ | 0.024    | $-0.523$ | 0.466    | 0.500    | 0.225    |
| Coef 9  | $-0.002$ | $-0.392$ | $-0.453$ | $-0.351$ | 0.077    | $-0.704$ | 0.127    | 0.012    | 0.005    | 0.000    | $-0.036$ |
| Coef10  | 0.024    | $-0.318$ | 0.518    | $-0.355$ | 0.664    | 0.131    | 0.213    | $-0.024$ | $-0.020$ | 0.001    | $-0.051$ |
| Coef 11 | $-0.433$ | $-0.169$ | 0.037    | 0.002    | 0.007    | 0.048    | $-0.216$ | 0.733    | 0.442    | $-0.002$ | 1.399    |

Cuadro A.4: Tabla de Autovectores Sonido en Carga Alta

| Autovalores | % de variabilidad |
|-------------|-------------------|
| 6,686       | 0,608             |
| 1,522       | 0,138             |
| 1,486       | 0,135             |
| 0,572       | 0,052             |
| 0,407       | 0,037             |
| 0,211       | 0,019             |
| 0,102       | 0,009             |
| 0,013       | 0,001             |
| 0,001       | 0,000             |
| 0,000       | 0,000             |
| 0,000       | 0,000             |

Cuadro A.5: Tabla de Autovalores Vibraciones eje x en Carga Alta

|        | v(v1)    | v(v2)    | v(v3)    | v(v4)    | v(v5)    | v(v6)    | v(v7)    | v (v8)   | v(v9)    | v(v10)   | v(v11)   |
|--------|----------|----------|----------|----------|----------|----------|----------|----------|----------|----------|----------|
| Coef1  | $-0.326$ | $-0.217$ | $-0.049$ | 0.473    | $-0.339$ | 0.113    | $-0.588$ | $-0.260$ | 0.280    | 0.000    | 0.000    |
| Coef 2 | $-0.376$ | $-0.044$ | $-0.174$ | $-0.082$ | 0.051    | 0.054    | 0.000    | $-0.211$ | $-0.519$ | 0.705    | 0.059    |
| Coef 3 | $-0.326$ | $-0.320$ | 0.135    | $-0.172$ | 0.424    | $-0.141$ | 0.312    | $-0.479$ | 0.467    | 0.000    | $-0.001$ |
| Coef 4 | $-0.373$ | $-0.096$ | $-0.168$ | 0.036    | 0.076    | 0.164    | 0.122    | 0.502    | 0.150    | $-0.059$ | 0.705    |
| Coef 5 | 0.255    | $-0.415$ | $-0.275$ | $-0.384$ | 0.415    | $-0.027$ | $-0.589$ | 0.140    | $-0.016$ | $-0.447$ | 4.495    |
| Coef 6 | $-0.376$ | $-0.044$ | $-0.174$ | $-0.082$ | 0.051    | 0.054    | 0.001    | $-0.211$ | $-0.520$ | $-0.704$ | $-0.058$ |
| Coef 7 | 0.104    | $-0.511$ | 0.492    | 0.501    | 0.241    | $-0.123$ | 0.080    | 0.195    | $-0.344$ | 0.000    | 0.000    |
| Coef 8 | $-0.373$ | $-0.096$ | $-0.168$ | 0.036    | 0.076    | 0.164    | 0.122    | 0.502    | 0.149    | 0.059    | $-0.705$ |
| Coef 9 | $-0.149$ | $-0.278$ | 0.550    | $-0.570$ | $-0.473$ | 0.182    | $-0.071$ | 0.099    | $-0.031$ | 0.936    | $-0.071$ |
| Coef10 | 0.322    | $-0.263$ | $-0.173$ | 0.083    | $-0.011$ | 0.826    | 0.256    | $-0.206$ | 0.002    | $-0.612$ | 2.131    |
| Coef11 | 0.156    | $-0.499$ | $-0.461$ | $-0.013$ | $-0.485$ | $-0.420$ | 0.321    | 0.001    | $-0.005$ | 1.022    | $-4.449$ |

Cuadro A.6: Tabla de Autovectores Vibraciones eje x en Carga Alta

| Autovalores | % de variabilidad |
|-------------|-------------------|
| 7,190       | 0,654             |
| 2,705       | 0,246             |
| 0,545       | 0,050             |
| 0,502       | 0,046             |
| 0,044       | 0,004             |
| 0,008       | 0,001             |
| 0,005       | 0,000             |
| 0,001       | 0,000             |
| 0,000       | 0,000             |
| 0,000       | 0,000             |
| 0,000       | 0,000             |

Apéndice A. Gráficos y tablas complementarios

Cuadro A.7: Tabla de Autovalores Vibraciones eje y en Carga Alta

|                   | v(v1)    | v(v2)    | $({\rm v}3)$<br>$\rm v$ ( | v(v4)    | (v5)<br>V | (v6)<br>V( | v (v7)   | v(v8)    | v(v9)    | v(v10)    | v(v11)   |
|-------------------|----------|----------|---------------------------|----------|-----------|------------|----------|----------|----------|-----------|----------|
| Coef1             | 0.088    | $-0.446$ | 0.596                     | $-0.647$ | 0.035     | $-0.077$   | 0.0655   | $-0.065$ | $-0.002$ | 0.0322352 | 0.026    |
| Coef 2            | $-0.335$ | $-0.260$ | $-0.109$                  | 0.017    | 0.125     | 0.078      | 0.153    | $-0.157$ | $-0.422$ | $-0.483$  | $-0.570$ |
| Coef <sub>3</sub> | 0.309    | $-0.320$ | $-0.007$                  | 0.196    | $-0.516$  | 0.622      | 0.125    | $-0.294$ | 0.077    | 0.000     | 0.001    |
| Coef 4            | 0.053    | $-0.591$ | $-0.216$                  | 0.108    | $-0.075$  | $-0.057$   | $-0.519$ | 0.552    | $-0.059$ | $-0.021$  | 0.029    |
| Coef 5            | 0.321    | $-0.279$ | $-0.217$                  | 0.171    | $-0.195$  | $-0.731$   | 0.213    | $-0.351$ | $-0.004$ | $-8.198$  | 9.225    |
| Coef 6            | $-0.341$ | $-0.234$ | $-0.144$                  | 0.054    | 0.123     | 0.083      | 0.149    | $-0.15$  | $-0.456$ | 0.696     | 0.206    |
| Coef 7            | 0.344    | 0.225    | 0.126                     | $-0.028$ | $-0.145$  | $-0.048$   | $-0.149$ | 0.135    | $-0.174$ | 0.463     | $-0.710$ |
| Coef 8            | $-0.336$ | $-0.253$ | $-0.134$                  | 0.024    | 0.156     | 0.011      | 0.101    | $-0.068$ | 0.756    | 0.255     | $-0.355$ |
| Coef <sub>9</sub> | 0.355    | $-0.136$ | 0.067                     | 0.231    | 0.395     | 0.100      | 0.641    | 0.466    | $-0.010$ | $-6.492$  | $-0.000$ |
| Coef10            | 0.360    | $-0.099$ | 0.053                     | 0.190    | 0.665     | 0.137      | $-0.409$ | $-0.437$ | 0.006    | 3.379     | 6.713    |
| Coef11            | 0.271    | 0.051    | $-0.689$                  | $-0.637$ | 0.109     | 0.154      | 0.078    | $-0.010$ | $-0.000$ | $-3.914$  | $-1.411$ |

Cuadro A.8: Tabla de Autovectores Vibraciones eje y en Carga Alta
| Autovalores | % de variabilidad |
|-------------|-------------------|
| 5,310       | 0,483             |
| 3,341       | 0,304             |
| 1,299       | 0,118             |
| 0,655       | 0,060             |
| 0,276       | 0,025             |
| 0,069       | 0,006             |
| 0,036       | 0,003             |
| 0,008       | 0,001             |
| 0,005       | 0,000             |
| 0,000       | 0,000             |
| 0,000       | 0,000             |

Cuadro A.9: Tabla de Autovalores Vibraciones eje z en Carga Alta

|                   | v(v1)    | v(v2)    | v(v3)    | v(v4)    | v(v5)    | v(v6)    | v (v7)   | v(v8)    | v(v9)    | v(v10)   | v(v11)   |
|-------------------|----------|----------|----------|----------|----------|----------|----------|----------|----------|----------|----------|
| Coef1             | 0.300    | 0.012    | 0.433    | 0.456    | 0.234    | 0.461    | 0.066    | 0.438    | 0.226    | 8.691    | $-5.209$ |
| Coef2             | 0.370    | 0.113    | 0.055    | $-0.261$ | 0.032    | $-0.121$ | $-0.094$ | 0.296    | $-0.410$ | 0.696    | $-0.124$ |
| Coef <sub>3</sub> | 0.138    | $-0.635$ | 0.093    | $-0.011$ | $-0.563$ | $-0.297$ | 0.062    | 0.326    | 0.233    | 0.000    | 0.001    |
| Coef 4            | 0.364    | 0.121    | 0.095    | $-0.335$ | 0.025    | $-0.007$ | 0.019    | $-0.225$ | 0.423    | $-0.125$ | $-0.696$ |
| Coef 5            | $-0.306$ | 0.127    | 0.427    | $-0.314$ | $-0.053$ | $-0.002$ | 0.767    | 0.079    | $-0.106$ | 1.809    | 0.000    |
| Coef 6            | 0.370    | 0.113    | 0.055    | $-0.260$ | 0.032    | $-0.120$ | $-0.094$ | 0.295    | $-0.410$ | $-0.696$ | 0.126    |
| Coef 7            | 0.307    | $-0.293$ | 0.353    | 0.212    | $-0.166$ | 0.160    | 0.057    | $-0.641$ | $-0.427$ | 0.000    | $-0.002$ |
| Coef 8            | 0.364    | 0.121    | 0.096    | $-0.334$ | 0.024    | $-0.006$ | 0.019    | $-0.228$ | 0.424    | 0.125    | 0.696    |
| Coef 9            | $-0.066$ | $-0.647$ | $-0.018$ | $-0.278$ | 0.706    | 0.004    | 0.024    | $-0.005$ | $-0.019$ | 5.089    | 0.000    |
| Coef10            | $-0.324$ | $-0.083$ | 0.255    | $-0.449$ | $-0.264$ | 0.572    | $-0.469$ | 0.064    | $-0.030$ | 1.245    | 4.305    |
| Coef11            | $-0.235$ | 0.121    | 0.638    | 0.102    | 0.164    | $-0.563$ | $-0.401$ | $-0.052$ | 0.076    | $-2.106$ | $-6.239$ |

Cuadro A.10: Tabla de Autovectores Vibraciones eje z en Carga Alta

| Autovalores | % de variabilidad |
|-------------|-------------------|
| 7,196       | 0,654             |
| 2,886       | 0,262             |
| 0,770       | 0,070             |
| 0,092       | 0,008             |
| 0,053       | 0,005             |
| 0,002       | 0,000             |
| 0,000       | 0,000             |
| 0,000       | 0,000             |
| 0,000       | 0,000             |
| 0,000       | 0,000             |
| 0,000       | 0,000             |

Apéndice A. Gráficos y tablas complementarios

Cuadro A.11: Tabla de Autovalores Corriente eje x en Carga Baja

|         | v(v1)    | v(v2)    | v(v3)    | v(v4)    | v(v5)    | v(v6)    | v (v7)   | v (v8)   | v(v9)    | v(v10)   | v(v11)   |
|---------|----------|----------|----------|----------|----------|----------|----------|----------|----------|----------|----------|
| Coef1   | 0.341    | 0.048    | $-0.344$ | $-0.782$ | $-0.388$ | 0.019    | $-0.017$ | $-0.002$ | 0.002    | $-6.690$ | 0.000    |
| Coef 2  | 0.362    | 0.111    | 0.146    | 0.139    | $-0.103$ | $-0.006$ | 0.552    | $-0.003$ | $-0.341$ | $-0.620$ | 0.003    |
| Coef 3  | $-0.125$ | 0.550    | $-0.135$ | 0.037    | $-0.017$ | $-0.402$ | $-0.010$ | $-0.002$ | 0.000    | $-1.140$ | 0.707    |
| Coef 4  | 0.362    | 0.108    | 0.157    | 0.156    | $-0.108$ | 0.014    | $-0.372$ | $-0.376$ | $-0.633$ | 0.340    | $-0.001$ |
| Coef 5  | $-0.363$ | $-0.106$ | $-0.146$ | $-0.160$ | 0.108    | $-0.007$ | 0.338    | $-0.827$ | $-0.028$ | 0.000    | 0.000    |
| Coef 6  | 0.362    | 0.111    | 0.147    | 0.140    | $-0.102$ | $-0.006$ | 0.552    | $-0.025$ | 0.338    | 0.620    | 0.000    |
| Coef 7  | $-0.125$ | 0.550    | $-0.135$ | 0.037    | $-0.017$ | $-0.402$ | $-0.010$ | $-0.002$ | 0.000    | $-1.139$ | $-0.707$ |
| Coef 8  | 0.362    | 0.108    | 0.159    | 0.159    | $-0.107$ | 0.013    | $-0.371$ | $-0.418$ | 0.606    | $-0.340$ | 0.001    |
| Coef 9  | $-0.141$ | 0.542    | $-0.102$ | 0.031    | 0.011    | 0.821    | 0.013    | 0.004    | 0.000    | $-2.911$ | 0.000    |
| Coef10  | $-0.219$ | 0.169    | 0.847    | $-0.452$ | $-0.014$ | $-0.026$ | $-0.003$ | 0.010    | 0.000    | $-0.342$ | 0.000    |
| Coef 11 | 0.358    | 0.102    | $-0.051$ | $-0.257$ | 0.890    | $-0.014$ | $-0.012$ | 0.001    | 0.013    | 3.123    | 0.000    |

Cuadro A.12: Tabla de Autovectores Corriente en Carga Baja

| Autovalores | % de variabilidad |
|-------------|-------------------|
| 7,880       | 0,716             |
| 2,054       | 0,187             |
| 0,783       | 0,071             |
| 0,224       | 0,020             |
| 0,035       | 0,003             |
| 0,014       | 0,001             |
| 0,009       | 0,001             |
| 0,000       | 0,000             |
| 0,000       | 0,000             |
| 0,000       | 0,000             |
| 0,000       | 0,000             |

Cuadro A.13: Tabla de Autovalores Sonido en Carga Baja

|        | v(v1)    | v(v2)    | (v3)<br>V | (v4)<br>$\mathbf{V}$ | v(v5)    | v(v6)    | v (v7)   | v (v8)   | v(v9)    | v(v10)   | v(v11)   |
|--------|----------|----------|-----------|----------------------|----------|----------|----------|----------|----------|----------|----------|
| Coef1  | $-0.343$ | 0.158    | 0.158     | 0.111                | 0.072    | $-0.091$ | $-0.238$ | 0.062    | $-0.670$ | 0.497    | 0.223    |
| Coef2  | 0.296    | 0.378    | 0.132     | $-0.054$             | $-0.143$ | 0.235    | $-0.289$ | $-0.766$ | $-0.055$ | 0.000    | $-0.008$ |
| Coef 3 | 0.205    | $-0.427$ | 0.555     | 0.460                | 0.357    | 0.355    | $-0.048$ | $-0.008$ | 0.008    | $-0.115$ | 0.004    |
| Coef 4 | 0.284    | 0.408    | 0.145     | $-0.079$             | $-0.200$ | 0.362    | $-0.387$ | 0.629    | 0.097    | 0.001    | 0.110    |
| Coef 5 | $-0.223$ | $-0.394$ | 0.501     | $-0.627$             | $-0.374$ | 0.049    | $-0.080$ | $-0.036$ | 0.013    | $-0.047$ | 0.009    |
| Coef 6 | $-0.343$ | 0.154    | 0.154     | 0.116                | 0.078    | $-0.111$ | $-0.230$ | 0.016    | $-0.221$ | $-0.502$ | $-0.670$ |
| Coef 7 | $-0.344$ | 0.151    | 0.149     | 0.120                | 0.085    | $-0.130$ | $-0.221$ | $-0.030$ | 0.223    | $-0.498$ | 0.672    |
| Coef 8 | $-0.344$ | 0.147    | 0.145     | 0.125                | 0.091    | $-0.150$ | $-0.211$ | $-0.075$ | 0.663    | 0.503    | $-0.224$ |
| Coef 9 | 0.333    | 0.019    | 0.318     | 0.367                | $-0.506$ | $-0.624$ | 0.060    | 0.048    | $-0.016$ | 7.735    | 0.017    |
| Coef10 | 0.292    | 0.296    | 0.344     | $-0.425$             | 0.596    | $-0.372$ | 0.176    | 0.057    | $-0.012$ | -4.471   | $-0.004$ |
| Coef11 | $-0.268$ | 0.415    | 0.302     | 0.118                | $-0.184$ | 0.311    | 0.721    | 0.002    | 0.007    | 0.000    | $-0.126$ |

Cuadro A.14: Tabla de Autovectores Sonido en Carga Baja

| <b>Autovalores</b> | % de variabilidad |
|--------------------|-------------------|
| 6,301              | 0,573             |
| 1,670              | 0,152             |
| 1,362              | 0,124             |
| 0,712              | 0,065             |
| 0,521              | 0,047             |
| 0,229              | 0,021             |
| 0,197              | 0,018             |
| 0,007              | 0,001             |
| 0,001              | 0,000             |
| 0,000              | 0,000             |
| 0,000              | 0,000             |

Apéndice A. Gráficos y tablas complementarios

Cuadro A.15: Tabla de Autovalores Vibraciones eje x en Carga Baja

|        | v(v1)    | v(v2)    | v(v3)    | v(v4)    | v(v5)    | v(v6)    | v(v7)    | v (v8)   | v(v9)    | v(v10)   | v(v11)   |
|--------|----------|----------|----------|----------|----------|----------|----------|----------|----------|----------|----------|
| Coef 1 | $-0.353$ | $-0.081$ | 0.154    | 0.378    | 0.096    | 0.270    | $-0.481$ | $-0.623$ | $-0.006$ | 0.001    | 0.000    |
| Coef 2 | $-0.393$ | 0.043    | $-0.010$ | 0.102    | $-0.138$ | $-0.166$ | $-0.002$ | 0.179    | 0.504    | $-0.611$ | $-0.356$ |
| Coef 3 | $-0.228$ | $-0.528$ | $-0.185$ | $-0.362$ | 0.052    | $-0.466$ | 0.261    | $-0.463$ | $-0.036$ | 5.924    | 0.001    |
| Coef 4 | $-0.393$ | 0.024    | 0.008    | 0.099    | $-0.150$ | $-0.131$ | $-0.025$ | 0.225    | $-0.493$ | 0.356    | $-0.611$ |
| Coef 5 | 0.213    | $-0.211$ | 0.434    | 0.667    | 0.153    | $-0.336$ | 0.374    | 0.008    | $-0.012$ | 0.120    | $-1.558$ |
| Coef 6 | $-0.393$ | 0.043    | $-0.010$ | 0.102    | $-0.138$ | $-0.166$ | $-0.002$ | 0.181    | 0.505    | 0.610    | 0.356    |
| Coef 7 | $-0.059$ | $-0.729$ | 0.071    | $-0.053$ | 0.306    | 0.313    | $-0.219$ | 0.465    | 0.049    | 0.000    | 0.000    |
| Coef 8 | $-0.393$ | 0.024    | 0.008    | 0.099    | $-0.150$ | $-0.131$ | $-0.025$ | 0.226    | $-0.494$ | $-0.356$ | 0.611    |
| Coef 9 | 0.187    | $-0.338$ | $-0.421$ | 0.328    | $-0.699$ | 0.245    | 0.114    | $-0.057$ | 0.009    | $-3.986$ | 5.827    |
| Coef10 | 0.331    | $-0.118$ | 0.235    | $-0.105$ | $-0.336$ | $-0.508$ | $-0.660$ | 0.060    | 0.011    | 0.420    | 1.434    |
| Coef11 | $-0.107$ | $-0.078$ | 0.718    | $-0.344$ | $-0.431$ | 0.302    | 0.250    | $-0.089$ | 0.022    | $-1.607$ | 1.232    |

Cuadro A.16: Tabla de Autovectores Vibraciones eje x en Carga Baja

| <b>Autovalores</b> | % de variabilidad |
|--------------------|-------------------|
| 7,911              | 0,719             |
| 1,837              | 0,167             |
| 0,860              | 0,078             |
| 0,204              | 0,019             |
| 0,143              | 0,013             |
| 0,041              | 0,004             |
| 0,003              | 0,000             |
| 0,000              | 0,000             |
| 0,000              | 0,000             |
| 0,000              | 0,000             |
| 0,000              | 0,000             |

Cuadro A.17: Tabla de Autovalores Vibraciones eje y en Carga Baja

|        | v(v1)    | v(v2)    | (v3)<br>V | (v4)<br>V | v(v5)    | v(v6)    | v (v7)   | v(v8)    | v(v9)    | v(v10)   | v(v11)   |
|--------|----------|----------|-----------|-----------|----------|----------|----------|----------|----------|----------|----------|
| Coef1  | 0.201    | 0.172    | $-0.824$  | $-0.316$  | $-0.386$ | 0.031    | 0.019    | 0.019    | 0.001    | 0.017    | $-0.008$ |
| Coef2  | 0.343    | 0.188    | 0.002     | 0.072     | 0.170    | $-0.079$ | 0.014    | 0.241    | 0.439    | $-0.598$ | 0.445    |
| Coef 3 | $-0.312$ | 0.258    | $-0.188$  | 0.520     | $-0.133$ | $-0.713$ | $-0.070$ | $-0.005$ | $-0.023$ | 4.684    | 0.000    |
| Coef 4 | 0.314    | 0.339    | $-0.001$  | 0.163     | 0.146    | 0.088    | $-0.059$ | $-0.852$ | 0.028    | $-0.014$ | $-0.035$ |
| Coef 5 | $-0.257$ | 0.476    | $-0.003$  | 0.440     | $-0.216$ | 0.648    | $-0.045$ | 0.212    | 0.009    | 0.000    | 0.201    |
| Coef 6 | 0.343    | 0.187    | 0.025     | 0.082     | 0.183    | $-0.081$ | 0.013    | 0.244    | 0.455    | 0.729    | $-0.041$ |
| Coef 7 | $-0.343$ | $-0.182$ | $-0.017$  | $-0.069$  | $-0.178$ | 0.069    | $-0.015$ | $-0.265$ | 0.181    | 0.289    | 0.788    |
| Coef 8 | 0.342    | 0.191    | 0.016     | 0.069     | 0.175    | $-0.046$ | 0.011    | 0.195    | $-0.752$ | 0.162    | 0.422    |
| Coef 9 | $-0.329$ | 0.185    | $-0.220$  | $-0.101$  | 0.500    | 0.029    | 0.740    | $-0.030$ | 0.000    | $-1.645$ | 2.787    |
| Coef10 | $-0.325$ | 0.196    | $-0.204$  | $-0.271$  | 0.549    | 0.031    | $-0.660$ | 0.050    | 0.001    | 3.033    | $-1.959$ |
| Coef11 | $-0.119$ | 0.592    | 0.441     | $-0.552$  | $-0.300$ | $-0.204$ | 0.066    | 0.008    | 0.000    | 0.083    | 0.681    |

Cuadro A.18: Tabla de Autovectores Vibraciones eje y en Carga Baja

| <b>Autovalores</b> | % de variabilidad |
|--------------------|-------------------|
| 6,880              | 0,625             |
| 1,818              | 0,165             |
| 1,271              | 0,116             |
| 0,428              | 0,039             |
| 0,351              | 0,032             |
| 0,158              | 0,014             |
| 0,087              | 0,008             |
| 0,004              | 0,000             |
| 0,002              | 0,000             |
| 0,000              | 0,000             |
| 0,000              | 0,000             |

Apéndice A. Gráficos y tablas complementarios

Cuadro A.19: Tabla de Autovalores Vibraciones eje z en Carga Baja

|        | v(v1)    | v(v2)    | v(v3)    | v(v4)    | v(v5)    | v(v6)    | v(v7)    | v (v8)   | v(v9)    | v(v10)   | v(v11)   |
|--------|----------|----------|----------|----------|----------|----------|----------|----------|----------|----------|----------|
| Coef1  | 0.300    | 0.012    | 0.433    | 0.456    | 0.234    | 0.461    | 0.066    | 0.438    | 0.226    | 8.691    | $-5.209$ |
| Coef 2 | 0.370    | 0.113    | 0.055    | $-0.261$ | 0.032    | $-0.121$ | $-0.094$ | 0.296    | $-0.410$ | 0.696    | $-0.124$ |
| Coef 3 | 0.138    | $-0.635$ | 0.093    | $-0.011$ | $-0.563$ | $-0.297$ | 0.062    | 0.326    | 0.233    | 0.000    | 0.001    |
| Coef 4 | 0.364    | 0.121    | 0.095    | $-0.335$ | 0.025    | $-0.007$ | 0.019    | $-0.225$ | 0.423    | $-0.125$ | $-0.696$ |
| Coef 5 | $-0.306$ | 0.127    | 0.427    | $-0.314$ | $-0.053$ | $-0.002$ | 0.767    | 0.079    | $-0.106$ | 1.809    | 0.000    |
| Coef 6 | 0.370    | 0.113    | 0.055    | $-0.260$ | 0.032    | $-0.120$ | $-0.094$ | 0.295    | $-0.410$ | $-0.696$ | 0.126    |
| Coef 7 | 0.307    | $-0.293$ | 0.353    | 0.212    | $-0.166$ | 0.160    | 0.057    | $-0.641$ | $-0.427$ | 0.000    | $-0.002$ |
| Coef 8 | 0.364    | 0.121    | 0.096    | $-0.334$ | 0.024    | $-0.006$ | 0.019    | $-0.228$ | 0.424    | 0.125    | 0.696    |
| Coef 9 | $-0.066$ | $-0.647$ | $-0.018$ | $-0.278$ | 0.706    | 0.004    | 0.024    | $-0.005$ | $-0.019$ | 5.089    | 0.000    |
| Coef10 | $-0.324$ | $-0.083$ | 0.255    | $-0.449$ | $-0.264$ | 0.572    | $-0.469$ | 0.064    | $-0.030$ | 1.245    | 4.305    |
| Coef11 | $-0.235$ | 0.121    | 0.638    | 0.102    | 0.164    | $-0.563$ | $-0.401$ | $-0.052$ | 0.076    | $-2.106$ | $-6.239$ |

Cuadro A.20: Tabla de Autovectores Vibraciones eje z en Carga Baja

# A.2.2. Análisis 2. Grupo 1 contra grupo 2+3+4+5+6. Resultados ACP.

| Autovalores | % de variabilidad |
|-------------|-------------------|
| 5,906       | 0,537             |
| 3,019       | 0,274             |
| 1,488       | 0,135             |
| 0,535       | 0,049             |
| 0,049       | 0,004             |
| 0,001       | 0,000             |
| 0,000       | 0,000             |
| 0,000       | 0,000             |
| 0,000       | 0,000             |
| 0,000       | 0,000             |
| 0,000       | 0,000             |

Cuadro A.21: Tabla de Autovalores Corriente en Carga Alta

|         | v(v1)    | v(v2)    | v(v3)    | v(v4)    | v(v5)    | v(v6)    | v (v7)   | v(v8)    | v(v9)    | v(v10)   | v(v11)   |
|---------|----------|----------|----------|----------|----------|----------|----------|----------|----------|----------|----------|
| Coef 1  | 0.147    | 0.195    | $-0.518$ | 0.819    | 0.042    | 0.016    | $-0.003$ | 0.003    | 0.001    | $-5.303$ | 0.000    |
| Coef 2  | 0.403    | $-0.073$ | $-0.107$ | $-0.120$ | $-0.102$ | 0.052    | $-0.538$ | 0.061    | $-0.358$ | $-0.610$ | $-0.014$ |
| Coef 3  | 0.104    | 0.553    | 0.073    | $-0.096$ | $-0.004$ | $-0.410$ | $-0.029$ | $-0.006$ | 0.000    | $-3.895$ | 0.707    |
| Coef 4  | 0.405    | $-0.077$ | $-0.066$ | $-0.088$ | $-0.117$ | $-0.025$ | 0.407    | 0.378    | $-0.606$ | 0.358    | 0.008    |
| Coef 5  | $-0.399$ | 0.073    | 0.148    | 0.141    | 0.051    | $-0.001$ | $-0.290$ | 0.841    | 0.008    | 0.001    | 0.000    |
| Coef 6  | 0.403    | $-0.073$ | $-0.106$ | $-0.121$ | $-0.102$ | 0.051    | $-0.539$ | 0.053    | 0.357    | 0.610    | 0.014    |
| Coef 7  | 0.104    | 0.553    | 0.073    | $-0.096$ | $-0.004$ | $-0.410$ | $-0.029$ | $-0.006$ | 0.000    | $-3.927$ | $-0.707$ |
| Coef 8  | 0.405    | $-0.077$ | $-0.065$ | $-0.090$ | $-0.117$ | $-0.025$ | 0.404    | 0.367    | 0.615    | $-0.357$ | $-0.008$ |
| Coef 9  | 0.079    | 0.559    | 0.091    | $-0.106$ | 0.024    | 0.810    | 0.064    | 0.012    | 0.001    | 3.356    | 0.000    |
| Coef10  | 0.160    | $-0.041$ | 0.696    | 0.449    | $-0.526$ | 0.012    | $-0.021$ | $-0.094$ | $-0.001$ | 0.000    | 0.000    |
| Coef 11 | 0.335    | $-0.093$ | 0.418    | 0.184    | 0.819    | $-0.015$ | $-0.017$ | 0.008    | 8.524    | $-1.219$ | 0.000    |

Cuadro A.22: Tabla de Autovectores Corriente en Carga Alta

| Autovalores | % de variabilidad |
|-------------|-------------------|
| 5,633       | 0,512             |
| 2,252       | 0,205             |
| 1,597       | 0,145             |
| 1,056       | 0,096             |
| 0,300       | 0,027             |
| 0,126       | 0,011             |
| 0,031       | 0,003             |
| 0,004       | 0,000             |
| 0,002       | 0,000             |
| 0,000       | 0,000             |
| 0,000       | 0,000             |

Apéndice A. Gráficos y tablas complementarios

Cuadro A.23: Tabla de Autovalores Sonido en Carga Alta

|        | v(v1)    | v(v2)    | v(v3)    | v(v4)    | v(v5)    | v(v6)    | v(v7)    | v(v8)    | v(v9)    | v(v10)   | v(v11)   |
|--------|----------|----------|----------|----------|----------|----------|----------|----------|----------|----------|----------|
| Coef 1 | $-0.408$ | 0.156    | 0.013    | 0.074    | $-0.012$ | $-0.118$ | $-0.200$ | $-0.131$ | $-0.652$ | 0.507    | 0.226    |
| Coef 2 | 0.337    | 0.307    | $-0.043$ | 0.323    | 0.207    | 0.417    | $-0.047$ | 0.620    | $-0.288$ | 0.003    | 3.546    |
| Coef 3 | $-0.154$ | $-0.248$ | $-0.542$ | 0.353    | $-0.633$ | 0.185    | 0.233    | 0.072    | $-0.040$ | 0.000    | 0.584    |
| Coef 4 | 0.301    | 0.338    | $-0.105$ | 0.434    | $-0.123$ | 0.056    | $-0.528$ | $-0.510$ | 0.195    | $-0.001$ | 0.164    |
| Coef 5 | 0.269    | 0.471    | $-0.039$ | 0.015    | $-0.293$ | $-0.713$ | 0.269    | 0.190    | $-0.040$ | 0.000    | 0.860    |
| Coef 6 | $-0.406$ | 0.166    | 0.013    | 0.087    | $-0.003$ | $-0.089$ | $-0.182$ | 0.028    | $-0.247$ | $-0.495$ | $-0.672$ |
| Coef 7 | $-0.404$ | 0.175    | 0.012    | 0.100    | 0.007    | $-0.060$ | $-0.165$ | 0.188    | 0.169    | $-0.504$ | 0.669    |
| Coef 8 | $-0.402$ | 0.184    | 0.012    | 0.111    | 0.016    | $-0.030$ | $-0.147$ | 0.348    | 0.595    | 0.495    | $-0.222$ |
| Coef 9 | 0.005    | $-0.121$ | $-0.727$ | 0.061    | 0.601    | $-0.301$ | $-0.029$ | $-0.018$ | 0.016    | 5.920    | 0.008    |
| Coef10 | 0.072    | 0.247    | $-0.384$ | $-0.734$ | $-0.256$ | 0.195    | $-0.362$ | 0.111    | $-0.020$ | 0.000    | 0.179    |
| Coef11 | $-0.199$ | 0.562    | $-0.124$ | $-0.072$ | 0.166    | 0.354    | 0.582    | $-0.356$ | 0.073    | 0.000    | $-1.416$ |

Cuadro A.24: Tabla de Autovectores Sonido en Carga Alta

| <b>Autovalores</b> | % de variabilidad |
|--------------------|-------------------|
| 7,230              | 0,657             |
| 1,209              | 0,110             |
| 1,132              | 0,103             |
| 0,747              | 0,068             |
| 0,617              | 0,056             |
| 0,035              | 0,003             |
| 0,018              | 0,002             |
| 0,009              | 0,001             |
| 0,001              | 0,000             |
| 0,000              | 0,000             |
| 0,000              | 0,000             |

Cuadro A.25: Tabla de Autovalores Vibraciones eje x en Carga Alta

|         | v (v1)   | v(v2)    | v(v3)    | (v4)<br>V | v(v5)    | v(v6)    | v (v7)   | v(v8)    | v(v9)    | v(v10)   | v(v11)   |
|---------|----------|----------|----------|-----------|----------|----------|----------|----------|----------|----------|----------|
| Coef1   | 0.353    | $-0.140$ | $-0.103$ | 0.078     | $-0.245$ | $-0.667$ | $-0.505$ | $-0.224$ | 0.171    | $-0.001$ | 0.001    |
| Coef2   | 0.365    | $-0.089$ | $-0.017$ | $-0.007$  | $-0.167$ | 0.416    | $-0.311$ | 0.245    | $-0.042$ | $-0.019$ | $-0.706$ |
| Coef 3  | $-0.232$ | $-0.548$ | $-0.134$ | 0.141     | $-0.583$ | 0.205    | 0.174    | $-0.408$ | $-0.171$ | $-0.002$ | 0.001    |
| Coef 4  | 0.370    | 0.032    | $-0.023$ | 0.000     | $-0.072$ | 0.065    | 0.400    | $-0.120$ | 0.427    | 0.703    | $-0.018$ |
| Coef 5  | $-0.344$ | $-0.277$ | $-0.046$ | 0.082     | $-0.246$ | $-0.186$ | 0.059    | 0.708    | 0.442    | 0.004    | $-0.001$ |
| Coef 6  | 0.365    | $-0.088$ | $-0.017$ | $-0.007$  | $-0.167$ | 0.413    | $-0.308$ | 0.249    | $-0.047$ | 0.020    | 0.707    |
| Coef 7  | 0.366    | $-0.030$ | $-0.049$ | 0.031     | $-0.161$ | $-0.347$ | 0.444    | 0.363    | $-0.622$ | 0.009    | $-0.005$ |
| Coef 8  | 0.370    | 0.032    | $-0.023$ | 0.000     | $-0.073$ | 0.061    | 0.402    | $-0.109$ | 0.417    | $-0.710$ | 0.021    |
| Coef 9  | $-0.039$ | $-0.015$ | $-0.796$ | $-0.601$  | 0.061    | 0.006    | 0.003    | 0.014    | 0.002    | 1.389    | $-0.015$ |
| Coef10  | $-0.080$ | 0.500    | $-0.520$ | 0.667     | $-0.150$ | 0.077    | $-0.024$ | 0.020    | $-0.006$ | 0.142    | $-0.719$ |
| Coef 11 | 0.141    | $-0.579$ | $-0.249$ | 0.401     | 0.649    | 0.020    | 0.024    | 0.011    | $-0.005$ | $-3.247$ | 0.607    |

Cuadro A.26: Tabla de Autovectores Vibraciones eje x en Carga Alta

| <b>Autovalores</b> | % de variabilidad |
|--------------------|-------------------|
| 5,813              | 0,528             |
| 1,917              | 0,174             |
| 1,901              | 0,173             |
| 0,815              | 0,074             |
| 0,301              | 0,027             |
| 0,167              | 0,015             |
| 0,071              | 0,006             |
| 0,012              | 0,001             |
| 0,003              | 0,000             |
| 0,000              | 0,000             |
| 0,000              | 0,000             |

Apéndice A. Gráficos y tablas complementarios

Cuadro A.27: Tabla de Autovalores Vibraciones eje y en Carga Alta

|        | v(v1)    | v(v2)    | v(v3)    | v(v4)    | v(v5)    | v(v6)    | v(v7)    | v (v8)   | v(v9)    | v(v10)   | v(v11)   |
|--------|----------|----------|----------|----------|----------|----------|----------|----------|----------|----------|----------|
| Coef 1 | 0.046    | $-0.607$ | $-0.369$ | 0.076    | 0.148    | $-0.206$ | $-0.185$ | 0.260    | 0.188    | 0.523    | 0.107    |
| Coef 2 | $-0.390$ | $-0.149$ | $-0.105$ | 0.062    | 0.292    | $-0.301$ | $-0.247$ | 0.357    | $-0.391$ | $-0.540$ | $-0.041$ |
| Coef 3 | $-0.342$ | $-0.191$ | 0.086    | 0.252    | $-0.755$ | 0.249    | 0.075    | 0.370    | $-0.038$ | 0.003    | $-0.007$ |
| Coef 4 | $-0.389$ | $-0.206$ | $-0.046$ | 0.171    | $-0.086$ | $-0.190$ | $-0.006$ | $-0.649$ | $-0.199$ | 0.180    | $-0.488$ |
| Coef 5 | $-0.352$ | $-0.236$ | $-0.056$ | $-0.125$ | 0.428    | 0.753    | 0.223    | $-0.026$ | 0.013    | 0.000    | 0.171    |
| Coef 6 | $-0.338$ | 0.360    | 0.208    | $-0.012$ | 0.110    | $-0.071$ | $-0.045$ | 0.072    | $-0.454$ | 0.567    | 0.401    |
| Coef 7 | 0.345    | $-0.353$ | $-0.164$ | $-0.002$ | $-0.189$ | 0.145    | $-0.007$ | $-0.349$ | $-0.535$ | $-0.180$ | 0.482    |
| Coef 8 | $-0.409$ | $-0.029$ | 0.014    | 0.144    | $-0.007$ | $-0.207$ | 0.053    | $-0.315$ | 0.512    | $-0.219$ | 0.597    |
| Coef 9 | 0.087    | $-0.225$ | 0.652    | 0.113    | 0.077    | 0.187    | $-0.668$ | $-0.087$ | 0.096    | 0.000    | 0.003    |
| Coef10 | 0.127    | $-0.349$ | 0.563    | 0.160    | 0.181    | $-0.265$ | 0.631    | 0.110    | $-0.079$ | 8.613    | $-0.002$ |
| Coef11 | $-0.170$ | $-0.218$ | 0.165    | $-0.907$ | $-0.214$ | $-0.164$ | $-0.006$ | $-0.011$ | 0.026    | $-4.817$ | 0.000    |

Cuadro A.28: Tabla de Autovectores Vibraciones eje y en Carga Alta

| <b>Autovalores</b> | % de variabilidad |
|--------------------|-------------------|
| 7,501              | 0,682             |
| 1,436              | 0,131             |
| 0,951              | 0,086             |
| 0,675              | 0,061             |
| 0,345              | 0,031             |
| 0,076              | 0,007             |
| 0,013              | 0,001             |
| 0,003              | 0,000             |
| 0,000              | 0,000             |
| 0,000              | 0,000             |
| 0,000              | 0,000             |

Cuadro A.29: Tabla de Autovalores Vibraciones eje z en Carga Alta

|                   | v(v1)    | v(v2)    | (v3)<br>V | (v4)<br>$\mathbf{V}$ | v(v5)    | v(v6)    | v (v7)   | v (v8)   | v(v9)    | v(v10)   | v(v11)   |
|-------------------|----------|----------|-----------|----------------------|----------|----------|----------|----------|----------|----------|----------|
| Coef1             | 0.329    | 0.036    | 0.157     | $-0.366$             | 0.444    | 0.017    | 0.718    | $-0.138$ | 0.007    | $-0.007$ | 0.000    |
| Coef 2            | $-0.348$ | 0.069    | 0.026     | $-0.198$             | 0.369    | 0.373    | $-0.212$ | $-0.119$ | 0.045    | $-0.096$ | $-0.699$ |
| Coef <sub>3</sub> | 0.360    | 0.025    | 0.069     | $-0.147$             | 0.160    | $-0.031$ | $-0.347$ | $-0.008$ | $-0.830$ | $-0.088$ | 0.001    |
| Coef 4            | $-0.365$ | $-0.019$ | $-0.026$  | 0.009                | 0.029    | $-0.020$ | 0.256    | 0.519    | $-0.195$ | $-0.694$ | 0.098    |
| Coef 5            | $-0.343$ | $-0.043$ | 0.083     | $-0.207$             | 0.264    | $-0.837$ | $-0.145$ | $-0.194$ | 0.038    | 0.002    | $-1.397$ |
| Coef 6            | $-0.348$ | 0.069    | 0.025     | $-0.196$             | 0.366    | 0.372    | $-0.208$ | $-0.128$ | 0.024    | 0.101    | 0.701    |
| Coef 7            | 0.352    | 0.030    | 0.096     | $-0.210$             | 0.287    | $-0.077$ | $-0.338$ | 0.682    | 0.380    | 0.101    | $-0.002$ |
| Coef 8            | $-0.365$ | $-0.019$ | $-0.030$  | 0.020                | 0.010    | $-0.014$ | 0.270    | 0.421    | $-0.352$ | 0.693    | $-0.101$ |
| Coef 9            | 0.045    | $-0.438$ | $-0.779$  | $-0.440$             | $-0.077$ | 0.014    | $-0.007$ | $-0.003$ | 0.007    | 0.000    | $-0.187$ |
| Coef10            | 0.059    | $-0.696$ | 0.038     | 0.554                | 0.450    | 0.025    | 0.000    | $-0.018$ | $-0.004$ | 0.000    | 0.232    |
| Coef11            | $-0.087$ | $-0.556$ | 0.586     | $-0.423$             | $-0.383$ | 0.112    | $-0.041$ | 0.005    | 0.008    | 0.001    | 0.190    |

Cuadro A.30: Tabla de Autovectores Vibraciones eje z en Carga Alta

| Autovalores | % de variabilidad |
|-------------|-------------------|
| 7,175       | 0,652             |
| 2,550       | 0,232             |
| 0,685       | 0,062             |
| 0,515       | 0,047             |
| 0,072       | 0,007             |
| 0,003       | 0,000             |
| 0,001       | 0,000             |
| 0,000       | 0,000             |
| 0,000       | 0,000             |
| 0,000       | 0,000             |
| 0,000       | 0,000             |

Apéndice A. Gráficos y tablas complementarios

Cuadro A.31: Tabla de Autovalores Corriente en Carga Baja

|        | v(v1)    | v(v2)    | v(v3)    | v(v4)    | v(v5)    | v(v6)    | v (v7)   | v (v8)   | v(v9)    | v(v10)   | v(v11)   |
|--------|----------|----------|----------|----------|----------|----------|----------|----------|----------|----------|----------|
| Coef1  | 0.253    | 0.153    | 0.487    | $-0.782$ | 0.252    | $-0.010$ | 0.007    | $-0.001$ | 0.002    | $-2.328$ | 0.000    |
| Coef 2 | 0.350    | $-0.209$ | $-0.080$ | $-0.034$ | $-0.161$ | $-0.087$ | $-0.543$ | 0.023    | $-0.324$ | $-0.626$ | $-0.002$ |
| Coef 3 | $-0.227$ | $-0.480$ | 0.245    | $-0.014$ | $-0.017$ | $-0.390$ | 0.070    | 0.003    | 0.128    | 0.000    | $-0.707$ |
| Coef 4 | 0.348    | $-0.219$ | $-0.096$ | $-0.037$ | $-0.149$ | 0.073    | 0.339    | $-0.406$ | $-0.635$ | 0.330    | 0.001    |
| Coef 5 | $-0.352$ | 0.206    | 0.063    | 0.016    | 0.160    | $-0.093$ | $-0.381$ | $-0.806$ | $-0.010$ | 0.003    | 0.000    |
| Coef 6 | 0.350    | $-0.210$ | $-0.081$ | $-0.033$ | $-0.161$ | $-0.085$ | $-0.538$ | 0.017    | 0.333    | 0.626    | 0.000    |
| Coef 7 | $-0.227$ | $-0.480$ | 0.245    | $-0.014$ | $-0.017$ | $-0.390$ | 0.070    | 0.003    | 0.128    | 0.000    | 0.707    |
| Coef 8 | 0.348    | $-0.220$ | $-0.098$ | $-0.035$ | $-0.149$ | 0.075    | 0.349    | $-0.428$ | 0.617    | $-0.327$ | $-0.001$ |
| Coef 9 | $-0.252$ | $-0.446$ | 0.228    | $-0.037$ | 0.004    | 0.813    | $-0.153$ | $-0.008$ | 2.067    | 0.000    | 0.000    |
| Coef10 | $-0.218$ | $-0.254$ | $-0.739$ | $-0.467$ | 0.349    | $-0.023$ | $-0.002$ | 0.035    | 0.000    | 0.000    | 0.000    |
| Coef11 | 0.334    | $-0.156$ | 0.093    | 0.403    | 0.833    | 0.004    | $-0.010$ | $-0.001$ | 0.000    | 2.908    | 0.000    |

Cuadro A.32: Tabla de Autovectores Corriente en Carga Baja

| Autovalores | % de variabilidad |
|-------------|-------------------|
| 5,898       | 0,536             |
| 3,104       | 0,282             |
| 1,064       | 0,097             |
| 0,520       | 0,047             |
| 0,320       | 0,029             |
| 0,078       | 0,007             |
| 0,011       | 0,001             |
| 0,004       | 0,000             |
| 0,001       | 0,000             |
| 0,000       | 0,000             |
| 0,000       | 0,000             |

Cuadro A.33: Tabla de Autovalores Sonido en Carga Baja

|        | v(v1)    | v(v2)    | (v3)<br>V | (v4)<br>$\mathbf{V}$ | v(v5)    | v(v6)    | v (v7)   | v (v8)   | v(v9)    | v(v10)   | v(v11)   |
|--------|----------|----------|-----------|----------------------|----------|----------|----------|----------|----------|----------|----------|
| Coef1  | $-0.337$ | 0.321    | $-0.023$  | 0.061                | $-0.079$ | $-0.095$ | $-0.216$ | 0.646    | $-0.021$ | 0.499    | $-0.224$ |
| Coef2  | 0.367    | 0.148    | $-0.140$  | $-0.197$             | 0.477    | $-0.510$ | 0.412    | 0.248    | $-0.257$ | $-0.004$ | 4.932    |
| Coef 3 | $-0.246$ | $-0.217$ | $-0.314$  | $-0.836$             | $-0.294$ | $-0.083$ | 0.020    | 0.006    | $-0.011$ | 0.000    | 0.273    |
| Coef 4 | 0.347    | 0.273    | $-0.135$  | 0.008                | $-0.301$ | $-0.356$ | $-0.044$ | $-0.047$ | 0.751    | 0.009    | 0.000    |
| Coef 5 | 0.327    | 0.291    | $-0.118$  | 0.071                | $-0.513$ | $-0.187$ | $-0.302$ | $-0.191$ | $-0.603$ | $-0.006$ | 8.291    |
| Coef 6 | $-0.333$ | 0.331    | $-0.031$  | 0.054                | $-0.060$ | $-0.077$ | 0.003    | 0.256    | $-0.011$ | $-0.501$ | 0.670    |
| Coef 7 | $-0.328$ | 0.340    | $-0.039$  | 0.048                | $-0.041$ | $-0.058$ | 0.224    | $-0.133$ | $-0.013$ | $-0.499$ | $-0.671$ |
| Coef 8 | $-0.323$ | 0.349    | $-0.046$  | 0.041                | $-0.022$ | $-0.038$ | 0.445    | $-0.517$ | $-0.026$ | 0.501    | 0.225    |
| Coef 9 | $-0.008$ | $-0.154$ | $-0.898$  | 0.355                | 0.025    | 0.181    | 0.083    | 0.065    | $-0.001$ | 0.000    | 0.831    |
| Coef10 | 0.355    | 0.242    | 0.081     | $-0.145$             | $-0.287$ | 0.624    | 0.477    | 0.298    | $-0.007$ | $-0.002$ | 4.047    |
| Coef11 | 0.120    | 0.488    | $-0.180$  | $-0.315$             | 0.487    | 0.359    | $-0.455$ | $-0.196$ | 0.064    | 0.002    | $-2.734$ |

Cuadro A.34: Tabla de Autovectores Sonido en Carga Baja

| Autovalores | % de variabilidad |
|-------------|-------------------|
| 7,320       | 0,665             |
| 1,393       | 0,127             |
| 0,881       | 0,080             |
| 0,731       | 0,066             |
| 0,527       | 0,048             |
| 0,084       | 0,008             |
| 0,036       | 0,003             |
| 0,027       | 0,002             |
| 0,001       | 0,000             |
| 0,000       | 0,000             |
| 0,000       | 0,000             |

Apéndice A. Gráficos y tablas complementarios

Cuadro A.35: Tabla de Autovalores Vibraciones x en Carga Baja

|        | v(v1)    | v(v2)    | v(v3)    | v(v4)    | v(v5)    | v(v6)    | v(v7)    | v (v8)   | v(v9)    | v(v10)   | v(v11)   |
|--------|----------|----------|----------|----------|----------|----------|----------|----------|----------|----------|----------|
| Coef1  | 0.358    | 0.009    | 0.130    | $-0.043$ | 0.218    | 0.022    | $-0.230$ | 0.859    | 0.119    | 0.001    | 0.001    |
| Coef 2 | 0.365    | $-0.025$ | 0.031    | 0.044    | $-0.018$ | 0.395    | $-0.357$ | $-0.233$ | $-0.159$ | 0.009    | $-0.707$ |
| Coef 3 | 0.309    | $-0.030$ | 0.434    | $-0.065$ | 0.449    | $-0.519$ | $-0.134$ | $-0.373$ | 0.289    | 0.002    | 0.001    |
| Coef 4 | 0.363    | 0.012    | $-0.172$ | $-0.021$ | $-0.012$ | 0.180    | 0.437    | $-0.057$ | 0.343    | $-0.703$ | $-0.009$ |
| Coef 5 | $-0.277$ | $-0.015$ | 0.619    | $-0.014$ | 0.373    | 0.516    | 0.352    | 0.021    | $-0.100$ | $-1.753$ | 0.000    |
| Coef 6 | 0.365    | $-0.025$ | 0.031    | 0.044    | $-0.017$ | 0.393    | $-0.356$ | $-0.233$ | $-0.164$ | $-0.011$ | 0.707    |
| Coef 7 | 0.365    | 0.012    | $-0.053$ | $-0.055$ | 0.141    | $-0.265$ | 0.392    | 0.038    | $-0.785$ | $-0.009$ | $-0.004$ |
| Coef 8 | 0.363    | 0.012    | $-0.172$ | $-0.021$ | $-0.012$ | 0.177    | 0.436    | $-0.057$ | 0.327    | 0.711    | 0.011    |
| Coef 9 | 0.009    | $-0.646$ | 0.082    | $-0.730$ | $-0.207$ | 0.017    | $-0.001$ | 0.007    | $-0.003$ | 1.325    | 0.119    |
| Coef10 | $-0.114$ | 0.572    | $-0.300$ | $-0.642$ | 0.360    | 0.112    | $-0.108$ | $-0.067$ | $-0.009$ | $-9.779$ | $-0.969$ |
| Coef11 | 0.154    | 0.503    | 0.501    | $-0.205$ | $-0.647$ | $-0.084$ | 0.061    | 0.026    | 0.005    | 5.638    | 0.049    |

Cuadro A.36: Tabla de Autovectores Vibraciones x en Carga Baja

| <b>Autovalores</b> | % de variabilidad |
|--------------------|-------------------|
| 6,256              | 0,569             |
| 2,264              | 0,206             |
| 1,574              | 0,143             |
| 0,686              | 0,062             |
| 0,146              | 0,013             |
| 0,044              | 0,004             |
| 0,020              | 0,002             |
| 0,008              | 0,001             |
| 0,002              | 0,000             |
| 0,000              | 0,000             |
| 0,000              | 0,000             |

Cuadro A.37: Tabla de Autovalores Vibraciones y en Carga Baja

|                   | v(v1)    | v(v2)    | (v3)<br>V | (v4)<br>$\mathbf{V}$ | v(v5)    | v(v6)    | v (v7)   | v (v8)   | v(v9)    | v(v10)   | v(v11)   |
|-------------------|----------|----------|-----------|----------------------|----------|----------|----------|----------|----------|----------|----------|
| Coef1             | $-0.010$ | $-0.507$ | 0.499     | $-0.062$             | $-0.395$ | $-0.096$ | 0.173    | $-0.197$ | 0.001    | 0.446    | 0.240    |
| Coef2             | 0.384    | $-0.111$ | 0.083     | $-0.027$             | $-0.500$ | $-0.201$ | 0.270    | 0.365    | 0.098    | $-0.532$ | $-0.209$ |
| Coef <sub>3</sub> | 0.362    | $-0.234$ | 0.046     | 0.138                | 0.491    | $-0.109$ | 0.379    | 0.049    | $-0.627$ | 0.006    | $-0.016$ |
| Coef 4            | 0.376    | $-0.190$ | 0.049     | 0.172                | $-0.066$ | 0.148    | $-0.620$ | 0.240    | $-0.089$ | 0.328    | $-0.455$ |
| Coef 5            | 0.366    | $-0.221$ | 0.053     | 0.163                | 0.440    | 0.035    | 0.141    | $-0.128$ | 0.747    | 0.003    | 0.005    |
| Coef 6            | 0.325    | 0.289    | $-0.306$  | 0.024                | $-0.117$ | $-0.096$ | 0.093    | 0.458    | 0.072    | 0.440    | 0.527    |
| Coef 7            | $-0.315$ | $-0.324$ | 0.280     | 0.010                | 0.277    | $-0.011$ | $-0.305$ | 0.573    | 0.029    | $-0.277$ | 0.377    |
| Coef 8            | 0.394    | $-0.039$ | $-0.046$  | 0.138                | $-0.147$ | 0.194    | $-0.377$ | $-0.427$ | $-0.158$ | $-0.376$ | 0.522    |
| Coef 9            | $-0.158$ | $-0.390$ | $-0.534$  | 0.207                | $-0.049$ | $-0.668$ | $-0.170$ | $-0.131$ | 0.024    | 0.000    | 0.797    |
| Coef10            | $-0.180$ | $-0.424$ | $-0.462$  | 0.212                | $-0.169$ | 0.648    | 0.262    | 0.116    | $-0.011$ | 8.425    | 0.000    |
| Coef11            | 0.170    | $-0.265$ | $-0.254$  | $-0.901$             | 0.111    | 0.056    | $-0.091$ | $-0.016$ | 0.000    | 0.000    | 0.000    |

Cuadro A.38: Tabla de Autovectores Vibraciones y en Carga Baja

| Autovalores | % de variabilidad |
|-------------|-------------------|
| 7,351       | 0,668             |
| 1,399       | 0,127             |
| 0,903       | 0,090             |
| 0,995       | 0,082             |
| 0,300       | 0,027             |
| 0,033       | 0,003             |
| 0,013       | 0,001             |
| 0,007       | 0,001             |
| 0,001       | 0,000             |
| 0,000       | 0,000             |
| 0,000       | 0,000             |

Apéndice A. Gráficos y tablas complementarios

Cuadro A.39: Tabla de Autovalores Vibraciones z en Carga Baja

|        | v(v1)    | v(v2)    | v(v3)    | v(v4)    | v(v5)    | v(v6)    | v (v7)   | v(v8)    | v(v9)    | v(v10)   | v(v11)   |
|--------|----------|----------|----------|----------|----------|----------|----------|----------|----------|----------|----------|
| Coef1  | 0.312    | 0.149    | 0.482    | $-0.099$ | $-0.296$ | 0.341    | 0.381    | 0.517    | $-0.147$ | $-0.009$ | $-0.001$ |
| Coef 2 | $-0.337$ | 0.152    | 0.313    | $-0.056$ | $-0.357$ | $-0.216$ | 0.109    | $-0.277$ | 0.038    | $-0.093$ | $-0.700$ |
| Coef 3 | 0.360    | 0.053    | 0.196    | $-0.045$ | $-0.117$ | $-0.016$ | $-0.523$ | $-0.287$ | $-0.673$ | $-0.074$ | $-0.001$ |
| Coef 4 | $-0.367$ | $-0.004$ | 0.041    | 0.011    | $-0.099$ | 0.014    | $-0.430$ | 0.441    | 0.052    | $-0.680$ | 0.091    |
| Coef 5 | $-0.363$ | $-0.047$ | $-0.004$ | 0.029    | 0.038    | 0.865    | $-0.004$ | $-0.329$ | $-0.084$ | $-0.008$ | 0.000    |
| Coef 6 | $-0.338$ | 0.151    | 0.311    | $-0.055$ | $-0.355$ | $-0.218$ | 0.112    | $-0.276$ | 0.013    | 0.092    | 0.702    |
| Coef 7 | 0.354    | 0.064    | 0.245    | $-0.059$ | $-0.174$ | 0.176    | $-0.464$ | $-0.143$ | 0.706    | 0.105    | 0.001    |
| Coef 8 | $-0.368$ | $-0.007$ | 0.030    | 0.014    | $-0.087$ | 0.000    | $-0.393$ | 0.417    | $-0.125$ | 0.709    | $-0.095$ |
| Coef 9 | 0.037    | $-0.009$ | 0.188    | 0.981    | $-0.009$ | $-0.018$ | 0.009    | $-0.005$ | 0.005    | 0.000    | 1.132    |
| Coef10 | 0.086    | $-0.746$ | $-0.243$ | 0.031    | $-0.611$ | 0.018    | 0.047    | $-0.005$ | $-0.013$ | $-0.001$ | $-2.577$ |
| Coef11 | $-0.095$ | $-0.605$ | 0.614    | $-0.117$ | 0.473    | $-0.096$ | 0.003    | $-0.028$ | 0.017    | 0.001    | 0.258    |

Cuadro A.40: Tabla de Autovectores Vibraciones z en Carga Baja

# A.3. Resultados gráficos adicionales del Análisis 1

Como ya se ha comentado en el texto principal. debido a la gran cantidad de gráficos generados por cada análisis realizado, se ha decidido adoptar una metodología selectiva para la presentación de resultados. En este anexo se ofrecen los resultados gráficos del análisis 1 correspondientes a los árboles de decisión en carga alta y los resultados en carga baja tanto para el LDA como para los árboles de decisión.

# A.3.1. Resultados en Carga Alta

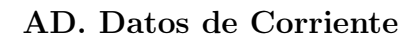

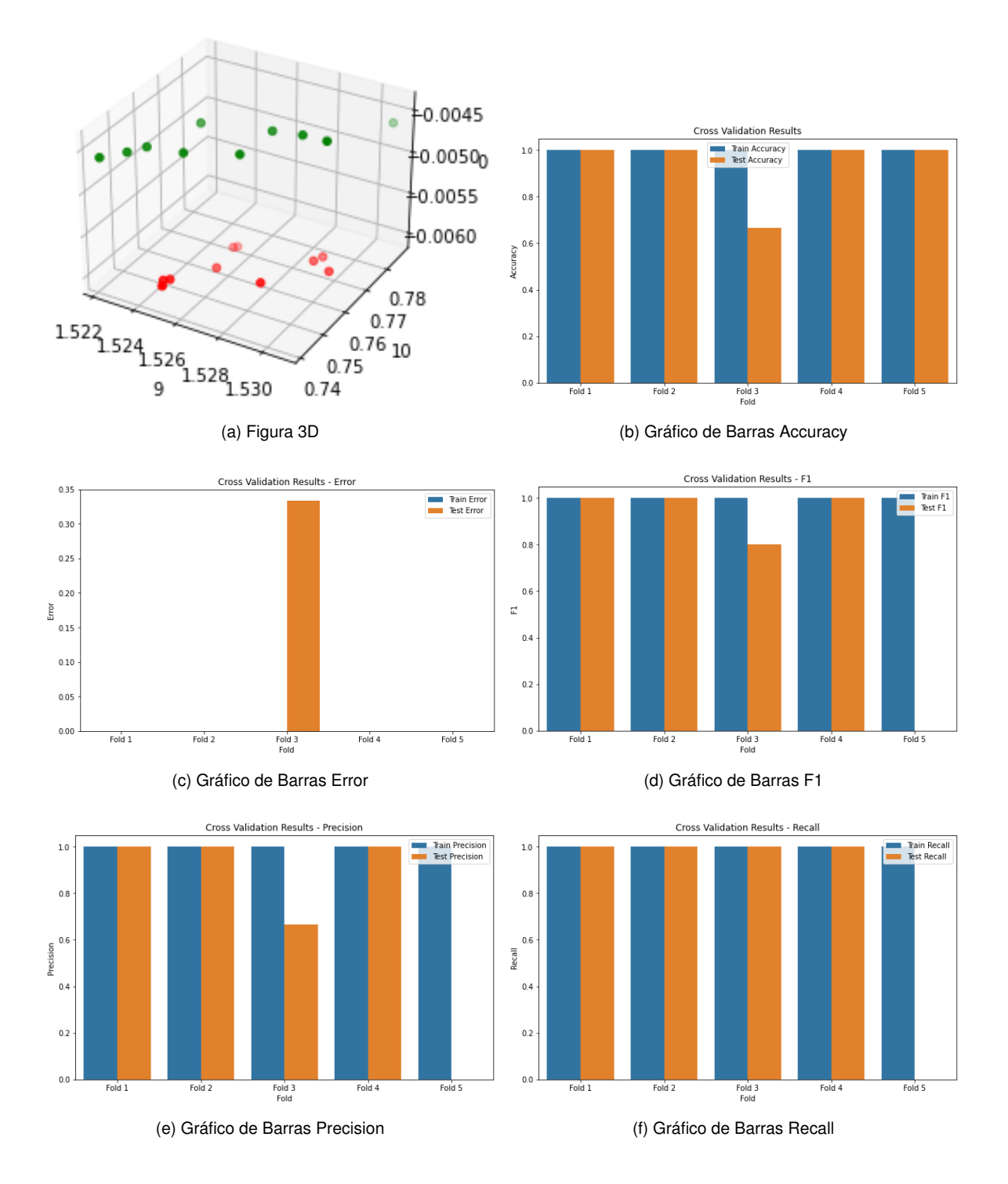

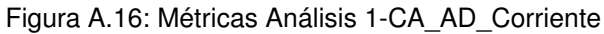

Gema de Pablo Ordiales 103

#### AD. Datos de Sonido

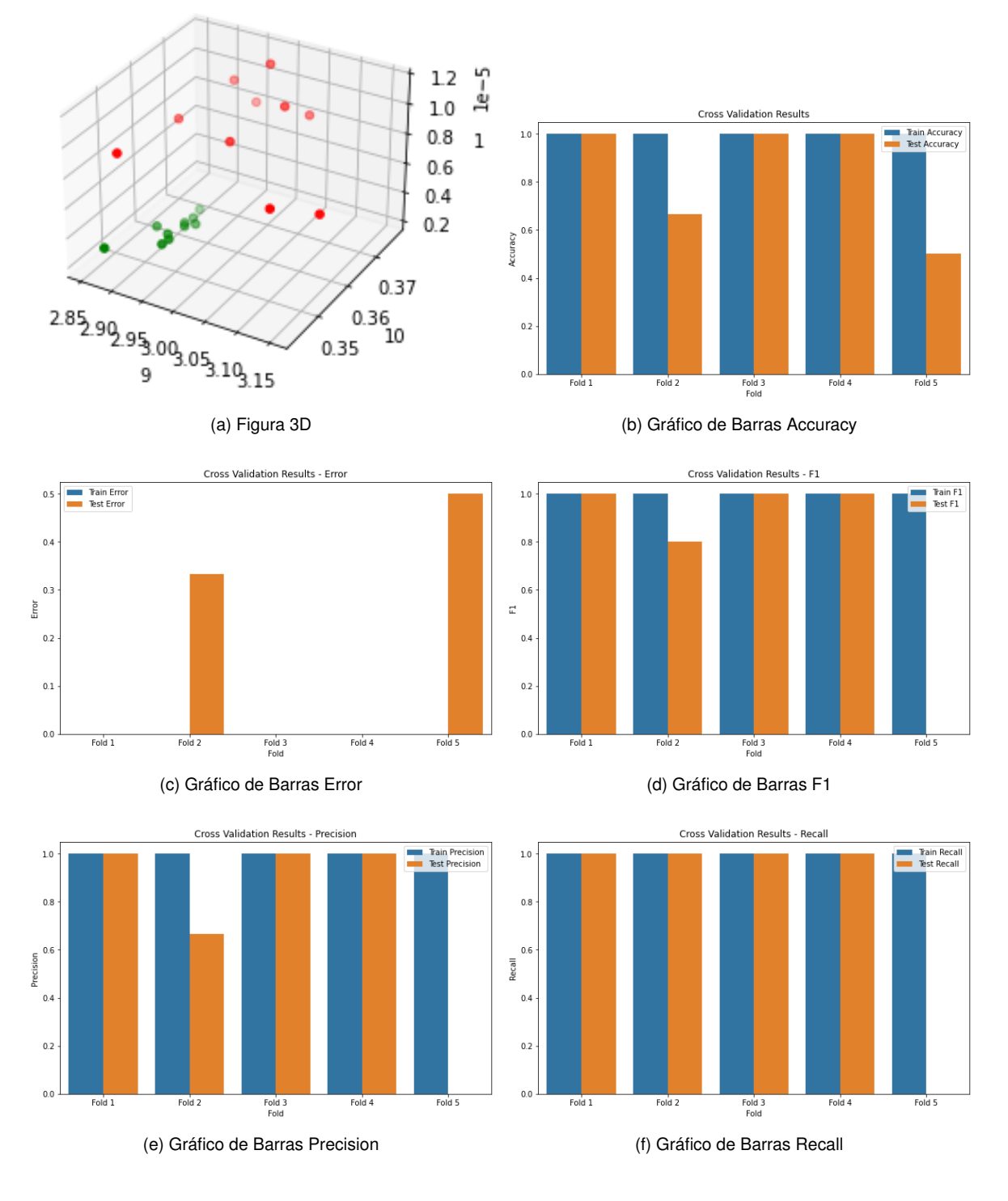

Figura A.17: Métricas Análisis 1-CA\_AD\_Sonido

#### AD. Datos de Vibraciones

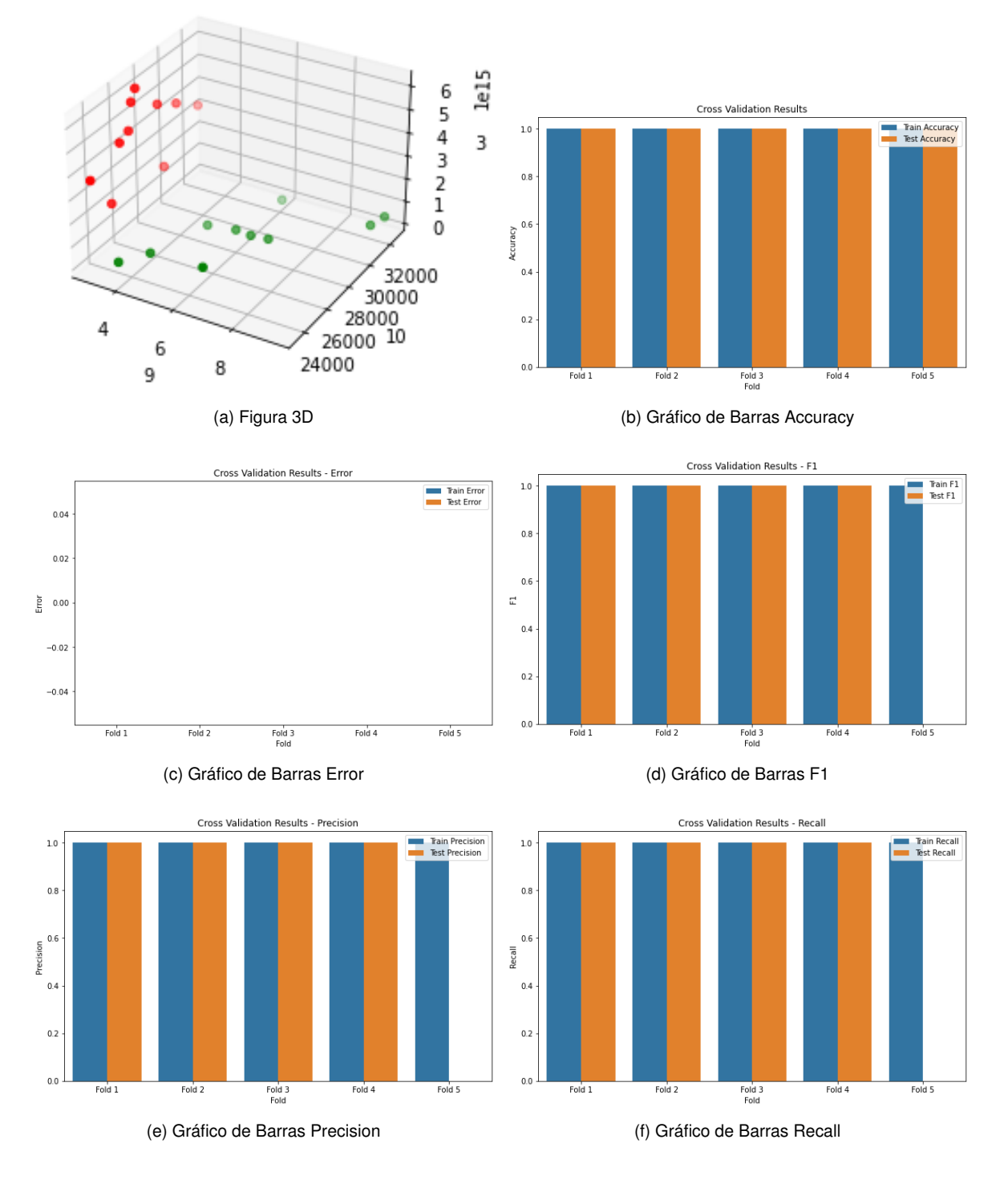

Figura A.18: Métricas Análisis 1-CA\_AD\_Vibración eje x

Gema de Pablo Ordiales 105

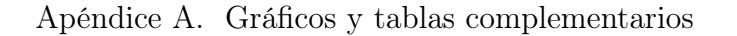

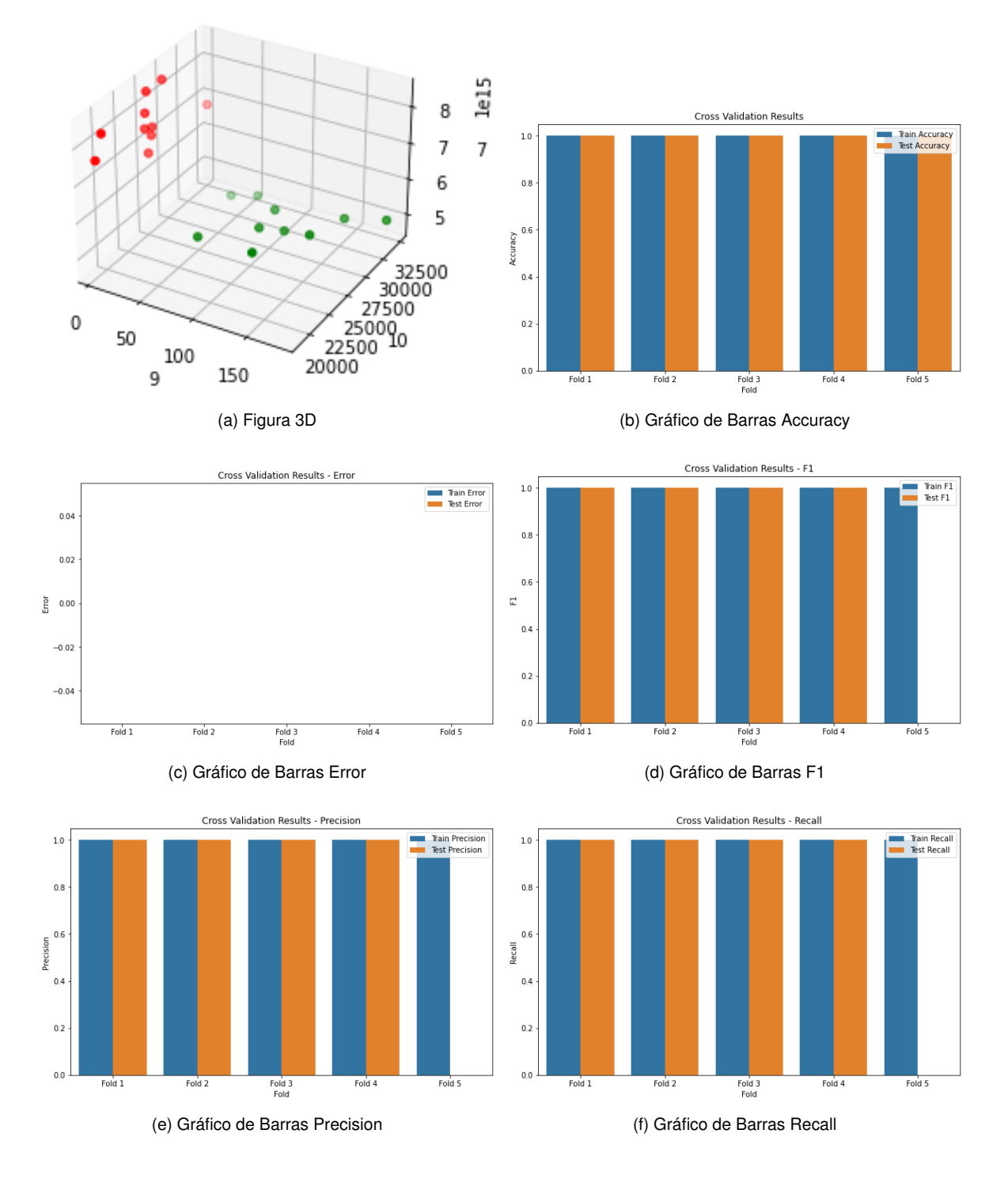

Figura A.19: Métricas Análisis6-CA\_AD\_Vibración eje y

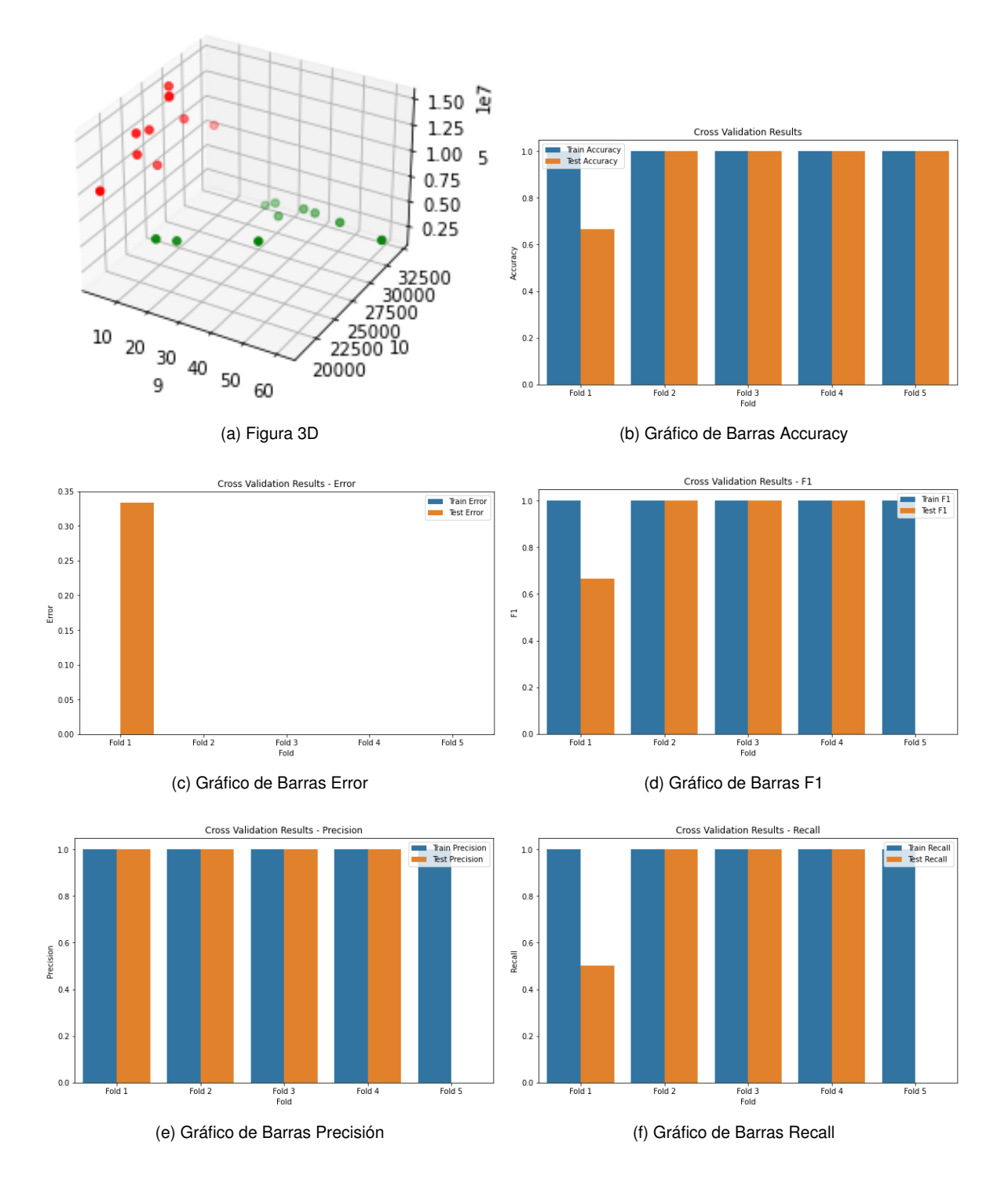

Figura A.20: Métricas Análisis 1-CA\_AD\_Vibración eje z

# A.3.2. Resultados en Carga Baja

LDA. Datos de Corriente

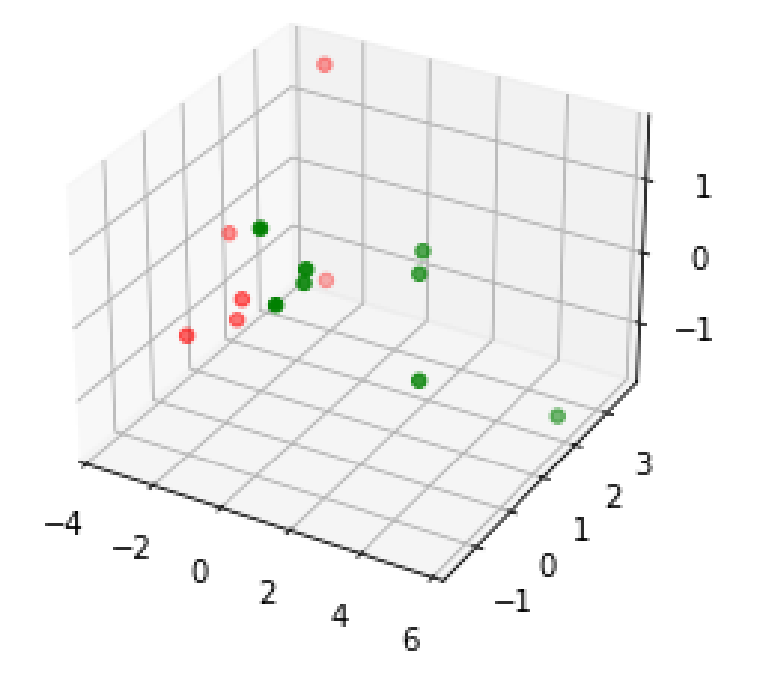

Figura A.21: Gráfico 3D. Análisis 1-CB\_LDA\_Corriente

|                  | Fold/Métricas   Train Accuracy   Test Accuracy   Train Precision   Test Precision   Train Recall   Train F1   Train F1   Train Error   Test Error |  |  |  |  |  |
|------------------|----------------------------------------------------------------------------------------------------|--|--|--|--|--|
| $1^{\circ}$ Fold |                                                                                                    |  |  |  |  |  |
| $2^{\circ}$ Fold |                                                                                                    |  |  |  |  |  |
| $3^{\circ}$ Fold |                                                                                                    |  |  |  |  |  |
| $4^{\circ}$ Fold |                                                                                                    |  |  |  |  |  |
| $5^{\circ}$ Fold |                                                                                                    |  |  |  |  |  |

Cuadro A.41: Métricas. Análisis 1-CB\_LDA\_Corriente

LDA. Datos de Sonido

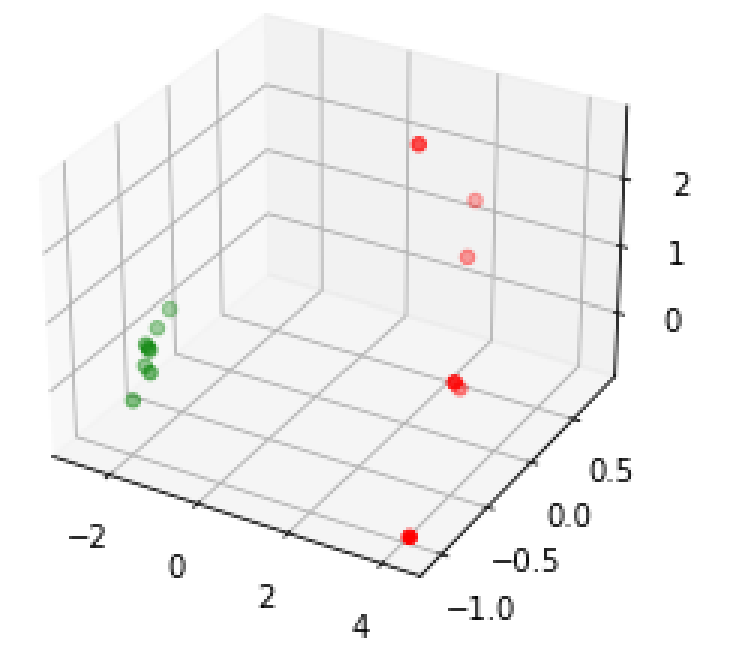

Figura A.22: Gráfico 3D. Análisis 1-CB\_LDA\_Sonido

|                  | Fold/Métricas Train Accuracy Test Accuracy Train Precision Test Precision Train Recall Test Recall Train F1 Test F1 Train Error Test Error |  |  |  |  |  |
|------------------|----------------------------------------------------------------------------------------------------|--|--|--|--|--|
| $1^{\circ}$ Fold |                                                                                                    |  |  |  |  |  |
| $2^{\circ}$ Fold |                                                                                                    |  |  |  |  |  |
| $3^{\circ}$ Fold |                                                                                                    |  |  |  |  |  |
| $4^{\circ}$ Fold |                                                                                                    |  |  |  |  |  |
| $5^{\circ}$ Fold |                                                                                                    |  |  |  |  |  |

Cuadro A.42: Métricas. Análisis 1-CB\_LDA\_Sonido

### LDA. Datos de Vibraciones

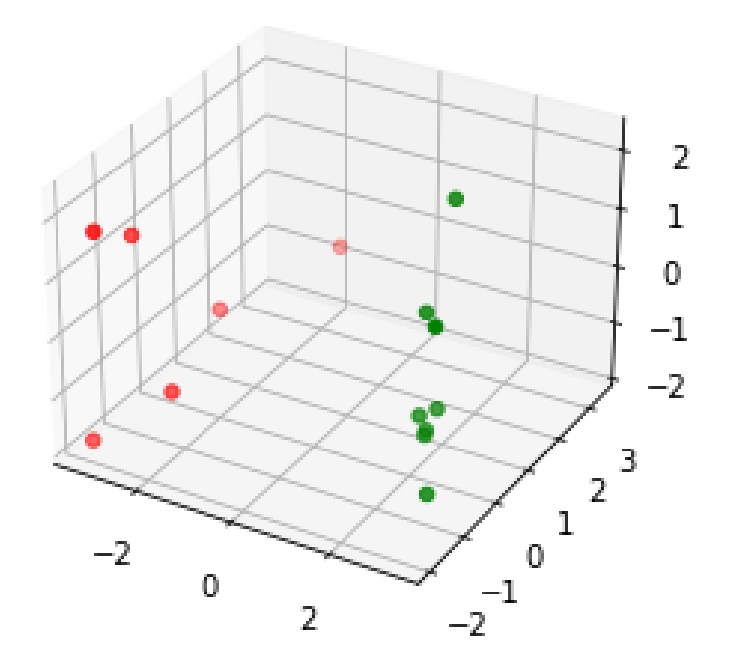

Figura A.23: Gráfico 3D. Análisis 1-CB\_LDA\_Vibraciones eje x

|                  | Fold/Métricas   Train Accuracy   Test Accuracy   Train Precision   Test Precision   Train Recall   Test Recall   Train F1   Test F1   Train Error   Test Error |  |  |  |  |  |
|------------------|----------------------------------------------------------------------------------------------------|--|--|--|--|--|
| $1^{\circ}$ Fold |                                                                                                    |  |  |  |  |  |
| $2^{\circ}$ Fold |                                                                                                    |  |  |  |  |  |
| $3^{\circ}$ Fold |                                                                                                    |  |  |  |  |  |
| $4^{\circ}$ Fold |                                                                                                    |  |  |  |  |  |
| $5^{\circ}$ Fold |                                                                                                    |  |  |  |  |  |

Cuadro A.43: Métricas. Análisis 1-CB\_LDA\_Vibraciones eje x

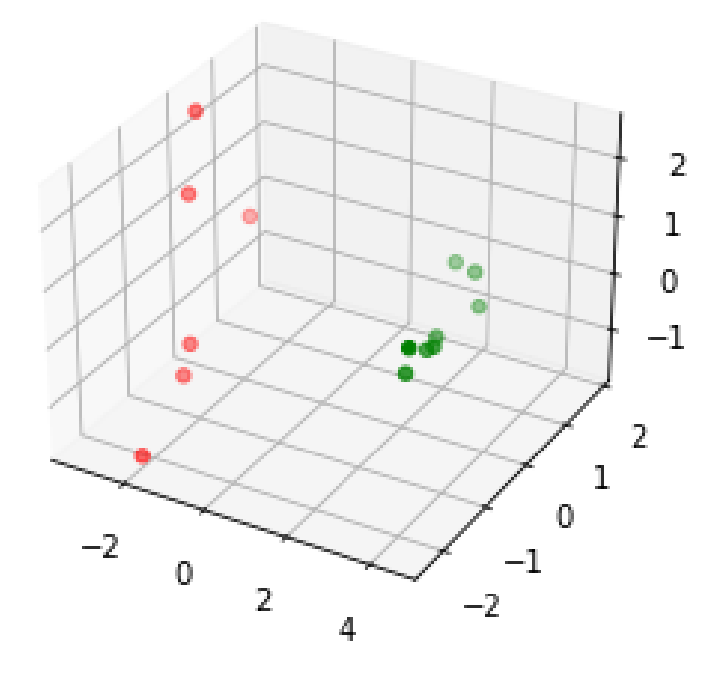

Figura A.24: Gráfico 3D. Análisis 1-CB\_LDA\_Vibraciones eje y

|                  | Fold/Métricas   Train Accuracy   Test Accuracy   Train Precision   Test Precision   Train Recall   Test Recall   Train F1   Test F1   Train Error   Test Error |  |  |  |  |  |
|------------------|----------------------------------------------------------------------------------------------------|--|--|--|--|--|
| $1^{\circ}$ Fold |                                                                                                    |  |  |  |  |  |
| $2^{\circ}$ Fold |                                                                                                    |  |  |  |  |  |
| $3^{\circ}$ Fold |                                                                                                    |  |  |  |  |  |
| $4^{\circ}$ Fold |                                                                                                    |  |  |  |  |  |
| $5^{\circ}$ Fold |                                                                                                    |  |  |  |  |  |

Cuadro A.44: Métricas. Análisis 1-CB\_LDA\_Vibraciones eje y

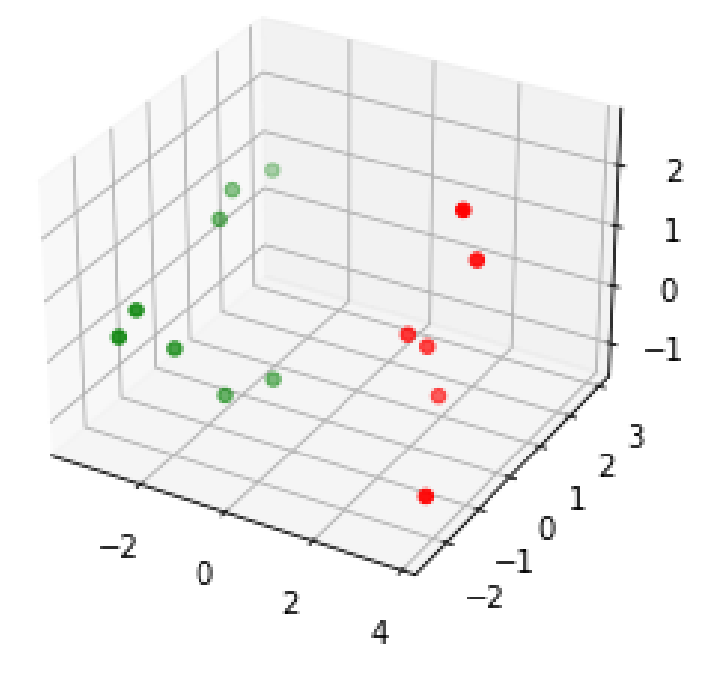

Figura A.25: Gráfico 3D. Análisis 1-CB\_LDA\_Vibraciones eje z

|                  | Fold/Métricas   Train Accuracy   Test Accuracy   Train Precision   Test Precision   Train Recall   Test Recall   Train F1   Test F1   Train Error   Test Error |  |  |  |  |  |
|------------------|----------------------------------------------------------------------------------------------------|--|--|--|--|--|
| $1^{\circ}$ Fold |                                                                                                    |  |  |  |  |  |
| $2^{\circ}$ Fold |                                                                                                    |  |  |  |  |  |
| $3^{\circ}$ Fold |                                                                                                    |  |  |  |  |  |
| $4^{\circ}$ Fold |                                                                                                    |  |  |  |  |  |
| $5^{\circ}$ Fold |                                                                                                    |  |  |  |  |  |

Cuadro A.45: Métricas. Análisis 1-CB\_LDA\_Vibraciones eje z

Árboles de decisión. Datos de Corriente

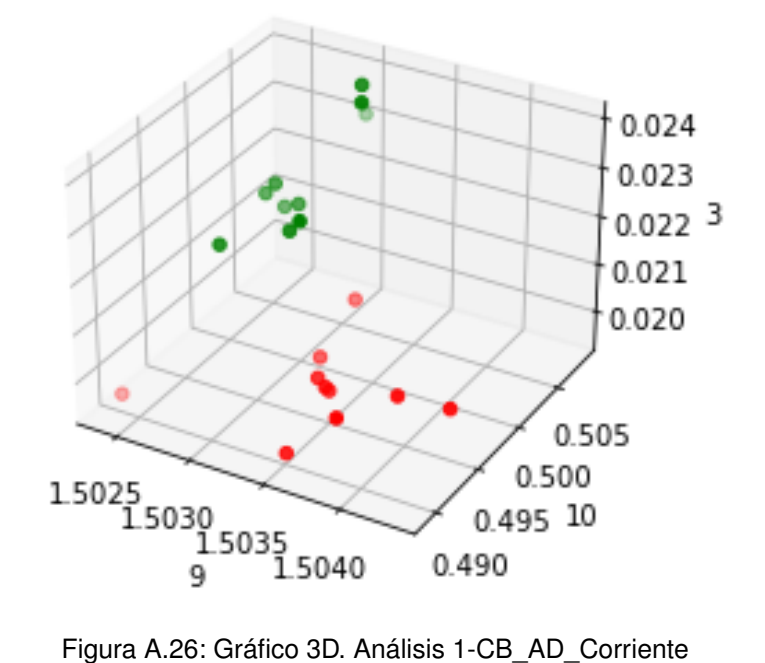

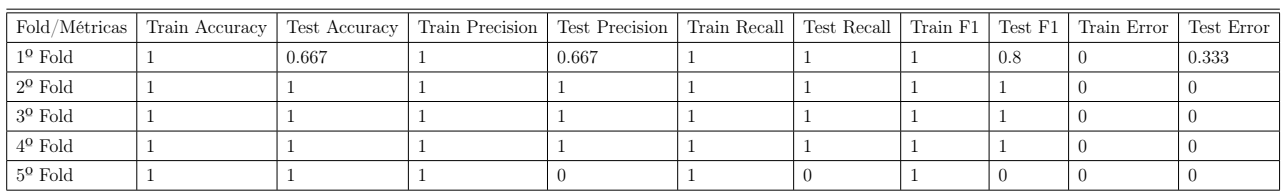

Cuadro A.46: Métricas. Análisis 1-CB\_AD\_Corriente

## Árboles de decisión. Datos de Sonido

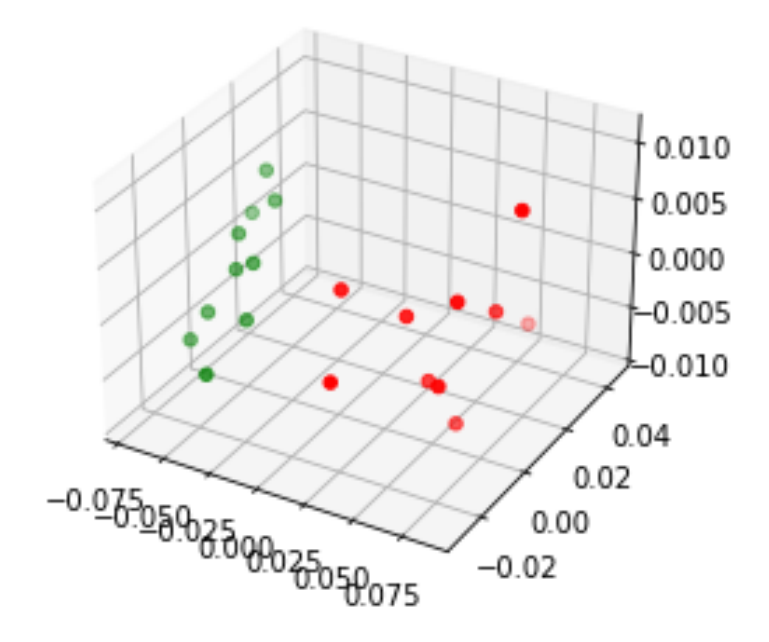

Figura A.27: Gráfico 3D. Análsis 1-CB\_AD\_Sonido

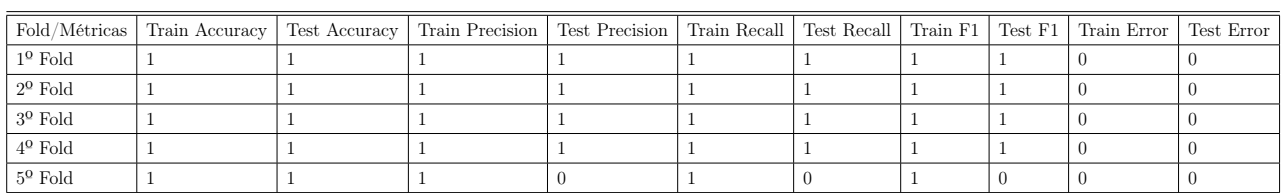

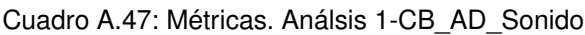

Árboles de decisión. Datos de Vibraciones

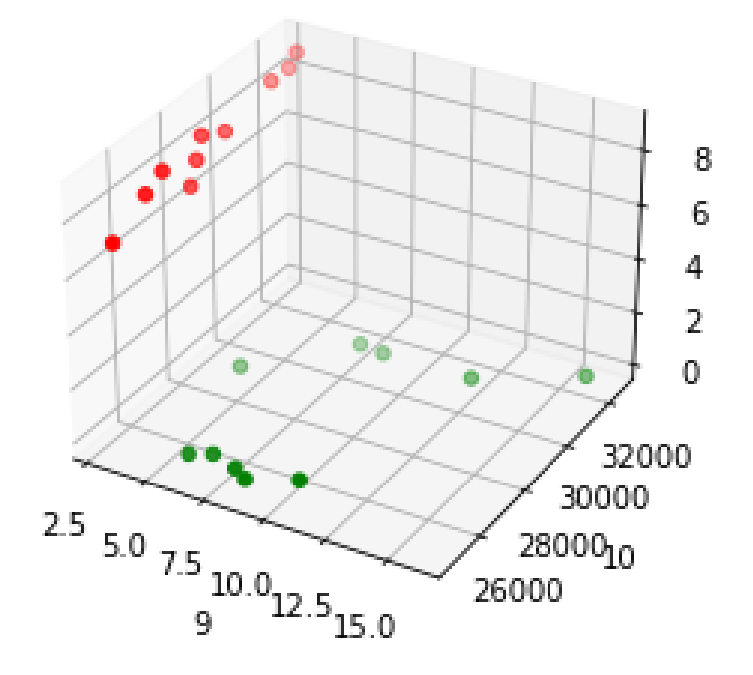

Figura A.28: Gráfico 3D. Análisis 1-CB\_AD\_Vibraciones eje x

|                  | Fold/Métricas   Train Accuracy   Test Accuracy   Train Precision   Test Precision   Train Recall   Train Feall   Train F1   Test F1   Train Error   Test Error |       |  |  |     |       |       |
|------------------|----------------------------------------------------------------------------------------------------|-------|--|--|-----|-------|-------|
| $1^{\circ}$ Fold |                                                                                                    |       |  |  |     |       |       |
| $2^{\circ}$ Fold |                                                                                                    |       |  |  |     |       |       |
| $3^{\circ}$ Fold |                                                                                                    | 0.667 |  |  | 0.5 | 0.677 | 0.333 |
| $4^{\circ}$ Fold |                                                                                                    |       |  |  |     |       |       |
| Fold             |                                                                                                    |       |  |  |     |       |       |

Cuadro A.48: Métricas. Análisis 1-CB\_AD\_Vibraciones eje x

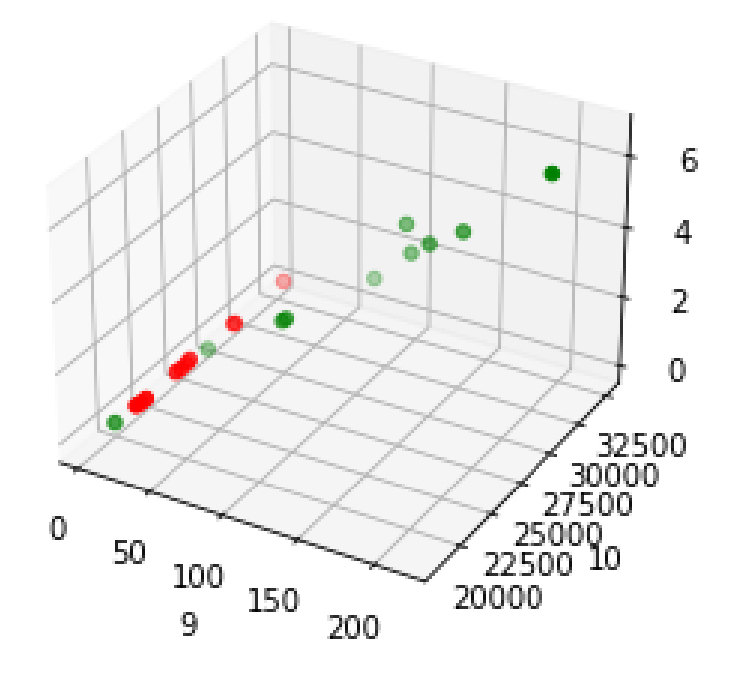

Figura A.29: Gráfico 3D. Análisis 1-CB\_AD\_Vibraciones eje y

|                  | Fold/Métricas   Train Accuracy   Test Accuracy   Train Precision   Test Precision   Train Recall   Train Feall   Train F1   Test F1   Train Error   Test Error |  |  |  |  |  |
|------------------|----------------------------------------------------------------------------------------------------|--|--|--|--|--|
| $1^{\circ}$ Fold |                                                                                                    |  |  |  |  |  |
| $2^{\circ}$ Fold |                                                                                                    |  |  |  |  |  |
| $3^{\circ}$ Fold |                                                                                                    |  |  |  |  |  |
| $4^{\circ}$ Fold |                                                                                                    |  |  |  |  |  |
| $5^{\circ}$ Fold |                                                                                                    |  |  |  |  |  |

Cuadro A.49: Métricas. Análisis 1-CB\_AD\_Vibraciones eje y

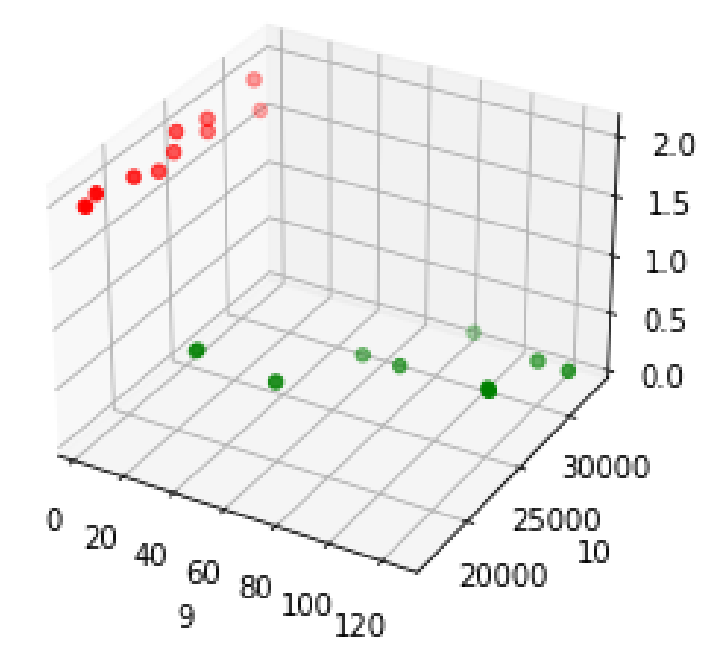

Figura A.30: Gráfico 3D. Análisis 1-CB\_AD\_Vibraciones eje z

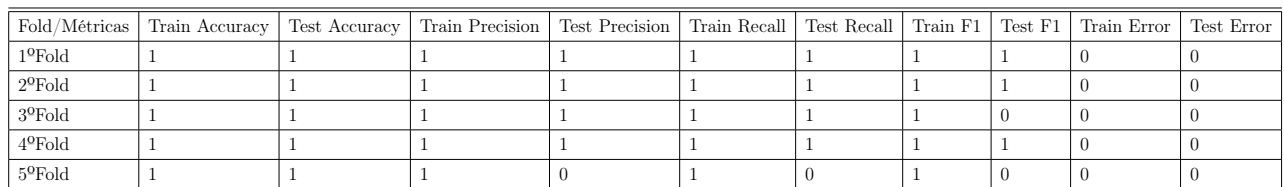

Cuadro A.50: Métricas. Análisis 1-CB\_AD\_Vibraciones eje z

# A.4. Resultados gráficos y numéricos del Análisis 2

En este anexo se ofrecen los resultados completos para el análisis 2 tanto para el LDA como para los árboles de decisión en carga alta y en carga baja. Para este análisis se han sustituido los gráficos correspondientes a las métricas por tablas que contienen los resultados numéricos correspondientes a dichas métricas.

## A.4.1. Resultados en Carga Alta

#### LDA. Datos de Corriente

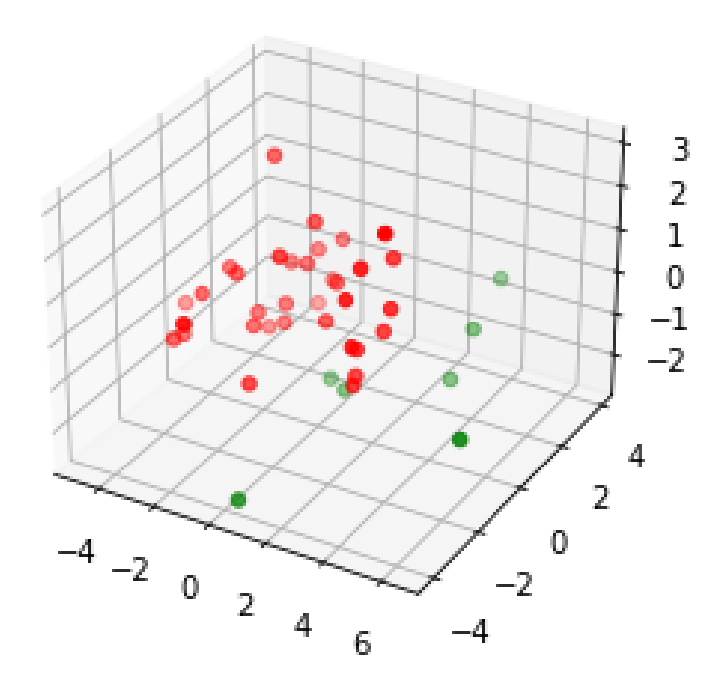

Figura A.31: Gráfico 3D. Análisis 2-CA\_LDA\_Corriente

|                  | Fold/Métricas   Train Accuracy   Test Accuracy   Train Precision   Test Precision   Train Recall   Train F1   Test F1   Train Error   Test Error   Test Error   Test Error   Test Error   Test Error   Test Error   Test Error |       |  |       |     |       |
|------------------|----------------------------------------------------------------------------------------------------|-------|--|-------|-----|-------|
| $1^{\circ}$ Fold |                                                                                                    |       |  |       |     |       |
| $2^{\circ}$ Fold |                                                                                                    |       |  |       |     |       |
| $3^{\circ}$ Fold |                                                                                                    |       |  |       |     |       |
| $4^{\circ}$ Fold |                                                                                                    |       |  |       |     |       |
| $5^{\circ}$ Fold |                                                                                                    | 0.875 |  | 0.667 | 0.8 | 0.125 |

Cuadro A.51: Métricas. Análisis 2-CA\_LDA\_Corriente

LDA. Datos de Sonido

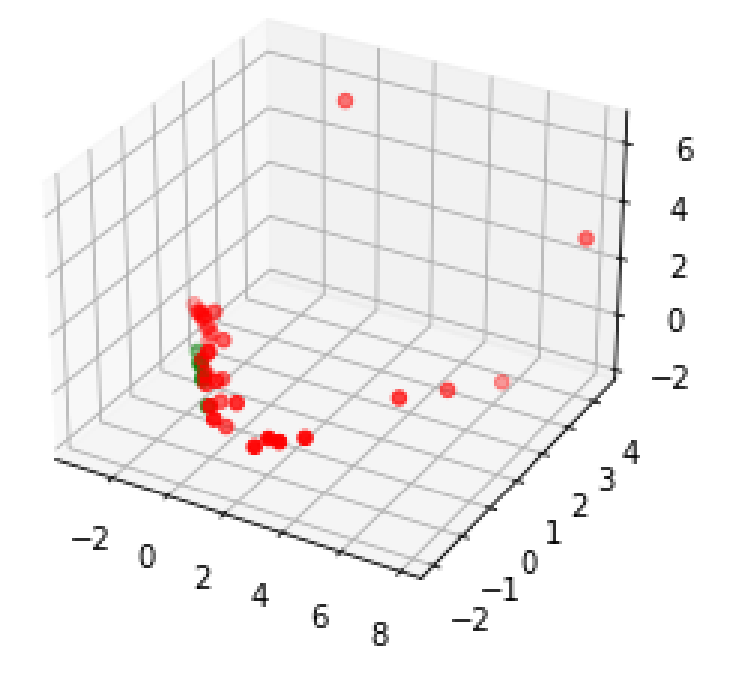

Figura A.32: Gráfico 3D. Análisis 2-CA\_LDA\_Sonido

|                  | Fold/Métricas   Train Accuracy | Test Accuracy | Train Precision   Test Precision   Train Recall   Test Recall   Train F1   Test F1   Train Error |  |  |       | Test Error |
|------------------|--------------------------------|---------------|--------------------------------------------------------------------------------------------------|--|--|-------|------------|
| $1^{\circ}$ Fold | 0.788                          |               |                                                                                                  |  |  | 0.212 |            |
| $2^{\circ}$ Fold | 0.848                          | 0.778         |                                                                                                  |  |  | 0.152 | 0.222      |
| $3^{\circ}$ Fold | 0.824                          | 0.875         |                                                                                                  |  |  | 0.176 | 0.125      |
| $4^{\circ}$ Fold | 0.824                          | 0.875         |                                                                                                  |  |  | 0.176 | 0.125      |
| $5^{\circ}$ Fold | 0.882                          | 0.625         |                                                                                                  |  |  | 0.118 | 0.375      |

Cuadro A.52: Métricas. Análisis 2-CA\_LDA\_Sonido

#### LDA. Datos de Vibraciones

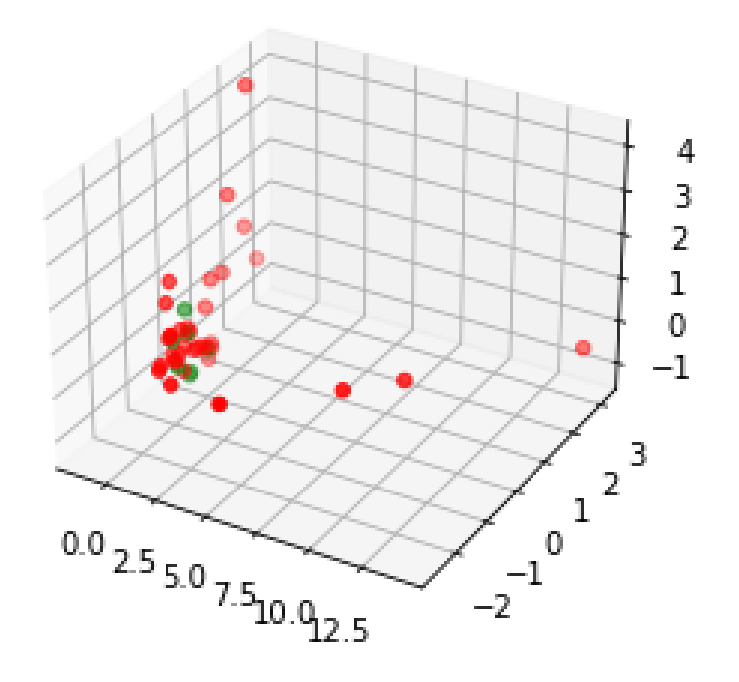

Figura A.33: Gráfico 3D. Análisis 2-CA\_LDA\_Vibración eje x

|                  | Fold/Métricas   Train Accuracy |       | Test Accuracy   Train Precision   Test Precision   Train Recall   Test Recall   Train F1   Test F1   Train Error   Test Error |  |  |       |       |
|------------------|--------------------------------|-------|----------------------------------------------------------------------------------------------------|--|--|-------|-------|
| $1^{\circ}$ Fold | 0.788                          |       |                                                                                                    |  |  | 0.212 |       |
| $2^{\circ}$ Fold | 0.848                          | 0.778 |                                                                                                    |  |  | 0.152 | 0.222 |
| $3^{\circ}$ Fold | 0.824                          | 0.875 |                                                                                                    |  |  | 0.176 | 0.125 |
| $4^{\circ}$ Fold | 0.824                          | 0.875 |                                                                                                    |  |  | 0.176 | 0.125 |
| $5^{\circ}$ Fold | 0.882                          | 0.625 |                                                                                                    |  |  | 0.118 | 0.375 |

Cuadro A.53: Métricas. Análisis 2-CA\_LDA\_Vibración eje x

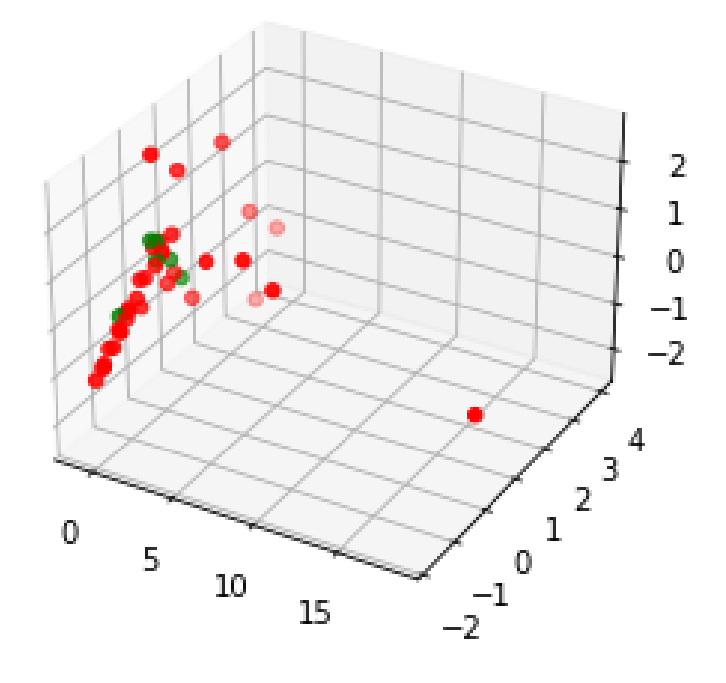

Figura A.34: Gráfico 3D. Análisis 2-CA\_LDA\_Vibración eje z

|                  | Fold/Métricas   Train Accuracy   Test Accuracy |       | Train Precision   Test Precision   Train Recall   Test Recall   Train F1   Test F1   Train Error   Test Error |  |  |       |       |
|------------------|------------------------------------------------|-------|----------------------------------------------------------------------------------------------------|--|--|-------|-------|
| $1^{\circ}$ Fold | 0.788                                          |       |                                                                                                    |  |  | 0.212 |       |
| $2^{\circ}$ Fold | 0.848                                          | 0.778 |                                                                                                    |  |  | 0.152 | 0.222 |
| $3^{\circ}$ Fold | 0.824                                          | 0.875 |                                                                                                    |  |  | 0.176 | 0.125 |
| $4^{\circ}$ Fold | 0.824                                          | 0.875 |                                                                                                    |  |  | 0.176 | 0.125 |
| $5^{\circ}$ Fold | 0.882                                          | 0.625 |                                                                                                    |  |  | 0.118 | 0.375 |

Cuadro A.54: Métricas. Análisis 2-CA\_LDA\_Vibración eje z

#### AD. Datos de Corriente

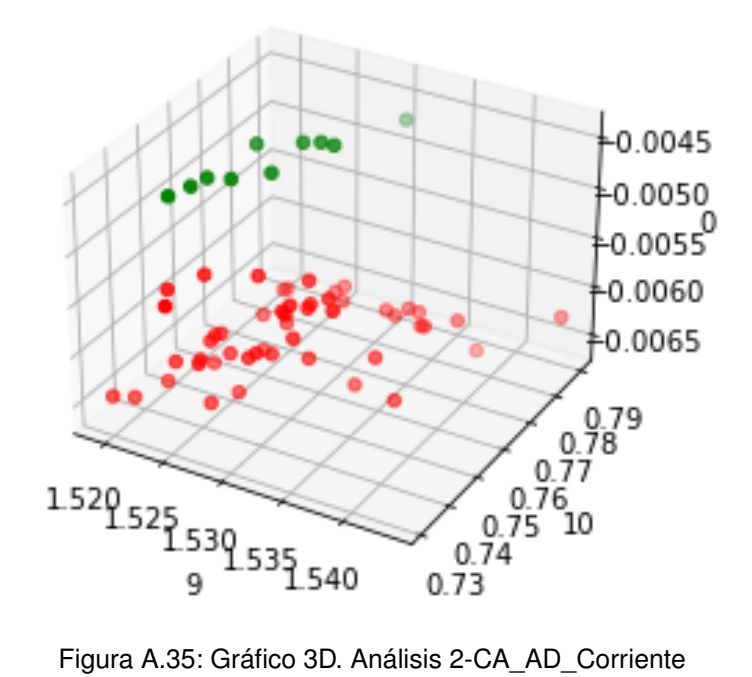

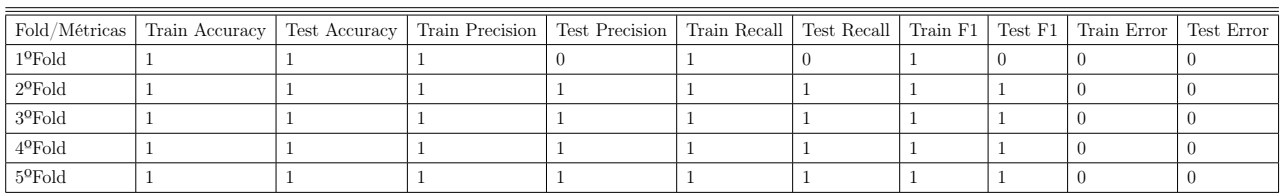

Cuadro A.55: Métricas. Análisis 2-CA\_AD\_Corriente
AD. Datos de Sonido

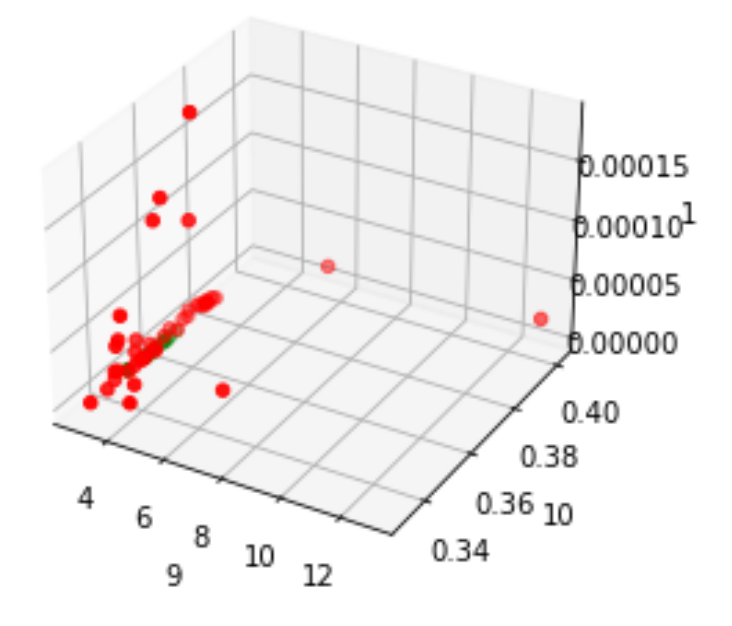

Figura A.36: Gráfico 3D. Análisis 2-CA\_AD\_Sonido

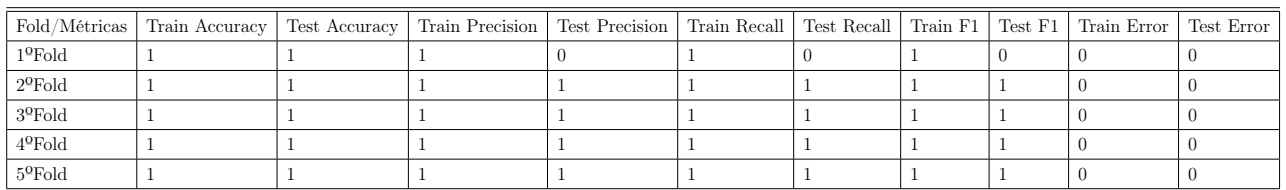

Cuadro A.56: Métricas. Análisis 2-CA\_AD\_Sonido

#### AD. Datos de Vibraciones

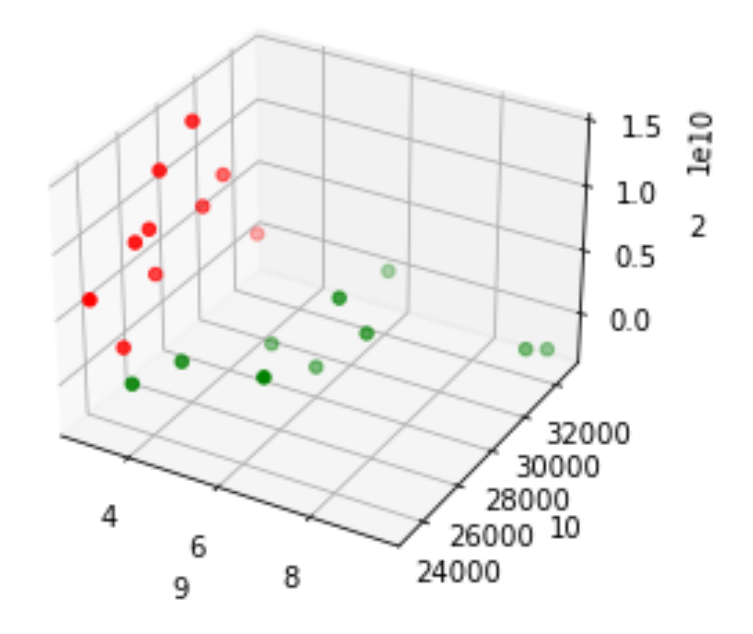

Figura A.37: Gráfico 3D. Análisis 2-CA\_AD\_Vibraciones eje x

|                  | Fold/Métricas   Train Accuracy   Test Accuracy   Train Precision   Test Precision   Train Recall   Train Feall   Train F1   Test F1   Train Error   Test Error |       |  |       |     |       |
|------------------|----------------------------------------------------------------------------------------------------|-------|--|-------|-----|-------|
| $1^{\circ}$ Fold |                                                                                                    | 0.889 |  |       |     | 0.111 |
| $2^{\circ}$ Fold |                                                                                                    |       |  |       |     |       |
| $3^{\circ}$ Fold |                                                                                                    |       |  |       |     |       |
| $4^{\circ}$ Fold |                                                                                                    |       |  |       |     |       |
| $5^{\circ}$ Fold |                                                                                                    | 0.875 |  | 0.667 | 0.8 | 0.125 |

Cuadro A.57: Métricas. Análisis 2-CA\_AD\_Vibraciones eje x

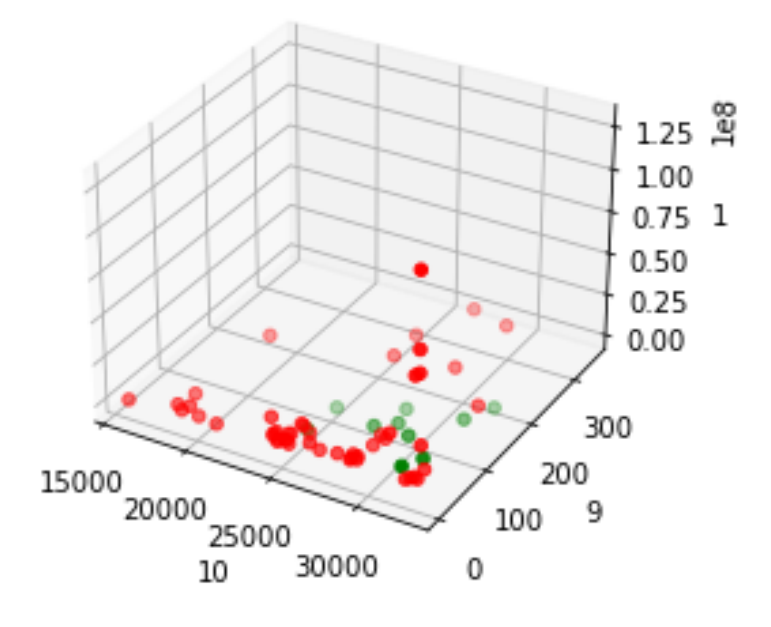

Figura A.38: Gráfico 3D. Análisis 2-CA\_AD\_Vibraciones eje y

|                  | Fold/Métricas   Train Accuracy   Test Accuracy   Train Precision   Test Precision   Train Recall   Test Recall   Train F1   Test F1   Train Error   Test Error |       |  |  |  |       |
|------------------|----------------------------------------------------------------------------------------------------|-------|--|--|--|-------|
| $1^{\circ}$ Fold |                                                                                                    | 0.889 |  |  |  | 0.111 |
| $2^{\circ}$ Fold |                                                                                                    |       |  |  |  |       |
| $3^{\circ}$ Fold |                                                                                                    | 0.875 |  |  |  | 0.125 |
| $4^{\circ}$ Fold |                                                                                                    | 0.875 |  |  |  | 0.125 |
| $5^{\circ}$ Fold |                                                                                                    |       |  |  |  |       |

Cuadro A.58: Métricas. Análisis 2-CA\_AD\_Vibraciones eje y

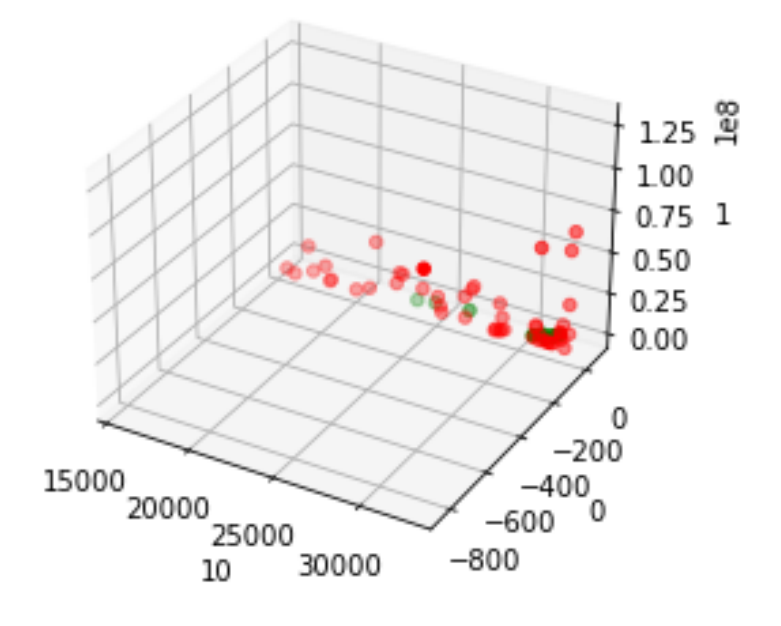

Figura A.39: Gráfico 3D. Análisis 2-CA\_AD\_Vibraciones eje z

| Fold/Métricas    | Train Accuracy | Test Accuracy | Train Precision | Test Precision | Train Recall | Test Recall | Train $F1$   Test $F1$ |       | Train Error | Test Error |
|------------------|----------------|---------------|-----------------|----------------|--------------|-------------|------------------------|-------|-------------|------------|
| $1^{\circ}$ Fold | 0.97           |               |                 |                | 0.857        |             | 0.923                  | 0     | 0.03        |            |
| $2^{\circ}$ Fold | 0.939          |               | 0.714           |                |              |             | 0.833                  |       | 0.061       |            |
| $3^{\circ}$ Fold |                | 0.75          |                 | 0.333          |              |             |                        | 0.5   |             | 0.25       |
| $4^{\circ}$ Fold | 0.971          | 0.875         | 0.857           | 0.5            |              |             | 0.923                  | 0.667 | 0.029       | 0.125      |
| $5^{\circ}$ Fold | 0.941          | 0.875         | 0.667           | 0.75           |              |             | 0.8                    | 0.857 | 0.059       | 0.125      |

Cuadro A.59: Métricas. Análisis 2-CA\_AD\_Vibraciones eje z

## A.4.2. Resultados en Carga Baja

LDA. Datos de Corriente

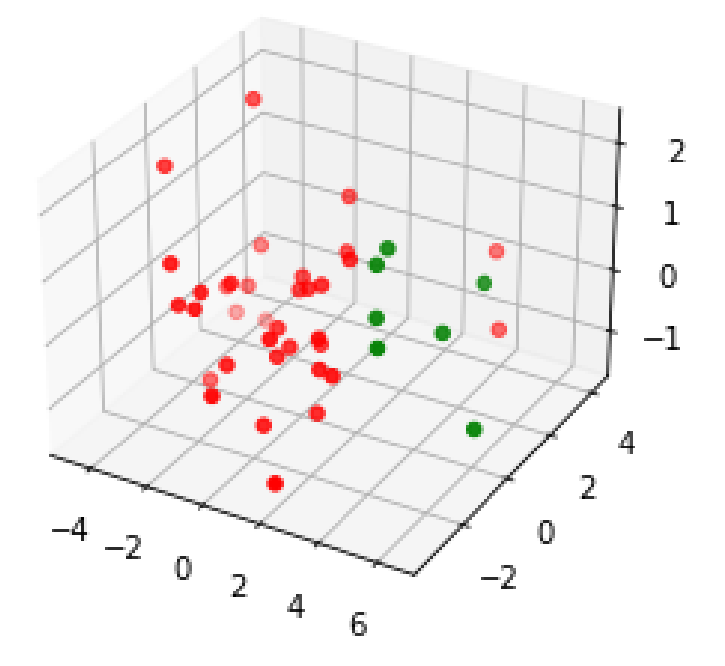

Figura A.40: Gráfico 3D. Análisis 2-CB\_LDA\_Corriente

| Fold/Métricas    | Train Accuracy | Test Accuracy | Train Precision   Test Precision   Train Recall   Test Recall   Train F1   Test F1 |       |      |       |       |       | Train Error | Test Error |
|------------------|----------------|---------------|------------------------------------------------------------------------------------|-------|------|-------|-------|-------|-------------|------------|
| $1^{\circ}$ Fold | 0.97           |               | 0.875                                                                              |       |      |       | 0.933 |       | 0.03        |            |
| $2^{\circ}$ Fold | 0.97           | 0.889         | 0.833                                                                              | 0.667 |      |       | 0.909 | 0.8   | 0.03        | 0.111      |
| $3^{\circ}$ Fold | 0.941          | 0.875         | 0.75                                                                               |       |      |       | 0.857 |       | 0.059       | 0.125      |
| $4^{\circ}$ Fold | 0.971          | 0.875         | 0.857                                                                              | 0.5   |      |       | 0.923 | 0.667 | 0.029       | 0.125      |
| $5^{\circ}$ Fold | 0.912          | 0.875         |                                                                                    |       | 0.25 | 0.667 | 0.4   | 0.8   | 0.088       | 0.125      |

Cuadro A.60: Métricas. Análisis 2-CB\_LDA\_Corriente

### LDA. Datos de Sonido

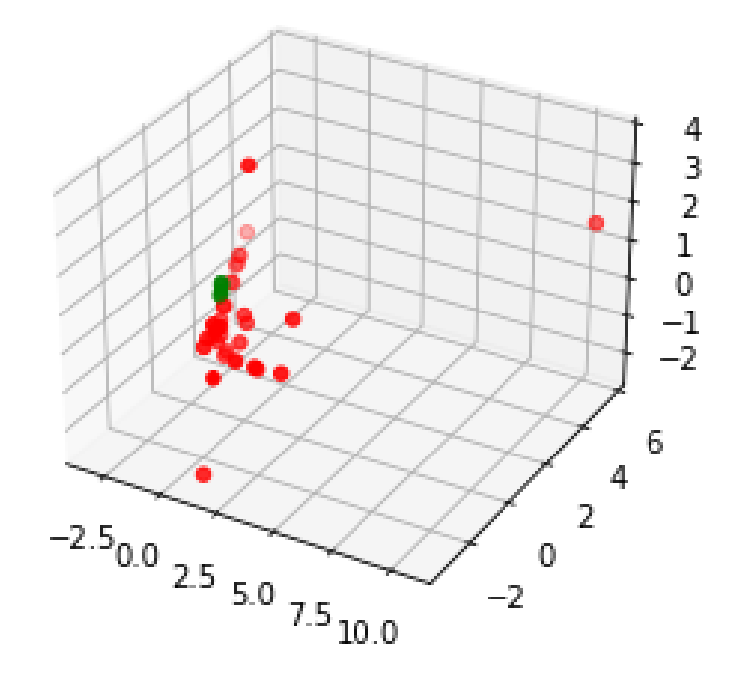

Figura A.41: Gráfico 3D. Análisis 2-CB\_LDA\_Sonido

|                  | Fold/Métricas   Train Accuracy | Fest Accuracy | Train Precision   Test Precision   Train Recall   Test Recall   Train F1   Test F1   Train Error |  |  |       | Test Error |
|------------------|--------------------------------|---------------|--------------------------------------------------------------------------------------------------|--|--|-------|------------|
| $1^{\circ}$ Fold | 0.758                          |               |                                                                                                  |  |  | 0.242 |            |
| $2^{\circ}$ Fold | 0.818                          | 0.778         |                                                                                                  |  |  | 0.182 | 0.222      |
| $3^{\circ}$ Fold | 0.794                          | 0.875         |                                                                                                  |  |  | 0.206 | 0.125      |
| $4^{\circ}$ Fold | 0.824                          | 0.75          |                                                                                                  |  |  | 0.176 | 0.25       |
| $5^{\circ}$ Fold | 0.853                          | 0.625         |                                                                                                  |  |  | 0.147 | 0.375      |

Cuadro A.61: Métricas. Análisis 2-CB\_LDA\_Sonido

LDA. Datos de Vibraciones

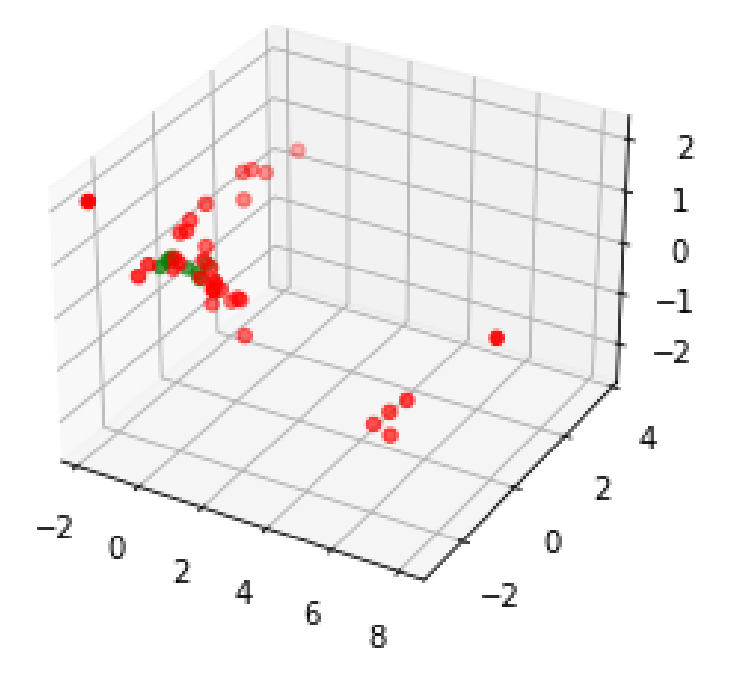

Figura A.42: Gráfico 3D. Análisis 2-CB\_LDA\_Vibraciones eje x

|                  | Fold/Métricas   Train Accuracy | Test Accuracy | Train Precision   Test Precision   Train Recall   Test Recall   Train F1   Test F1 |  |  | Train Error   Test Error |       |
|------------------|--------------------------------|---------------|------------------------------------------------------------------------------------|--|--|--------------------------|-------|
| $1^{\circ}$ Fold | 0.788                          |               |                                                                                    |  |  | 0.212                    |       |
| $2^{\circ}$ Fold | 0.848                          | 0.778         |                                                                                    |  |  | 0.152                    | 0.222 |
| $3^{\circ}$ Fold | 0.824                          | 0.875         |                                                                                    |  |  | 0.176                    | 0.125 |
| $4^{\circ}$ Fold | 0.824                          | 0.875         |                                                                                    |  |  | 0.176                    | 0.125 |
| $5^{\circ}$ Fold | 0.882                          | 0.625         |                                                                                    |  |  | 0.118                    | 0.375 |

Cuadro A.62: Métricas. Análisis 2-CB\_LDA\_Vibraciones eje x

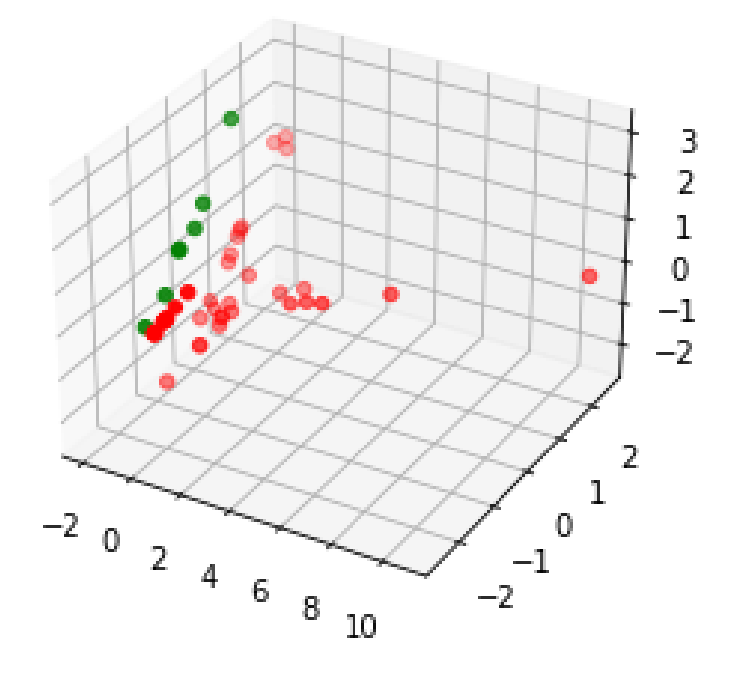

Figura A.43: Gráfico 3D. Análisis 2-CB\_LDA\_Vibraciones eje y

| Fold/Métricas    | Train Accuracy | Test Accuracy | Train Precision   Test Precision   Train Recall   Test Recall   Train F1   Test F1 |     |       |       |       |     | Train Error Test Error |       |
|------------------|----------------|---------------|------------------------------------------------------------------------------------|-----|-------|-------|-------|-----|------------------------|-------|
| $1^{\circ}$ Fold | 0.909          |               | 0.833                                                                              |     | 0.714 |       | 0.769 |     | 0.091                  |       |
| $2^{\circ}$ Fold | 0.97           | 0.778         |                                                                                    | 0.5 | 0.8   | 0.5   | 0.889 | 0.5 | 0.03                   | 0.222 |
| $3^{\circ}$ Fold | 0.941          |               |                                                                                    |     | 0.667 |       | 0.8   |     | 0.059                  |       |
| $4^{\circ}$ Fold | 0.941          |               |                                                                                    |     | 0.667 |       | 0.8   |     | 0.059                  |       |
| 5ºFold           | 0.912          | 0.75          |                                                                                    |     | 0.25  | 0.333 | 0.4   | 0.5 | 0.088                  | 0.25  |

Cuadro A.63: Métricas. Análisis 2-CB\_LDA\_Vibraciones eje y

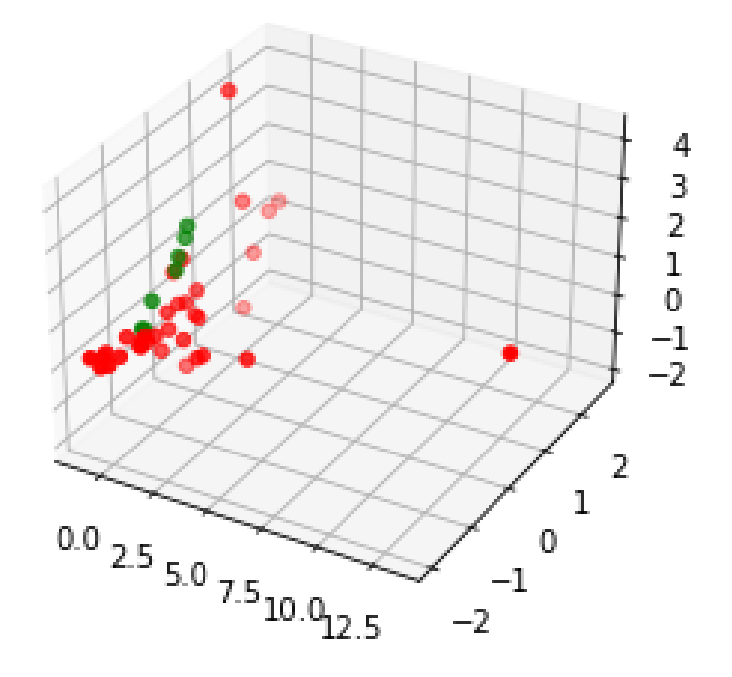

Figura A.44: Gráfico 3D. Análisis 2-CB\_LDA\_Vibraciones eje z

|                  | Fold/Métricas   Train Accuracy | Test Accuracy | Train Precision   Test Precision   Train Recall   Test Recall   Train F1   Test F1 |       |       |    | Train Error | Test Error |
|------------------|--------------------------------|---------------|------------------------------------------------------------------------------------|-------|-------|----|-------------|------------|
| $1^{\circ}$ Fold | 0.848                          | 0.778         | 0.667                                                                              | 0.571 | 0.615 | -0 | 0.152       | 0.222      |
| $2^{\circ}$ Fold | 0.818                          | 0.778         |                                                                                    |       |       |    | 0.182       | 0.222      |
| $3^{\circ}$ Fold | 0.794                          | 0.875         |                                                                                    |       |       |    | 0.206       | 0.125      |
| $4^{\circ}$ Fold | 0.794                          | 0.875         |                                                                                    |       |       |    | 0.206       | 0.125      |
| $5^{\circ}$ Fold | 0.853                          | 0.625         |                                                                                    |       |       |    | 0.147       | 0.375      |

Cuadro A.64: Métricas. Análisis 2-CB\_LDA\_Vibraciones eje z

#### AD. Datos de Corriente

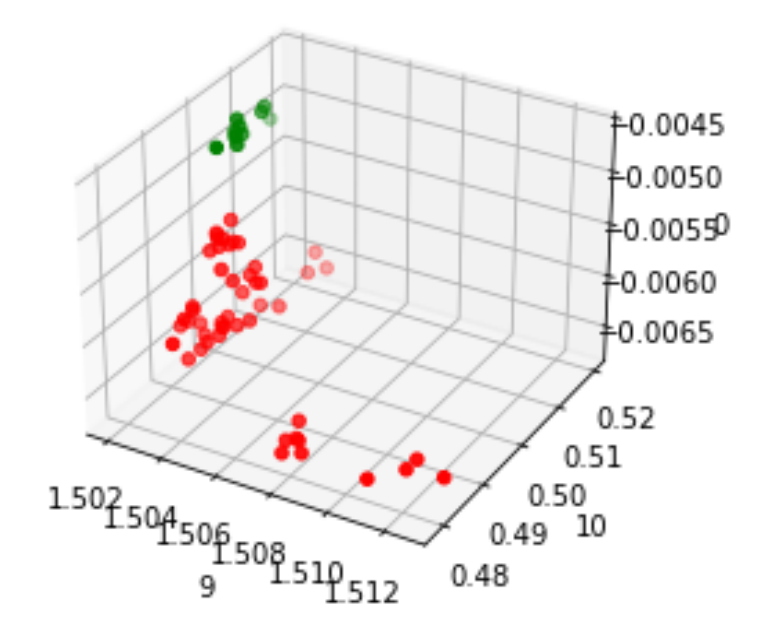

Figura A.45: Gráfico 3D. Análisis 2-CB\_AD\_Corriente

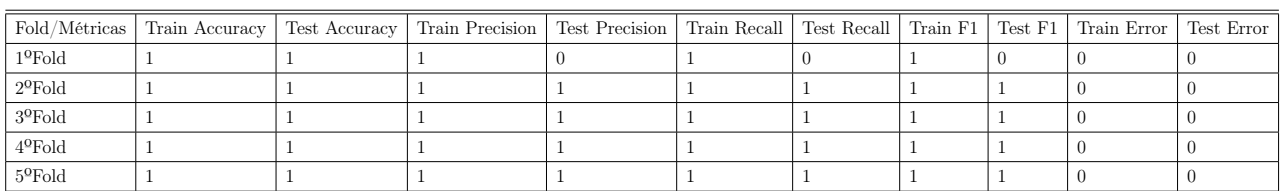

Cuadro A.65: Métricas. Análisis 2-CB\_AD\_Corriente

AD. Datos de Sonido

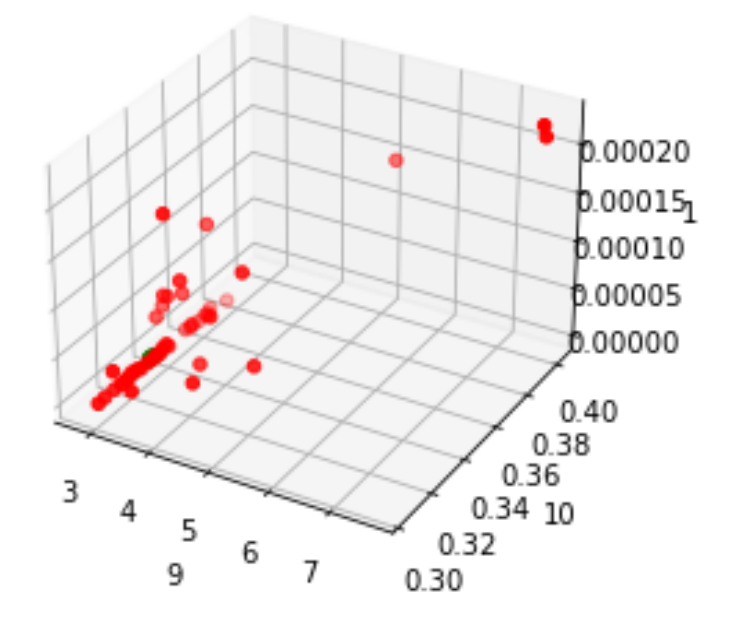

Figura A.46: Gráfico 3D. Análisis 2-CB\_LDA\_Sonido

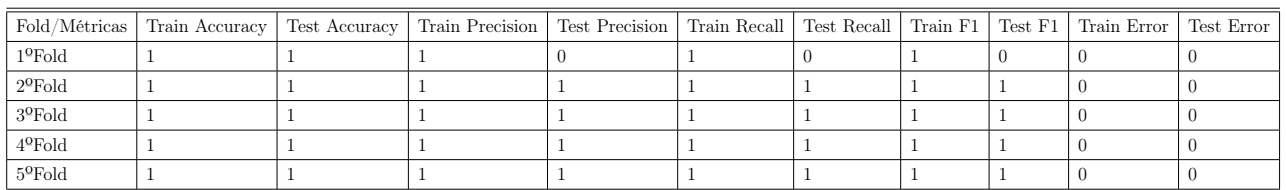

Cuadro A.66: Métricas. Análisis 2-CB\_LDA\_Sonido

### AD. Datos de Vibraciones

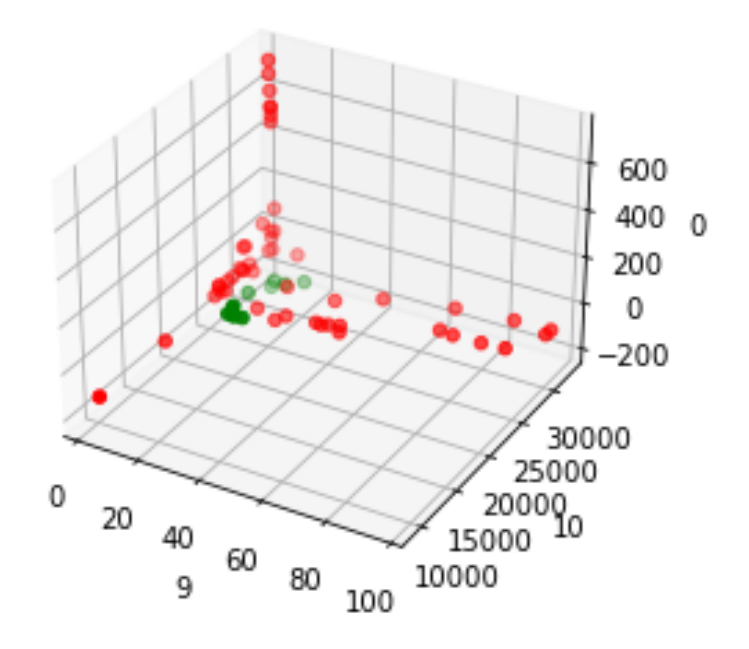

Figura A.47: Gráfico 3D. Análisis 2-CB\_LDA\_Vibraciones eje x

|                  | Fold/Métricas   Train Accuracy   Test Accuracy   Train Precision   Test Precision   Train Recall   Test Recall   Train F1   Test F1   Train Error   Test Error |       |  |  |  |       |
|------------------|----------------------------------------------------------------------------------------------------|-------|--|--|--|-------|
| $1^{\circ}$ Fold |                                                                                                    |       |  |  |  |       |
| $2^{\circ}$ Fold |                                                                                                    |       |  |  |  |       |
| $3^{\circ}$ Fold |                                                                                                    |       |  |  |  |       |
| $4^{\circ}$ Fold |                                                                                                    | 0.875 |  |  |  | 0.125 |
| $5^{\circ}$ Fold |                                                                                                    |       |  |  |  |       |

Cuadro A.67: Métricas. Análisis 2-CB\_LDA\_Vibraciones eje x

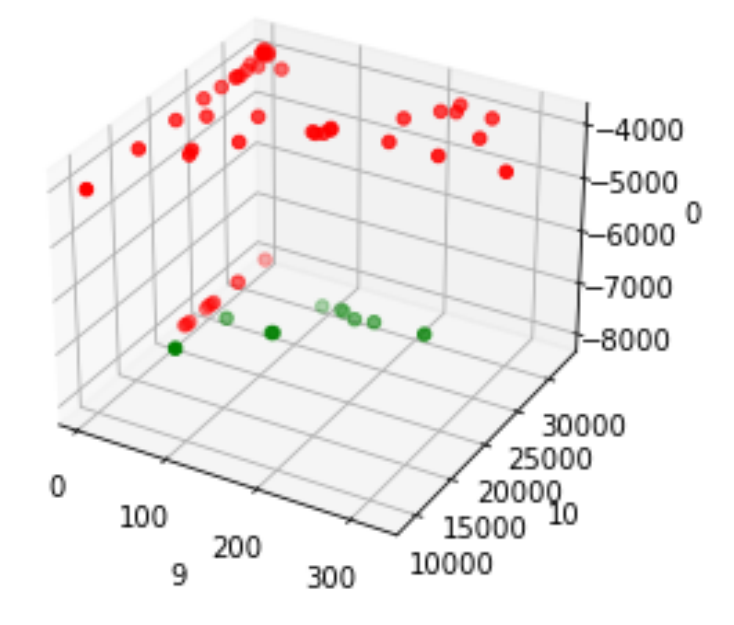

Figura A.48: Gráfico 3D. Análisis 2-CB\_LDA\_Vibraciones eje y

| Fold/Métricas    | Train Accuracy | Test Accuracy | Train Precision   Test Precision   Train Recall   Test Recall   Train F1   Test F1 |     |       |       |       |       | Train Error   Test Error |       |
|------------------|----------------|---------------|------------------------------------------------------------------------------------|-----|-------|-------|-------|-------|--------------------------|-------|
| $1^{\circ}$ Fold | 0.97           |               |                                                                                    |     | 0.857 |       | 0.923 |       | 0.03                     |       |
| $2^{\circ}$ Fold |                | 0.778         |                                                                                    | 0.5 |       |       |       | 0.667 |                          | 0.222 |
| $3^{\circ}$ Fold | 0.971          |               |                                                                                    |     | 0.833 |       | 0.909 |       | 0.029                    |       |
| $4^{\circ}$ Fold | 0.971          |               |                                                                                    |     | 0.833 |       | 0.909 |       | 0.029                    |       |
| $5^{\circ}$ Fold |                | 0.75          |                                                                                    |     |       | 0.333 |       | 0.5   |                          | 0.25  |

Cuadro A.68: Métricas. Análisis 2-CB\_LDA\_Vibraciones eje y

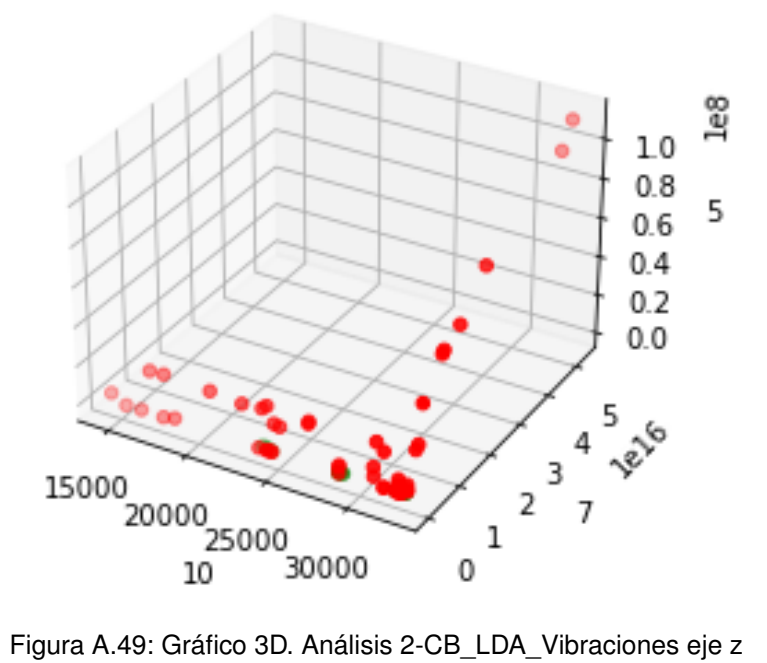

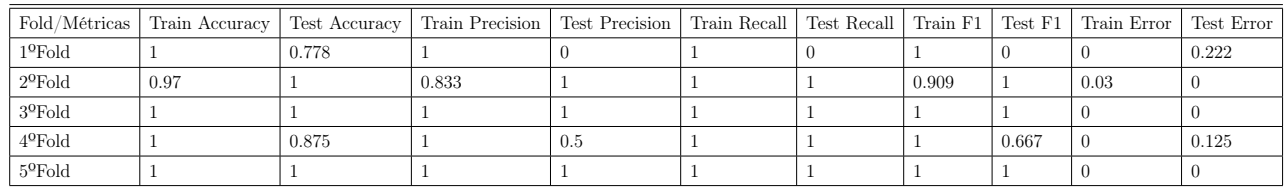

Cuadro A.69: Métricas. Análisis 2-CB\_LDA\_Vibraciones eje z

# Apéndice B

## Código

A continuación se ofrece el código Python para los diferentes procedimientos desarrollados en el trabajo.

### B.1. Diagramas de caja

```
1 # Diagrama de cajas Corriente
2 # Importaci ón de librer í as
3 import numpy as np
4 import matplotlib . pyplot as plt
5 import pandas as pd
6 # colf1
7 df = pd . DataFrame ( DatosCACorr_f1_f2_f3 , columns = [ ' col1f1 ',' col2f1 '
     \rightarrow ,'col3f1','col4f1','col5f1','col6f1','col7f1','col8f1','
     \rightarrow col9f1','col10f1','col11f1','col12f1','col13f1','col14f1','
     \rightarrow col15f1','col16f1','col17f1' ] )
8
\text{columnsf1 = ['collf1', 'coll2f1', 'coll3f1', 'coll4f1', 'coll5f1', 'coll6f1',\rightarrow 'col7f1','col8f1','col9f1','col10f1','col11f1','col12f1','
     \rightarrow col13f1','col14f1','col15f1','col16f1','col17f1' ]
10 for col in columnsf1:
11 plt . figure (figsize=(14, 11)) # plots figure for each iteration
12 plt.boxplot(df[col])
13 plt.title ("Boxplot")
14
15 # colf2
16 df2 = pd.DataFrame (DatosCACorr_f1_f2_f3, columns= ['col1f2','col2f2
     \rightarrow ','col3f2','col4f2','col5f2','col6f2','col7f2','col8f2','
     \rightarrow col9f2','col10f2','col11f2','col12f2','col13f2','col14f2','
     \rightarrow col15f2','col16f2','col17f2' ] )
17
```

```
_{18} columnsf2 = ['col1f2','col2f2','col3f2','col4f2','col5f2','col6f2',
     \rightarrow 'col7f2','col8f2','col9f2','col10f2','col11f2','col12f2','
     \rightarrow col13f2','col14f2','col15f2','col16f2','col17f2']
19 for col in columnsf2:
20 plt . figure (figsize = (14,11)) # plots figure for each iteration
_{21} plt.boxplot (df2 [col])
22 plt . title (" Boxplot " )
23
24 \# \text{col} f325 df3 = pd. DataFrame (DatosCACorr_f1_f2_f3, columns= ['col1f3','col2f3
     \rightarrow ','col3f3', 'col4f3', 'col5f3', 'col6f3', 'col7f3', 'col8f3',
     \rightarrow 'col9f3', 'col10f3', 'col11f3', 'col12f3', 'col13f3', '
     \rightarrow col14f3', 'col15f3', 'col16f3', 'col17f3'])
26
27 columnsf3 = ['col1f3','col2f3','col3f3', 'col4f3', 'col5f3', '
     \rightarrow col6f3', 'col7f3', 'col8f3', 'col9f3', 'col10f3', 'col11f3',
     \rightarrow 'col12f3', 'col13f3', 'col14f3', 'col15f3', 'col16f3', '
     \leftrightarrow col17f3']
28 for col in columnsf3:
29 plt . figure (figsize=(14,11)) # plots figure for each iteration
30 plt.boxplot(df3[col])
31 plt.title ("Boxplot")
32
33 # Diagrama de cajas Sonido
34
35 # Importación de librerías
36 import numpy as np
37 import matplotlib. pyplot as plt
38 import pandas as pd
39 # col
40 df = pd. DataFrame (DatosCASonido, columns= ['col1','col2','col3','
     \rightarrow col4','col5','col6','col7','col8','col9','col10','col11','
     \rightarrow col12','col13','col14','col15','col16','col17' ] )
41
42 columns = ['col1','col2','col3','col4','col5','col6','col7','col8',
     \rightarrow 'col9','col10','col11','col12','col13','col14','col15','col16
     \leftrightarrow ', ' col17' ]
43 for col in columns:
44 plt . figure (figsize=(14,11)) # plots figure for each iteration
45 plt.boxplot(df[col])
46 plt . title (" Boxplot " )
47
48 # Diagrama de cajas Vibraciones
49 # co lx50 dfx = pd.DataFrame (DatosCAVibraciones_x_y_z, columns= ['col1x','
 \rightarrow col2x','col3x','col4x','col5x','col6x','col7x','col8x','col9x
```

```
\rightarrow ','col10x','col11x','col12x','col13x','col14x','col15x','
     \leftrightarrow col16x','col17x' ] )
51
_{52} columnsx = ['col1x','col2x','col3x','col4x','col5x','col6x','col7x'
     \rightarrow,'col8x','col9x','col10x','col11x','col12x','col13x','col14x'
     \rightarrow ,'col15x','col16x','col17x' ]
53 for col in columnsx:
54 plt . figure (figsize=(14, 11)) # plots figure for each iteration
55 plt . boxplot ( dfx [ col ])
56 plt . title (" Boxplot " )
57
58 # coly
59 dfy = pd. DataFrame (DatosCAVibraciones_x_y_z, columns= ['col1y','
     \rightarrow col2y','col3y','col4y','col5y','col6y','col7y','col8y','col9y
     \rightarrow ','col10y','col11y','col12y','col13y','col14y','col15y','
     \leftrightarrow col16y','col17y' ] )
60
\beta<sup>1</sup> columnsy = ['col1y','col2y','col3y','col4y','col5y','col6y','col7y'
     \rightarrow ,'col8y','col9y','col10y','col11y','col12y','col13y','col14y'
     \rightarrow ,'col15y','col16y','col17y' ]
62 for col in columnsy:
63 plt.figure (figsize=(14,11)) # plots figure for each iteration
64 plt.boxplot (dfy [col])
65 plt . title (" Boxplot " )
66
67 # colfz
68 dfz = pd. DataFrame (DatosCAVibraciones_x_y_z, columns= ['col1z','
     \rightarrow col2z','col3z', 'col4z', 'col5z', 'col6z', 'col7z', 'col8z',
     \rightarrow 'col9z', 'col10z', 'col11z', 'col12z', 'col13z', 'col14z', '
     \leftrightarrow col15z', 'col16z', 'col17z'])
69
\tau_0 columnsz = ['col1z','col2z','col3z', 'col4z', 'col5z', 'col6z', '
     \rightarrow col7z', 'col8z', 'col9z', 'col10z', 'col11z', 'col12z', '
     \rightarrow col13z', 'col14z', 'col15z', 'col16z', 'col17z']
71 for col in columnsz:
72 plt . figure (figsize=(14,11)) # plots figure for each iteration
73 plt . boxplot ( dfz [ col ])
74 plt . title (" Boxplot " )
75
76 #
```
## B.2. Distancia de Mahalanobis por Grupos de Respuesta

```
1 # Importamos las librerías
2 import numpy as np
3 import matplotlib . pyplot as plt
4 plt . style . use ( ' seaborn - whitegrid ')
5 import pandas as pd
6 import scipy as stats
 7
8 # Importamos los datos
9 DatosCACorriente = pd. read_excel ('
     \rightarrow Corr_f1_f2_f3_CA1contra2MahalanobisGrupo1.xlsx', dtype=float
     \leftrightarrow (), index_col=None)
10 dfx = pd. DataFrame (DatosCACorriente, columns= ['c1_f1', 'c2_f1', '')\rightarrow c3_f1','c4_f1','xp_f1','c1_f2','c2_f2','c3_f2','c4_f2','xp_f2
     \rightarrow ','c1_f3','c2_f3','c3_f3','c4_f3','xp_f3'])
11 # Cambiamos el orden de las columnas
12 nuevas_columnas = ['c1_f1', 'c1_f2', 'c1_f3', 'c2_f1', 'c2_f2', '
     \rightarrow c2_f3', 'c3_f1', 'c3_f2', 'c3_f3', 'c4_f1', 'c4_f2', 'c4_f3',
     \rightarrow ' xp_{f1}', ' xp_{f2}', ' xp_{f3}']
13 df = dfx.reindex (columns=nuevas_columnas)
14
15 # Calculamos la media de cada grupo de columnas y formamos nuevas
     \rightarrow columnas con los resultados
_{16} c1_mean = df.groupby (lambda x: str(x).split('_')[0])['c1_f1', '
     \leftrightarrow c1_f2', 'c1_f3'].mean()
17 c2_mean = df.groupby (lambda x: str(x).split('_')[0])['c2_f1', '
     \leftrightarrow c2_f2', 'c2_f3'].mean()
18 c3_mean = df.groupby (lambda x: str(x).split('_')[0])['c3_f1','
     \leftrightarrow c3_f2', 'c3_f3'].mean()
19 c4_mean = df.groupby (lambda x: str(x).split('_')[0])['c4_f1', '
     \leftrightarrow c4_f2', 'c4_f3'].mean()
20 xp_mean = df.groupby (lambda x: str(x).split('_')[0])['xp_f1','
     \leftrightarrow xp_f2', 'xp_f3'].mean()
2122 df_new = df.join (c1_mean, rsuffix='_c1_mean')
23 df_new = df_new.join(c2_mean, rsuffix='_c2_mean')
_{24} df_new = df_new.join(c3_mean, rsuffix='_c3_mean')
_{25} df_new = df_new.join (c4_mean, rsuffix='_c4_mean')
26 df_new = df_new.join (xp_mean, rsuffix='_xp_mean')
27
28 df_transformado = pd. DataFrame ()
29 df_transformado ['c1'] = (df['c1_f1'] + df['c1_f2'] + df['c1_f3'])/\leftrightarrow 3
```

```
30 df_transformado ['c2'] = (df ['c2_f1'] + df ['c2_f2'] + df ['c2_f3']) /
     \leftrightarrow 3
31 df_transformado ['c3'] = (df['c3_f1'] + df['c3_f2'] + df['c3_f3']) /
     \rightarrow32 \text{ df\_transformado}['c4'] = (df['c4_f1'] + df['c4_f2'] + df['c4_f3')]/\hookrightarrow33 df_transformado ['xp'] = (df['xp_f1'] + df['xp_f2'] + df['xp_f3'] /
     \leftrightarrow 3
34
35 # Función que calcula
36 def distanciaMahalanobis (y=None, data=None, cov=None):
37
38 y_mu = y - np.mean (data)
39 if not cov:
40 cov = np . cov ( data . values . T)
41 inv_covmat = np.linalg.inv(cov)
42 left = np.dot (y_mu, inv_{cov}43 mahal = np.dot(left, y_mu.T)
44 return mahal . diagonal ()
4546 # Creamos una nueva columna en dfx con la distancia Mahalanobis para
     \rightarrow cada fila
47 df_transformado ['distanciaMahalanobis'] = distanciaMahalanobis (y=
     \rightarrow df_transformado, data=df_transformado [['c1','c2','c3','c4','
     \leftrightarrow xp']])
48 print ( df_transformado )
```
### B.3. Análisis Algoritmo LDA

```
1 # Importacion de librerias
2 import numpy as np
3 import matplotlib . pyplot as plt
4 import pandas as pd
5 import seaborn as sns
6
7 import time
8 from sklearn import metrics , preprocessing , tree
9 from sklearn . metrics import f1_score , make_scorer
10 from sklearn . model_selection import cross_val_score
11 from sklearn.model_selection import GridSearchCV,
     \leftrightarrow RandomizedSearchCV
12
13 # Primero importamos el dataset
```

```
_{14} dataset = pd.read_excel('
     ,→ Corr_f1_f2_f3_CA1Contra2componentes_principales . xlsx ' , dtype
     \rightarrow = float (), index_col=None)
15
16 # Formamos dos grupos
17 df1=dataset [dataset ['Respuesta']==1]
18 df2=dataset [dataset ['Respuesta']==2]
19
20 # Comprobamos el Supuesto Normalidad multivariante Prueba de Shapiro
     \rightarrow -wijks21 # Por grupos
22 # Grupp 0 1
23 from scipy.stats import shapiro
24 estadistico , p_value = shapiro ( df1 )
25 print ('Estadistico=%.3f, p_value=%.3f' % (estadistico, p_value))
2627 # Grupo 2
28 from scipy . stats import shapiro
29 estadistico, p_value = shapiro (df2)30 print ( ' Estadistico = %.3f , p_value = %.3f ' %(estadistico , p_value ))
31
32
33 # Por variables
34 from scipy . stats import shapiro
35 for col in dataset:
36 estadistico , p_value = shapiro ( dataset [ col ])
37 print ('Estadistico = %.3f, p_value = %.3f' % (estadistico, p_value))
38
39 import seaborn as sns
40
41 # Excluimos la columna ' Respuesta '
42 columns_to_plot = [col for col in dataset. columns if col != '
     \leftrightarrow Respuesta']
4<sup>2</sup>44 # Creamos el gráfico de pares
45 sns . pairplot ( dataset [ columns_to_plot ])
46
47
48 # Comprobamos el Supuesto de homocedasticidad # Levene test
49 import pandas as pd
50 import scipy.stats as stats
51 for col in dataset:
52 estadistico, p_value = stats.bartlett(df1[col], df2[col])53 print ('Estadistico = %.3f, p_value = %.3f' % (estadistico, p_value))
54
55 # Comprobamos el Supuesto de multicolinealidad
```

```
56 import seaborn as sns
57 import matplotlib. pyplot as plt
58
59 # Excluimos la columna ' Respuesta '
60 dataset_without_response = dataset . drop ( ' Respuesta ', axis =1)
61
62 # Calculamos la matriz de correlaci ón
63 dataset1 = dataset_without_response.corr()
64
65 # Generamos el mapa de calor
66 f, ax = plt.subplots (figsize=(12, 9))
67 sns. heatmap (dataset1, vmax=0.8, square=True)
68 plt.show()
6970 # LDA CLASIFICACI Ó N
71 # Formado por todas las columnas excepto por la ú ltima
72 X = dataset.iloc[:, 0:3].values
73 #y es la ú ltima
74 \text{ y} = dataset.iloc[:, -1].values
75
76 # el tama ňo de x e y
77 X. shape, y. shape
78
79 # Dividimos el data set en conjunto de entrenamiento y conjunto de
     \rightarrow testing
80 from sklearn. model_selection import train_test_split
81 X_train, X_test, y_train, y_test = train_test_split (X, y, test_size
     \rightarrow = 0.3, random_state = 0)
8283 # Ajustamos el modelo al conjunto de entrenamiento
84 from sklearn.discriminant_analysis import
     ,→ LinearDiscriminantAnalysis as LDAClassifier
85 classifier = LDAClassifier ()
86 classifier.fit (X_train, y_train)
87
88 # Predecimos en el Conjunto de Testing
89 y_pred = classifier.predict (X_ttest)
9091 # Creamos la matriz de confusión
92 from sklearn. metrics import confusion_matrix
93 cm = confusion_matrix (y_test, y_pred)
94
95 #Validación cruzada k fold con 5 matrices de confusion y errores
96 import numpy as np
97 from sklearn. model_selection import KFold
```

```
98 from sklearn . metrics import accuracy_score , precision_score ,
     \leftrightarrow recall_score, f1_score
99100 def cross_validation (model, X, y, cv=5):
_{101} kf = KFold (n_splits=cv)
102 fold_results = []
103 test_error_sum = 0
104
105 for train_index, test_index in kf.split(X):
106 X_train, X_test = X[train_index], X[test_index]
107 y_train, y_test = y[train_index], y[test_index]
108
109 model.fit (X_train, y_train)
110 y_train_pred = model.predict (X_train)
111 y_test_pred = model.predict (X_test)
112
113 fold_result = {
114 "Train\text{L}Accuracy": accuracy_score (y_train, y_train_pred)
                   \hookrightarrow ,
115 "Test_{11}Accuracy": accuracy_score (y_test, y_test_pred),
116 "Train<sub>11</sub>Precision": precision_score (y_train,
                  \leftrightarrow y_train_pred),
117 " Test<sub>u</sub>Precision": precision_score (y_test, y_test_pred),
118 "Train<sub>Li</sub>Recall": recall_score (y_train, y_train_pred),
119 "Test \, _\text{L}Recall" : recall\_score(y\_test, y\_test\_pred),
120 "Train<sub>Li</sub>F1": f1_score (y_train, y_train_pred),
121 "Test<sub>U</sub>F1": f1_score(y_test, y_test_pred),
122 Train External Train External Contracts and Train Contracts and Train Train Fred
                  \leftrightarrow ).
123 "Test_{\Box}Error" : 1 - accuracy_score(y_test, y_testی)\frac{124}{ } }
125
126 test_error_sum += fold_result ['Test<sub>11</sub>Error']
127 fold_results.append (fold_result)
128
129 test_error_average = test_error_sum / cv
130
131 return fold_results , test_error_average
132
133
134 resultados , promedio_test_error = cross_validation ( classifier ,
     \leftrightarrow X_train, y_train, 5)
135 print ("Resultados por Folds:", resultados)
136 print ("Promedio<sub>u</sub>de<sub>u</sub>Test<sub>u</sub>Error:", promedio_test_error)
137
138 def save_results_to_excel (results, filename):
```

```
_{139} df = pd.DataFrame(results)_{140} df = df.round (3)
141 df.to_excel (filename, index=False)
142
143 resultados, promedio_test_error = cross_validation (classifier,
      \leftrightarrow X_train, y_train, 5)
144 save_results_to_excel (resultados, 'resultados2.xlsx')
145 print ("Resultados por Folds:", resultados)
146 print ("Promedio<sub>u</sub>de<sub>u</sub>Test<sub>u</sub>Error:", promedio_test_error)
147
148 # Gráfico accuracy
149 import matplotlib. pyplot as plt
150
151 def plot_cross_validation_results (resultados):
152 train_acc = [fold ["Train<sub>L1</sub>Accuracy"] for fold in resultados]
153 test_acc = [fold ["Test<sub>u</sub> Accuracy"] for fold in resultados]
154
155 plt.figure (figsize=(10, 6))
156 plt.plot (range (1, len (train_acc) + 1), train_acc, 'ro-', label=
          \leftrightarrow 'Train _{\text{H}} Accuracy')
157 plt . plot (range (1, len(test_acc) + 1), test_acc, 'bo-', label='
          \leftrightarrow Test<sub>\sqcup</sub> Accuracy')
158 plt.xlabel ('Fold')
159 plt.ylabel ('Accuracy')
160 plt.title ('Cross<sub>Li</sub>Validation<sub>Li</sub>Results')
161 plt.legend ()
162 plt.show()
163
164 plot_cross_validation_results (resultados)
165
166 # Gráfico de barras accuracy
167 import seaborn as sns
168 import matplotlib. pyplot as plt
160
170 def plot_cross_validation_results (results) :
171 train_acc = [fold ["Train\muAccuracy"] for fold in results]
172 test_acc = [fold ["Test<sub>u</sub> Accuracy"] for fold in results]
173 fold_labels = [f''Fold_{\sqcup}\{i+1\}'' for i in range(len(train_acc))]
174
175 data = pd. DataFrame ({'Fold': fold_labels, 'Train 
LACCUracy':
          ,→ train_acc , ' Test ␣ Accuracy ': test_acc })
176 data = data.melt ('Fold', var_name='Dataset', value_name='
          \leftrightarrow Accuracy')
177
178 plt.figure (figsize=(10, 6))
179 sns.barplot (x= 'Fold', y= 'Accuracy', hue= 'Dataset', data=data)
```

```
180 plt.xlabel ('Fold')
181 plt.ylabel ('Accuracy')
182 plt.title ('Cross<sub>Li</sub>Validation<sub>Li</sub>Results')
183 plt.legend ()
184 plt.show()
185
186 plot_cross_validation_results (resultados)
187
188 # Gráfico precision
189 import matplotlib. pyplot as plt
190
191 def plot_cross_validation_results (resultados):
192 train_precision = [fold["Train_\text{u}Precision"] for fold in
           \leftrightarrow resultados]
193 test_precision = [fold ["Test<sub>1</sub> Precision"] for fold in resultados
           \mapsto ]
194
195 plt.figure (figsize=(10, 6))
196 plt.plot (range (1, len (train_precision) + 1), train_precision, '
           \rightarrow ro-', label='Train<sub>||</sub>Accuracy')
197 plt.plot (range (1, len (test_precision) + 1), test_precision, 'bo
           ,→ - ', label = ' Test ␣ Accuracy ')
198 plt.xlabel ('Fold')
199 plt.ylabel ('Precision')
200 plt.title ('Cross<sub>Li</sub>Validation<sub>Li</sub>Results')
201 plt . legend ()
202 plt . show ()
203
204 plot_cross_validation_results ( resultados )
205
206 # Grafico barras precision
207 import seaborn as sns
208 import matplotlib . pyplot as plt
200210 def plot_cross_validation_results ( results ) :
211 train_precision = [fold['Train_{\perp}Precision"] for fold in results]
212 test_precision = [fold["Test<sub>u</sub>Precision"] for fold in results]
_{213} fold_labels = [f''Fold_{\sqcup}\{i+1\}'' for i in range(len(train_precision
          \leftrightarrow ))]
214
215 data = pd. DataFrame ({'} Fold': fold_labels, 'Train 
<del>I</del> Precision':
           \rightarrow train_precision, 'Test<sub>u</sub>Precision': test_precision})
216 data = data.melt ('Fold', var_name='Dataset', value_name='
          \leftrightarrow Precision')
217
_{218} plt.figure (figsize=(10, 6))
```

```
219 sns.barplot (x='Fold', y='Precision', hue='Dataset', data=data)
220 plt.xlabel ('Fold')
221 plt.ylabel ('Precision')
222 plt.title ('Cross<sub>Li</sub>Validation<sub>Li</sub>Results<sub>Li-Li</sub>Precision')
223 plt . legend ()
224 plt.show ()
225
226 plot_cross_validation_results ( resultados )
227
228
229 # Gráfico recall
230 import matplotlib . pyplot as plt
231
232 def plot_cross_validation_results ( resultados ):
233 train_recall = [fold ["Train<sub>Li</sub> Recall"] for fold in resultados]
_{234} test_recall = [fold["Test<sub>Li</sub>Recall"] for fold in resultados]
235
236 plt.figure (figsize=(10, 6))
237 plt.plot (range (1, len(train\_recall) + 1), train_recall, 'ro-',
           \rightarrow label = 'Train Recall')
238 plt.plot (range (1, len(test\_recall) + 1), test_recall, 'bo-',
           \leftrightarrow label='Test<sub>\sqcup</sub>Recall')
239 plt.xlabel ('Fold')
240 plt.ylabel ('Recall')
241 plt.title ('Cross<sub>\cup</sub>Validation\cupResults\cup-\cupRecall')
242 plt . legend ()
243 plt . show ()
244
245 plot_cross_validation_results ( resultados )
246
247 # Grafico de barras recall
248 import seaborn as sns
249 import matplotlib . pyplot as plt
250251 def plot_cross_validation_results ( results ) :
252 train_recall = [fold["Train_1, Recall"] for fold in results]
1253 test_recall = [fold["Test<sub>u</sub>Recall"] for fold in results]
254 fold_labels = [f''Fold_{\sqcup}\{i+1\}'' for i in range(len(train_recall))]
255
256 data = pd. DataFrame ({'} Fold': fold_labels, 'Train<sub>11</sub>Recall':
           \rightarrow train_recall, 'Test<sub>11</sub>Recall': test_recall})
257 data = data . melt ( ' Fold ' , var_name = ' Dataset ' , value_name = ' Recall
           ,→ ')
258
259 plt.figure (figsize=(10, 6))
260 sns.barplot (x = 'Fold', y = 'Recall', hue = 'Dataset', data = data)
```

```
261 plt.xlabel ('Fold')
262 plt . ylabel ( ' Recall ')
_{263} plt.title ('Cross<sub>Li</sub>Validation<sub>Li</sub>Results<sub>Li-U</sub>Recall')
264 plt . legend ()
265 plt.show()
266
267 plot_cross_validation_results ( resultados )
268
269 # Grafico F1
270 import matplotlib . pyplot as plt
271
272 def plot_cross_validation_results ( resultados ):
273 train_f1 = [fold ["Train<sub>LI</sub>F1"] for fold in resultados]
274 test_f1 = [fold ["Test<sub>U</sub>F1"] for fold in resultados]
275
276 plt.figure (figsize=(10, 6))
277 plt.plot (range (1, len(train_f1) + 1), train_f1, 'ro-', label='
           \hookrightarrow Train<sub>\sqcup</sub>F1')
278 plt.plot (range (1, len(test_f1) + 1), test_f1, 'bo-', label='
           \rightarrow Test<sub>||</sub>F1')
279 plt.xlabel ('Fold')
280 plt.ylabel ('F1')281 plt.title ('Cross<sub>u</sub>Validation<sub>u</sub>Results<sub>u-u</sub>F1')
282 plt . legend ()
283 plt . show ()
284
285 plot_cross_validation_results ( resultados )
286
287 # Grafico de barras F1288 import seaborn as sns
289 import matplotlib . pyplot as plt
290291 def plot_cross_validation_results ( results ) :
292 train_f1 = [fold ["Train<sub>1</sub>F1"] for fold in results]
293 test_f1 = [fold["Test<sub>\sqcup</sub>F1"] for fold in results]
294 fold_labels = [f''Fold_{\sqcup} \{i+1\}'' for i in range(len(train_f1))]
295
296 data = pd. DataFrame ({'Fold': fold\_labels, 'Train_UF1': train_f1},\leftrightarrow 'Test<sub>\sqcup</sub>F1': test_f1})
297 data = data.melt ('Fold', var_name='Dataset', value_name='F1')
298299 plt.figure (figsize=(10, 6))
300 sns.barplot (x='Fold', y='F1', hue='Dataset', data=data)
301 plt.xlabel ('Fold')
302 plt. ylabel ('F1')303 plt.title ('Cross_{\perp}Validation_{\perp}Results_{\perp}-_{\perp}F1')
```

```
304 plt . legend ()
305 plt . show ()
306
307 plot_cross_validation_results (resultados)
308
309 # Grafico error de clasificaci ón
310 import matplotlib. pyplot as plt
311
312 def plot_cross_validation_results ( resultados ):
313 train_error = [1 - fold["Train_UAccuracy"] for fold in
           \leftrightarrow resultados]
314 test_error = [1 - fold["Test \cup Accuracy"] for fold in resultados]
315
316 plt.figure (figsize=(10, 6))
317 plt.plot (range (1, len(train_error) + 1), train_error, 'ro-',
           \rightarrow label='Train Error')
318 plt.plot (range (1, len (test_error) + 1), test_error, 'bo-',
           \leftrightarrow label = 'Test<sub>\cup</sub>Error')
319 plt.xlabel ('Fold')
320 plt.ylabel ('Error')
321 plt.title ('Cross<sub>11</sub>Validation<sub>11</sub>Results<sub>11</sub>-Error')
322 plt.legend ()
323 plt.show ()
324
325 plot_cross_validation_results ( resultados )
326
327 # Grafico de barras error de clasificacion
328 import seaborn as sns
329 import matplotlib. pyplot as plt
330
331 def plot_cross_validation_results (resultados):
332 train_error = [1 - fold["Train_{\perp}Accuracy"] for fold in
           \leftrightarrow resultados]
333 test_error = [1 - fold["Test \cup Accuracy"] for fold in resultados]
_{334} fold_labels = [f''Fold_{\sqcup}\{i+1\}'' for i in range(len(train_error))]
335
       data = pd. DataFrame ({'Fold': fold_labels, 'Train<sub>D</sub>Error':
           ,→ train_error , ' Test ␣ Error ': test_error })
337 data = data.melt ('Fold', var_name='Dataset', value_name='Error'
           \leftrightarrow )
338
339 plt. figure (figsize = (10, 6))
340 sns.barplot (x='Fold', y='Error', hue='Database', data=data)341 plt.xlabel ('Fold')
342 plt. ylabel ('Error')
_{343} plt.title ('Cross<sub>11</sub>Validation<sub>11</sub>Results<sub>11</sub>-<sub>11</sub>Error')
```

```
344 plt . legend ()
345 plt.show()
346
347 plot_cross_validation_results (resultados)
348
349 # Grafico Error
350 import matplotlib. pyplot as plt
351
352 def plot_cross_validation_results ( resultados ):
353 train_error = [fold["Train_UError"] for fold in resultados]
354 test_error = [fold["Test<sub>U</sub>Error"] for fold in resultados]
355
356 plt.figure (figsize=(10, 6))
357 plt.plot (range (1, len (train_error) + 1), train_error, 'ro-',
           \leftrightarrow label='Train<sub>\sqcup</sub>Error')
358 plt.plot (range (1, len (test_error) + 1), test_error, 'bo-',
           \leftrightarrow label = 'Test<sub>i</sub> Error')
359 plt.xlabel ('Fold')
360 plt. ylabel ('Error')
_{361} plt.title ('Cross<sub>11</sub>Validation<sub>11</sub>Results<sub>11</sub>-_{11}Error')
362 plt . legend ()
363 plt.show()
364
365 plot_cross_validation_results ( resultados )
366
367 # Grafico de barras Error
368 import seaborn as sns
369 import matplotlib. pyplot as plt
370
371 def plot_cross_validation_results (results) :
372 train_error = [fold["Train<sub>\cup</sub>Error"] for fold in results]
373 test_error = [fold["Test_{\sqcup}Error"] for fold in results]
374 fold_labels = [f''Fold_{\sqcup}\{i+1\}'' for i in range(len(train_error))]
375
376 data = pd.DataFrame ({'Fold': fold_labels, 'Train_{\text{U}}Error':
           \rightarrow train_error, 'Test<sub>\cup</sub>Error': test_error})
377 data = data.melt ('Fold', var_name='Dataset', value_name='Error'
           \leftrightarrow )
378
379 plt.figure (figsize=(10, 6))
380 sns.barplot (x='Fold', y='Error', hue='Dataset', data=data)381 plt.xlabel ('Fold')
382 plt.ylabel ('Error')
383 plt.title ('Cross<sub>u</sub>Validation<sub>u</sub>Results<sub>u-u</sub>Error')
384 plt . legend ()
385 plt.show()
```

```
386
387 plot_cross_validation_results (resultados)
388
389 # GRAFICO Z1, Z2 Y Z3
390 from matplotlib . colors import ListedColormap
391
392 X_set, y_set = X_train [:, .3], y_train # Utilizar las tres
      \rightarrow primeras componentes principales
393 X1 , X2 , X3 = np . meshgrid ( np . arange ( start = X_set [: , 0]. min () - 1 ,
      \leftrightarrow stop=X_set [:, 0].max () + 1, step=0.1),
\texttt{np.arange}(\texttt{start}=\texttt{X}\_\texttt{set}[:, 1]\texttt{.min}() - 1,\rightarrow stop=X_set [:, 1].max () + 1, step
                                    \leftrightarrow =0.1),
395 np.arange (start=X_set [:, 2].min () - 1,
                                    \rightarrow stop=X_set [:, 2]. max () + 1, step
                                    \leftrightarrow =0.1))
396
397 # Realizar las predicciones para cada punto en la malla
398 Z = classifier.predict (np.array ([X1.ravel (), X2.ravel (), X3.ravel ()
      \leftrightarrow 1).T)
399
400 # Crear una malla 3D para la representación gráfica
401 Z = Z. reshape (X1. shape)402 fig = plt.figure ()
403 ax = fig. add_subplot (111, projection='3d')
404 ax s catter (X_s set [:, 0], X_s set [:, 1], X_s set [:, 2], c=y_set, cmap=
      → ListedColormap (('green', 'red')))
405 ax. contourf (X1, X2, X3, Z, alpha=0.75, cmap=ListedColormap (('red',
      \rightarrow 'green')))
406 ax . set_xlim ( X1 . min () , X1 . max () )
407 ax . set_ylim ( X2 . min () , X2 . max () )
```
## B.4. Árboles de decisión

```
1 # Importacion de librerias
2 import numpy as np
3 import matplotlib . pyplot as plt
4 import pandas as pd
5 import seaborn as sns
6
7 import time
8 from sklearn import metrics, preprocessing, tree
9 from sklearn . metrics import f1_score , make_scorer
10 from sklearn. model_selection import cross_val_score
```
Apéndice B. Código

```
11 from sklearn.model_selection import GridSearchCV,
     \leftrightarrow RandomizedSearchCV
12
13 # Primero importamos el dataset
14 dataset = pd.read_excel('Corr_f1_f2_f3_CA1Contra211VarOriginalesAD.
     \rightarrow xlsx', dtype=float(), index_col=None)
15
16 # Formamos dos grupos
17 df1=dataset [dataset ['Respuesta']==1]
18 df2=dataset [dataset ['Respuesta']==2]
19
20 # Comprobamos el Supuesto Normalidad multivariante Prueba de Shapiro
     \rightarrow -wijks21 #Por grupos
22 # Grupp 0 1
23 from scipy . stats import shapiro
_{24} estadistico, p_value = shapiro (df1)
25 print ('Estadistico=%.3f, p_value=%.3f' % (estadistico, p_value))
262728 # Grupp 0 2
29 from scipy . stats import shapiro
30 estadistico, p_value = shapiro (df2)
31 print ('Estadistico=%.3f, p_value=%.3f' % (estadistico, p_value))
32
33
34 # Por variables
35 from scipy. stats import shapiro
36 for col in dataset:
37 estadistico, p_value = shapiro (dataset [col])
38 print ( ' Estadistico = %.3f , p_value = %.3f ' %(estadistico , p_value ))
39
40<sup>1</sup>41 # Excluimos la columna ' Respuesta '
42 columns_to_plot = [col for col in dataset. columns if col != '
     \leftrightarrow Respuesta']
43
44 # Creamos el gráfico de pares
45 sns . pairplot ( dataset [ columns_to_plot ])
46
47 # Comprobamos el Supuesto de homocedasticidad # Levene test
48 import pandas as pd
49 import scipy . stats as stats
50 for col in dataset:
51 estadistico, p_value = stats.bartlett(df1[col], df2[col])
52 print ('Estadistico=%.3f, p_value=%.3f' % (estadistico, p_value))
```

```
53
54 # Comprobamos el Supuesto de multicolinealidad
55 import seaborn as sns
56 import matplotlib . pyplot as plt
57
58 # Excluimos la columna ' Respuesta '
59 dataset_without_response = dataset . drop ( ' Respuesta ', axis =1)
60
61 # Calculamos la matriz de correlaci ón
62 dataset1 = dataset_without_response.corr()
63
64 # Generamos el mapa de calor
65 f, ax = plt. subplots (figsize=(12, 9))
66 sns. heatmap (dataset1, vmax=0.8, square=True)
67 plt.show ()
68
69 # LDA CLASIFICACIÓN
70 # Formado por todas las columnas excepto por la ú ltima
71 X = dataset.iloc[:, 0:11].values
72
73 #y es la ú ltima
74 \text{ y} = dataset.iloc[:, -1].values
75
76 # el tama ňo de x e y
77 X. shape, y. shape
78
79 # Dividimos el data set en conjunto de entrenamiento y conjunto de
     \rightarrow testing
80 from sklearn. model_selection import train_test_split
81 X_train, X_test, y_train, y_test = train_test_split (X, y, test_size
     \rightarrow = 0.3, random_state = 0)
82
83 # Ajustamos el clasificador de Árbol de Decisión en el Conjunto de
     \rightarrow Entrenamiento
84 from sklearn.tree import DecisionTreeClassifier
85 classifier = DecisionTreeClassifier ( criterion = " entropy " ,
     \rightarrow random_state = 0)
86 classifier.fit (X_train, y_train)
87
88 # Predecimos en el Conjunto de Testing
89 y_pred = classifier.predict (X_test)
90
91 # Creamos la matriz de confusión
92 from sklearn. metrics import confusion_matrix
93 cm = confusion_matrix (y_test, y_pred)
94
```
Apéndice B. Código

```
95 # Validaci ón cruzada k fold con 5 matrices de confusion y errores
96 import numpy as np
97 from sklearn. model_selection import KFold, GridSearchCV
98 from sklearn . metrics import accuracy_score, precision_score,
     \leftrightarrow recall_score, f1_score
99 from sklearn.tree import DecisionTreeClassifier
100 import numpy as np
101 import matplotlib. pyplot as plt
102 from matplotlib.colors import ListedColormap
103
104 def cross_validation_with_hyperparameters (X, y, cv=5) :
105
106 param_grid = {
107 ' criterion': ['gini', 'entropy'],
108 ' max_depth': [3],
\frac{109}{109} 'min_samples_split': [2, 5, 10],
110 ' min_samples_leaf': [1, 2, 4]
111 }
112
113 classifier = DecisionTreeClassifier ()
114
115 kf = KFold (n_splits=cv)
116 fold_results = []117 test_error_sum = 0 # Variable inicializada
118
119 for train_index, test_index in kf.split(X):
120 X_train, X_test = X[train_index], X[test_index]
121 y_train, y_test = y[train_index], y[test_index]
122
123 grid_search = GridSearchCV (classifier, param_grid, cv = cv)
124 grid_search.fit (X_train, y_train)
125
126 best_classifier = grid_search . best_estimator_
127
128 y_train_pred = best_classifier.predict (X_train)
129 y_test_pred = best_classifier.predict(X_test)
130
131 fold_result = {
132 " Train<sub>Li</sub> Accuracy ": accuracy_score (y_train, y_train_pred)
                  \hookrightarrow ,
133 "Test \, \mu \, \text{Accuracy}": accuracy\_score(y\_test, y\_test\_pred),
134 "Train<sub>Li</sub>Precision": precision_score (y_train,
                  \leftrightarrow y_train_pred),
135 "Test<sub>u</sub>Precision": precision_score(y_test, y_test_pred),
136 "Train<sub>Li</sub>Recall": recall_score (y_train, y_train_pred),
137 "Test_{11}Recall": recall\_score(y_test, y_test_pred),
```

```
138 "Train<sub>u</sub>F1": f1_score (y_train, y_train_pred),
139 "Test<sub>U</sub>F1": f1_score(y_test, y_test_pred),
140 "Train<sub>Li</sub>Error": 1 - accuracy_score (y_train, y_train_pred
                  \hookrightarrow ).
\frac{1}{141} "Test<sub>1</sub>Error": 1 - accuracy_score (y_test, y_test_pred)
142 }
143
144 test_error_sum += fold_result [ ' Test ␣ Error ']
145 fold_results.append (fold_result)
146
147 test_error_average = test_error_sum / cv
148
149
150 return fold_results , test_error_average , best_classifier
151
152
153 resultados , promedio_test_error , best_classifier =
     ,→ cross_validation_with_hyperparameters ( X_train , y_train , 5)
154 print ("Resultados<sub>u</sub>por<sub>u</sub>Folds:", resultados)
155 print ("Promedio<sub>Li</sub>de<sub>Li</sub>Test<sub>Li</sub>Error:", promedio_test_error)
156
157 # Creamos el gráfico del árbol de decisión
158 from sklearn.tree import DecisionTreeClassifier
159 from sklearn import tree
160 import matplotlib. pyplot as plt
161
162 feature_names = ['c1', 'c2', 'c3', 'mc4', 'c4', 'm2', 'm3', 'm4', '
     \leftrightarrow skew', 'kurt', 'xp']
163
164 # Graficamos el mejor modelo de árbol de decisión
165 fig = plt.figure (figsize=(12, 10))
166 -  = tree.plot_tree (best_classifier,
167 feature names = feature names ,
168 class_names = [ '1', '2'],
169 filled=True,
170 rounded=True,
171 impurity=True,
172 proportion = True,
173 precision = 2)
```
### B.5. Métricas

```
1 # Gráfico accuracy
2 import matplotlib . pyplot as plt
```

```
3
4 def plot_cross_validation_results ( resultados ):
      train_acc = [fold["Train_1Accuracy"] for fold in resultados]6 test_acc = [fold ["Test<sub>u</sub>Accuracy"] for fold in resultados]
 7
      plt.figure ( figsize = (10, 6) )9 plt.plot (range (1, len(train_acc) + 1), train_acc, 'ro-', label=
          ,→ ' Train ␣ Accuracy ')
10 plt.plot (range (1, len(test_acc) + 1), test_acc, 'bo-', label='
          \leftrightarrow Test<sub>\sqcup</sub> Accuracy')
11 plt.xlabel ('Fold')
12 plt. ylabel ('Accuracy')
13 plt.title ('Cross<sub>Li</sub>Validation<sub>Li</sub>Results')
14 plt.legend ()
15 plt.show()
16
17 plot_cross_validation_results (resultados)
18
19 # Grá fico de barras accuracy
20 import seaborn as sns
21 import matplotlib . pyplot as plt
22
23 def plot_cross_validation_results (results) :
24 train_acc = [fold ["Train\text{L}Accuracy"] for fold in results]
125 test_acc = [fold ["Test<sub>u</sub> Accuracy"] for fold in results]
126 fold_labels = [f''Fold_{\sqcup}\{i+1\}'' for i in range(len(train_acc))]
27
28 data = pd. DataFrame ({'Fold':fold\_labels, 'Train<sub>U</sub>Accuracy':\rightarrow train_acc, 'Test
\perpAccuracy': test_acc })
29 data = data.melt ('Fold', var_name='Dataset', value_name='
          \leftrightarrow Accuracy')
3031 plt. figure (figsize=(10, 6))
32 sns.barplot (x= 'Fold', y= 'Accuracy', hue= 'Dataset', data= data)33 plt.xlabel ('Fold')
34 plt.ylabel ('Accuracy')
35 plt.title ('Cross<sub>u</sub>Validation<sub>u</sub>Results')
36 plt . legend ()
37 plt.show()
38
39 plot_cross_validation_results ( resultados )
40
41 # Gráfico precision
42 import matplotlib . pyplot as plt
43
44 def plot_cross_validation_results ( resultados ):
```

```
45 train_precision = [fold ["Train]Precision"] for fold in
          \leftrightarrow resultados]
46 test_precision = [fold ["Test<sub>u</sub>Precision"] for fold in resultados
          \hookrightarrow 1
47
48 plt. figure (figsize = (10, 6))
49 plt.plot (range (1, len (train_precision) + 1), train_precision, '
          ,→ ro - ' , label = ' Train ␣ Accuracy ')
50 plt . plot ( range (1 , len ( test_precision ) + 1) , test_precision , 'bo
          \leftrightarrow -', label='Test<sub>u</sub>Accuracy')
51 plt.xlabel ('Fold')
52 plt . ylabel ( ' Precision ')
53 plt.title ('Cross<sub>Li</sub>Validation<sub>Li</sub>Results')
54 plt . legend ()
55 plt . show ()
56
57 plot_cross_validation_results (resultados)
58
59 # Grafico barras precision
60 import seaborn as sns
61 import matplotlib. pyplot as plt
62
63 def plot_cross_validation_results (results) :
64 train_precision = [fold ["Train_{\bigcup}Precision"] for fold in results]
65 test_precision = [fold ["Test<sub>u</sub>Precision"] for fold in results]
66 fold_labels = [f''Fold_{\sqcup}{i+1}" for i in range(len(train_precision
          \leftrightarrow ))]
67
68 data = pd. DataFrame ({'} Fold': fold_labels, 'Train
\BoxPrecision':
          ,→ train_precision , ' Test ␣ Precision ': test_precision })
69 data = data.melt ('Fold', var_name='Dataset', value_name='
          \leftrightarrow Precision')
70
71 plt. figure (figsize = (10, 6))
72 sns.barplot (x='Fold', y='Precision', hue='Dataset', data=data)
73 plt.xlabel ('Fold')
74 plt . ylabel ( ' Precision ')
75 plt . title ( ' Cross ␣ Validation ␣ Results ␣ -␣ Precision ')
76 plt . legend ()
77 plt.show ()
78
79 plot_cross_validation_results ( resultados )
80
81
82 # Gráfico recall
83 import matplotlib. pyplot as plt
```

```
84
85 def plot_cross_validation_results (resultados):
86 train_recall = [fold["Train_{\sqcup}Recall"] for fold in resultados]
87 test_recall = [fold ["Test<sub>1</sub>Recall"] for fold in resultados]
88
89 plt.figure(figsize=(10, 6))
90 plt.plot (range (1, len (train_recall) + 1), train_recall, 'ro-',
           \rightarrow label='Train<sub>||</sub>Recall')
91 plt . plot (range (1, len(test\_recall) + 1), test_recall, 'bo-',
           \leftrightarrow label='Test<sub>\sqcup</sub>Recall')
92 plt.xlabel ('Fold')
93 plt. ylabel ('Recall')
94 plt.title ('Cross<sub>u</sub>Validation<sub>u</sub>Results<sub>u-u</sub>Recall')
95 plt.legend ()
96 plt.show()
97
98 plot_cross_validation_results (resultados)
9<sup>°</sup>100 # Grafico de barras recall
101 import seaborn as sns
102 import matplotlib. pyplot as plt
103
104 def plot_cross_validation_results (results) :
105 train_recall = [fold["Train<sub>Li</sub>Recall"] for fold in results]
106 test_recall = [fold ["Test<sub>Li</sub> Recall"] for fold in results]
_{107} fold_labels = [f''Fold_{\sqcup}\{i+1\}'' for i in range(len(train_recall))]
108
109 data = pd. DataFrame ({'Fold': fold_labels, 'Train<sub>u</sub>Recall':
           \rightarrow train_recall, 'Test<sub>\sqcup</sub>Recall': test_recall})
110 data = data.melt ('Fold', var_name='Dataset', value_name='Recall
           \leftrightarrow ')
111
112 plt. figure (figsize = (10, 6))
113 sns.barplot (x='Fold', y='Recall', hue='Dataset', data=data)
114 plt.xlabel ('Fold')
115 plt.ylabel ('Recall')
_{116} plt.title ('Cross<sub>u</sub>Validation<sub>u</sub>Results<sub>u</sub>-<sub>u</sub>Recall')
117 plt.legend ()
118 plt.show()
119
120 plot_cross_validation_results (resultados)
121
122 # Grafico F1
123 import matplotlib. pyplot as plt
124
125 def plot_cross_validation_results (resultados):
```
```
126 train_f1 = [fold['Train_UF1"] for fold in resultados]
_{127} test_f1 = [fold ["Test<sub>U</sub>F1"] for fold in resultados]
128
_{129} plt.figure (figsize=(10, 6))
130 plt.plot(range(1, len(train_f1) + 1), train_f1, 'ro-', label='
           \rightarrow Train<sub>||F1</sub>')
131 plt.plot (range (1, len(test_f1) + 1), test_f1, 'bo-', label='
          \rightarrow Test<sub>||</sub>F1')
132 plt.xlabel ('Fold')
133 plt.ylabel ('F1')
_{134} plt.title ('Cross<sub>11</sub>Validation<sub>11</sub>Results<sub>11</sub>-_{11}F1')
135 plt. legend ()
136 plt.show()
137
138 plot_cross_validation_results (resultados)
139
140 # Grafico de barras F1
141 import seaborn as sns
142 import matplotlib. pyplot as plt
143
144 def plot_cross_validation_results (results) :
145 train_f1 = [fold ["Train<sub>1</sub>F1"] for fold in results]
_{146} test_f1 = [fold["Test<sub>U</sub>F1"] for fold in results]
_{147} fold_labels = [f''Fold_{\sqcup}\{i+1\}'' for i in range(len(train_f1))]
148
149 data = pd. DataFrame ({'} Fold': fold_labels, 'Train<sub>L</sub>F1': train_f1,
          \leftrightarrow 'Test<sub>\sqcup</sub>F1': test_f1})
150 data = data.melt ('Fold', var_name='Dataset', value_name='F1')
151
_{152} plt.figure (figsize=(10, 6))
153 sns.barplot (x='Fold', y='F1', hue='Dataset', data=data)
154 plt.xlabel ('Fold')
155 plt. ylabel ('F1')156 plt.title ('Cross_UValidation_UResults_U - UFI')
157 plt.legend ()
158 plt.show()
159
160 plot_cross_validation_results (resultados)
161
162 # Grafico error de clasificación
163 import matplotlib. pyplot as plt
164
165 def plot_cross_validation_results (resultados):
166 train_error = [1 - fold["Train_UAccuracy"] for fold in
          \leftrightarrow resultados]
167 test_error = [1 - fold["Test_{\sqcup}Accuracy"] for fold in resultados]
```
Gema de Pablo Ordiales 159

```
168
_{169} plt.figure (figsize=(10, 6))
170 plt.plot (range (1, len(train_error) + 1), train_error, 'ro-',
           \leftrightarrow label='Train<sub>\sqcup</sub>Error')
171 plt.plot (range (1, len(test_error) + 1), test_error, 'bo-',
           \leftrightarrow label = 'Test<sub>\cup</sub>Error')
172 plt.xlabel ('Fold')
173 plt.ylabel ('Error')
174 plt.title ('Cross<sub>u</sub>Validation<sub>u</sub>Results<sub>u-u</sub>Error')
175 plt.legend ()
176 plt.show()
177
178 plot_cross_validation_results (resultados)
179
180 # Grafico de barras error de clasificacion
181 import seaborn as sns
182 import matplotlib. pyplot as plt
183
184 def plot_cross_validation_results (resultados):
185 train_error = [1 - fold["Train_{\perp}Accuracy"] for fold in
           \leftrightarrow resultados]
186 test_error = [1 - fold["Test_UAccuracy"] for fold in resultados]
_{187} fold_labels = [f''Fold_{\sqcup}\{i+1\}'' for i in range(len(train_error))]
188
189 data = pd. DataFrame ({'} Fold': fold_labels, 'Train _L Error':
           ,→ train_error , ' Test ␣ Error ': test_error })
190 data = data.melt ('Fold', var_name='Dataset', value_name='Error'
          \leftrightarrow )
191
192 plt.figure (figsize = (10, 6))
193 sns.barplot (x='Fold', y='Error', hue='Dataset', data=data)
194 plt.xlabel ('Fold')
195 plt.ylabel ('Error')
196 plt.title ('Cross<sub>Li</sub>Validation<sub>Li</sub>Results<sub>Li-Li</sub>Error')
197 plt.legend ()
198 plt.show()
```
## Bibliografía

- [1] H. O. Alwan y Q. S-Al Sabbagh. "Various Types of Faults and Their Detection Techniquesin Three Phase Induction Motors Fault". En: International Journal of Engineering Research and Applications 07 (2017), págs. 24-33.
- [2] M. Astorgano. Diagnóstico de fallos de rodamientos en motores de inducción en estado estacionario mediante técnicas boosting y redes neuronales. Trabajo Fin de Grado. Universidad de Valladolid, 2022.
- [3] A. Barón. Detección y Clasificación de Fallos en Motores mediante Procedimientos Boosting. Trabajo Fin de Grado. Universidad de Valladolid, 2020.
- [4] D. Burrueco. Machine Learning. Recuperado de [https://interactivechaos.com/](https://interactivechaos.com/es/manual/tutorial-de-machine-learning/disposicion-de-la-matriz-de-confusion) [es/manual/tutorial-de-machine-learning/disposicion-de-la-matriz-de](https://interactivechaos.com/es/manual/tutorial-de-machine-learning/disposicion-de-la-matriz-de-confusion)[confusion](https://interactivechaos.com/es/manual/tutorial-de-machine-learning/disposicion-de-la-matriz-de-confusion). [Accedido el 13 de junio de 2023].
- [5] CCOO. La Digitalización y la Industria 4.0. Disponible en: [https://industria.](https://industria.ccoo.es/4290fc51a3697f785ba14fce86528e10000060.pdf) [ccoo . es / 4290fc51a3697f785ba14fce86528e10000060 . pdf](https://industria.ccoo.es/4290fc51a3697f785ba14fce86528e10000060.pdf). [Accedido el 13 de junio de 2023].
- [6] S. J. Chapman. Máquinas Eléctricas. 6ta ed. McGraw-Hill Interamericana, 2008.
- [7] A. Chiba, T. Fukao y M. A. Rahman. "Vibration Suppression of a Flexible Shaft with a Simplified Bearingless Induction Motor Drive". En: *Conference Record of* the 2006 IEEE Industry Applications Conference Forty-First IAS Annual Meeting. Vol. 2. 2006, págs. 836-842. DOI: [10.1109/IAS.2006.256622](https://doi.org/10.1109/IAS.2006.256622).
- [8] S. Daley, J. Hätönen y K. Tammi. "Instantaneous harmonic vibration control of a flexible rotor". En: Proceedings of the 2006 International Symposium on Active Control of Sound and Vibration. 2006.
- [9] F. Filippetti, G. Franceschini y C. Tassoni. "Neural networks aided on-line diagnostics of induction motor rotor faults". En: Conference Record of the 1993 IEEE Industry Applications Conference Twenty-Eighth IAS Annual Meeting. 1993, 316-323 vol.1. DOI: [10.1109/IAS.1993.298942](https://doi.org/10.1109/IAS.1993.298942).
- [10] L.. Frosini et al. "A novel approach to detect short circuits in low voltage induction motor by stray flux measurement". En: 2012 XXth International Conference on Electrical Machines. 2012, págs. 1538-1544. DOI: 10.1109/ICE1Mach.2012.6350083.
- [11] Z. Gao, T.G. Habetler y R.G. Harley. "An Online Adaptive Stator Winding Temperature Estimator Based on a Hybrid Thermal Model for Induction Machines". En: IEEE International Conference on Electric Machines and Drives. 2005, págs. 754-761. doi: [10.1109/IEMDC.2005.195807](https://doi.org/10.1109/IEMDC.2005.195807).
- [12] L. A. García-Escudero et al. "Robust Detection of Incipient Faults in VSI-Fed Induction Motors Using Quality Control Charts". En: IEEE Transactions on Industry Applications 53.3 (2017), págs. 3076-3085. DOI: [10.1109/TIA.2016.2617300](https://doi.org/10.1109/TIA.2016.2617300).
- [13] J. Gil Flores. Análisis Discriminante. La Muralla, 2001.
- [14] C. Gil Martín. Análisis de Componentes Principales (PCA). Recuperado de [https:](https://rpubs.com/Cristina_Gil/PCA) [//rpubs.com/Cristina\\_Gil/PCA](https://rpubs.com/Cristina_Gil/PCA). [Accedido el 13 de junio de 2023].
- [15] Q. He, F. Kong y R. Yan. "Subspace-based gearbox condition monitoring by kernel principal component analysis". En: Mechanical Systems and Signal Processing 21.4 (2007), págs. 1755-1772.
- [16] Hyundai. Historia del Motor Eléctrico. Recuperado de [https://www.hyundai.com/](https://www.hyundai.com/canarias/es/blog/historia-del-motor-electrico/) [canarias/es/blog/historia-del-motor-electrico/](https://www.hyundai.com/canarias/es/blog/historia-del-motor-electrico/). [Accedido el 13 de junio de 2023].
- [17] Mordor Intelligence. Motor de inducción Tamaño del mercado, crecimiento (2022  $27$  | Análisis de la Industria. Disponible en: [https://www.mordorintelligence.](https://www.mordorintelligence.com/industry-reports/induction-motor-market) [com/industry- reports/induction- motor- market](https://www.mordorintelligence.com/industry-reports/induction-motor-market). [Accedido el 13 de junio de 2023].
- [18] A. J. Izenman. Modern multivariate statistical techniques. Vol. 1. Springer, 2008.
- [19] G. B. Kliman y J. Stein. "Methods of Motor Current Signature Analysis". En: Electric Machines & Power Systems 20.5 (1992), págs. 463-474. DOI: 10. 1080/ [07313569208909609](https://doi.org/10.1080/07313569208909609).
- [20] R C Kryter y H D Haynes. "Condition monitoring of machinery using motor current signature analysis". En: Sound Vibrations 23.9 (1989), págs. 14-21.
- [21] S. Kumar et al. "A Comprehensive Review of Condition Based Prognostic Maintenance (CBPM) for Induction Motor". En: IEEE Access 7 (2019), págs. 90690-90704. doi: [10.1109/ACCESS.2019.2926527](https://doi.org/10.1109/ACCESS.2019.2926527).
- [22] P.C.M. Lamim Filho, R. Pederiva y J.N. Brito. "Detection of stator winding faults in induction machines using flux and vibration analysis". En: Mechanical Systems and Signal Processing 42.1 (2014), págs. 377-387. ISSN: 0888-3270. DOI: [https :](https://doi.org/https://doi.org/10.1016/j.ymssp.2013.08.033) [//doi.org/10.1016/j.ymssp.2013.08.033](https://doi.org/https://doi.org/10.1016/j.ymssp.2013.08.033).
- [23] Y.-S. Lee et al. "An acoustic diagnostic technique for use with electric machine insulation". En: IEEE Transactions on Dielectrics and Electrical Insulation 1.6 (1994), págs. 1186-1193. DOI: [10.1109/94.368645](https://doi.org/10.1109/94.368645).
- [24] M. A. Martínez-Prieto, J. Silvestre y A. Bregón. Marcos de Trabajo Ágiles. Disponible en: [https://uvadoc.uva.es/bitstream/handle/10324/37210/1\\_agile.](https://uvadoc.uva.es/bitstream/handle/10324/37210/1_agile.pdf?sequence=7&isAllowed=y) [pdf?sequence=7&isAllowed=y](https://uvadoc.uva.es/bitstream/handle/10324/37210/1_agile.pdf?sequence=7&isAllowed=y). [Accedido el 13 de junio de 2023].
- [25] N. Mehla y R. Dahiya. "An Approach of Condition Monitoring of Induction Motor Using MCSA". En: International Journal of Systems Applications, Engineering & Development 1 (2007), págs. 13-17.
- [26] J.F. Moreno, F.P. Hidalgo y M.D. Martínez. "Realisation of tests to determine the parameters of the thermal model of an induction machine". En: IEE Proceedings: Electric Power Applications 148.5 (2001), 393 – 397.
- [27] O.I. Okoro. "Steady and transient states thermal analysis of a 7.5-kW squirrelcage induction machine at rated-load operation". En: IEEE Transactions on Energy Conversion 20.4 (2005), págs. 730-736. DOI: [10.1109/TEC.2005.852965](https://doi.org/10.1109/TEC.2005.852965).
- [28] J. Orellana Alvear. Árboles de Decisión y Random Forest. Recuperado de [https://](https://bookdown.org/content/2031/arboles-de-decision-parte-i.html) [bookdown.org/content/2031/arboles-de-decision-parte-i.html](https://bookdown.org/content/2031/arboles-de-decision-parte-i.html). [Accedido el 13 de junio de 2023].
- [29] B. S Payne, A Ball y F Gu. "Detection and Diagnosis on Induction Motor Faults using Statistical Measures". En: International Journal of Condition Monitoring and Diagnostics Engineering Management 5.2 (2002), págs. 5-19.
- [30] D. Peña. Análisis de Datos Multivariantes. McGraw Hill, 2002.
- [31] S. Raman. Linear Discriminant Analysis/. Recuperado de [https://www.geeksforge](https://www.geeksforgeeks.org/ml-linear-discriminant-analysis/)eks. [org/ml-linear-discriminant-analysis/](https://www.geeksforgeeks.org/ml-linear-discriminant-analysis/). [Accedido el 13 de junio de 2023].
- [32] R.K. Singal, K. Williams y S.P. Verma. "Vibration behaviour of stators of electrical machines, part II: Experimental study". En: Journal of Sound and Vibration 115.1 (1987), págs. 13-23. doi: [https://doi.org/10.1016/0022-460X\(87\)90489-5](https://doi.org/https://doi.org/10.1016/0022-460X(87)90489-5).
- [33] D.J.T. Siyambalapitiya y Peter G. McLaren. "Reliability improvement and economic benefits of online monitoring systems for large induction machines". En: IEEE Transactions on Industry Applications 26.6 (1990), págs. 1018-1025. DOI: [10.1109/28.62371](https://doi.org/10.1109/28.62371).
- [34] P.J. Tavner, B.G. Gaydon y D.M. Ward. "Monitoring generators and large motors". En: IEE Proceedings B (Electric Power Applications) 133 (3 1986), 169-180(11).
- [35] J. W. Tukey. "Comparing Individual Means in the Analysis of Variance". En: Biometrics 5.2 (1949), págs. 99-114.
- [36] Wikipedia. Validación Cruzada. Recuperado de [https : / / es . wikipedia . org /](https://es.wikipedia.org/wiki/Validación_cruzada) [wiki/ValidaciÃşn\\_cruzada](https://es.wikipedia.org/wiki/Validación_cruzada). [Accedido el 13 de junio de 2023].
- [37] Z.-H. Zhou. Machine Learning. 2nd. Cambridge, UK: Cambridge University Press, 2016.